# ETSI TS 118 123 V4.8.1 (2024-02)

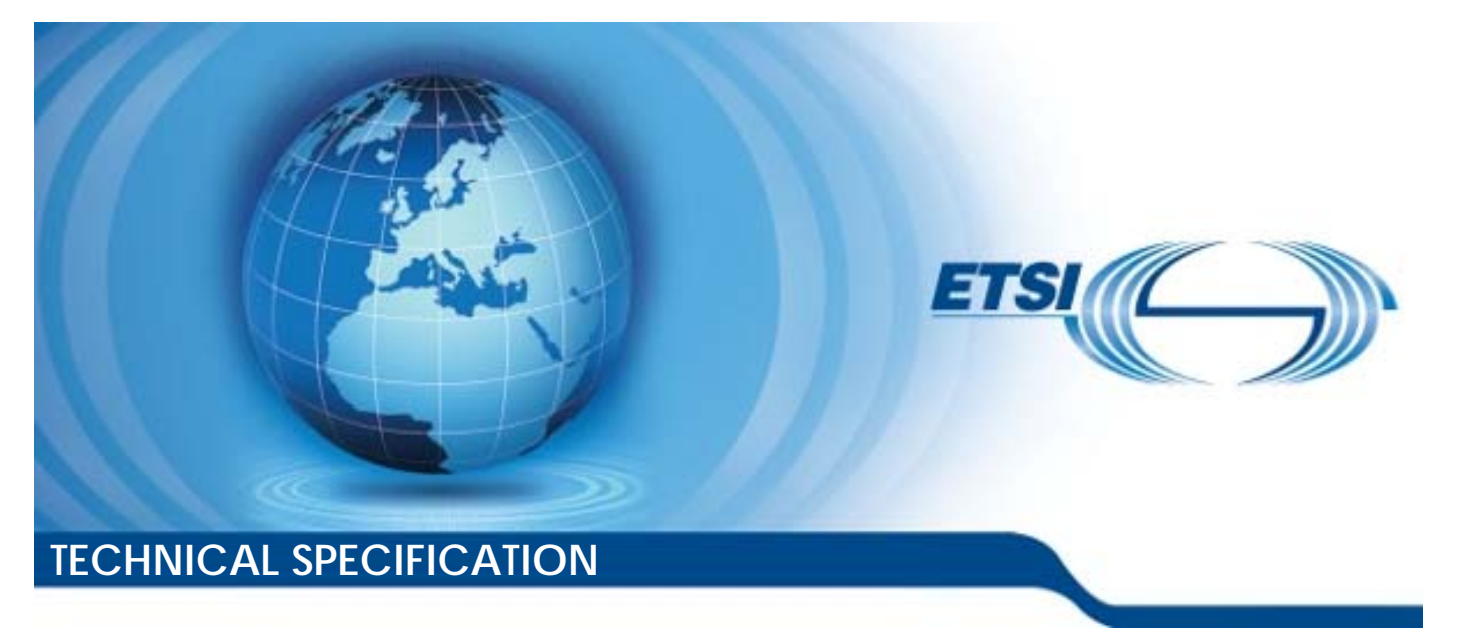

**oneM2M; SDT based Information Model and Mapping for Vertical Industries (oneM2M TS-0023 version 4.8.1 Release 4)** 

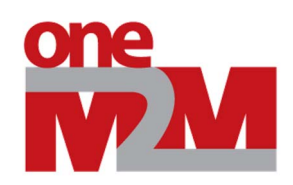

Reference RTS/oneM2M-000023v4

Keywords

M2M

#### *ETSI*

650 Route des Lucioles F-06921 Sophia Antipolis Cedex - FRANCE

Tel.: +33 4 92 94 42 00 Fax: +33 4 93 65 47 16

Siret N° 348 623 562 00017 - APE 7112B Association à but non lucratif enregistrée à la Sous-Préfecture de Grasse (06) N° w061004871

#### *Important notice*

The present document can be downloaded from: <https://www.etsi.org/standards-search>

The present document may be made available in electronic versions and/or in print. The content of any electronic and/or print versions of the present document shall not be modified without the prior written authorization of ETSI. In case of any existing or perceived difference in contents between such versions and/or in print, the prevailing version of an ETSI deliverable is the one made publicly available in PDF format at [www.etsi.org/deliver.](http://www.etsi.org/deliver)

Users of the present document should be aware that the document may be subject to revision or change of status. Information on the current status of this and other ETSI documents is available at <https://portal.etsi.org/TB/ETSIDeliverableStatus.aspx>

If you find errors in the present document, please send your comment to one of the following services: <https://portal.etsi.org/People/CommiteeSupportStaff.aspx>

If you find a security vulnerability in the present document, please report it through our Coordinated Vulnerability Disclosure Program: <https://www.etsi.org/standards/coordinated-vulnerability-disclosure>

#### *Notice of disclaimer & limitation of liability*

The information provided in the present deliverable is directed solely to professionals who have the appropriate degree of experience to understand and interpret its content in accordance with generally accepted engineering or other professional standard and applicable regulations.

No recommendation as to products and services or vendors is made or should be implied.

No representation or warranty is made that this deliverable is technically accurate or sufficient or conforms to any law and/or governmental rule and/or regulation and further, no representation or warranty is made of merchantability or fitness for any particular purpose or against infringement of intellectual property rights.

In no event shall ETSI be held liable for loss of profits or any other incidental or consequential damages.

Any software contained in this deliverable is provided "AS IS" with no warranties, express or implied, including but not limited to, the warranties of merchantability, fitness for a particular purpose and non-infringement of intellectual property rights and ETSI shall not be held liable in any event for any damages whatsoever (including, without limitation, damages for loss of profits, business interruption, loss of information, or any other pecuniary loss) arising out of or related to the use of or inability to use the software.

#### *Copyright Notification*

No part may be reproduced or utilized in any form or by any means, electronic or mechanical, including photocopying and microfilm except as authorized by written permission of ETSI.

> The content of the PDF version shall not be modified without the written authorization of ETSI. The copyright and the foregoing restriction extend to reproduction in all media.

> > © ETSI 2024.

All rights reserved.

#### $\mathbf{3}$

# Contents

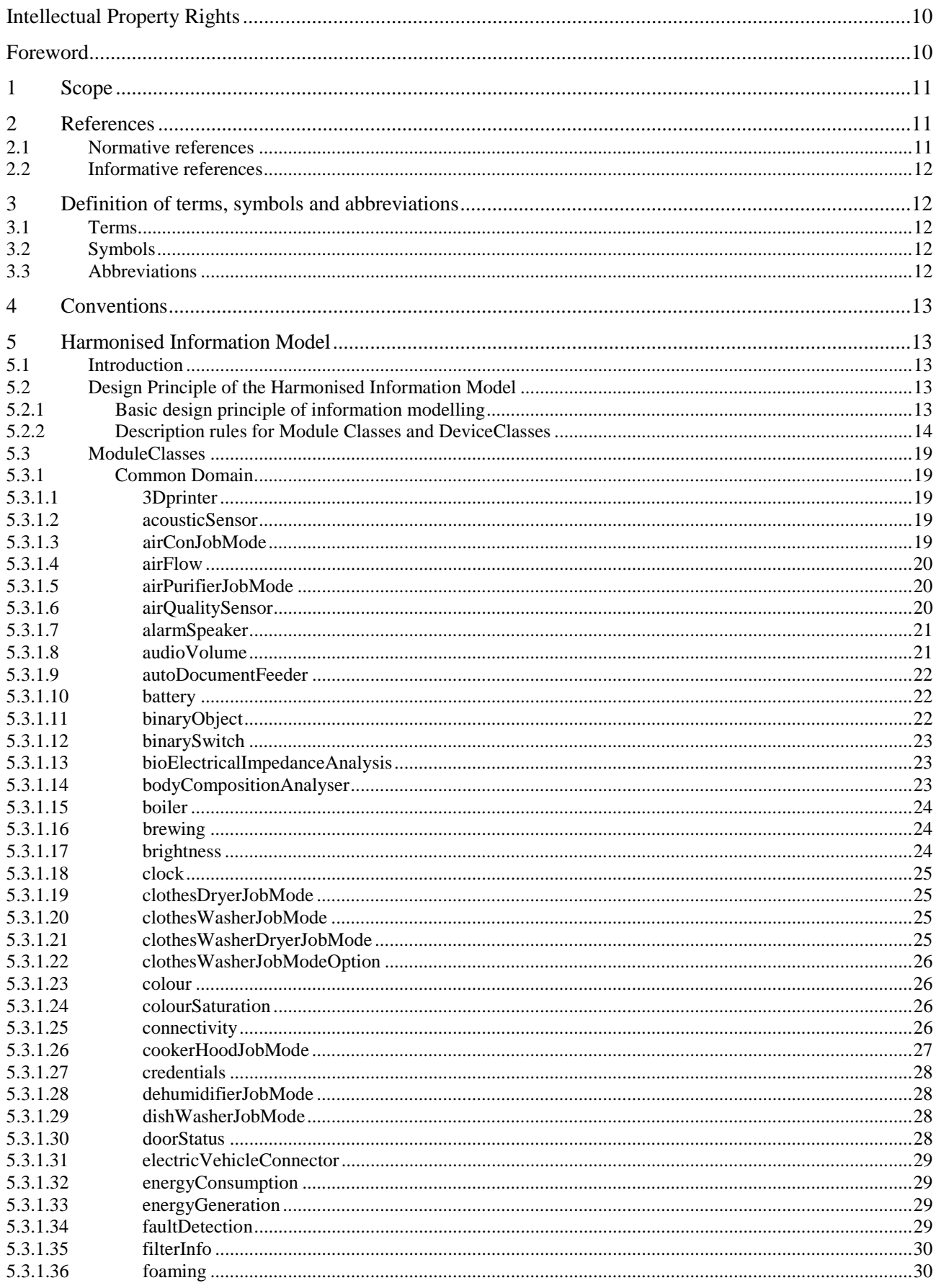

#### $\overline{\mathbf{4}}$

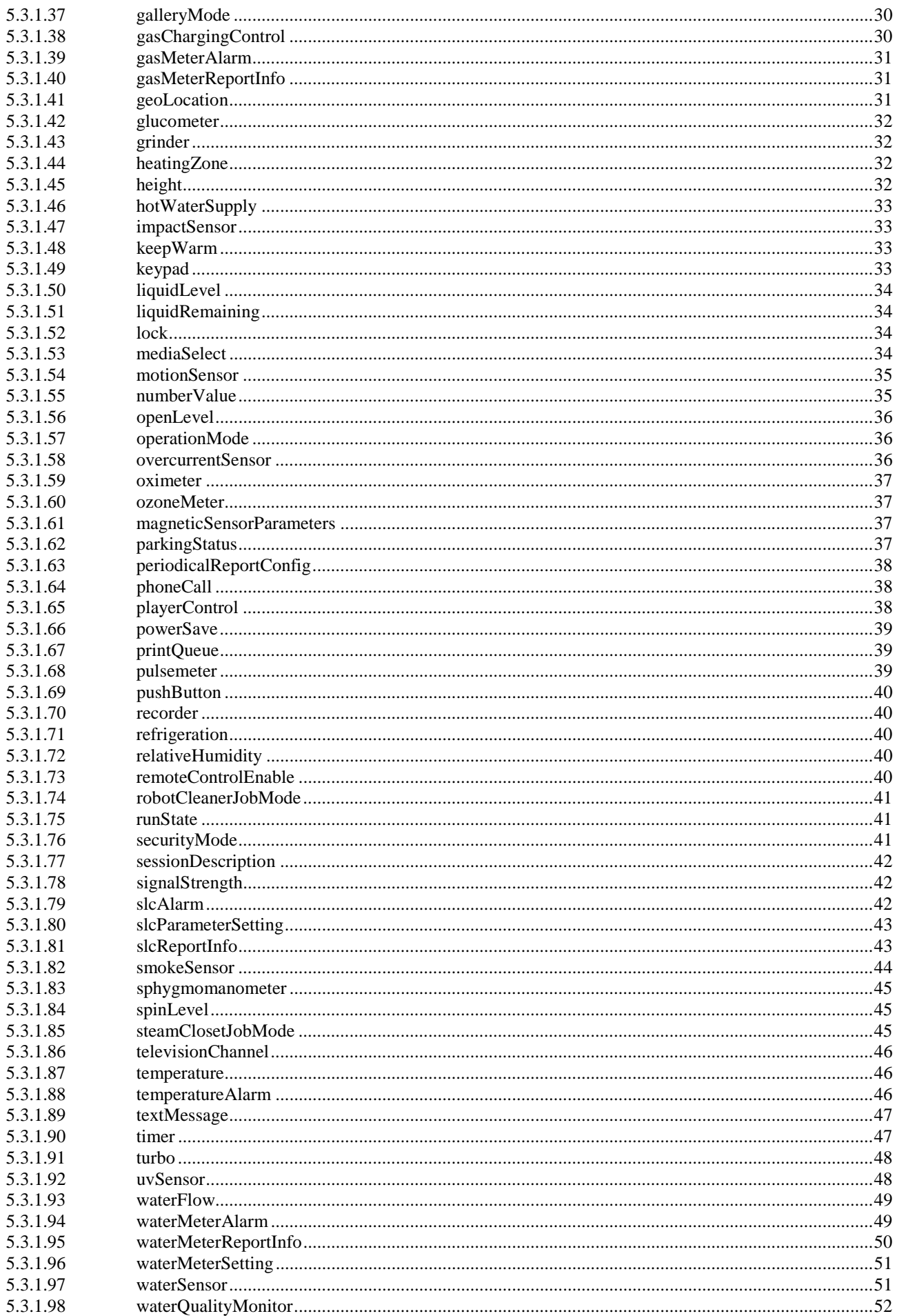

#### $\overline{\mathbf{5}}$

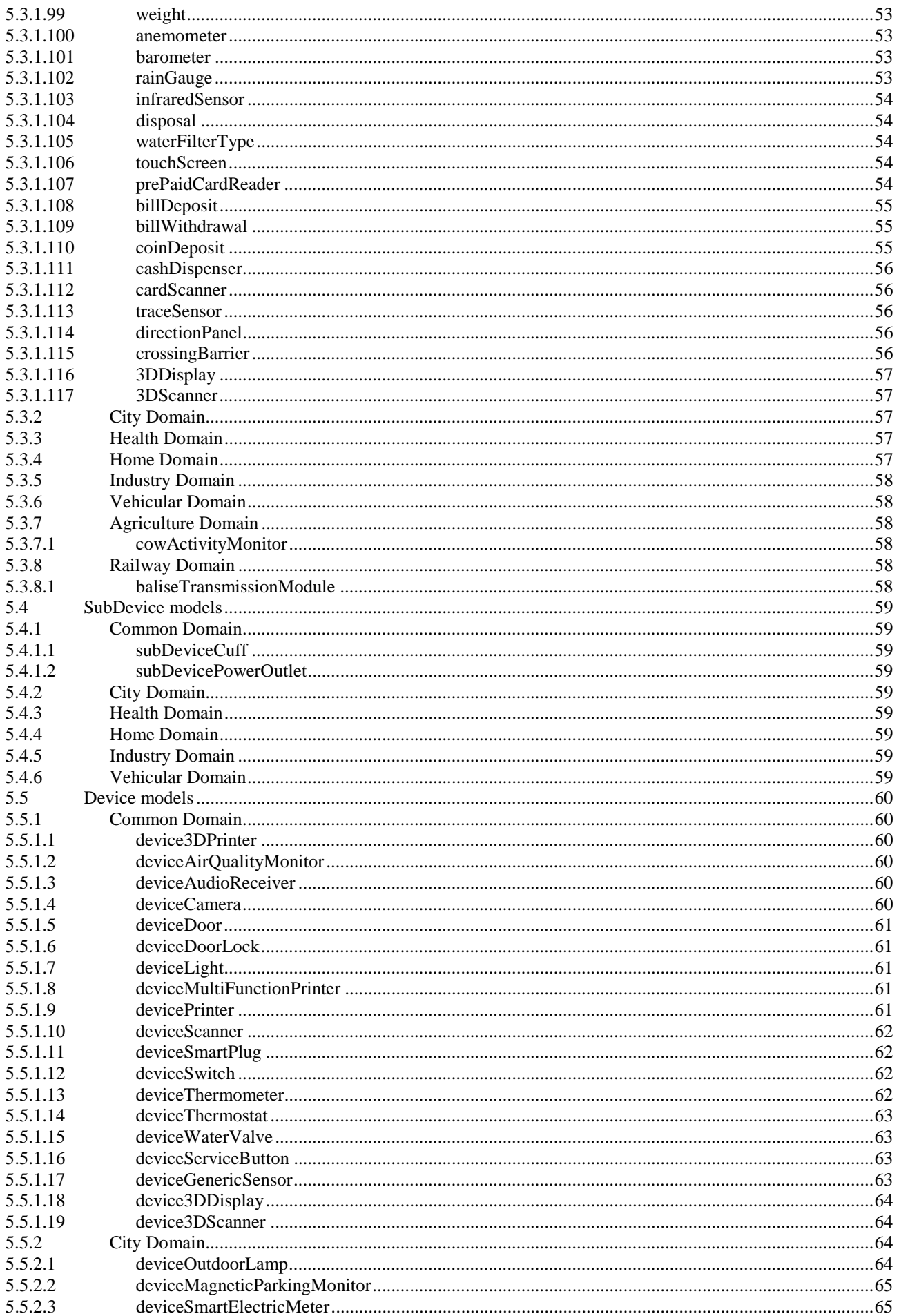

#### $\bf 6$

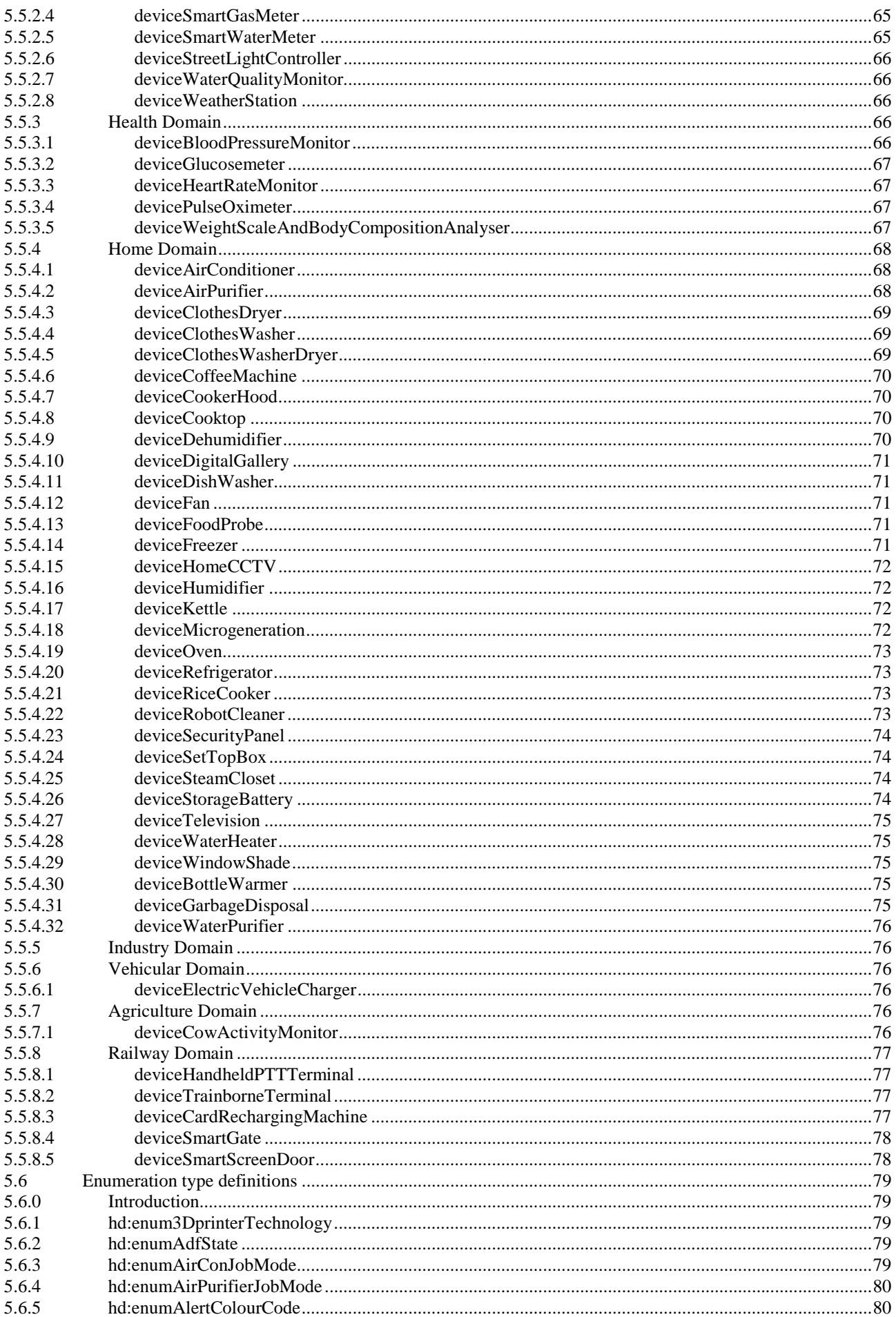

#### $\overline{7}$

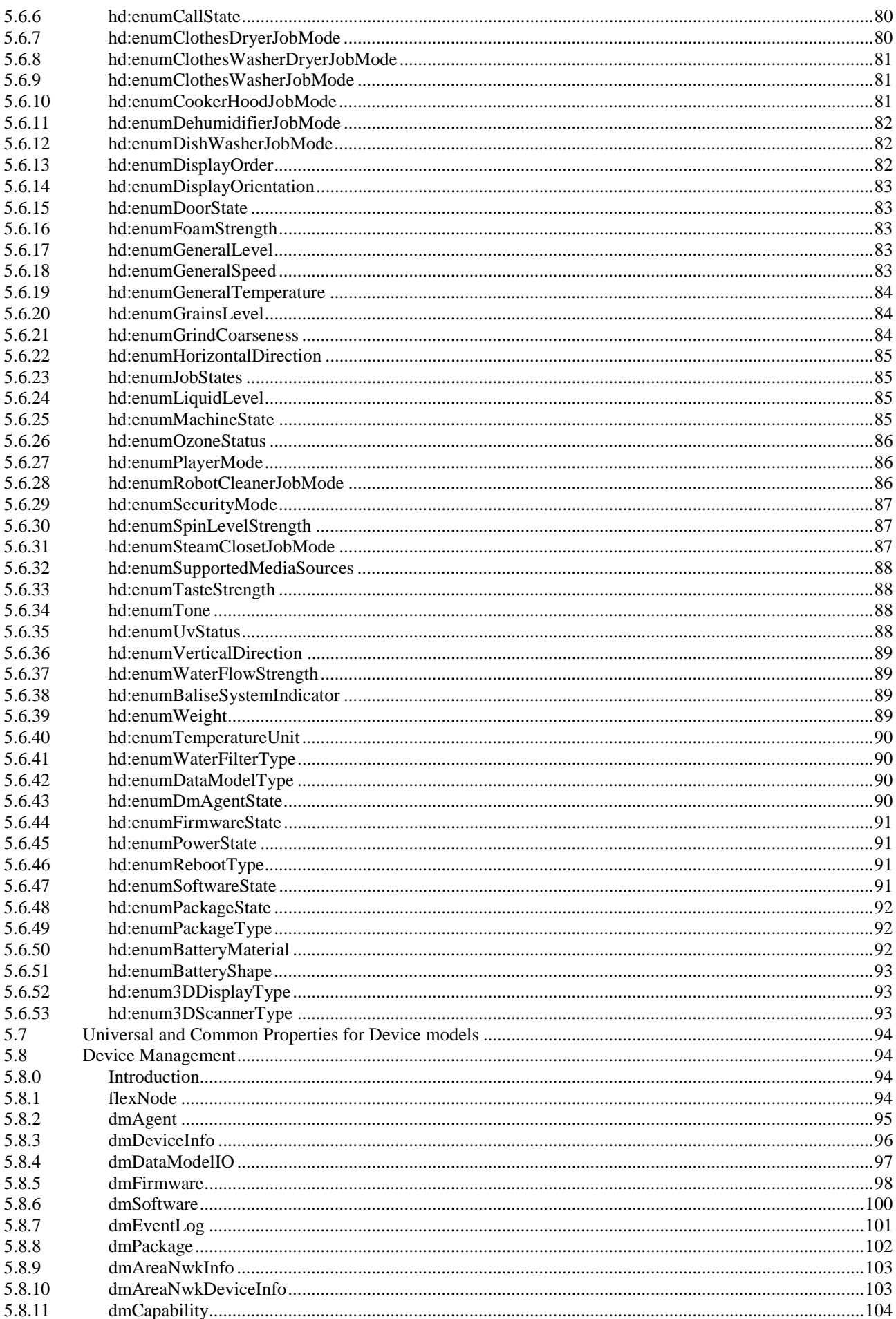

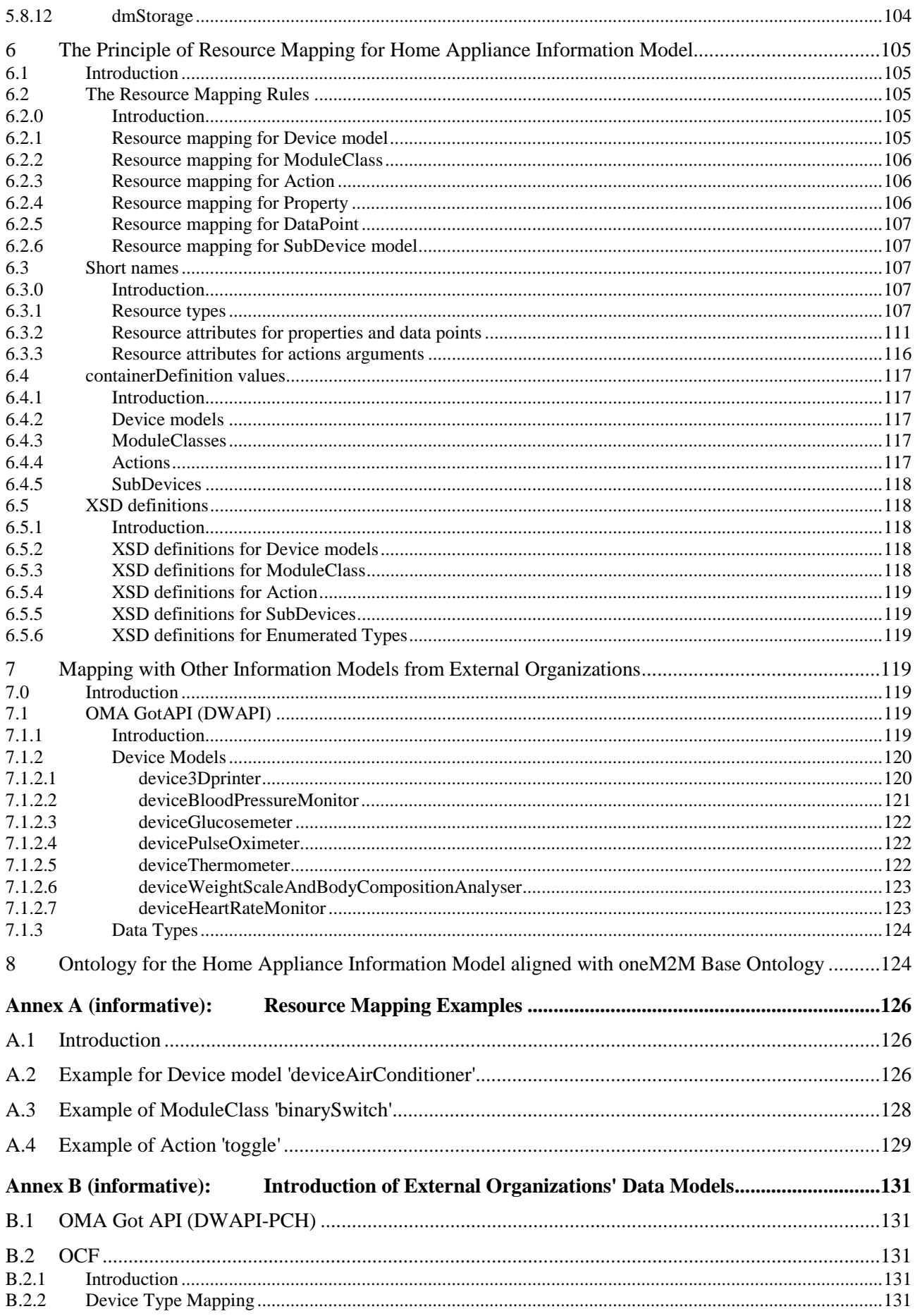

 $\boldsymbol{9}$ 

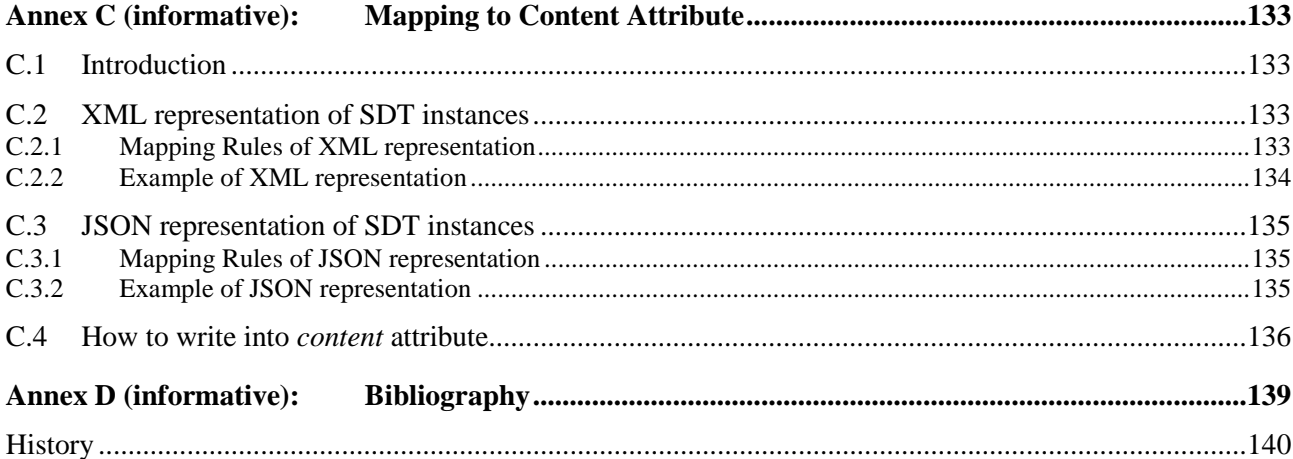

# <span id="page-9-0"></span>Intellectual Property Rights

#### Essential patents

IPRs essential or potentially essential to normative deliverables may have been declared to ETSI. The declarations pertaining to these essential IPRs, if any, are publicly available for **ETSI members and non-members**, and can be found in ETSI SR 000 314: *"Intellectual Property Rights (IPRs); Essential, or potentially Essential, IPRs notified to ETSI in respect of ETSI standards"*, which is available from the ETSI Secretariat. Latest updates are available on the ETSI Web server (<https://ipr.etsi.org/>).

Pursuant to the ETSI Directives including the ETSI IPR Policy, no investigation regarding the essentiality of IPRs, including IPR searches, has been carried out by ETSI. No guarantee can be given as to the existence of other IPRs not referenced in ETSI SR 000 314 (or the updates on the ETSI Web server) which are, or may be, or may become, essential to the present document.

#### **Trademarks**

The present document may include trademarks and/or tradenames which are asserted and/or registered by their owners. ETSI claims no ownership of these except for any which are indicated as being the property of ETSI, and conveys no right to use or reproduce any trademark and/or tradename. Mention of those trademarks in the present document does not constitute an endorsement by ETSI of products, services or organizations associated with those trademarks.

**DECT™**, **PLUGTESTS™**, **UMTS™** and the ETSI logo are trademarks of ETSI registered for the benefit of its Members. **3GPP™** and **LTE™** are trademarks of ETSI registered for the benefit of its Members and of the 3GPP Organizational Partners. **oneM2M™** logo is a trademark of ETSI registered for the benefit of its Members and of the oneM2M Partners. **GSM**® and the GSM logo are trademarks registered and owned by the GSM Association.

# Foreword

This Technical Specification (TS) has been produced by ETSI Partnership Project oneM2M (oneM2M).

# <span id="page-10-0"></span>1 Scope

The present document describes the oneM2M defined information model for home appliances, including the description of how it is mapped with other information models from external organizations. It also explains the ontology for the home domain information model.

# 2 References

# 2.1 Normative references

References are either specific (identified by date of publication and/or edition number or version number) or non-specific. For specific references, only the cited version applies. For non-specific references, the latest version of the referenced document (including any amendments) applies.

Referenced documents which are not found to be publicly available in the expected location might be found at [https://docbox.etsi.org/Reference/.](https://docbox.etsi.org/Reference/)

The following referenced documents are necessary for the application of the present document.

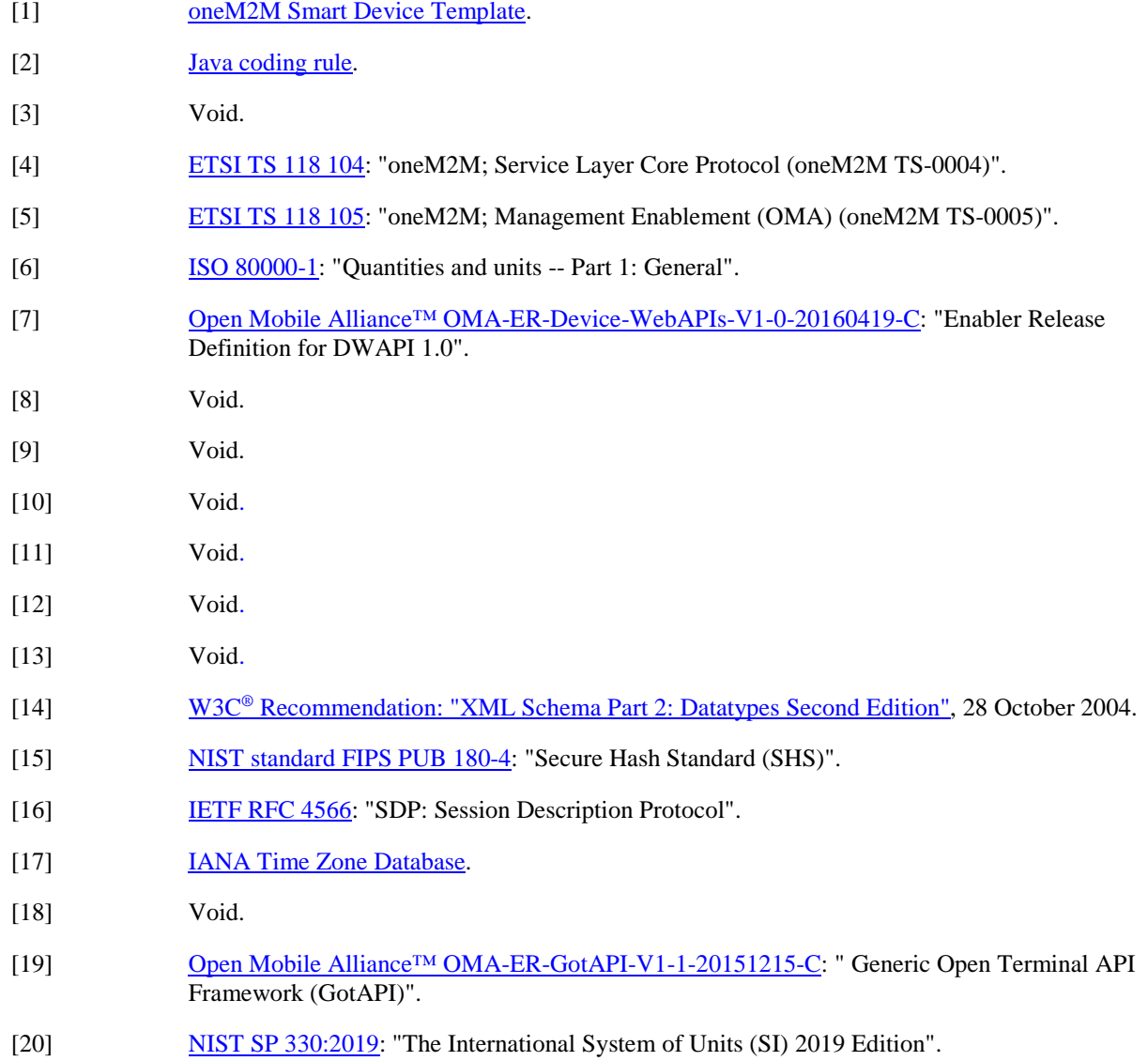

# <span id="page-11-0"></span>2.2 Informative references

References are either specific (identified by date of publication and/or edition number or version number) or non-specific. For specific references, only the cited version applies. For non-specific references, the latest version of the referenced document (including any amendments) applies.

The following referenced documents are not necessary for the application of the present document but they assist the user with regard to a particular subject area.

[i.1] [oneM2M Drafting Rules](mailto:http://www.onem2m.org/images/files/oneM2M-Drafting-Rules.pdf). [i.2] ETSI TS 118 517: "oneM2M; Home Domain Abstract Information Model (oneM2M TR-0017)". [i.3] ETSI TS 118 101: "oneM2M; Functional Architecture (oneM2M TS-0001)". [i.4] IEEE 802.15.4™: "IEEE Standard for Local and metropolitan area networks--Part 15.4: Low-Rate Wireless Personal Area Networks (LR-WPANs)". [i.5] ETSI TS 118 112: "oneM2M; Base Ontology (oneM2M TS-0012)". [i.6] <https://en.wikipedia.org/wiki/Multiple-inheritance>. [i.7] [https://www.me.go.kr/home/web/index.do?menuId=10272&condition.code1=007.](https://www.me.go.kr/home/web/index.do?menuId=10272&condition.code1=007) [i.8] **[OCF Device Specification V1.3.0](mailto:https://openconnectivity.org/specs/OCF_Device_Specification_v1.3.0.pdf.).** [i.9] Ju-Hun Park, Hui Sik Kim, Sang-A Hong, Sun Young Jang, "A Study on the Definition of Terms for Domestic Train Control System", Korean Society for Railway, 2015. [i.10] CTCS-3级列控系统总体技术方案 (Overall technology plan Train Control System), 中国铁道出 版社(Chinese Railway Press), 2008, ISBN: 9787113091590. [i.11] DSL Forum TR-069: "CPE WAN Management Protocol". [i.12] DSL Forum TR-181: "Broadband User Services (BUS)". [i.13] ETSI TS 118 106: "oneM2M; Management Enablement (BBF) (oneM2M TS-0006)".

# 3 Definition of terms, symbols and abbreviations

### 3.1 Terms

For the purposes of the present document, the following terms apply:

**Device Class ID:** URN to identify the Device model definition

**ModuleClass ID:** URN to identify the ModuleClass model definition

# 3.2 Symbols

Void.

### 3.3 Abbreviations

For the purposes of the present document, the following abbreviations apply:

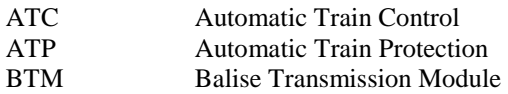

<span id="page-12-0"></span>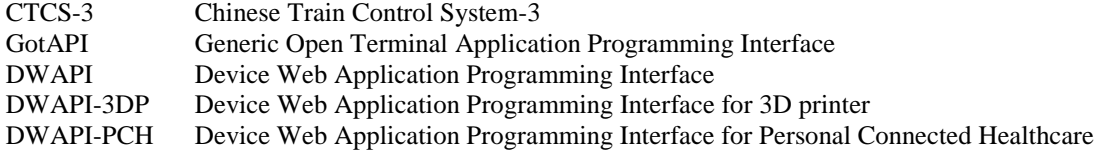

# 4 Conventions

The key words "Shall", "Shall not", "May", "Need not", "Should", "Should not" in the present document are to be interpreted as described in the oneM2M Drafting Rules [[i.1](#page-11-0)].

# 5 Harmonised Information Model

### 5.1 Introduction

The present document intends to provide the unified means in the oneM2M system by defining a home appliance information model for the home domain devices such as TV, refrigerator, air conditioner, clothes washer, oven, and robot cleaner. For the reasons of interworking with external technologies and efficiency, the principle of the home appliance information model is designed based on HGI SDT 3.0 [\[1](#page-10-0)].

The principle of defining the home appliance information model is introduced in clause 5.2. ModuleClasses which oneM2M systems support are explained in clause [5.3.](#page-18-0) In the subsequent clause [5.5,](#page-59-0) Device models are defined.

# 5.2 Design Principle of the Harmonised Information Model

#### 5.2.1 Basic design principle of information modelling

The design principle of the oneM2M abstract information model of home appliance, is to use SDT4.0 originally introduced in ETSI TS 118 517 [\[i.2](#page-11-0)]. Note that those terms starting with a capital letter in this clause are SDT terms and are explained in [\[1\]](#page-10-0).

Domain is a unique name which acts like a namespace (e.g. "org.oneM2M.home.modules"). It is set by the organization creating the SDT, allowing reference to a package of definitions for the contained ModuleClasses and DeviceClass models.

ModuleClasses specifies a single service (e.g. audioVolume, powerOn/Off) with one or more Actions, Properties, DataPoints and Events. Each service which is described as a ModuleClass can be re-used in many DeviceClasses.

DeviceClass model is a physical, addressable, identifiable appliance, sensor and actuator with one or more ModuleClasses, Properties and SubDevices.

SubDevice is a device which may be embedded in a DeviceClass and/or is addressed via another DeviceClass.

[Figure 5.2.1-1](#page-13-0) depicts the basic structure of SDT 4.0. Further details about SDT 4.0 and its elements can be found in [[1\]](#page-10-0).

Specifications of new DeviceClass models and ModuleClasses are encouraged to re-use the definitions specified in the present document as much as possible. If re-use is not possible and new DeviceClass and/or ModuleClasses definitions are necessary, it is strongly advised to closely follow the guidelines and definition style from the present document.

<span id="page-13-0"></span>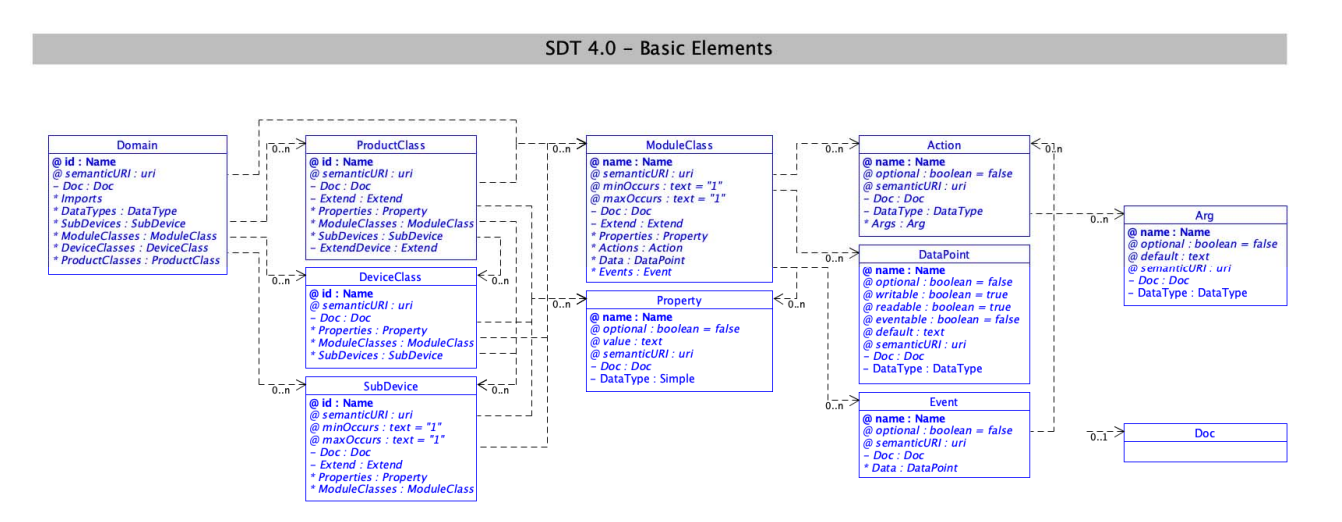

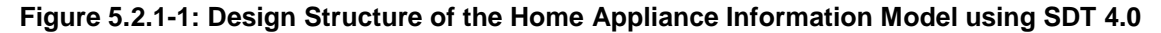

The R/W column of the ModuleClasses' data point tables in clause 5.3 reflects the intentions of how a data point in a ModuleClass shall be used semantically. This is a "behavioural contract" between applications or users of the modelled devices on the semantic level. Further, the devices or IPE's (for NoDN) are expected to implement and control the mappings in clause 5.2.2 to implement this "behavioural contract".

### 5.2.2 Description rules for Module Classes and DeviceClasses

When the Home Appliances Information Model is described based on SDT, the following rules shall be applied:

- Rule 1: CamelCase rule:
	- When naming each element, lowerCamelCase shall be used as the Java coding rules [\[2](#page-10-0)].
- Rule 2: Rule for description of Action, DataPoint:
	- DataPoint shall be used to represent stateless operations. (e.g. powerState of binarySwitch for on/off operations).
	- Action shall be used when describing stateful condition, handling unknown internal state conditions (e.g. upVolume/downVolume by increasing/decreasing the audioVolume in steps, handling transactional procedures, or checking integrity using username plus password at the same time).
- Rule 3: Rule for description of DataPoint and Property:
	- Non-functional information shall be described as a Property. Functional information shall be described as a DataPoint. (E.g. non-functional information: version, id; functional information: targetTemperature, targetVolume).
- Rule 4: Definition of the Domain:
	- The Domains are specified as "org.onem2m.[domain]", where [domain] is one of the following names: "agriculture", "city", "common", "health", "home", "industry", "railway", "vehicular" and "management". The name is chosen according to the domain in which the element is defined.
	- The sub-domains for DeviceClasses, SubDevices, ModuleClasses and Actions shall be specified as "org.onem2m.[domain].device", "org.onem2m.[domain].subdevice", "org.onem2m.[domain].moduleclass", and "org.onem2m.[domain].action" respectively.
- Rule 5: Naming rule for the element:
	- the name of each element should be concise and avoid repeating its parent element name; but
	- it may include the name of its parent element for readability. (e.g. lightDimmerUp, lightDimmerDown under lightDimmer);
- all DeviceClasses, SubDevices, ModuleClasses, and Actions of a domain shall be uniquely named.
- Rule 6: Criteria for marking elements as optional or mandatory:
	- An element shall only be defined as mandatory if it is foreseen to be universally mandatory to all implementing technologies.
- Rule 7: Enumeration type:
	- When describing the meaning of values for enumeration type elements, they may be described under clause 5.6.
	- The enumeration types for the harmonized information model are based on  $\langle$ xs:integer>, and the numeric values are interpreted as specified in clause [5.6](#page-78-0).
	- The name of an enumeration type shall start with the prefix "enum". This prefix shall not be used with non-enumeration type names.
	- All enumeration types are defined under the same domain calledHorizontal Domain, which does not contain any other entity. They also shall use the same XSD name space identifiers as defined in clause 6.5.1. Even if an enumeration type is used in multiple module classes from different domains, this enumeration type is defined only once.
- Rule 8: Rule for unit in documentation:
	- SI (International Systems of Units in [\[20](#page-10-0)]) measurement (e.g. meter, kilogram, second) should be considered as first candidate.
	- Otherwise, it may be kept consistency with implementing technologies such as other SDO's specification.
	- Units of measures shall be given in the form of a shortcut compliant to Table 5.2.2-1.

| <b>Original name</b>     | <b>Short</b>           | <b>Explanation</b>                 |
|--------------------------|------------------------|------------------------------------|
|                          | name                   |                                    |
| Ampere                   | Α                      |                                    |
| Ampere Hour              | Ah                     |                                    |
| Bar                      | bar                    |                                    |
| Celsius                  | °C                     |                                    |
| Centimeters              | cm                     |                                    |
| <b>Cubic Meter</b>       | m <sup>3</sup>         |                                    |
| Cubic meter per          |                        |                                    |
| hour                     | $m^3/h$                |                                    |
| Decibel                  | dB                     |                                    |
| Decibel-milliwatts       | dBm                    |                                    |
| Degrees                  | deg                    |                                    |
| Dots per inch            | dpi                    | dpi is the common unit for spatial |
|                          |                        | dot density                        |
| g-force                  | $g-f$                  |                                    |
| Grams                    | g                      |                                    |
| Hertz                    | Hz                     |                                    |
| Kilocalories             | kcal                   |                                    |
| Kilocalories per<br>hour | kcal/h                 |                                    |
| Kilograms per            |                        |                                    |
| square meter             | kg/m <sup>2</sup>      |                                    |
| Kilopascal               | kPa                    |                                    |
| kilovar                  | kvar                   |                                    |
| Kilowatt                 | kW                     |                                    |
| Megabyte                 | <b>MB</b>              | 1 MB = $1024 \times 1024$ bytes    |
| MegaHertz                | MHz                    |                                    |
| Meter                    |                        |                                    |
|                          | m<br>m/s               |                                    |
| Meters per second        |                        |                                    |
| Miligram per cubic       |                        |                                    |
| meter                    | mg/m <sup>3</sup>      |                                    |
| Microgram per            |                        |                                    |
| cubic meter              | $\mu$ g/m <sup>3</sup> |                                    |
| Milligram per            |                        |                                    |
| deciliter                | mg/dl                  |                                    |
| Milligram per liter      | mg/L                   |                                    |
| Millimeter               | mm                     |                                    |
| Millimeter of            |                        |                                    |
| mercury                  | mmHg                   |                                    |
| Milliseconds             | ms                     |                                    |
| Milliwatt per cubic      |                        |                                    |
| centimetre               | mW/cm <sup>2</sup>     |                                    |
| Minute                   | min                    |                                    |
| Odor unit per cubic      |                        |                                    |
| meter                    | OU/m <sup>3</sup>      |                                    |
| Ohm                      | ohm                    |                                    |
| Parts per minute         | ppm                    |                                    |
| Percent                  | pct                    |                                    |
| Picofarad                | рF                     |                                    |
| Seconds                  | s                      |                                    |
| Siemens per meter        | S/m                    |                                    |
| Volt                     | V                      |                                    |
| Watt                     | W                      |                                    |
| Watt hour                | Wh                     |                                    |
|                          |                        |                                    |

**Table 5.2.2-1: Shortcuts for units** 

NOTE 1: Popular units in particular industrial domains should be considered (e.g. cm for human height, calories for energy consumption in healthcare domain). It should be made coherent in the present document, as possible.

- Rule 9: Rule for type:
	- Measured and/or calculated values should be represented in float (without taking care of resolution of values).
- NOTE 2: It should be made coherent in the present document, as possible. Unit should not be fixed as a rule but be decided with correspondence to each DeviceClass or ModuleClass.
- Rule 10: Inheritance of ModuleClasses:
	- A ModuleClass may inherit from another existing ModuleClass in order to provide additional functionalities based on the existing ModuleClass. However, inheritance from multiple ModuleClasses is not allowed (due to the "diamond problem" [\[i.6](#page-11-0)]).
	- Inheritance of ModuleClass shall only be used in the case that extending an existing ModuleClass is not appropriate, i.e. the functionality to be added is irrelevant to the original design purpose of the existing ModuleClass (e.g. adding a 'time' DataPoint to a 'binarySwitch' ModuleClass).
- Rule 11: When to differentiate between current and target Data Points in ModuleClasses:
	- Device operations, which are executed when setting data points to specific values, may take some time to reach the desired result. For example, setting a new temperature to a heater does not immediately change the room temperature, but it may take some time for the heater to increase the temperature. Therefore, it is sometimes necessary to distinguish between current and target data points.
	- A ModuleClass shall provide an additional "target" data point when the "current" data point:
		- is writable; and
		- the functionality that is mapped to the data point is an operation, not a configuration function; and
		- the operation may take some time to start and/or to complete, or reach the desired result.
	- When a ModuleClass provides current and target data points then the name for the current data point shall have the prefix "current", and the name for the target data point shall have the prefix "target". Both data points shall have the same suffix, for example "currentTemperature" and "targetTemperature".
- Rule 12: Algorithm to generate short names for DeviceClasses, ModuleClasses, Data Points, Actions:
	- Every domain in oneM2M defines their own short names, i.e. there may exist the same short name in more than one domain, but these short names are distinguished by the domain prefix.
	- Previous defined short names of the home domain, e.g. from a previous version of the present document, shall be taken into account. They are assigned to the same original names.
	- The algorithm to generate the short names from the original names works as follows:
		- The maximum length of a short name for TS-0023 is 5 characters. This length includes the optional appended distinguishing number (see below), but not the suffix for announced resources.
		- If the length of the original name is equal or less than 5 characters, then store the original name as an intermediate result.
		- Else, if the length of the original name is greater than 5 characters, then perform the following procedure:
			- The first and the last character of the original name are stored as first and second character as an intermediate result.
			- All the upper-case characters of the original name, starting with the first upper-case character, are inserted one by one before the last character of the intermediate result, up to a total length of 5 characters of the intermediate result.
- In case the length of the intermediate result after these steps is less than 5 characters, then the intermediate result is filled with characters from the original string until the length of the intermediate result is 5 characters, following this procedure: the second character of the original name is inserted as the second character of the intermediate result while shifting all characters from the intermediate result by one character forward. This is repeated with the third, fourth, etc., character from the original name.
- The intermediate result is now compared with all existing short names. If the intermediate result can be found in the list of existing short names, then execute the following steps until the intermediate result cannot be found in the list of previously defined short names:
	- Replace the last character of the intermediate result with an integer number, starting with 0. If the number becomes a two-digit number, then replace the last two characters of the intermediate result, and so forth.
	- Repeat the check described above. If the intermediate result is still the same as an existing short name, then the appended integer number is increased by 1, and the check is repeated.
- The intermediate result is now stored as a new short name in the list of existing short names.
- Short names for announced resources are created by taking the regular short name of the entity and appending the characters "Annc" to it. Short names for announced resources therefore have a maximum length of 9 characters.

Table 5.2.2-2 provides some examples for short names that have been created by the described algorithm.

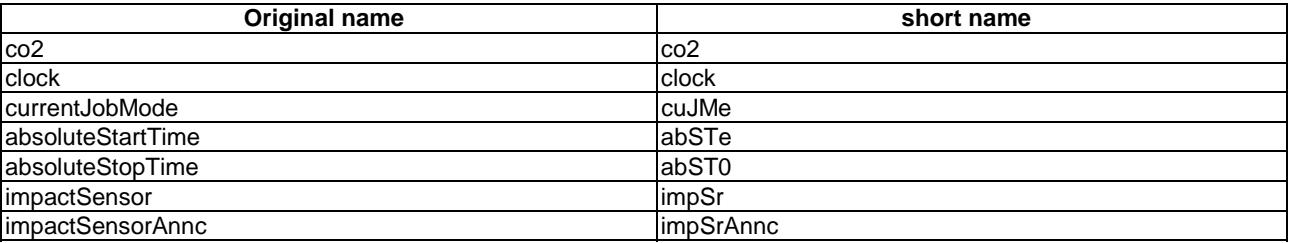

#### **Table 5.2.2-2: Examples for original name to short name mappings**

- Rule 13: Rule for R/W column:
	- The value used in this column defines the interface as it applies to the user of this module. The entity that this module represents (device AE or IPE AE) can read or write to any or all of the datapoints as needed in order to implement the defined interface to the user. <accessControlPolicy> resources shall be defined to enforce access control to the datapoints of the module defined such that R in the R/W column has RETRIEVE accessControlOperations and RW in the R/W column has RETRIEVE and UPDATE accessControlOperations.
- Rule 14: Rule for Optional and Multiplicity:
	- The value used in the "Optional" column of ModuleClass definitions is mapped to the "optional" element attribute for SDT DataPoint elements.
	- The value used in the "Multiplicity" column of DeviceClass and SubDevice definitions is mapped to "minOccurs" and "maxOccurs" element attribute for SDT DeviceClass elements as follows:
		- $\blacksquare$  1 : minOccurs = 1, maxOccurs = 1
		- $0.1$ : minOccurs = 0, maxOccurs = 1
		- $0.N: minOccurs = 0, maxOccurs = unbound$
		- 1..N : minOccurs = 1, maxOccurs = unbound

# <span id="page-18-0"></span>5.3 ModuleClasses

### 5.3.1 Common Domain

#### 5.3.1.1 3Dprinter

This ModuleClass provides capabilities for a 3D printer.

#### **Table 5.3.1.1-1: Actions of 3Dprinter**

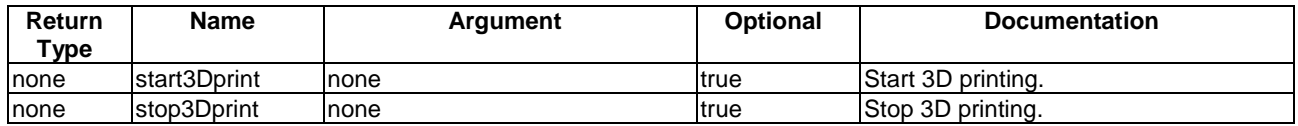

#### **Table 5.3.1.1-2: DataPoints of 3Dprinter ModuleClass**

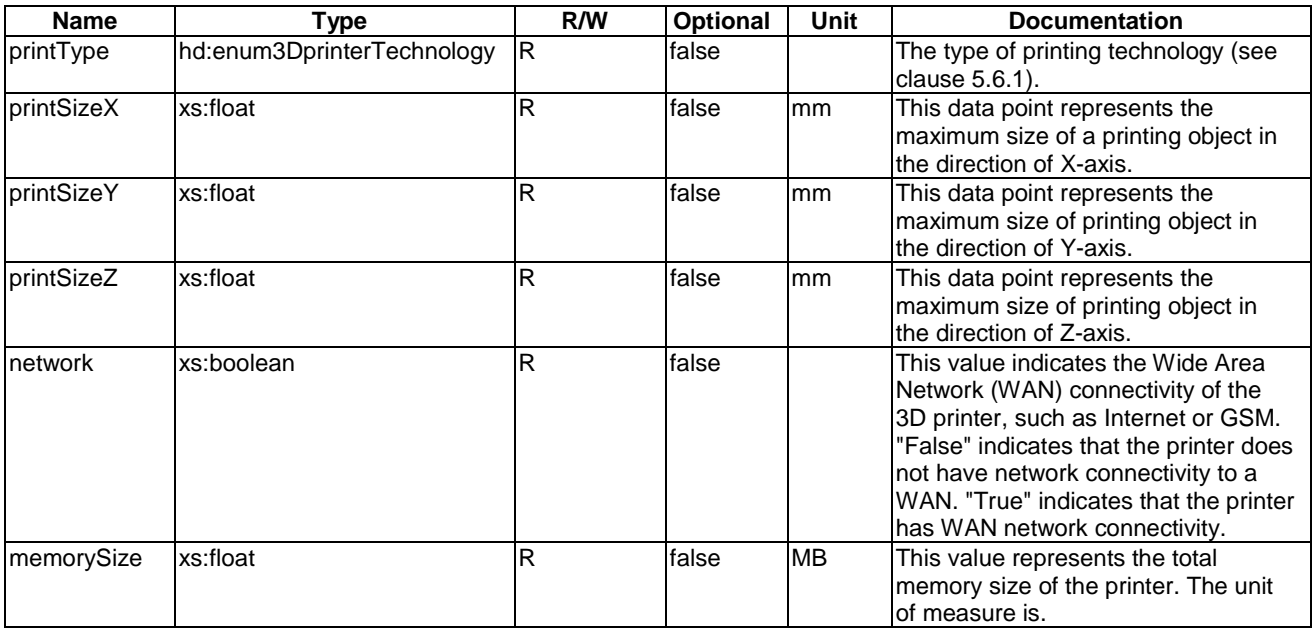

#### 5.3.1.2 acousticSensor

This ModuleClass provides capabilities for an acoustic sensor.

#### **Table 5.3.1.2-1: DataPoints of acousticSensor ModuleClass**

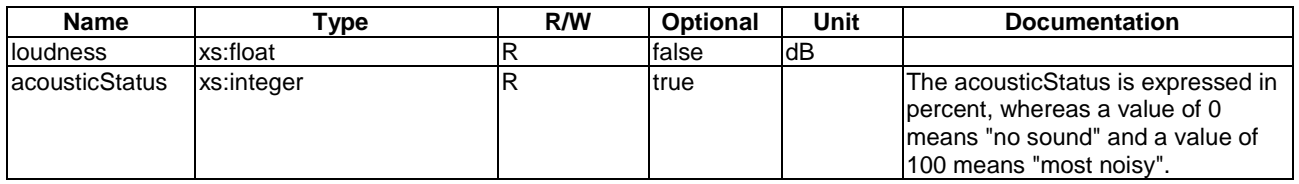

#### 5.3.1.3 airConJobMode

This ModuleClasses provides capabilities to control and monitor the job modes of an air conditioner.

flow (see clause [5.6.36\)](#page-88-0).

flow (see clause [5.6.22\)](#page-84-0).

controlling the speed.

"True" indicates that the speed is set by the device, "False" indicates that the device is not

directions.

directions.

R true **List of supported vertical** 

**RW** true The horizontal direction of the air

R true **List of supported horizontal** 

<span id="page-19-0"></span>

| <b>Name</b>                   | Type                  |           | <b>R/W Optional</b> | <b>Unit</b> | <b>Documentation</b>                      |
|-------------------------------|-----------------------|-----------|---------------------|-------------|-------------------------------------------|
| IcurrentJobMode               | hd:enumAirConJobMode  | <b>RW</b> | false               |             | Currently active job mode (see            |
|                               |                       |           |                     |             | clause 5.6.3).                            |
| currentJobModeName  xs:string |                       |           | true                |             | Name of the current job mode as a string. |
|                               |                       |           |                     |             | This can be used when current Job Mode is |
|                               |                       |           |                     |             | vendor-specific.                          |
| <b>liobModes</b>              | list of               |           | false               |             | List of possible job states the device    |
|                               | Ind:enumAirConJobMode |           |                     |             | supports (see clause 5.6.3).              |

**Table 5.3.1.3**.**-1: DataPoints of airConJobMode ModuleClass** 

#### 5.3.1.4 airFlow

supportedVerticalDirec

supportedHorizontalDir

tion

ection

This ModuleClass provides capabilities for controlling the air flow of a device.

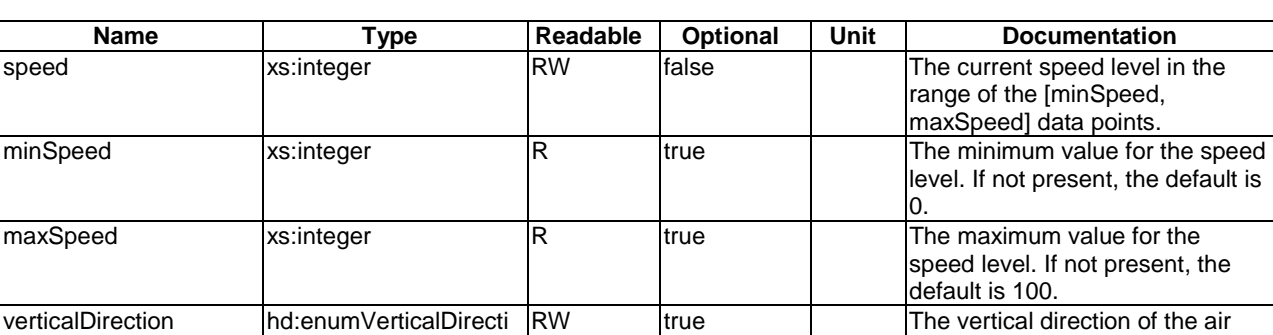

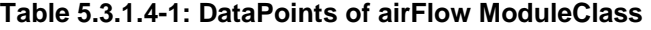

#### 5.3.1.5 airPurifierJobMode

on

on

horizontalDirection hd:enumHorizontalDire ction

List of

List of

ction

hd:enumVerticalDirecti

hd:enumHorizontalDire

This ModuleClasses provides capabilities to control and monitor the job modes of an airPurifier.

**Table 5.3.1.5-1: DataPoints of airPurifierJobMode ModuleClass** 

automode **xs:Boolean** RW **true Status of the automode feature.** 

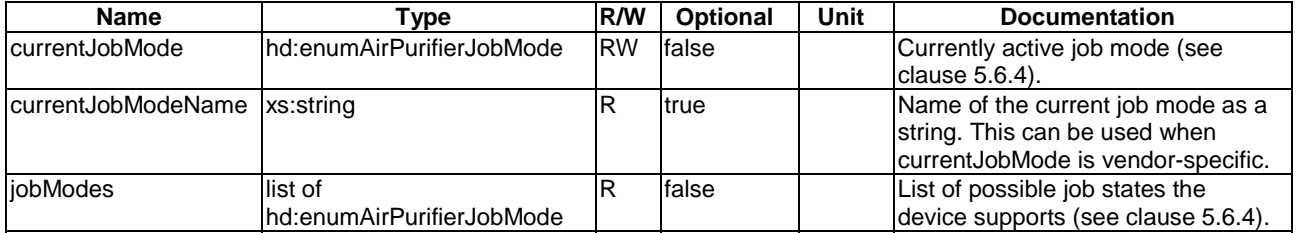

#### 5.3.1.6 airQualitySensor

This ModuleClass provides capabilities for a monitoring sensor that measures the air quality.

<span id="page-20-0"></span>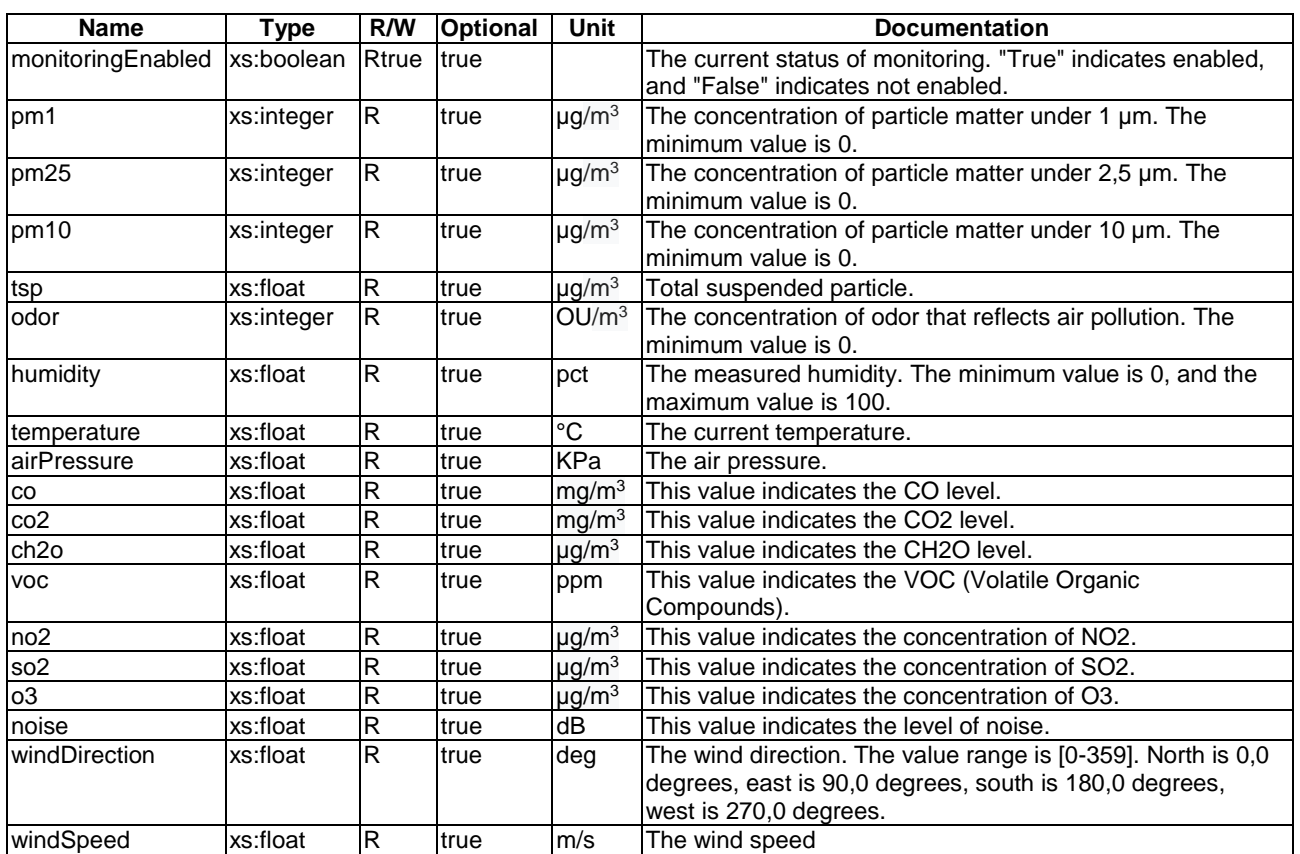

#### **Table 5.3.1.6-1: DataPoints of airQualitySense ModuleClass**

### 5.3.1.7 alarmSpeaker

This ModuleClass provides the capabilities to initiate and monitor an alarm.

#### **Table 5.3.1.7-1: DataPoints of alarmSpeaker ModuleClass**

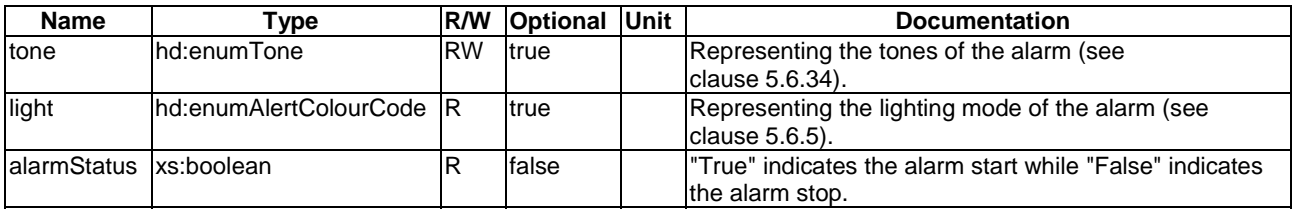

#### 5.3.1.8 audioVolume

This ModuleClass provides capabilities to control and monitor volume.

#### **Table 5.3.1.8-1: Actions of audioVolume**

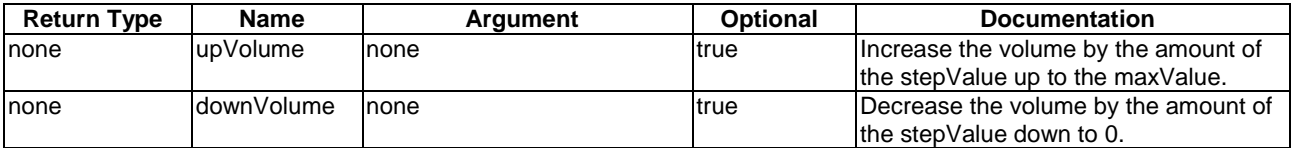

<span id="page-21-0"></span>

| Name                         | Type          | <b>R/W</b> | <b>Optional</b> | <b>Unit</b> | <b>Documentation</b>                                                                                                    |
|------------------------------|---------------|------------|-----------------|-------------|----------------------------------------------------------------------------------------------------|
| volumePercentage  xs:integer |               | <b>RW</b>  | false           |             | The rounded percentage of the current volume in the range of<br>[0, maxValue]. 0 percentage shall mean no sound produced.                                    |
| stepValue                    | xs:integer    | ΙR         | ltrue           |             | Step value used by the "UpVolume" and "DownVolume"<br>lactions.                                                                                              |
| lmaxValue                    | xs:integer    | ΙR         | ltrue           |             | Maximum value allowed for Volume. maxValue is 100 by<br>default if "maxValue" is not provided.                                                               |
| ImuteEnabled                 | xs:boolean RW |            | false           |             | The current status of the mute enablement. "True" indicates<br>enabled (that is, no sound), and "False" indicates not enabled<br>(that is, sound is played). |

**Table 5.3.1.8-2: DataPoints of audioVolume** 

#### 5.3.1.9 autoDocumentFeeder

This ModuleClasses provides capabilities to monitor the state of autoDocumentFeeder (ADF). ADF is a feature which takes several pages and feeds the paper one page at a time into a scanner or printer, allowing the user to scan, print or fax, multiple-page documents without having to manually replace each page.

#### **Table 5.3.1.9-1: DataPoints of autoDocumentFeeder ModuleClass**

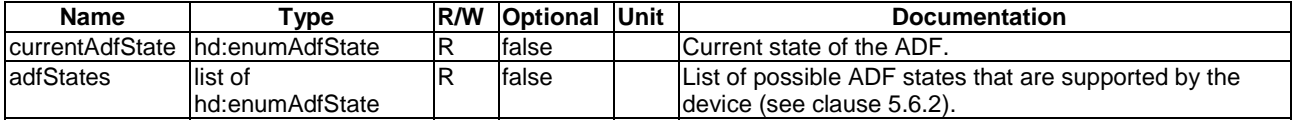

#### 5.3.1.10 battery

This ModuleClass provides capabilities to indicate the detection of low battery and gives an alarm if the triggering criterion is met. The level data point in the ModuleClass represents the current battery charge level.

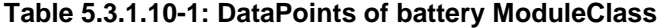

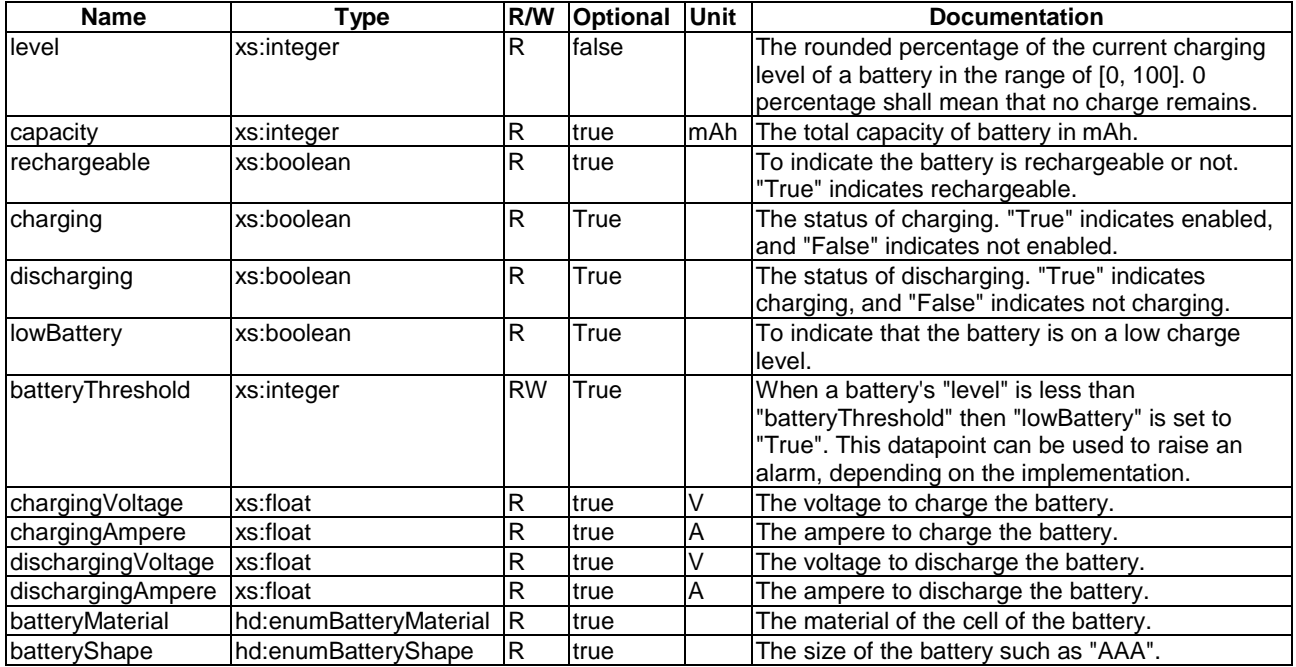

#### 5.3.1.11 binaryObject

This ModuleClass describes the handling of a binary object (blob).

<span id="page-22-0"></span>

| Name       | Type       | R/W       | <b>Optional</b> | Unit | <b>Documentation</b>                                                                                                    |
|------------|------------|-----------|-----------------|------|----------------------------------------------------------------------------------------------------|
| object     | xs:string  | <b>RW</b> | false           |      | This data point contains the base64 encoded<br>binary object.                                                                                                    |
| objectType | xs:string  | <b>RW</b> | false           |      | This data point contains the type and subtype of<br>the binary object as a MIME type.                                                                                                    |
| size       | xs:integer | <b>RW</b> | true            |      | The size of the decoded binary object.                                                                                                    |
| hash       | xs:string  | <b>RW</b> | true            |      | The hash code of the blob. If present, it is used to<br>check the decoded content of the "object" data<br>point for integrity. The algorithm used for<br>generating the hash value is SHA-2 [15]. The<br>data point contains the hash as a hex encoded<br>value. |

**Table 5.3.1.11-1: DataPoints of binaryObject ModuleClass** 

#### 5.3.1.12 binarySwitch

This ModuleClass provides capabilities to control and monitor the state of power.

#### **Table 5.3.1.12-1: Actions of binarySwitch ModuleClass**

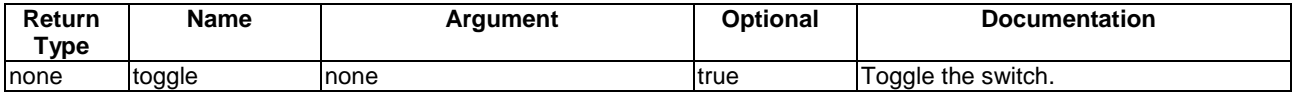

#### **Table 5.3.1.12-2: DataPoints of binarySwitch ModuleClass**

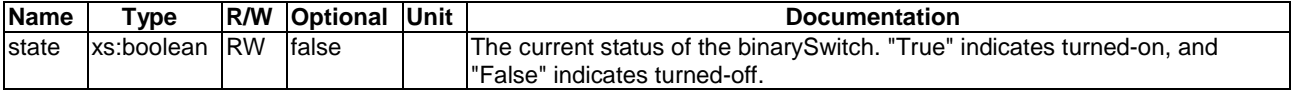

#### 5.3.1.13 bioElectricalImpedanceAnalysis

This ModuleClass provides the analysis of human body tissue based on impedance measurement.

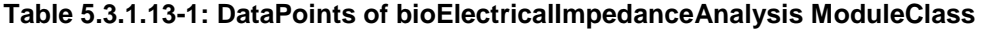

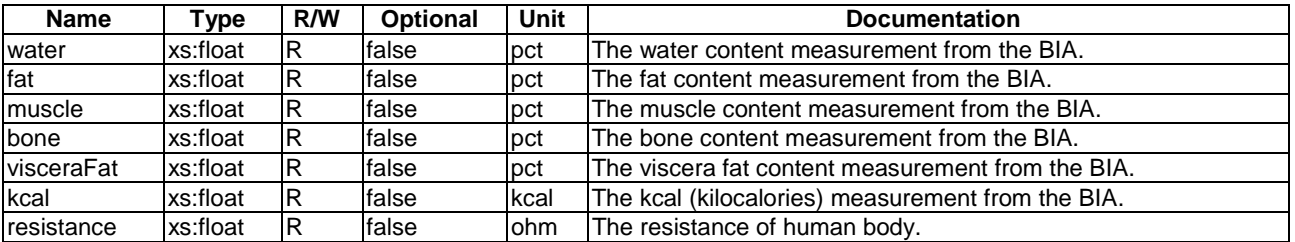

#### 5.3.1.14 bodyCompositionAnalyser

This ModuleClass provides the capability to report the measurement of body composition analyser characteristics.

<span id="page-23-0"></span>

| <b>Name</b>        | <b>Type</b> | R/W | <b>Optional</b> | Unit              | <b>Documentation</b>                                                                           |  |
|--------------------|-------------|-----|-----------------|-------------------|------------------------------------------------------------------------------------------------|--|
| bodyLength         | xs:float    | IR. | true            | cm                | The measurement of body length by Weight scale and Body<br>composition analyser.               |  |
| bmi                | xs:float    | IR. | true            | kg/m <sup>2</sup> | The measurement of Body Mass Index (BMI) by a weight scale<br>and a body composition analyser. |  |
| <b>fatFreeMass</b> | xs:float    | R   | true            | kg                | The measurement of fat free mass by a weight scale and a body<br>composition analyser.         |  |
| softLeanMass       | xs:float    | lR. | true            | kg                | The measurement of soft lean mass by a weight scale and a<br>body composition analyser.        |  |
| muscleMass         | xs:float    | IR. | true            | kg                | The measurement of muscle mass by a weight scale and a body<br>composition analyser.           |  |
| basalMetabolism    | xs:float    | IR. | true            | kcal              | The measurement of basal metabolism by a weight scale and a<br>body composition analyser.      |  |
| impedance          | xs:float    | R   | true            | <b>ohm</b>        | The measurement of impedance by a weight scale and a body<br>composition analyser.             |  |
| proteinMass        | xs:float    | ΙR  | true            | lkg               | The measurement of protein mass by a weight scale and a body<br>composition analyser.          |  |
| bodyWaterMass      | xs:float    | IR. | true            | kg                | The measurement of body water mass by a weight scale and a<br>body composition analyser.       |  |
| inorganicSaltMass  | xs:float    | lR. | true            | g                 | The measurement of inorganic salt mass by a weight scale and<br>a body composition analyser.   |  |
| somatotype         | xs:string   | IR. | true            |                   | The measurement of somatotype by Weight scale and Body<br>composition analyser.                |  |

**Table 5.3.1.14-1: DataPoints of body composition analyser ModuleClass** 

#### 5.3.1.15 boiler

This ModuleClass provides capabilities to control the status of the boiling functionality for water heaters.

#### **Table 5.3.1.15-1: DataPoints of boiler ModuleClass**

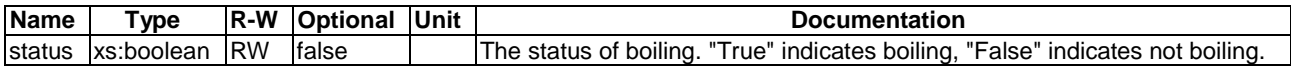

#### 5.3.1.16 brewing

This ModuleClass provides capabilities to control and monitor a brewing process. It is intended to be part of devices that prepare hot drinks such as a coffee or a tea.

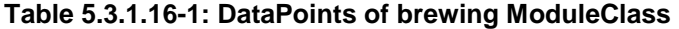

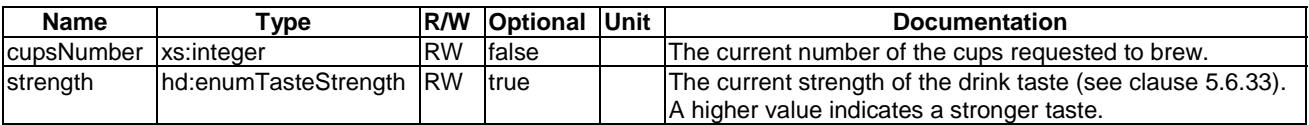

#### 5.3.1.17 brightness

This ModuleClass provides capabilities to control and monitor the brightness of a light for example from a lamp. Brightness is scaled as a percentage. A lamp or a monitor can be adjusted to a level of light between very dim (0 % is the minimum brightness) and very bright (100 % is the maximum brightness).

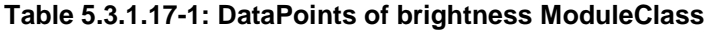

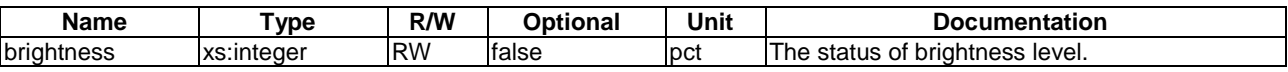

#### <span id="page-24-0"></span>5.3.1.18 clock

This ModuleClass provides capabilities to control and monitor time and date information.

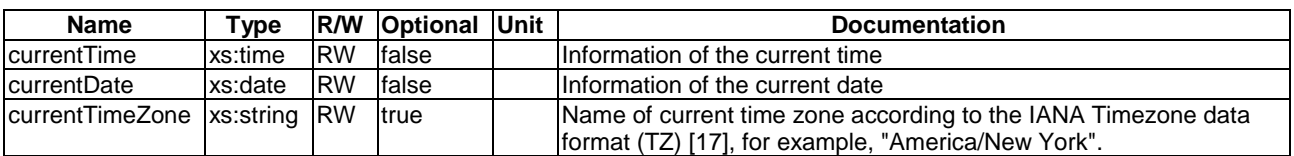

#### **Table 5.3.1.18-1: DataPoints of clock ModuleClass**

#### 5.3.1.19 clothesDryerJobMode

This ModuleClasses provides capabilities to control and monitor the job modes of a clothes dryer.

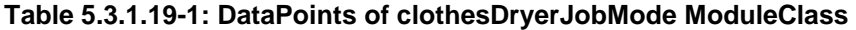

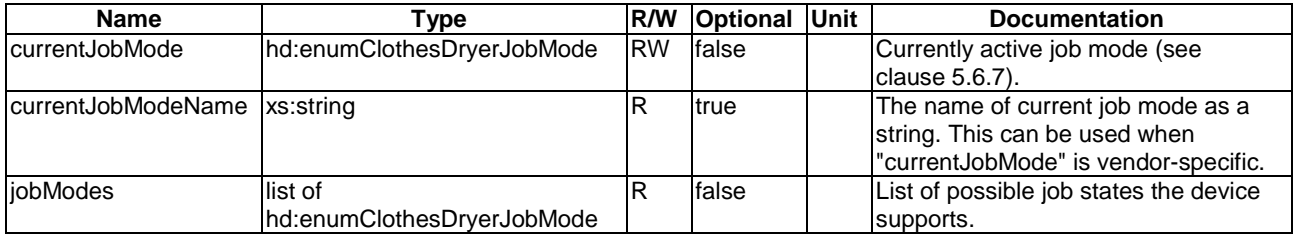

#### 5.3.1.20 clothesWasherJobMode

This ModuleClasses provides capabilities to control and monitor the job mode of a washer.

#### **Table 5.3.1.20-1: DataPoints of clothesWasherJobMode ModuleClass**

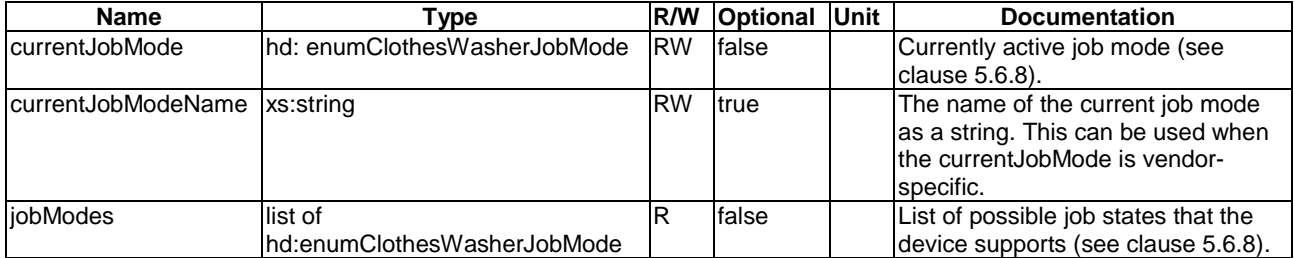

#### 5.3.1.21 clothesWasherDryerJobMode

This ModuleClasses provides capabilities to control and monitor the job modes of clothesWasherDryer.

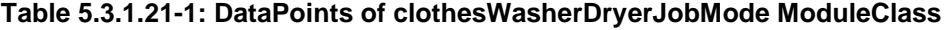

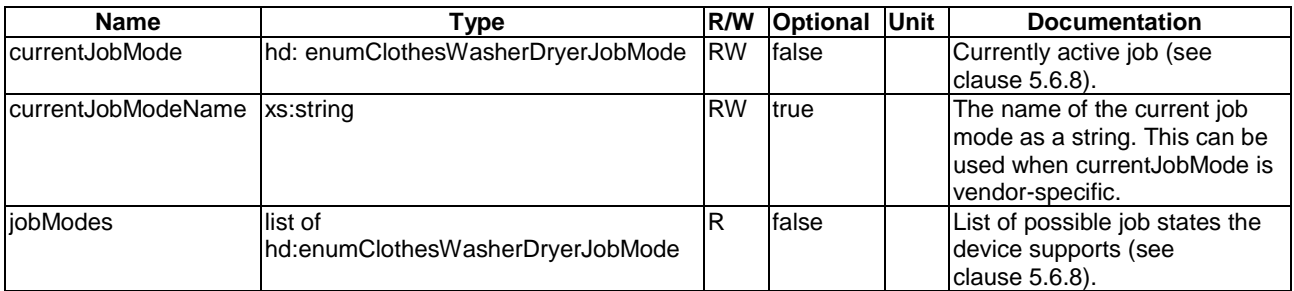

#### <span id="page-25-0"></span>5.3.1.22 clothesWasherJobModeOption

This ModuleClasses provides capabilities to control and monitor the washing job mode options of a washer.

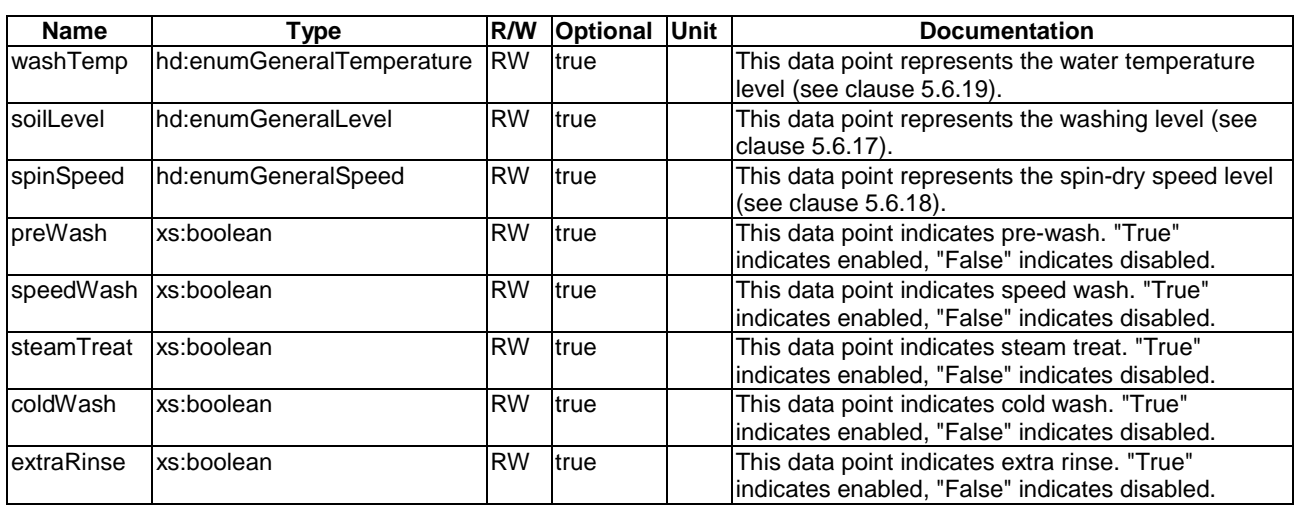

#### **Table 5.3.1.22-1: DataPoints of clothesWasherJobModeOption ModuleClass**

#### 5.3.1.23 colour

This ModuleClass provides the capabilities to set the value of the Red, Green, and Blue colour channels for a colour device.

#### **Table 5.3.1.23-1: DataPoints of colour ModuleClass**

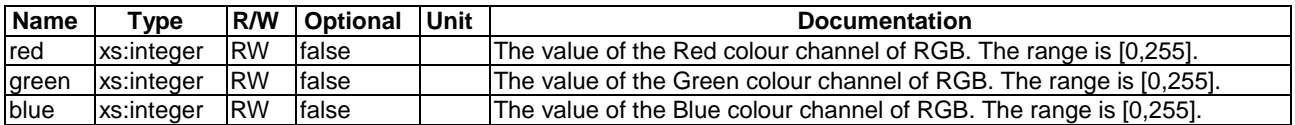

#### 5.3.1.24 colourSaturation

This ModuleClass provides capabilities to control and monitor a colour saturation value.

#### **Table 5.3.1.24-1: DataPoints of colourSaturation ModuleClass**

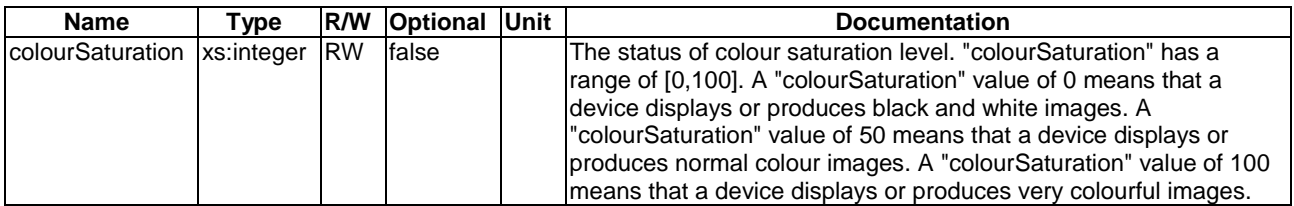

#### 5.3.1.25 connectivity

This ModuleClass provides capabilities to monitor network connectivity.

<span id="page-26-0"></span>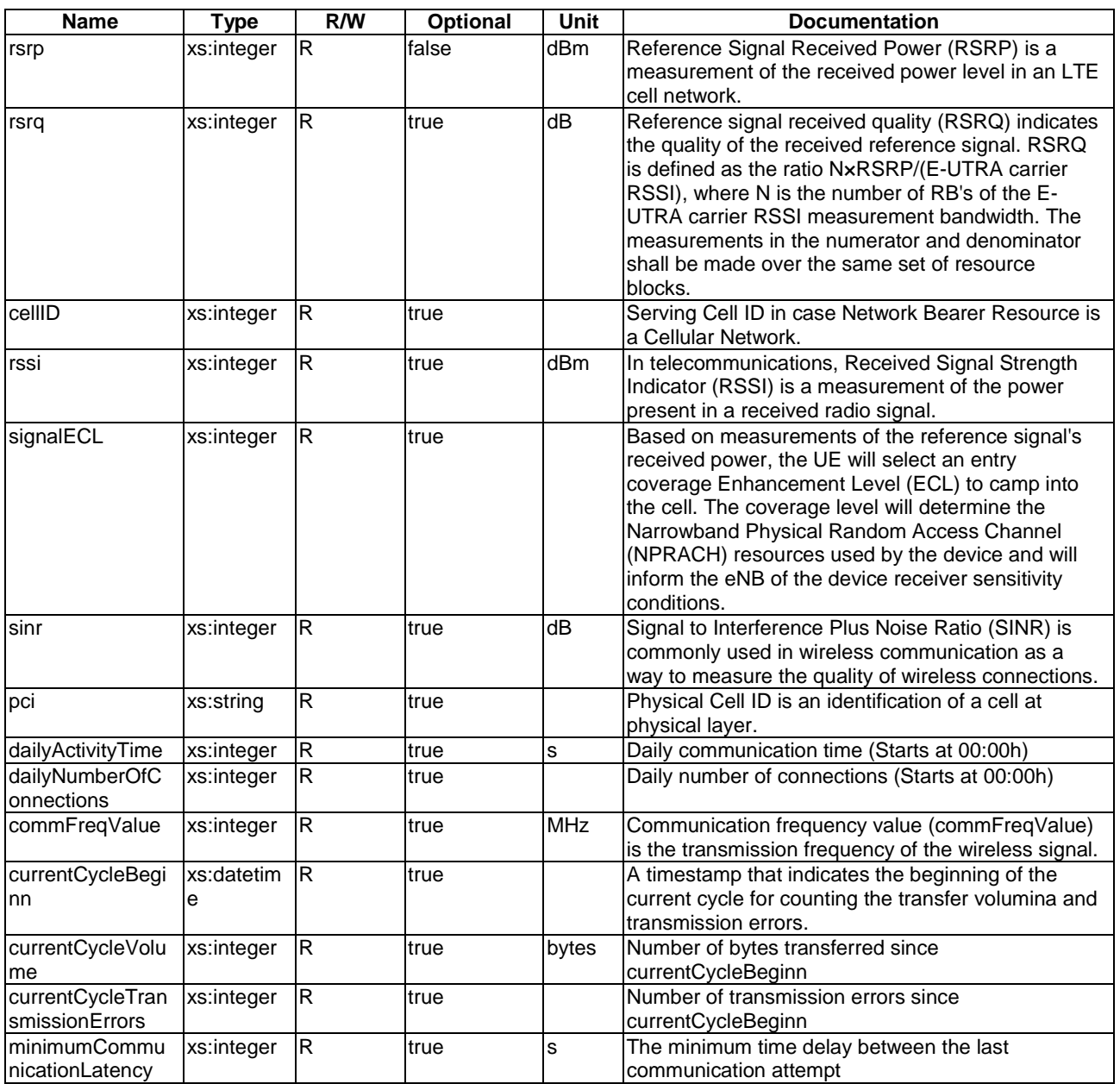

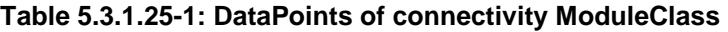

### 5.3.1.26 cookerHoodJobMode

This ModuleClasses provides capabilities to control and monitor the job modes of a cookerHood.

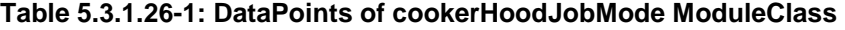

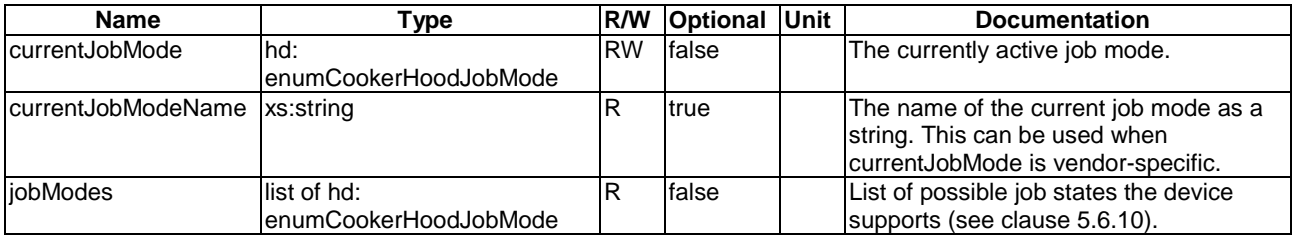

#### <span id="page-27-0"></span>5.3.1.27 credentials

This ModuleClass provides the capability to manage user credentials which allows a user to authenticate on an appliance or a server that is associated with the appliance. The authentication depends on a user login and password, or on a token. An example appliance which may include this ModuleClass is a camera.

#### **Table 5.3.1.27-1: DataPoints of credentials ModuleClass**

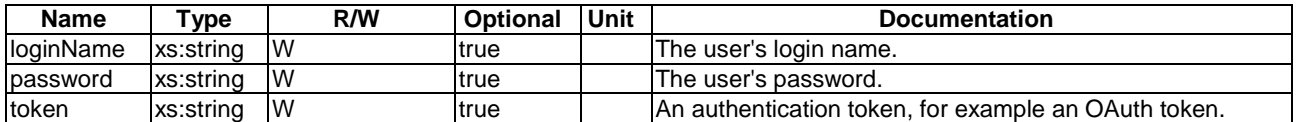

#### 5.3.1.28 dehumidifierJobMode

This ModuleClasses provides capabilities to control and monitor the job modes of a dehumidifier device.

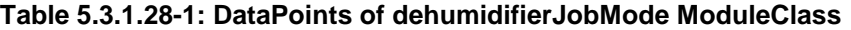

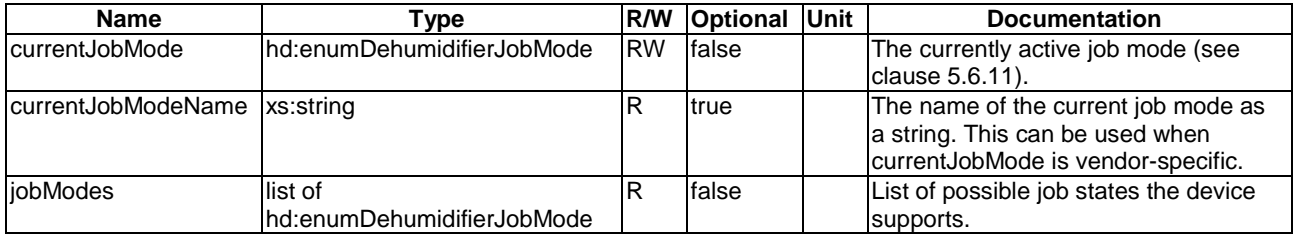

#### 5.3.1.29 dishWasherJobMode

This ModuleClasses provides capabilities to control and monitor the job modes of a dishWasher.

#### **Table 5.3.1.29-1: DataPoints: DataPoints of dishWasherJobMode ModuleClass**

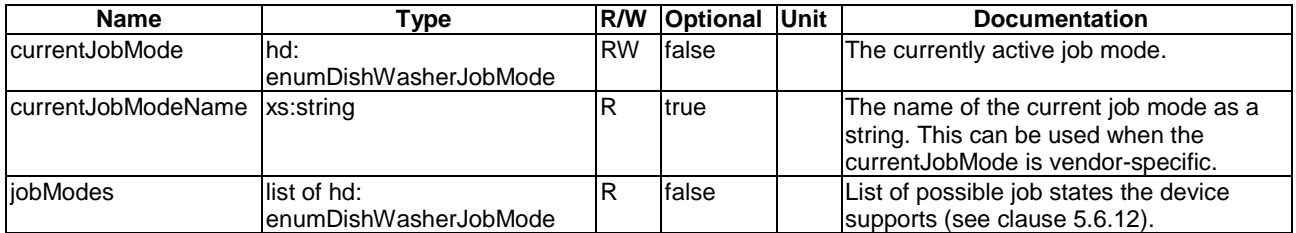

#### 5.3.1.30 doorStatus

This ModuleClass provides the status of a door. It is intended to be part of a device such as a refrigerator and an oven that might have multiple doors.

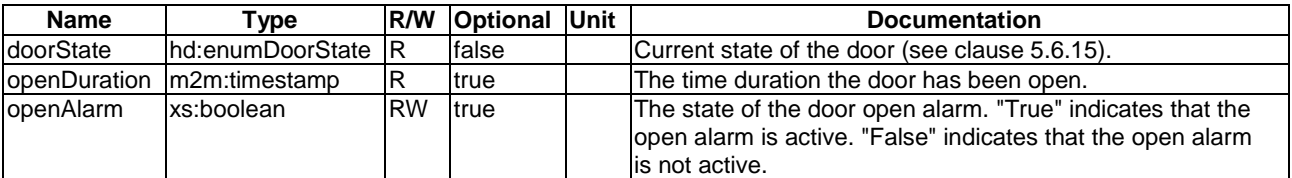

#### **Table 5.3.1.30-1: DataPoints of doorStatus ModuleClass**

#### <span id="page-28-0"></span>5.3.1.31 electricVehicleConnector

This ModuleClass provides information about charging/discharging devices for electric vehicles.

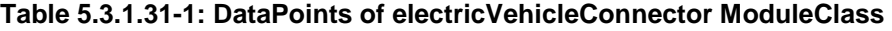

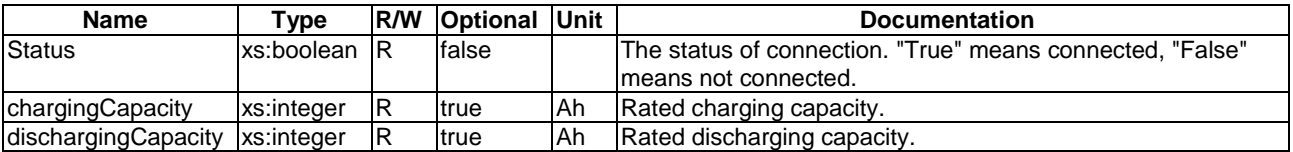

#### 5.3.1.32 energyConsumption

This ModuleClass describes the measured energy consumed by the device since power up. One particular use case for the energyConsumption ModuleClass is a smart meter.

#### **Table 5.3.1.32-1: DataPoints of energyConsumption ModuleClass**

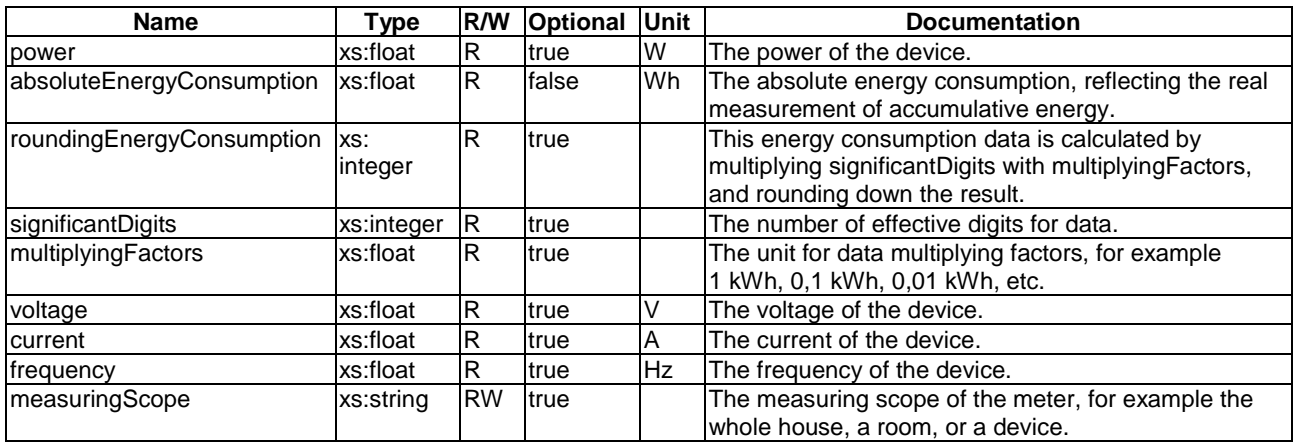

#### 5.3.1.33 energyGeneration

This ModuleClass provides information about generation data on electric generator devices such as a photo voltaic power system, fuel cells, or microgeneration.

#### **Table 5.3.1.33-1: DataPoints of energyGenerationModuleClass**

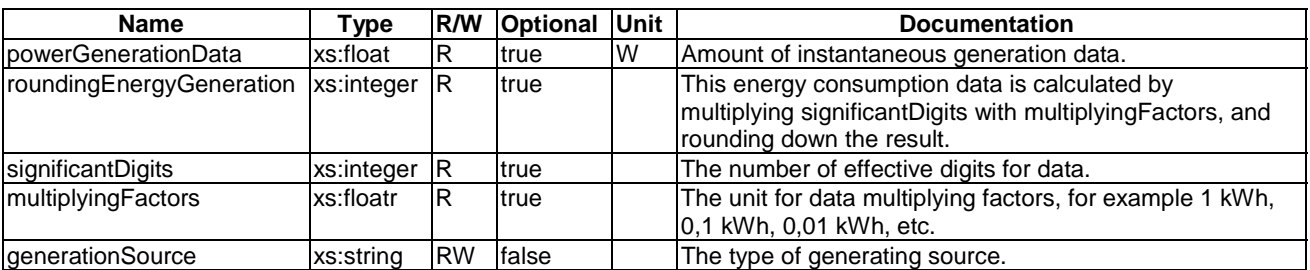

#### 5.3.1.34 faultDetection

This ModuleClass provides information about whether a fault has occurred in a device.

<span id="page-29-0"></span>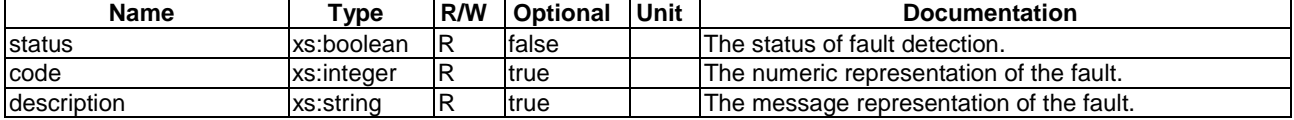

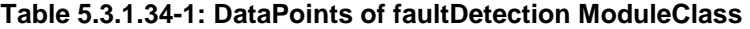

#### 5.3.1.35 filterInfo

This ModuleClass is for monitoring filter information of a device.

#### **Table 5.3.1.35-1: DataPoints of filterInfo ModuleClass**

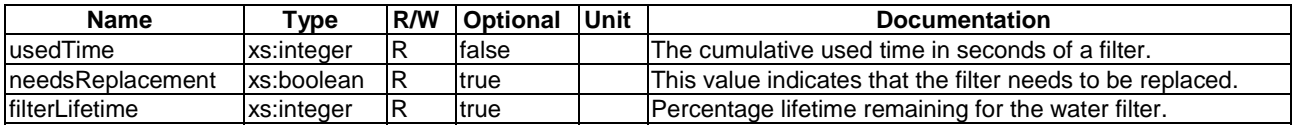

#### 5.3.1.36 foaming

This ModuleClass provides capabilities to control and monitor desired parameters of foam e.g. for foaming milk. It is initially intended to be part of a device that prepare drinks with milk (for example a coffee machine or hot chocolate machine).

#### **Table 5.3.1.36-1: DataPoints of foaming ModuleClass**

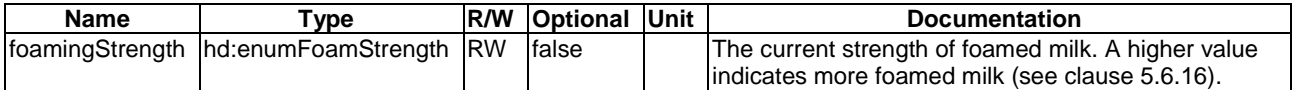

#### 5.3.1.37 galleryMode

This ModuleClass provides information about the mode of display. The galleryMode includes the display orientation, display interval and display order.

#### **Table 5.3.1.37-1: DataPoints of galleryMode ModuleClass**

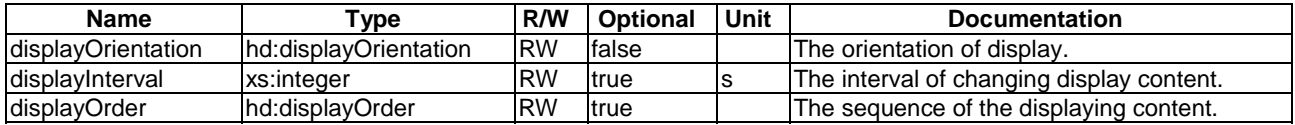

#### 5.3.1.38 gasChargingControl

This ModuleClass provides capabilities to recharge the gas meter.

#### **Table 5.3.1.38-1: DataPoints of gasChargingControl ModuleClass**

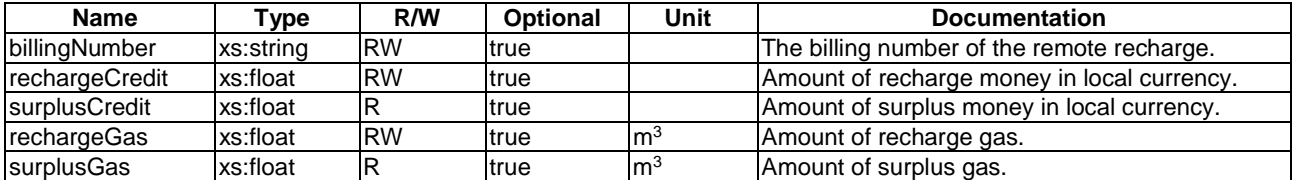

#### <span id="page-30-0"></span>5.3.1.39 gasMeterAlarm

This ModuleClass provides capabilities to set service parameters of a gas meter.

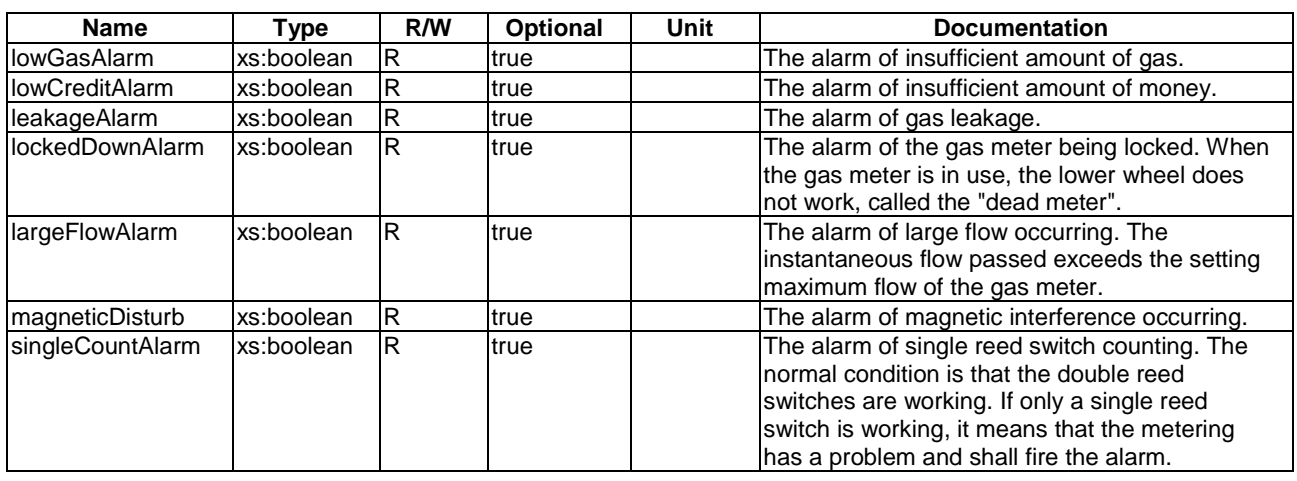

#### **Table 5.3.1.39-1: DataPoints of gasMeterAlarm ModuleClass**

#### 5.3.1.40 gasMeterReportInfo

This ModuleClass provides information of measurements of a gas meter.

#### **Table 5.3.1.40-1: DataPoints of gasMeterReportInfo ModuleClass**

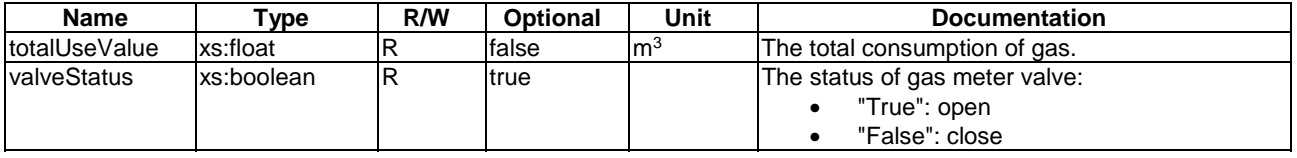

#### 5.3.1.41 geoLocation

This ModuleClass provides the capability to get or set geo-location information.

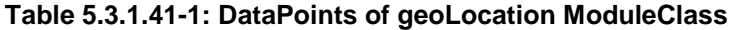

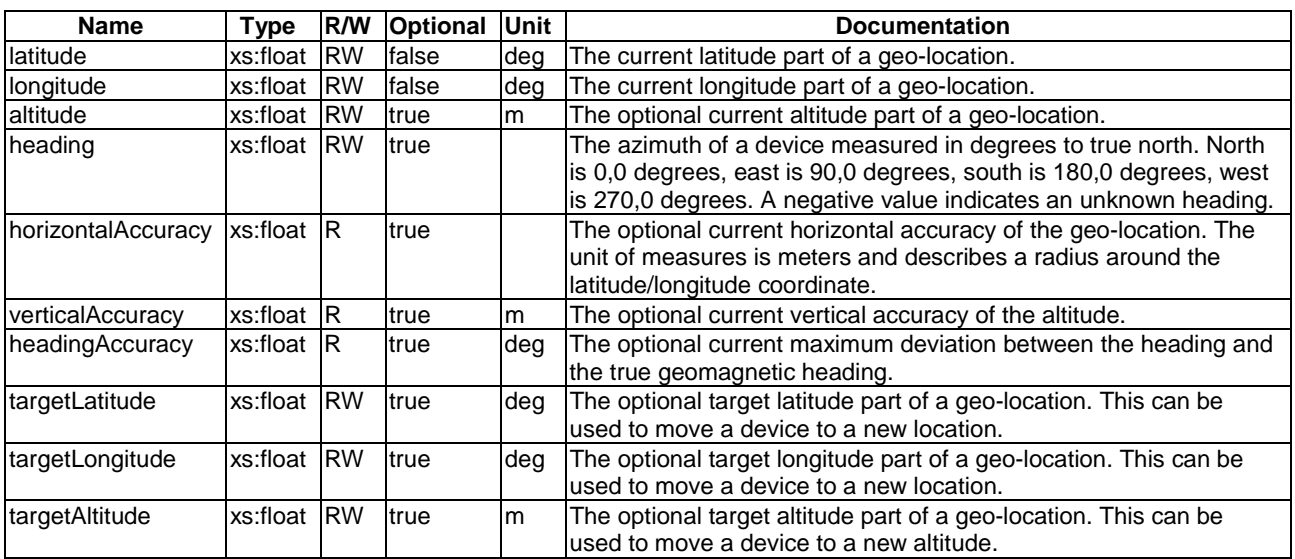

### <span id="page-31-0"></span>5.3.1.42 glucometer

This ModuleClass provides the capability to report the measurement of glucose characteristics.

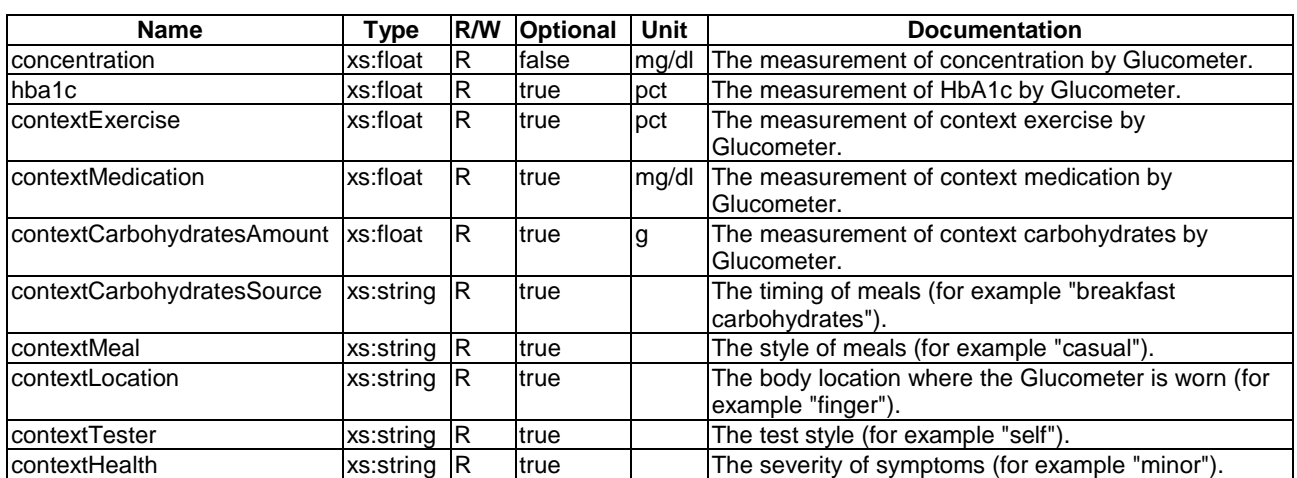

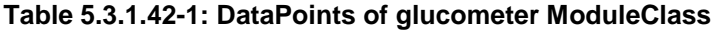

#### 5.3.1.43 grinder

This ModuleClass is for controlling a grinder, for example in a coffee machine.

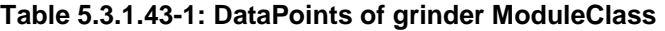

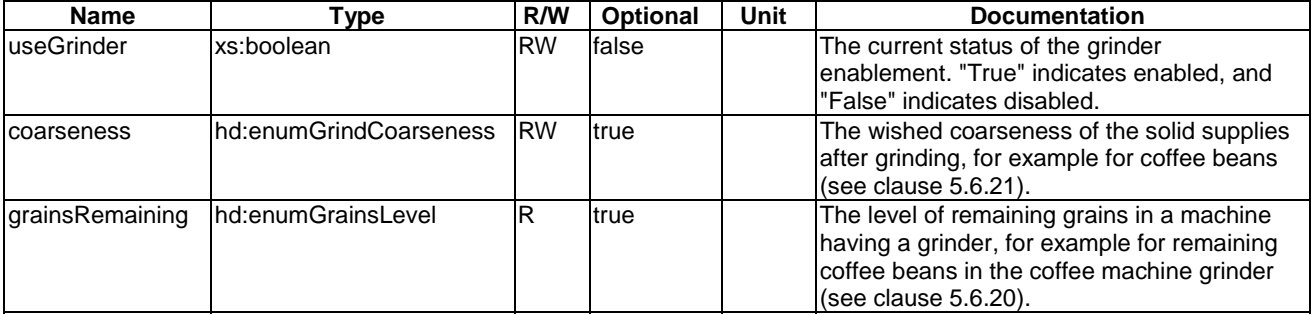

#### 5.3.1.44 heatingZone

This ModuleClass provides the capabilities to monitor the status of the heating zone, for example for a cooktop.

#### **Table 5.3.1.44-1: DataPoints of heatingZone ModuleClass**

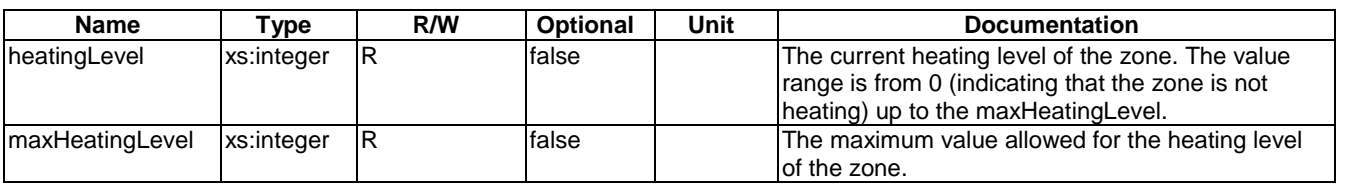

#### 5.3.1.45 height

This ModuleClass provides the capability to report the measurement of height.

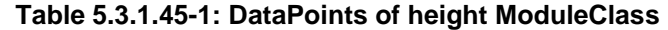

<span id="page-32-0"></span>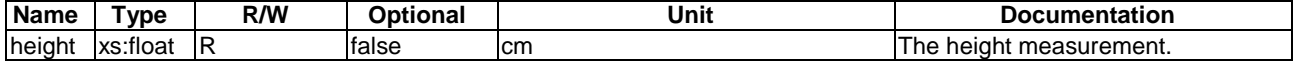

#### 5.3.1.46 hotWaterSupply

This ModuleClass provides information about the status of supplying hot water into tanks or bath tubs.

#### **Table 5.3.1.46-1: DataPoints of hotWaterSupply ModuleClass**

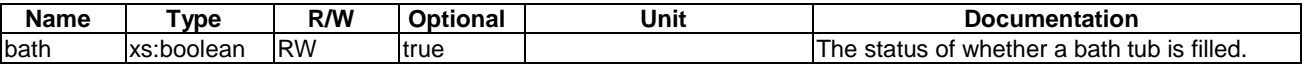

#### 5.3.1.47 impactSensor

This ModuleClass describes the capabilities on an impact sensor. The impact is a high force or shock over a short time period and the impactSensor detects this.

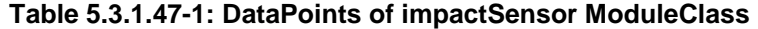

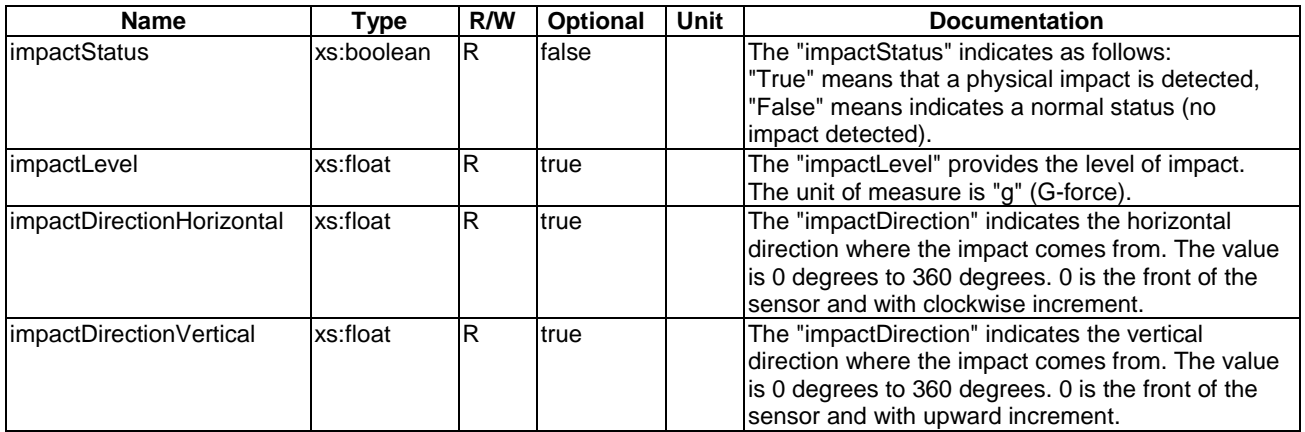

#### 5.3.1.48 keepWarm

This module allows to control the 'keep warm' feature in devices like coffee machines, kettles etc. It allows to keep water warm for a desired time. This ModuleClass inherits from binarySwitch (see clause [5.3.1.12\)](#page-22-0) to store setting for the 'keep warm' feature. If the "powerState" data point in a keepWarmSwitch is "True" then the 'keep warm' function will be performed just after boiling (or heating) process is finished (otherwise this function will not be applied).

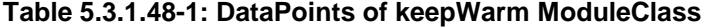

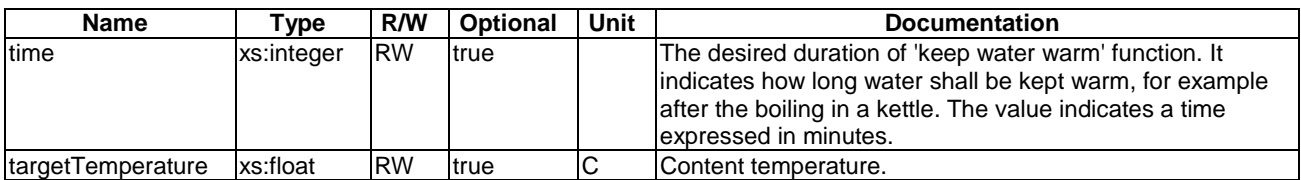

#### 5.3.1.49 keypad

This ModuleClass provides the capability to perform a user defined service through the key-in number. For example, a user can define key 1 as "perform a takeout from a restaurant with combo meal 1". The IoT service provider or user can define the services.

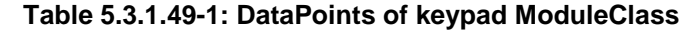

<span id="page-33-0"></span>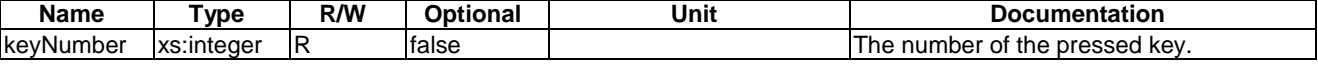

#### 5.3.1.50 liquidLevel

This ModuleClass provides the desired level of water (or other liquid) for an appliance, for example the desired level of milk for a cup of coffee from a coffee machine.

#### **Table 5.3.1.50-1: DataPoints of liquidLevel ModuleClass**

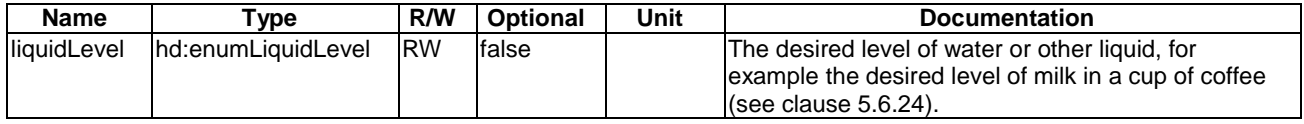

#### 5.3.1.51 liquidRemaining

This ModuleClass provides the status of water level (or other liquid) for an appliance, for example the level of remaining milk in a coffee machine.

#### **Table 5.3.1.51-1: DataPoints of liquidRemaining ModuleClass**

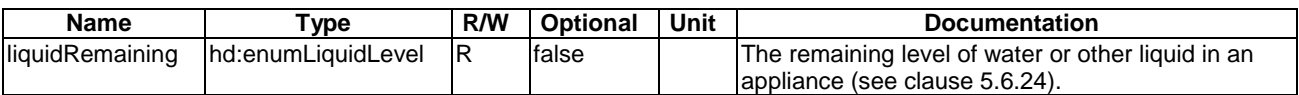

#### 5.3.1.52 lock

This ModuleClass provides the function to lock and unlock an object.

#### **Table 5.3.1.52-1: DataPoints of lock ModuleClass**

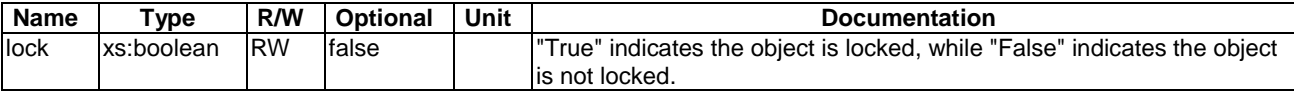

#### 5.3.1.53 mediaSelect

This ModuleClass provides capabilities to control and monitor media input and output of device such as TV or SetTopBox.

<span id="page-34-0"></span>

| <b>Name</b>           | Type                                   | R/W       | <b>Optional</b> | Unit | <b>Documentation</b>                                                                                            |
|-----------------------|----------------------------------------|-----------|-----------------|------|----------------------------------------------------------------------------------------------------|
| ImediaID              | xs:integer                             | <b>RW</b> | false           |      | The numeric index of the<br>lactivated media in the<br>supported media sources list<br>"supportedMediaSources". |
| supportedMediaSources | list of<br>hd:enumSupportedMediaSource | R         | false           |      | List of supported input or<br>output media for the given<br>device (see clause 5.6.32).                         |
| ImediaName            | xs:string                              | R         | <b>Itrue</b>    |      | Specifies a pre-defined<br>media input or output.                                                               |
| status                | lxs:boolean                            | ΙR        | <b>Itrue</b>    |      | Specifies whether the<br>specific media instance is<br>selected ("True") or not<br>("False").                   |
| mediaType             | hd:enumSupportedMediaSource            | lR        | false           |      | Specifies the type of the<br>media (see clause 5.6.32).                                                         |

**Table 5.3.1.53-1: DataPoints of mediaSelect ModuleClass** 

#### 5.3.1.54 motionSensor

This ModuleClass provides the capabilities to indicate the occurrence of motion and raising of an alarm if the triggering criterion is met.

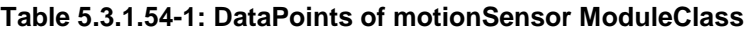

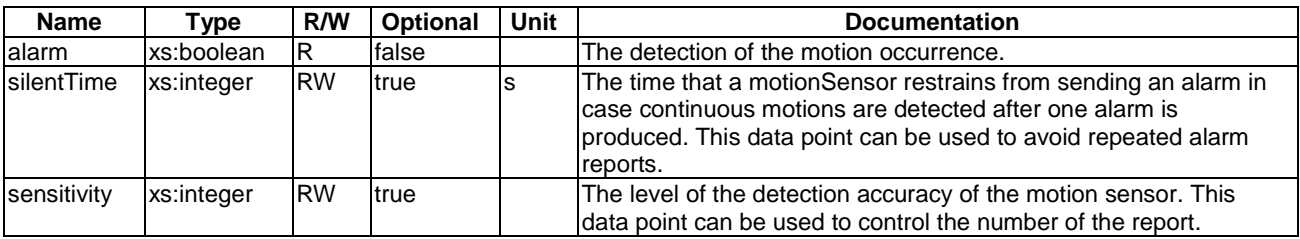

#### 5.3.1.55 numberValue

This ModuleClass provides the capabilities to represent a number. It also has capabilities for controlled increment and decrement a counter. It can be used to present a number-related functionality in a technology where there is only a weak semantic specification of that functionality.

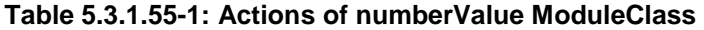

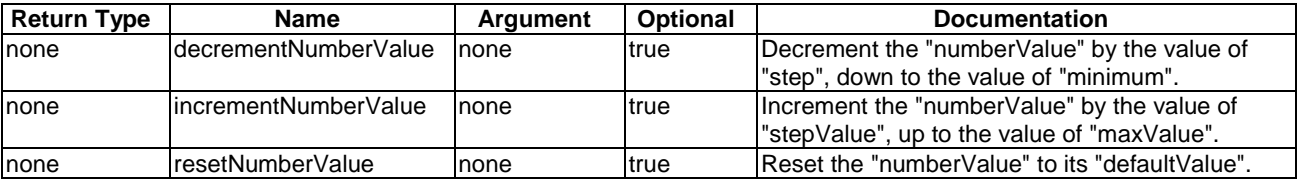

<span id="page-35-0"></span>

| <b>Name</b>  | Type     | R/W       | <b>Optional</b> | Unit | <b>Documentation</b>                                                                                                    |
|--------------|----------|-----------|-----------------|------|----------------------------------------------------------------------------------------------------|
| numberValue  | xs:float | <b>RW</b> | false           |      | The actual value of the number.                                                                                                    |
| lminValue    | xs:float | <b>RW</b> | true            |      | The optional minimum value of the number. The default is the<br>system-specific minimum value for a float value.                    |
| maxValue     | xs:float | <b>RW</b> | <b>Itrue</b>    |      | The optional maximum value of the number. The default is the<br>system-specific maximum value for a float value.                    |
| defaultValue | xs:float | <b>RW</b> | true            |      | The optional default value for the number. The default is 0.0.                                                                      |
| step         | xs:float | <b>RW</b> | true            |      | The optional step size for controlled increment and decrement.<br>The default is 1,0, even when this data point is not implemented. |

**Table 5.3.1.55-2: DataPoints of numberValue ModuleClass** 

#### 5.3.1.56 openLevel

This ModuleClass provides the capabilities to control and monitor the open status of an entity, for example a curtain.

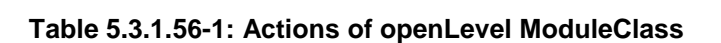

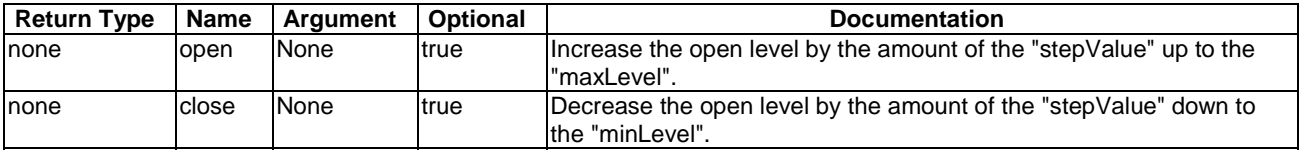

#### **Table 5.3.1.56-2: DataPoints of openLevel ModuleClass**

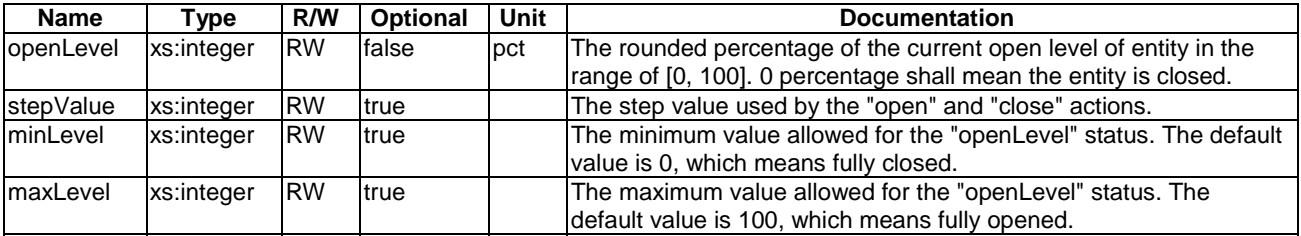

#### 5.3.1.57 operationMode

This ModuleClasses provides capabilities to control or monitor the operation mode of appliances.

#### **Table 5.3.1.57-1: DataPoints of operationMode ModuleClass**

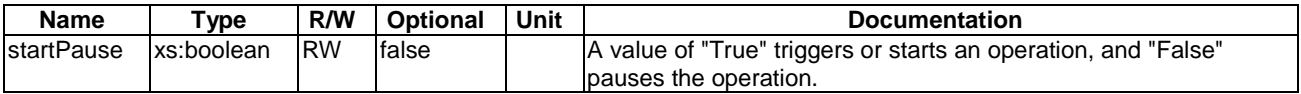

#### 5.3.1.58 overcurrentSensor

This ModuleClass provides capabilities for an over-current sensor.

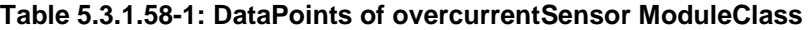

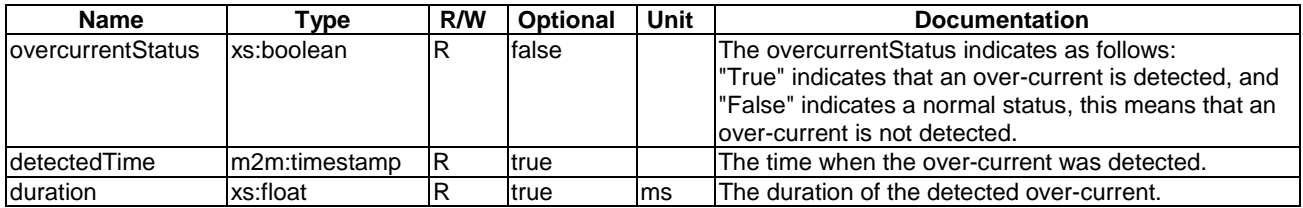
# <span id="page-36-0"></span>5.3.1.59 oximeter

This ModuleClass provides the capability to report the measurement of blood oxygen characteristics.

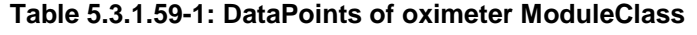

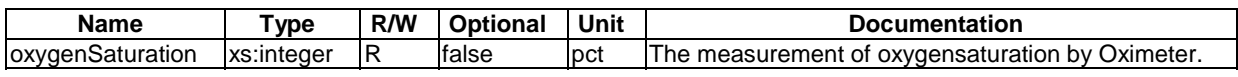

# 5.3.1.60 ozoneMeter

This ModuleClass provides capabilities for an ozone meter. The "ozoneValue…" attributes are optional, but one of them SHALL be provided.

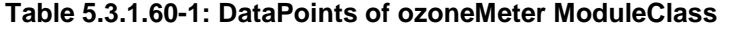

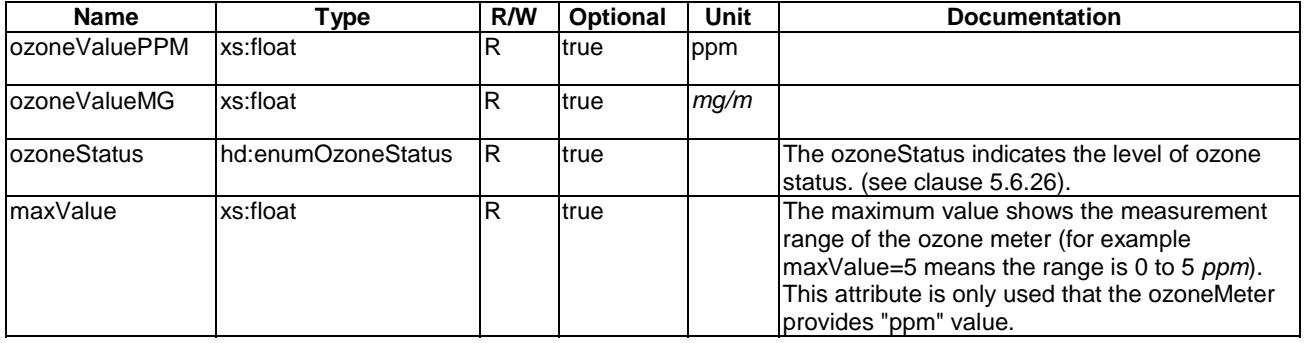

## 5.3.1.61 magneticSensorParameters

This ModuleClass provides capabilities to set service parameters for parking detectors.

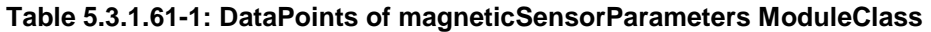

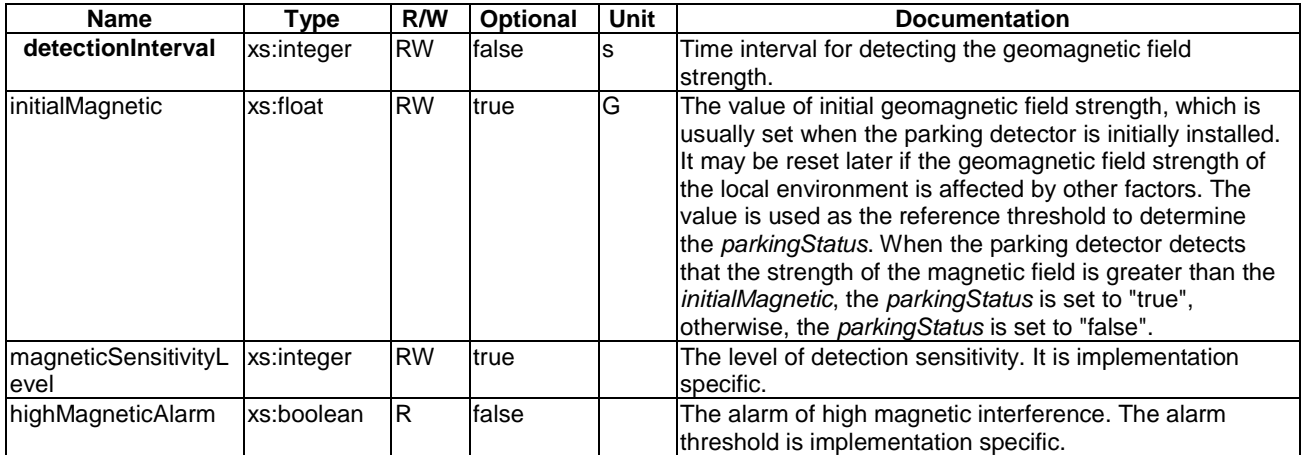

## 5.3.1.62 parkingStatus

This ModuleClass provides the status of the parking detector.

<span id="page-37-0"></span>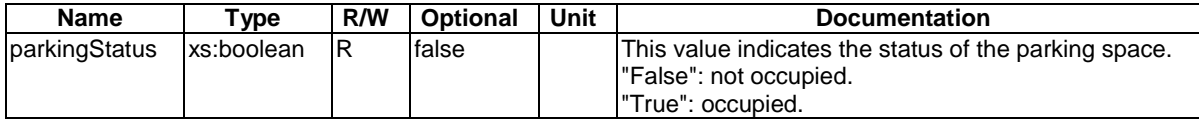

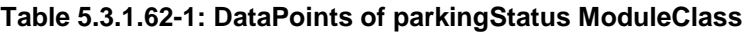

# 5.3.1.63 periodicalReportConfig

This ModuleClass provides capabilities to set parameters of periodic report.

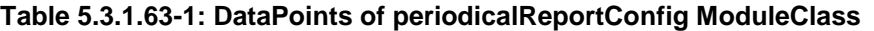

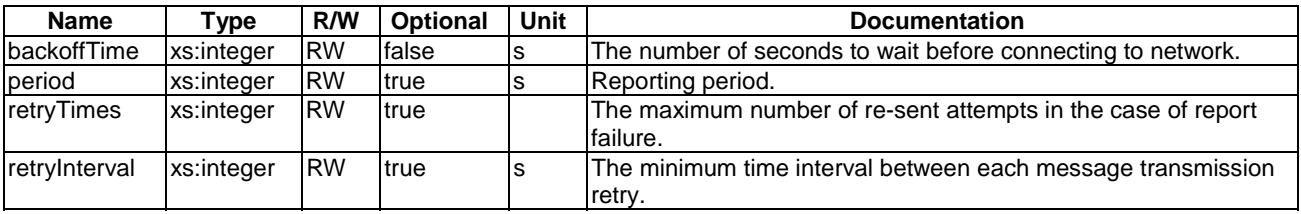

# 5.3.1.64 phoneCall

This ModuleClass provides the capability get or set the caller and recipient IDs as well as to initiate and terminate a call.

| Return Type | <b>Name</b>    | <b>Argument</b> | Optional | <b>Documentation</b>              |
|-------------|----------------|-----------------|----------|-----------------------------------|
| none        | call           | none            | true     | Initiate an outgoing call.        |
| none        | lanswer        | Inone           | true     | Answer (pickup) an incoming call. |
| Inone       | <b>Ihangup</b> | Inone           | true     | Hangup an established call.       |

**Table 5.3.1.64-1: Actions of phoneCall ModuleClass** 

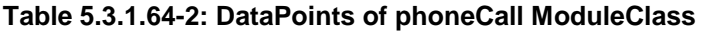

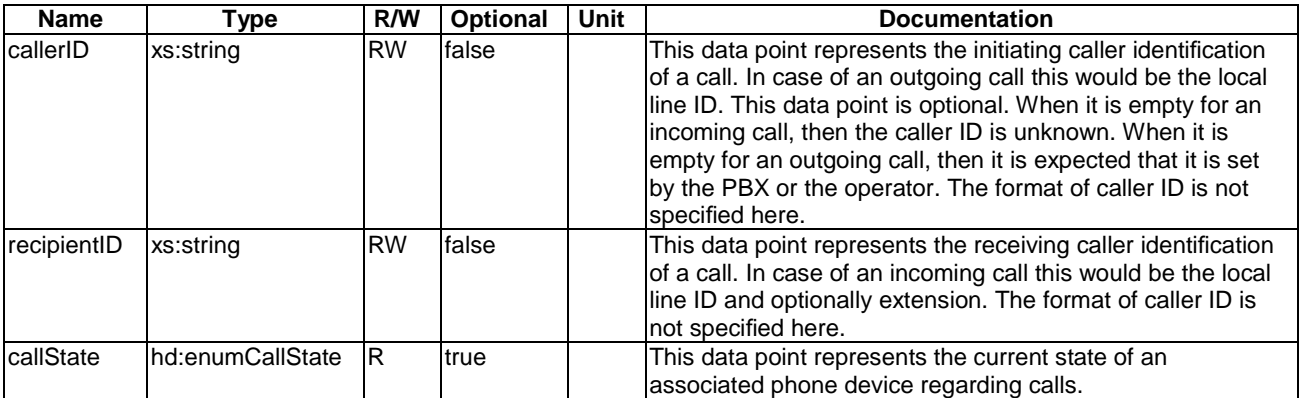

## 5.3.1.65 playerControl

This ModuleClass provides capabilities to control and monitor the operational modes of a media player functionality.

<span id="page-38-0"></span>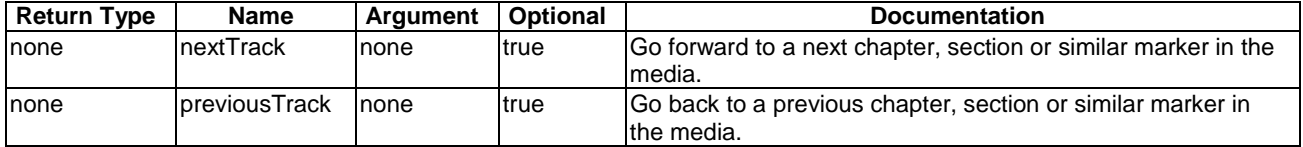

### **Table 5.3.1.65-1: Actions of playerControl ModuleClass**

## **Table 5.3.1.65-2: DataPoints of playerControl ModuleClass**

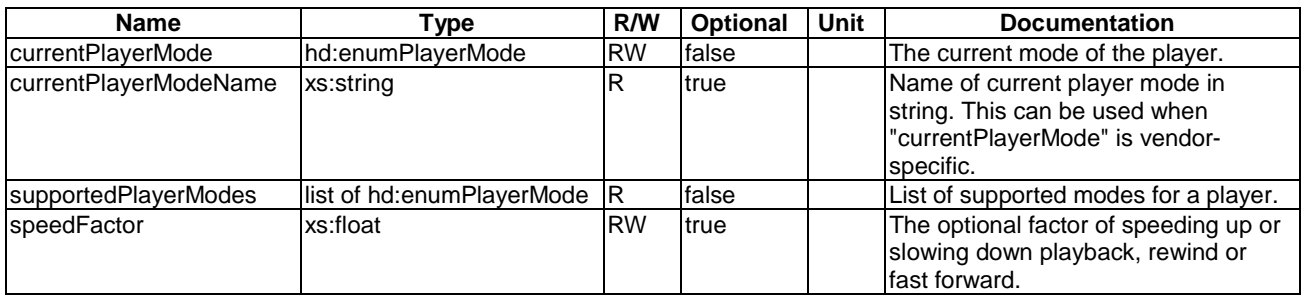

### 5.3.1.66 powerSave

This ModuleClass provides capabilities to enable the power saving mode of a device and monitor the current status.

### **Table 5.3.1.66-1: DataPoints of powerSave ModuleClass**

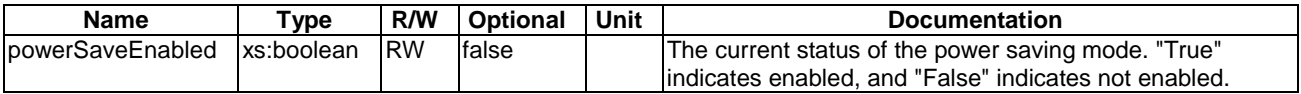

### 5.3.1.67 printQueue

This ModuleClass provides the capabilities for monitoring printing list information.

### **Table 5.3.1.67-1: DataPoints of printQueue ModuleClass**

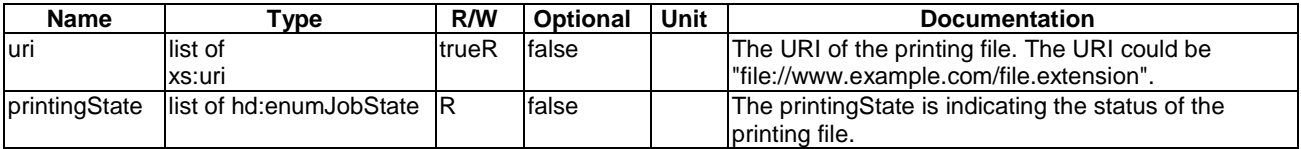

### 5.3.1.68 pulsemeter

This ModuleClass provides the capability to report the measurement of pulse characteristics.

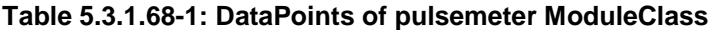

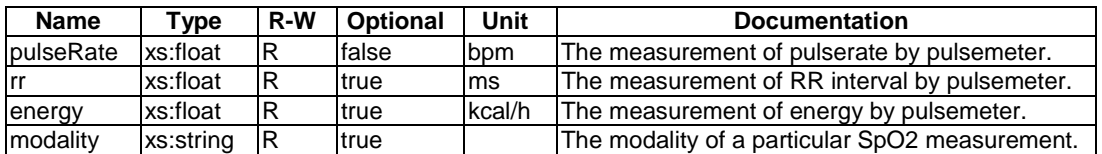

## <span id="page-39-0"></span>5.3.1.69 pushButton

This ModuleClass provides the capability to indicate the operation of a push button style switch. A typical application can be an SOS button.

**Table 5.3.1.69-1: DataPoints of pushButton ModuleClass** 

| <b>Name</b> | $^{\mathsf{T}}$ vpe | R/W | <b>Optional</b> | Unit | <b>Documentation</b>                       |  |  |  |  |
|-------------|---------------------|-----|-----------------|------|--------------------------------------------|--|--|--|--|
| lpushed     | xs:boolean          |     | lfalse          |      | This data point indicates the press of the |  |  |  |  |
|             |                     |     |                 |      | lbutton.                                   |  |  |  |  |

### 5.3.1.70 recorder

This ModuleClass provides the capability to record video/audio for a defined duration.

#### **Table 5.3.1.70-1: DataPoints of recorder ModuleClass**

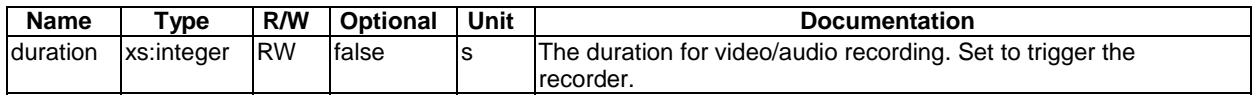

## 5.3.1.71 refrigeration

This ModuleClass provides capabilities for a refrigeration function.

**Table 5.3.1.71-1: DataPoints of refrigeration ModuleClass** 

| <b>Name</b>      | Type       | R/W       | Optional     | <b>Unit</b> | <b>Documentation</b>                                                 |
|------------------|------------|-----------|--------------|-------------|----------------------------------------------------------------------|
| rapidFreeze      | xs:boolean | <b>RW</b> | true         |             | Controls the rapid freeze capability. "True" indicates active,       |
|                  |            |           |              |             | "False" indicates inactive.                                          |
| rapidCool        | xs:boolean | <b>RW</b> | true         |             | Controls the rapid cool capability. "True" indicates active, "False" |
|                  |            |           |              |             | indicates inactive.                                                  |
| defrost          | xs:boolean | <b>RW</b> | true         |             | Controls the defrost cycle. "True" indicates active, "False"         |
|                  |            |           |              |             | indicates inactive.                                                  |
| <b>deodorize</b> | xs:boolean | <b>RW</b> | true         |             | Controls the deodorize cycle. "True" indicates active, "False"       |
|                  |            |           |              |             | indicates inactive.                                                  |
| degerm           | xs:boolean | <b>RW</b> | <b>Itrue</b> |             | Controls the degerm cycle. "True" indicates active, "False"          |
|                  |            |           |              |             | lindicates inactive.                                                 |

### 5.3.1.72 relativeHumidity

This ModuleClass provides the capability for a device to report the humidity based on a specified rule that is vendor dependent.

#### **Table 5.3.1.72-1: DataPoints of relativeHumidity ModuleClass**

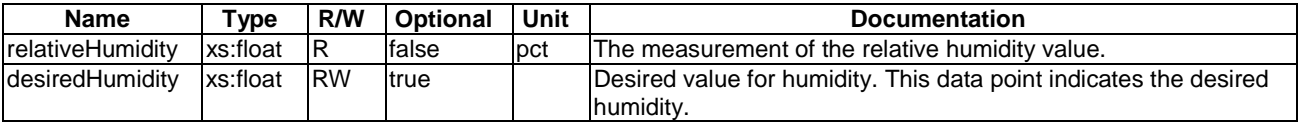

## 5.3.1.73 remoteControlEnable

This ModuleClasses provides capabilities to monitor the remote controllability of the appliance.

<span id="page-40-0"></span>

| <b>Name</b>           | ™vpe           | R-W | <b>Optional</b> | Unit | <b>Documentation</b>                                                                                                    |
|-----------------------|----------------|-----|-----------------|------|----------------------------------------------------------------------------------------------------|
| IremoteControlEnabled | Ixs:boolean IR |     | <b>false</b>    |      | This data point enables or disables remote<br>controllability and is set by a user locally. "True"<br>lindicates enabled remote access, and "False"<br>lindicates disabled remote access. |

**Table 5.3.1.73-1: DataPoints of remoteControlEnable ModuleClass** 

## 5.3.1.74 robotCleanerJobMode

This ModuleClasses provides capabilities to control and monitor the job modes of a robotCleaner.

**Table 5.3.1.74-1: DataPoints of robotCleanerJobMode ModuleClass** 

| <b>Name</b>            | <b>Type</b>                            | R/W        | <b>Optional</b> | <b>Unit</b> | <b>Documentation</b>                                                                                      |
|------------------------|----------------------------------------|------------|-----------------|-------------|----------------------------------------------------------------------------------------------------|
| <b>IcurrentJobMode</b> | Ihd:enumRobotCleanerJobMode            | <b>IRW</b> | false           |             | Currently active job mode<br>(see clause 5.6.28).                                                         |
| IcurrentJobModeName    | xs:string                              | ΙR         | true            |             | Name of current job mode as<br>a string. This can be used<br>when "currentJobMode" is<br>vendor-specific. |
| iobModes               | list of<br>Ihd:enumRobotCleanerJobMode | IR         | false           |             | List of possible job states the<br>device supports (see<br>clause 5.6.28).                                |

## 5.3.1.75 runState

This ModuleClasses provides capabilities to control and the monitor machine state of appliances.

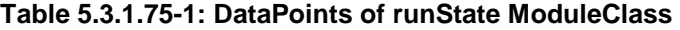

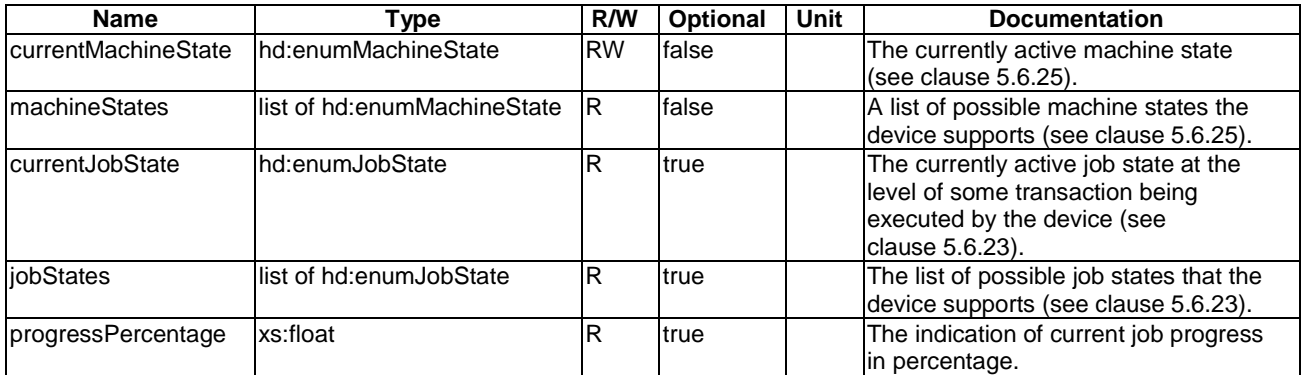

## 5.3.1.76 securityMode

This ModuleClasses provides capabilities to control and monitor a security mode.

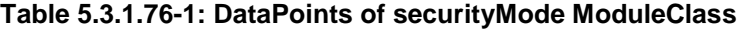

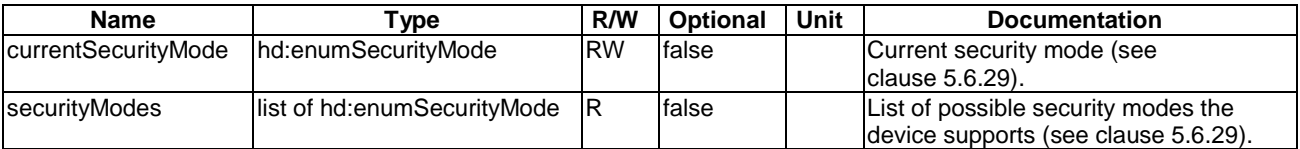

## <span id="page-41-0"></span>5.3.1.77 sessionDescription

This ModuleClass provides the capabilities for a sessionDescription containing a URL at which the specified media can be accessed and the definition of media using SDP.

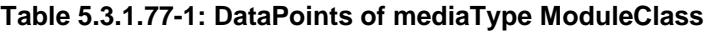

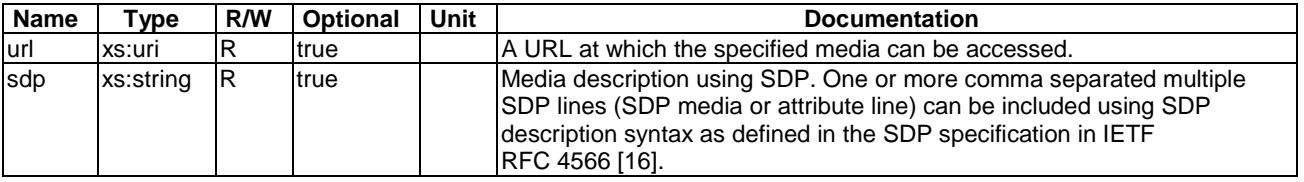

# 5.3.1.78 signalStrength

This ModuleClass provides the capability to monitor the strength of the signal.

### **Table 5.3.1.78-1: DataPoints of signalStrength ModuleClass**

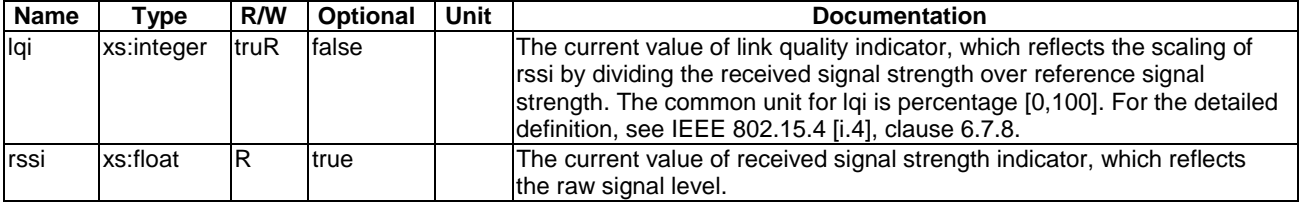

## 5.3.1.79 slcAlarm

This ModuleClass provides capabilities to provide alarm information of street light controller.

<span id="page-42-0"></span>

| <b>Name</b>                  | <b>Type</b>    | R/W       | Optional | <b>Unit</b> | <b>Documentation</b>                                                                                                    |
|------------------------------|----------------|-----------|----------|-------------|----------------------------------------------------------------------------------------------------|
| overCurrentThreshold         | xs:float       | <b>RW</b> | true     | A           | The threshold of over current.                                                                                                    |
| overCurrentDuration          | xs:integ<br>er | <b>RW</b> | true     | min         | The duration of over current to trigger the alarm.                                                                                                    |
| underCurrentThreshol<br>d    | xs:float       | <b>RW</b> | true     | A           | The threshold of under current.                                                                                                    |
| underCurrentDuration         | xs:integ<br>er | <b>RW</b> | true     | min         | The duration of under current to trigger the alarm.                                                                                                    |
| overVoltageThreshold         | xs:float       | <b>RW</b> | true     | V           | The threshold of over voltage.                                                                                                    |
| overVoltageDuration          | xs:integ<br>er | <b>RW</b> | true     | min         | The duration of over voltage to trigger the alarm.                                                                                                    |
| underVoltageThreshol         | xs:float       | <b>RW</b> | true     | V           | The threshold of under voltage.                                                                                                    |
| underVoltageDuration         | xs:integ<br>er | <b>RW</b> | true     | min         | The duration of under voltage to trigger the alarm.                                                                                                    |
| overVoltagePercent           | xs:integ<br>er | <b>RW</b> | true     | pct         | The threshold of over current in terms of percentage. The<br>value range is [0,100]. This is the alternative trigger of the<br>overVoltageAlarm and should be mutually exclusive to the<br>overVoltageThreshold.     |
| underVoltagePercent          | xs:integ<br>er | <b>RW</b> | true     | pct         | The duration of under current in terms of percentage. The<br>value range is [0,100]. This is the alternative trigger of the<br>underVoltageAlarm and should be mutually exclusive to<br>the under Voltage Threshold. |
| standardreferenceVolt<br>age | xs:float       | <b>RW</b> | true     | V           | The reference voltage used as the basis of the<br>overVoltagePercent and underVoltagePercent.                                                                                                    |
| overCurrentAlarm             | xs:boole<br>an | lR.       | false    |             | The alarm of over current.                                                                                                    |
| underCurrentAlarm            | xs:boole<br>an | lR.       | false    |             | The alarm of under current.                                                                                                    |
| overVoltageAlarm             | xs:boole<br>an | <b>R</b>  | false    |             | The alarm of over voltage.                                                                                                    |
| underVoltageAlarm            | xs:boole<br>an | <b>R</b>  | false    |             | The alarm of under voltage.                                                                                                    |

**Table 5.3.1.79-1: DataPoints of slcAlarm ModuleClass** 

# 5.3.1.80 slcParameterSetting

This ModuleClass provides capabilities to set service parameters.

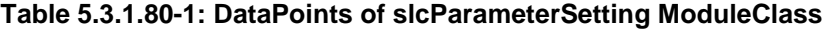

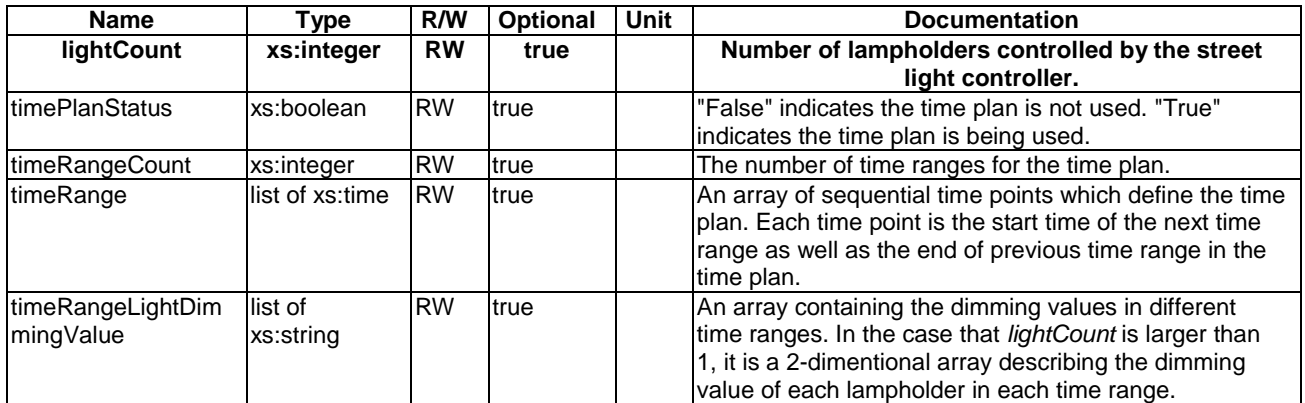

# 5.3.1.81 slcReportInfo

This ModuleClass provides information of status of the street light controller.

<span id="page-43-0"></span>

| <b>Name</b>             | <b>Type</b> | R/W                     | <b>Optional</b> | <b>Unit</b>             | <b>Documentation</b>                                                                        |
|-------------------------|-------------|-------------------------|-----------------|-------------------------|---------------------------------------------------------------------------------------------|
| voltageFrequency        | xs:float    | R                       | true            | Hz                      | The frequency of voltage.                                                                   |
| switchStatus            | xs:boolean  | <b>RW</b>               | false           |                         | This value indicates the status of light switch.                                            |
|                         |             |                         |                 |                         | "False": off, "True": on.                                                                   |
| onlineStatus            | xs:boolean  | R                       | true            |                         | This value indicates the communication status                                               |
|                         |             |                         |                 |                         | of light. "False": offline, "True": online.                                                 |
| lightVoltage            | xs:float    | R                       | false           | V                       | The voltage of the street light controller.                                                 |
| lightCurrent            | xs:float    | $\overline{\mathsf{R}}$ | false           | Α                       | The current of the street light controller.                                                 |
| lightDimmingValue       | xs:integer  | <b>RW</b>               | false           | $\%$                    | The dimming value of the street light.                                                      |
| lightPowerFactor        | xs:float    | R                       | false           |                         | The light power factor is the ratio of active                                               |
|                         |             |                         |                 |                         | power to apparent power. Power factor is a                                                  |
|                         |             |                         |                 |                         | factor that measures the efficiency of electrical                                           |
|                         |             |                         |                 |                         | equipment. The value range is [0,1].                                                        |
| <b>lightActivePower</b> | xs:float    | R                       | true            | kW                      | Active power is the electrical power required to                                            |
|                         |             |                         |                 |                         | keep the electrical equipment running normally,                                             |
|                         |             |                         |                 |                         | that is, the electrical power that converts                                                 |
|                         |             |                         |                 |                         | electrical energy into other forms of energy,                                               |
|                         | xs:float    | R                       |                 | kVA                     | such as mechanical, optical, thermal, and so on.                                            |
| lightReactivePower      |             |                         | true            |                         | The reactive power is the electrical power<br>required to establish an alternating magnetic |
|                         |             |                         |                 |                         | field and induced magnetic flux.                                                            |
| lightApparentPower      | xs:float    | $\mathsf{R}$            | true            | <b>kVA</b>              | This value indicates the apparent power that is                                             |
|                         |             |                         |                 |                         | mainly used to calculate the energy                                                         |
|                         |             |                         |                 |                         | consumption of the street light.                                                            |
| lightPolarizationAxis   | xs:float    | R                       | true            | degree                  | The angle of the polarization axis in case street                                           |
|                         |             |                         |                 |                         | light devices support this feature.                                                         |
| colourTemperature       | xs:integer  | $\mathsf R$             | true            | $\overline{\mathsf{K}}$ | The current colour temperature of the street                                                |
|                         |             |                         |                 |                         | lights.                                                                                     |
| lampTechnology          | xs:string   | R                       | true            |                         | A string that indicates the type of lamp                                                    |
|                         |             |                         |                 |                         | technology that is used in the street lamps, e.g.                                           |
|                         |             |                         |                 |                         | "LED", "Tungsten", etc.                                                                     |

**Table 5.3.1.81-1: DataPoints of slcReportInfo ModuleClass** 

# 5.3.1.82 smokeSensor

This ModuleClass provides the capabilities to indicate the detection of smoke and raising an alarm if the triggering criterion is met.

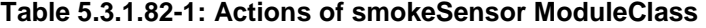

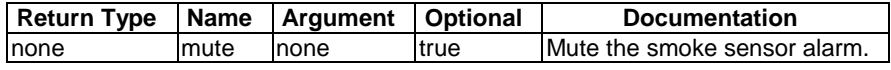

<span id="page-44-0"></span>

| <b>Name</b>     | <b>Type</b>   | $R-W$     | <b>Optional</b> | Unit | <b>Documentation</b>                                                                                                    |
|-----------------|---------------|-----------|-----------------|------|----------------------------------------------------------------------------------------------------|
| lalarm          | xs:boolean    | lR.       | false           |      | The alarm is indicated as follows:<br>"True" indicates that smoke has been detected,<br>"False" indicates a normal status, that means<br>that smoke is not detected. |
| ldetectedTime   | m2m:timestamp | <b>RW</b> | true            |      | The date and time the smoke is detected.                                                                                                    |
| smokeThreshhold | xs:integer    | <b>RW</b> | ltrue           | ppm  | The threshhold to trigger the alarm.                                                                                                    |
| currentValue    | xs:integer    | ΙR        | ltrue           |      | The current data value of the smoke sensor.                                                                                                    |
| IsensorFault    | xs:boolean    | ΙR        | true            |      | "True" indicates the sensor fault status of smoke<br>sensor. "False" indicates the sensor fault of<br>smoke sensor has been eliminated.                              |
| lowVoltage      | xs:boolean    | lR.       | ltrue           |      | "True" indicates the low voltage status of smoke<br>sensor. "False" indicates the low voltage alarm of<br>smoke sensor has been eliminated.                          |
| Idismantled     | xs:boolean    | ΙR        | true            |      | "True" indicates the smoke sensor is dismantled.<br>"False" indicates the dismantled alarm of smoke<br>sensor has been eliminated.                                   |
| powerOn         | xs:boolean    | ΙR        | ltrue           |      | "True" indicates the smoke sensor is powered<br>on. "False" is invalid.                                                                                              |

**Table 5.3.1.82-2: DataPoints of smokeSensor ModuleClass** 

## 5.3.1.83 sphygmomanometer

This ModuleClass provides the capability to report the measurement of blood pressure characteristics.

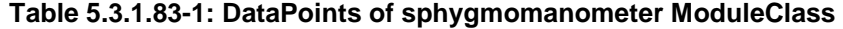

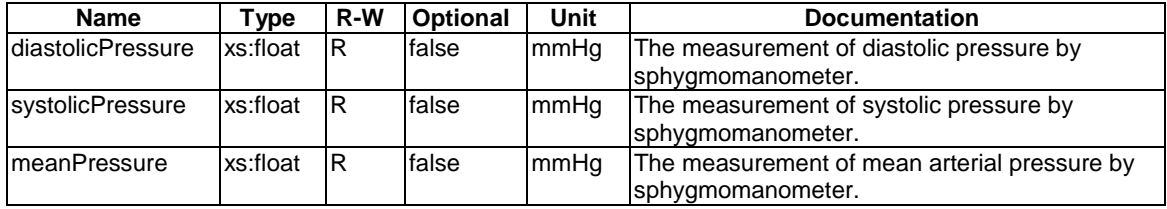

## 5.3.1.84 spinLevel

This ModuleClass provides capabilities to control and monitor the level of spin. It is intended to be part of devices which use spinning function such as a washing machine and a dryer.

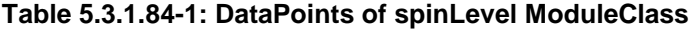

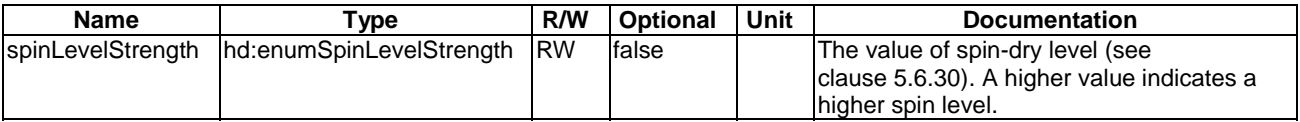

## 5.3.1.85 steamClosetJobMode

This ModuleClasses provides capabilities to control and monitor the job modes of steamCloset.

<span id="page-45-0"></span>

| <b>Name</b>         | Type                                  | R/W       | Optional | Unit | <b>Documentation</b>                                                                                      |
|---------------------|---------------------------------------|-----------|----------|------|----------------------------------------------------------------------------------------------------|
| currentJobMode      | hd:enumSteamClosetJobMode             | <b>RW</b> | false    |      | Currently active job mode<br>(see clause 5.6.31).                                                         |
| IcurrentJobModeName | xs:string                             | R         | Itrue    |      | Name of current job mode as<br>a string. This can be used<br>when "currentJobMode" is<br>vendor-specific. |
| liobModes           | list of<br>Ihd:enumSteamClosetJobMode | ΙR        | false    |      | List of possible job states the<br>device supports (see<br>clause 5.6.31).                                |

**Table 5.3.1.85-1: DataPoints of steamClosetJobMode ModuleClass** 

## 5.3.1.86 televisionChannel

This ModuleClass provides capabilities to set and get channels of a device that has a channel list.

#### **Table 5.3.1.86-1: Actions of televisionChannel ModuleClass**

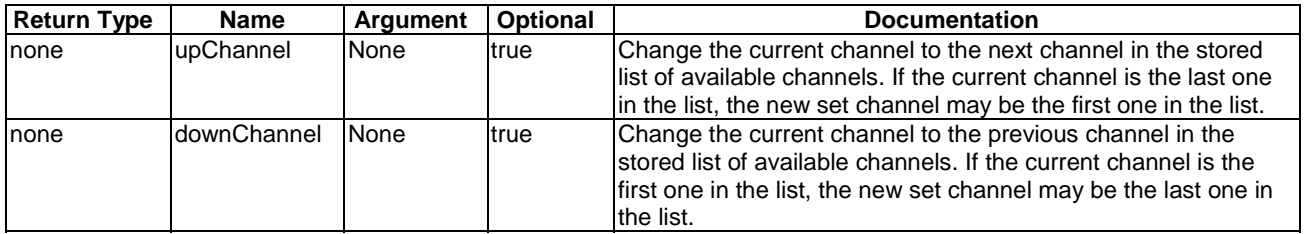

### **Table 5.3.1.86-2: DataPoints of televisionChannel ModuleClass**

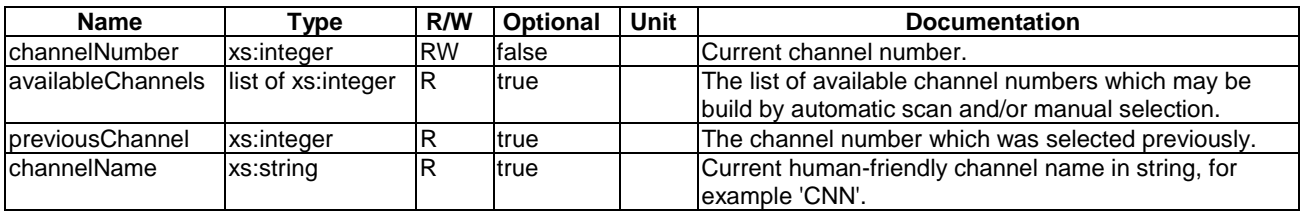

## 5.3.1.87 temperature

This ModuleClass provides capabilities to represent the current temperature and target temperature of devices such as an air conditioner, refrigerator, oven, etc.

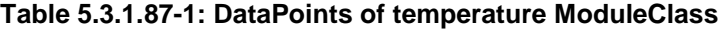

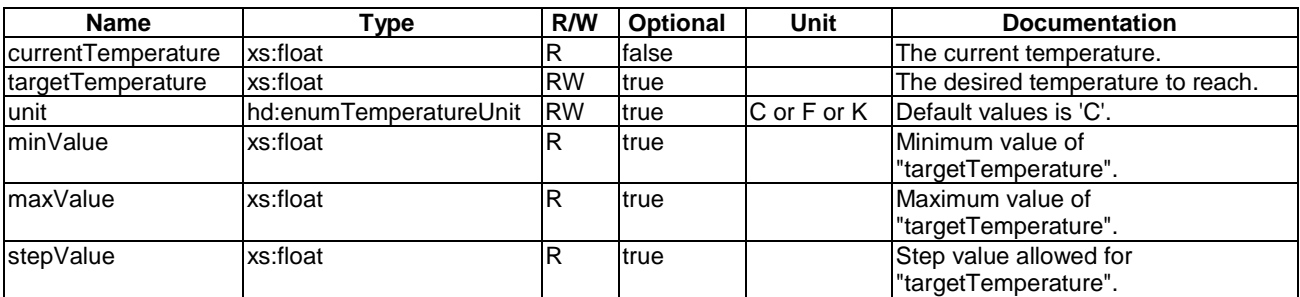

## 5.3.1.88 temperatureAlarm

This ModuleClass provides the capabilities to indicate the detection of abnormal temperatures and raises an alarm if the triggering criterion is met.

<span id="page-46-0"></span>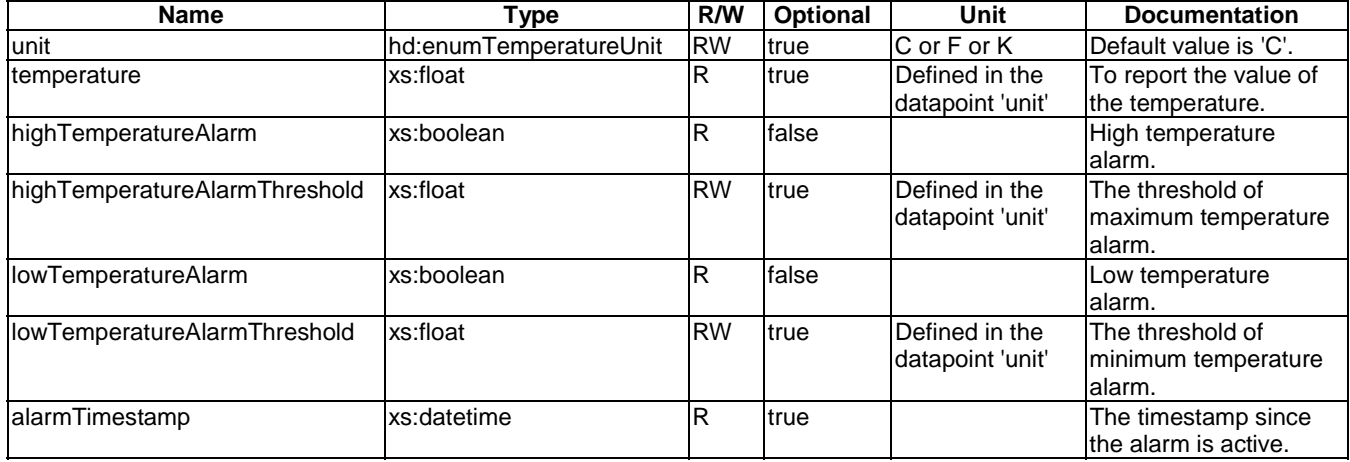

### **Table 5.3.1.88-1: DataPoints of temperatureAlarm ModuleClass**

## 5.3.1.89 textMessage

This ModuleClass provides capabilities to set and get a text message.

#### **Table 5.3.1.89-1: Actions of textMessage ModuleClass**

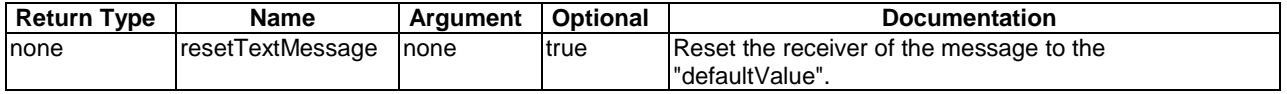

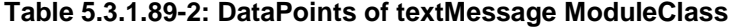

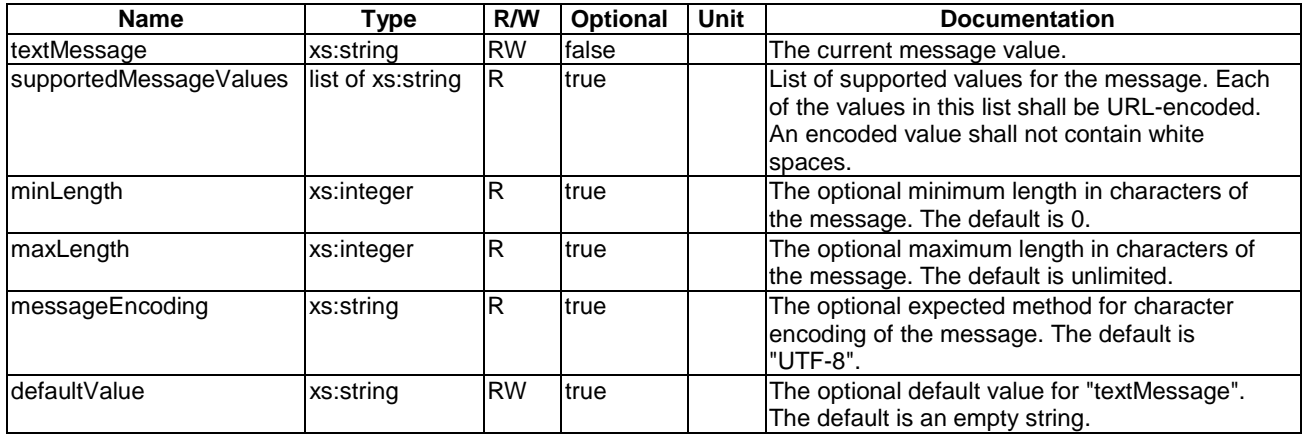

## 5.3.1.90 timer

This ModuleClass provides capabilities to monitor and control the times when the appliance executes its operations, that means when it starts, when it ends, etc.

| <b>Return Type</b> | Name                         | <b>Argument</b> | <b>Optional</b> | Documentation                   |
|--------------------|------------------------------|-----------------|-----------------|---------------------------------|
| none               | lactivateClockTimer          | <b>None</b>     | ltrue           | Activate current clock timer.   |
| none               | <b>IdeactivateClockTimer</b> | <b>None</b>     | ltrue           | Deactivate current clock timer. |

**Table 5.3.1.90-1: Actions of timer ModuleClass** 

<span id="page-47-0"></span>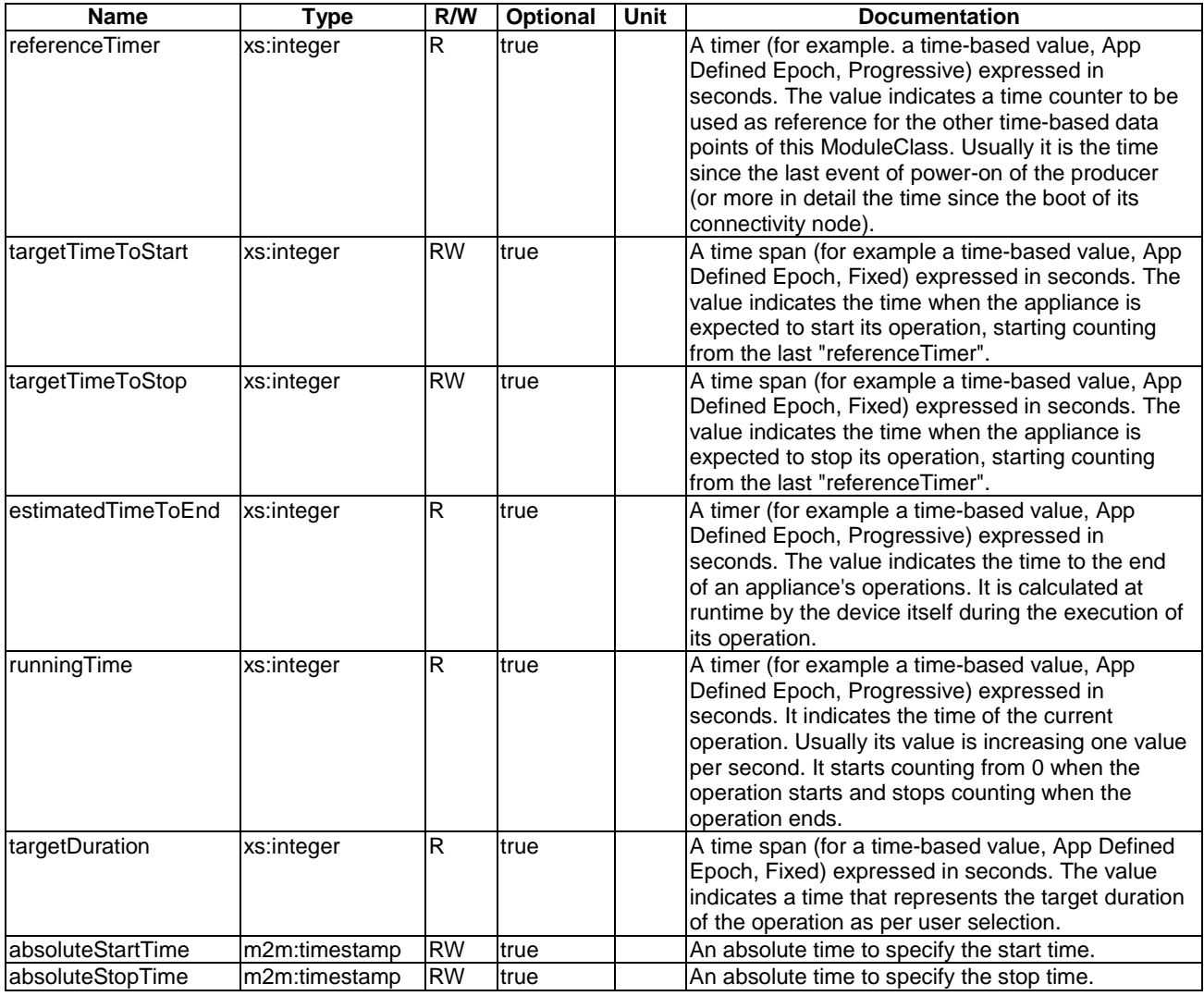

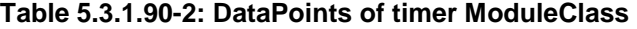

## 5.3.1.91 turbo

This ModuleClass provides capabilities to enable turbo mode and monitor the current status of the turbo function. It is intended to be part of devices which use turbo function such as an air conditioner, a washing machine, etc.

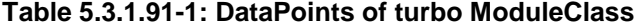

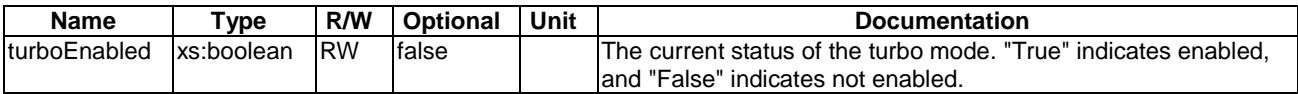

## 5.3.1.92 uvSensor

This ModuleClass describes the capabilities of an ultraviolet sensor.

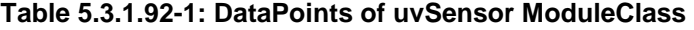

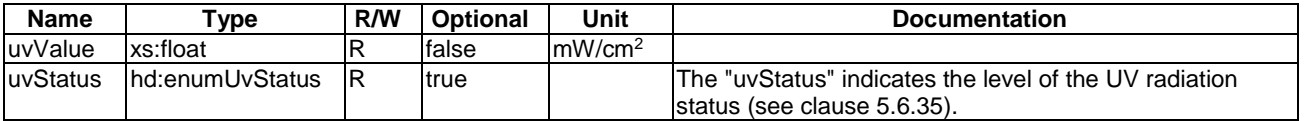

# <span id="page-48-0"></span>5.3.1.93 waterFlow

This ModuleClass provides capabilities for controlling the water strength of a device.

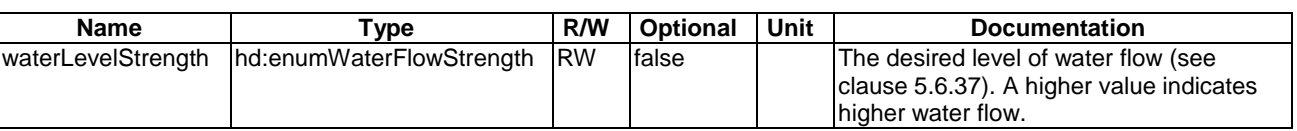

## **Table 5.3.1.93-1: DataPoints of waterFlow ModuleClass**

# 5.3.1.94 waterMeterAlarm

This ModuleClass provides capabilities to provide alarm information of watermeter, such as the alarm of low water flow. Once an alarm is fired, a notification should be sent out from the device and no historical alarm is stored locally, therefore no need to associate timestamp with the alarms.

<span id="page-49-0"></span>

| <b>Name</b>                             | <b>Type</b> | R/W                     | <b>Optional</b> | Unit                  | <b>Documentation</b>                                                                                                    |
|-----------------------------------------|-------------|-------------------------|-----------------|-----------------------|----------------------------------------------------------------------------------------------------|
| highFlowAlarmThreshold                  | xs:float    | <b>RW</b>               | false           | $\overline{m^3}$      | The threshold of continuous high flow alarm.                                                                                                    |
| highFlowDuration                        | xs:integer  | <b>RW</b>               | true            | s                     | The duration of high water flow.                                                                                                    |
| highFlowAlarm                           | xs:boolean  | $\overline{R}$          | false           |                       | Continuous high water flow alarm.                                                                                                    |
| lowFlowAlarmThreshold                   | xs:float    | $\overline{RW}$         | true            | m <sup>3</sup>        | The threshold of continuous low flow alarm.                                                                                                    |
| <b>lowFlowDuration</b>                  | xs:integer  | $\overline{RW}$         | true            | S                     | The duration of low water flow.                                                                                                    |
| <b>lowFlowAlarm</b>                     | xs:boolean  | $\overline{R}$          | true            |                       | Continuous low water flow alarm.                                                                                                    |
| reverseFlowAlarmThreshold               | xs:float    | <b>RW</b>               | true            | m <sup>3</sup>        | The threshold of continuous reverse flow<br>alarm.                                                                                                    |
| reverseFlowDuration                     | xs:integer  | <b>RW</b>               | true            | s                     | The duration of reverse water flow.                                                                                                    |
| reverseFlowAlarm                        | xs:boolean  | $\overline{R}$          | false           |                       | Reverse flow alarm.                                                                                                    |
| highPressureAlarmThreshol<br>d          | xs:float    | <b>RW</b>               | false           | bar                   | The threshold of high water pressure alarm.                                                                                                    |
| highPressureAlarm                       | xs:boolean  | $\overline{R}$          | false           |                       | High water pressure alarm.                                                                                                    |
| lowPressureAlarmThreshold               | xs:float    | <b>RW</b>               | false           | bar                   | The threshold of low water pressure alarm.                                                                                                    |
| <b>lowPressureAlarm</b>                 | xs:boolean  | R                       | false           |                       | Low water pressure alarm.                                                                                                    |
| highTemperatureAlarmThre<br>shold       | xs:float    | $\overline{RW}$         | false           | $\overline{\text{c}}$ | The threshold of maximum water temperature<br>alarm.                                                                                                    |
| highTemperatureAlarm                    | xs:boolean  | ${\sf R}$               | false           |                       | High water temperature alarm.                                                                                                    |
| <b>lowTemperatureAlarmThres</b><br>hold | xs:float    | <b>RW</b>               | false           | $\overline{\text{c}}$ | The threshold of minimum water temperature<br>alarm.                                                                                                    |
| <b>lowTemperatureAlarm</b>              | xs:boolean  | $\mathsf R$             | false           |                       | Low water temperature alarm.                                                                                                    |
| highTemperatureInnerAlarm<br>Threshold  | xs:float    | $\overline{RW}$         | true            | $\overline{\text{c}}$ | The threshold of high temperature alarm inside<br>water meter.                                                                                                    |
| innerHighInternalTemperatu<br>reAlarm   | xs:boolean  | R                       | true            |                       | Internal high temperature alarm.                                                                                                    |
| <b>innerErrorAlarm</b>                  | xs:boolean  | $\overline{R}$          | true            |                       | Internal error alarm.                                                                                                    |
| innerTemperatureSensorFa<br>ult         | xs:boolean  | $\overline{R}$          | true            |                       | Internal temperature sensor failure.                                                                                                    |
| tamperAlarm                             | xs:boolean  | K                       | true            |                       | Data was tampered alarm.                                                                                                    |
| waterTemperatureSensorFa<br>ult         | xs:boolean  | $\overline{\mathsf{R}}$ | false           |                       | Water temperature sensor failure.                                                                                                    |
| pressureSensorFault                     | xs:boolean  | $\overline{\mathsf{R}}$ | true            |                       | Pressure sensor failure.                                                                                                    |
| communicationAlarm                      | xs:boolean  | $\overline{\mathsf{R}}$ | true            |                       | Communication abnormality alarm.                                                                                                    |
| magneticInterference                    | xs:boolean  | $\overline{\mathsf{R}}$ | true            |                       | Magnetic interference warning.                                                                                                    |
| storageFault                            | xs:boolean  | $\overline{R}$          | true            |                       | Storage failure alarm.                                                                                                    |
| urgencyButtonPush                       | xs:boolean  | $\overline{\mathsf{R}}$ | true            |                       | Indicate the event of the urgency button being<br>pushed. Pushing the urgency button may give<br>a user a temporary right to still use the water<br>meter (e.g. for 3 days) after an unpaid bill. |
| buttonFault                             | xs:boolean  | R                       | true            |                       | Button error flag.                                                                                                    |
| demolitionAlarm                         | xs:boolean  | $\overline{R}$          | true            |                       | Demolition sign.                                                                                                    |
| <i>impulseFault</i>                     | xs:boolean  | R                       | true            |                       | Pulse anomaly flag.                                                                                                    |
| vibrationSensorFault                    | xs:boolean  | $\overline{\mathsf{R}}$ | true            |                       | Vibration sensor failure.                                                                                                    |

**Table 5.3.1.94-1: DataPoints of waterMeterAlarm ModuleClass** 

# 5.3.1.95 waterMeterReportInfo

This ModuleClass provides information of measurements of the watermeter.

<span id="page-50-0"></span>

| <b>Name</b>                          | <b>Type</b>                       | R/W                     | <b>Optional</b> | <b>Unit</b>      | <b>Documentation</b>                                                                                                    |
|--------------------------------------|-----------------------------------|-------------------------|-----------------|------------------|----------------------------------------------------------------------------------------------------|
| dailyUseWaterTime                    | xs:integer                        | R                       | true            | ls.              | The total time of water consumption daily.                                                                                      |
| cumulativeFlow                       | xs:float                          | $\overline{R}$          | false           | m <sup>3</sup>   | The total consumption of water(since the activation of<br>the meter).                                                           |
| cumulativeFlowDaily                  | xs:float                          | $\overline{R}$          | true            | $\overline{m^3}$ | The cumulative daily consumption of water (begins at<br>$00:00$ ).                                                              |
| positiveCumulativeFlo<br>W           | xs:float                          | $\overline{R}$          | true            | $\overline{m^3}$ | The positive cumulative consumption of water daily<br>(begins at 00:00).                                                        |
| negativeCumulativeFl<br><b>OW</b>    | xs:float                          | $\mathsf{R}$            | true            | m <sup>3</sup>   | The negative cumulative consumption of water daily<br>(begins at 00:00).                                                        |
| peakFlowRate                         | xs:float                          | $\overline{R}$          | true            | $m^3/h$          | Daily maximum instantaneous water flow rate.                                                                                    |
| peakFlowRateTime                     | m2m:timesta<br>mp                 | R.                      | true            |                  | The timestamp of the daily highest instantaneous<br>water flow rate.                                                            |
| <b>lowestFlowRate</b>                | xs:float                          | $\mathsf{R}$            | true            | $m^3/h$          | Daily lowest instantaneous water flow rate.                                                                                     |
| <b>lowestFlowRateTime</b>            | m2m:timesta<br>mp                 | <sup>R</sup>            | true            |                  | The timestamp of daily lowest instantaneous water<br>flow rate.                                                                 |
| peakReverseFlowRat<br>e              | xs:float                          | $\overline{R}$          | true            | $m^3/h$          | Daily reverse maximum instantaneous water flow<br>rate.                                                                         |
| peakReverseFlowRat<br>eTime          | m2m:timesta<br>mp                 | R.                      | true            |                  | The timestamp of daily reverse highest instantaneous<br>water flow rate.                                                        |
| <b>lowestReverseFlowR</b><br>late    | xs:float                          | $\overline{R}$          | true            | $m^3/h$          | Daily reverse lowest instantaneous water flow rate.                                                                             |
| <b>lowestReverseFlowR</b><br>ateTime | m2m:timesta<br>mp                 | $\overline{\mathsf{R}}$ | true            |                  | The timestamp of daily reverse lowest instantaneous<br>water flow rate.                                                         |
| intervalFlow                         | list of xs:float                  | $\overline{\mathsf{R}}$ | true            | $\overline{m^3}$ | Water consumption records measured at the interval<br>of "flowInterval" described in clause 5.3.1.96 per day.                   |
| reverseIntervalFlow                  | list of xs:float                  | lR.                     | true            | m <sup>3</sup>   | Water reverse consumption records measured at the<br>interval of "reverseFlowInterval" described in<br>clause 5.3.1.96 per day. |
| waterIntervalTempera<br>ture         | $list of xs:float$ $\overline{R}$ |                         | true            | C                | Water temperature records measured at the interval<br>of "waterTemperatureInterval" described in<br>clause 5.3.1.96 per day.    |
| waterIntervalPressure                | llist of xs:float                 | R                       | true            | bar              | Water pressure records measured at the interval of<br>'waterPressureInterval" described in clause 5.3.1.96<br>per day.          |

**Table 5.3.1.95-1: DataPoints of waterMeterReportInfo ModuleClass** 

# 5.3.1.96 waterMeterSetting

This ModuleClass provides capabilities to set service parameters for data sampling and reporting.

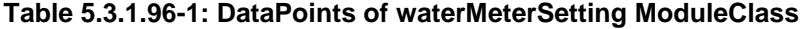

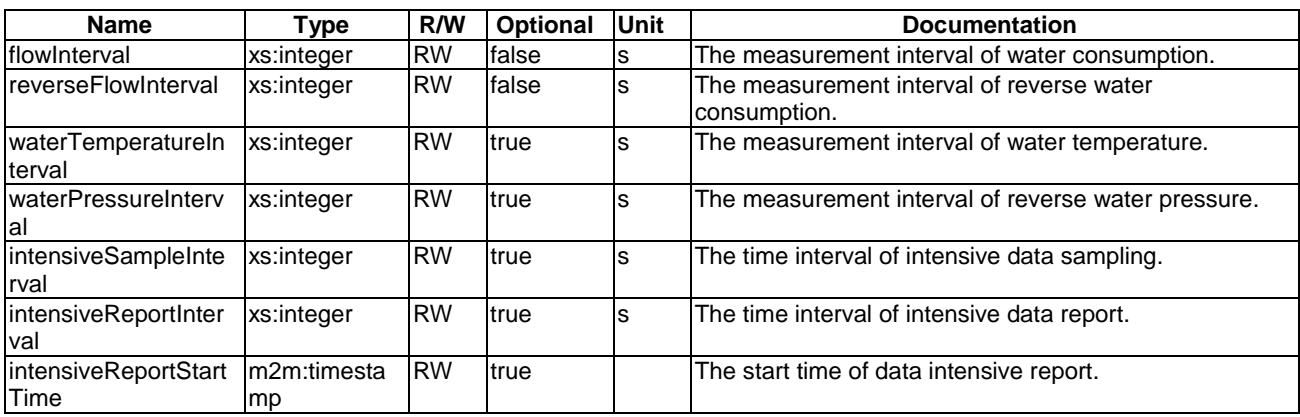

## 5.3.1.97 waterSensor

This ModuleClass provides the capabilities to indicate whether or not water has been sensed, and raising an alarm if the triggering criterion is met.

<span id="page-51-0"></span>

| <b>Name</b> | <b>Type</b> | R/W | <b>Optional</b> | Unit                               | <b>Documentation</b>                                            |  |
|-------------|-------------|-----|-----------------|------------------------------------|-----------------------------------------------------------------|--|
| lalarm      | xs:boolean  | IR  | false           |                                    | The detection of water.                                         |  |
|             |             |     |                 | The alarm is indicated as follows: |                                                                 |  |
|             |             |     |                 |                                    | "True" indicates that water has been detected.                  |  |
|             |             |     |                 |                                    | "False" indicates a normal status, that means that water is not |  |
|             |             |     |                 |                                    | detected.                                                       |  |

**Table 5.3.1.97-1: DataPoints of waterSensor ModuleClass** 

# 5.3.1.98 waterQualityMonitor

This ModuleClass provides the information of water quality detection.

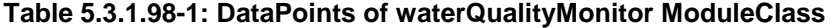

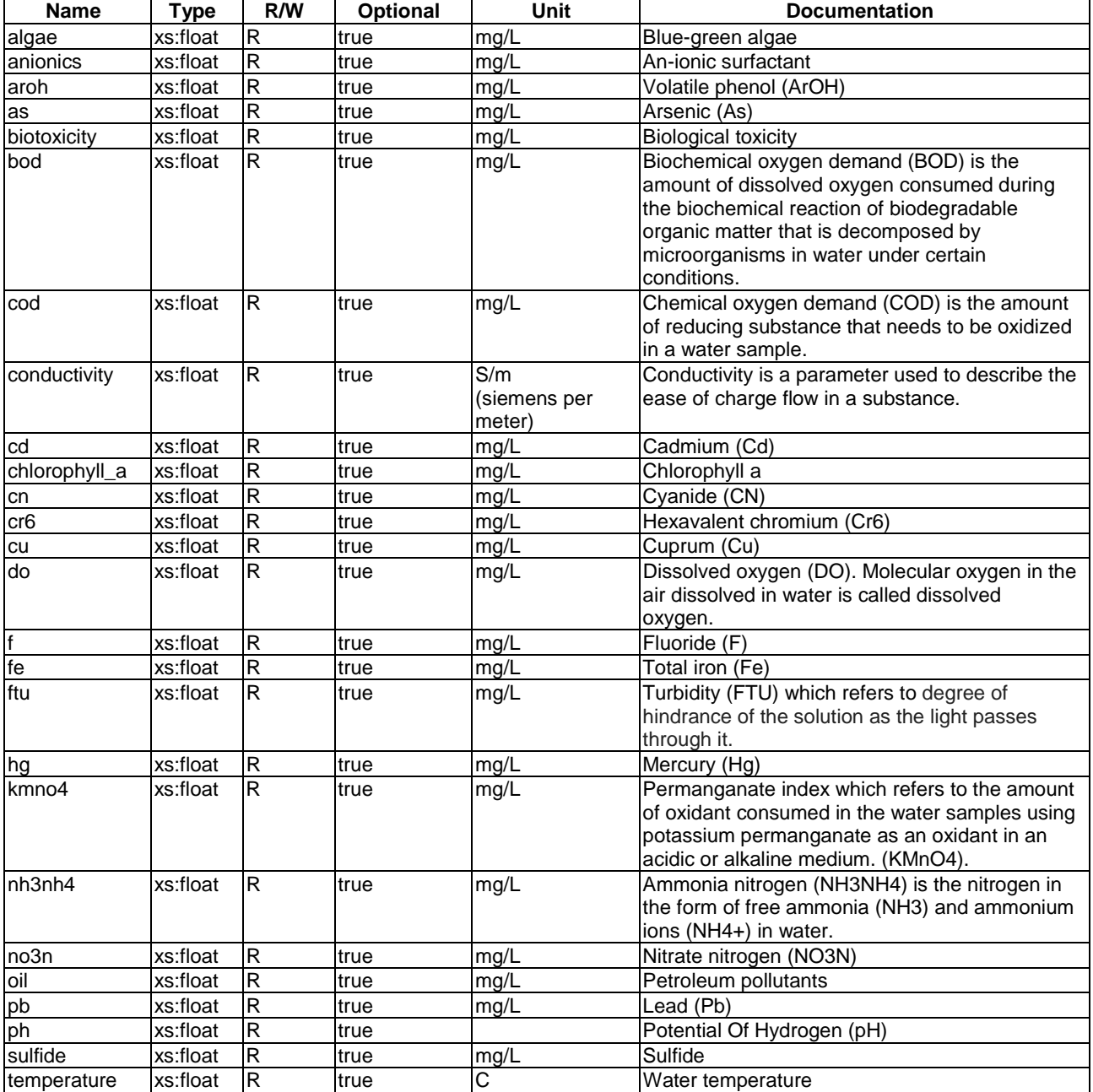

<span id="page-52-0"></span>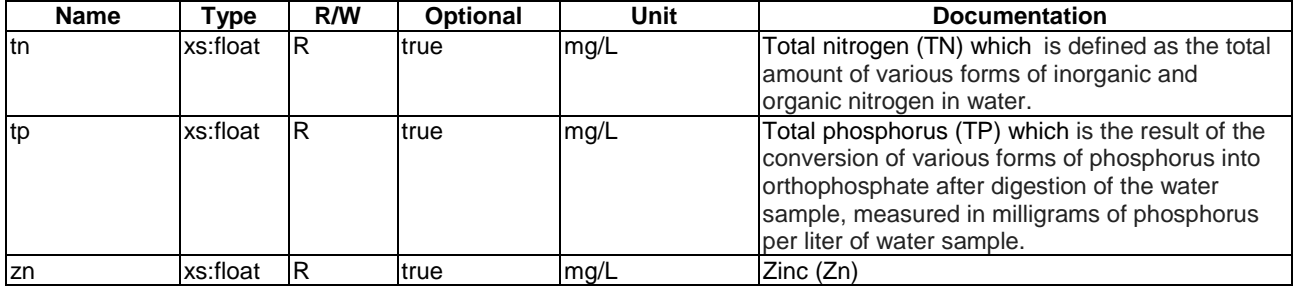

## 5.3.1.99 weight

This ModuleClass provides the capability to report the measurement of weight.

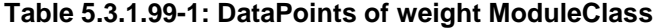

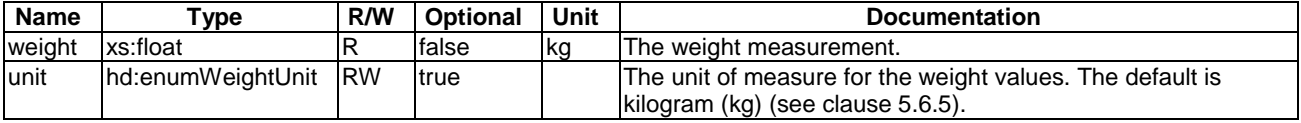

## 5.3.1.100 anemometer

This ModuleClass provides the capabilities to indicate the measure of the wind speed.

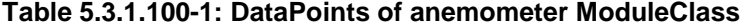

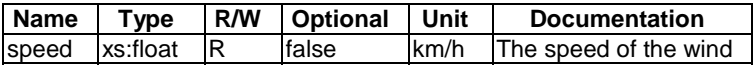

## 5.3.1.101 barometer

This ModuleClass provides the capabilities to measure the atmospheric pressure and indicate the detection of abnormal pressure, and raise an alarm if a triggering criterion is met.

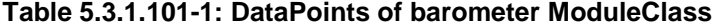

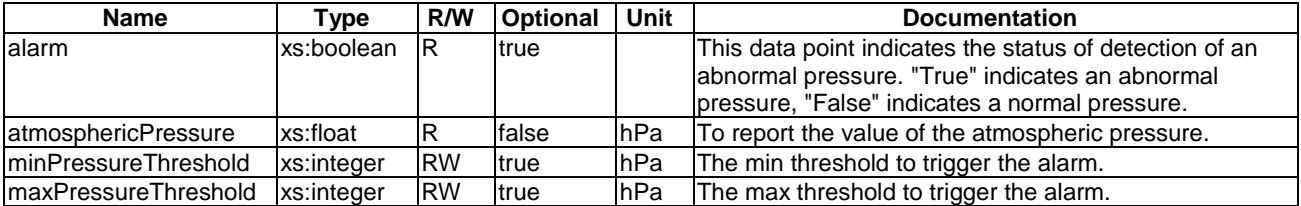

## 5.3.1.102 rainGauge

This ModuleClass provides the capabilities to measure the height of fallen rain.

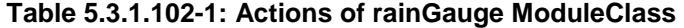

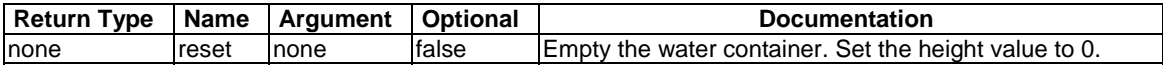

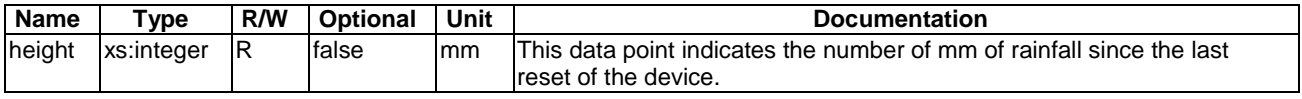

### **Table 5.3.1.102-2: DataPoints of rainGauge ModuleClass**

### 5.3.1.103 infraredSensor

This ModuleClass provides the capabilities to indicate whether or not an object has been sensed.

### **Table 5.3.1.103-1: DataPoints of infraredSensor ModuleClass**

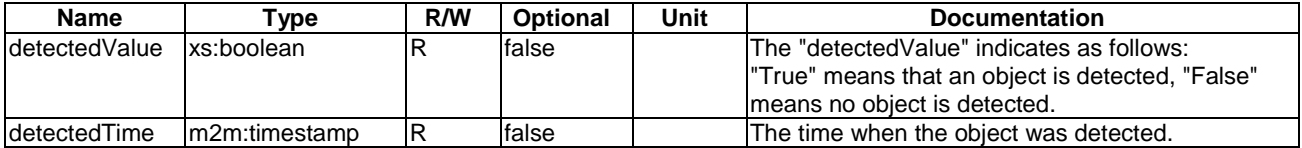

### 5.3.1.104 disposal

This ModuleClass provides capabilities to control the status of the disposing functionality for garbage disposal.

#### **Table 5.3.1.104-1: DataPoints of disposal ModuleClass**

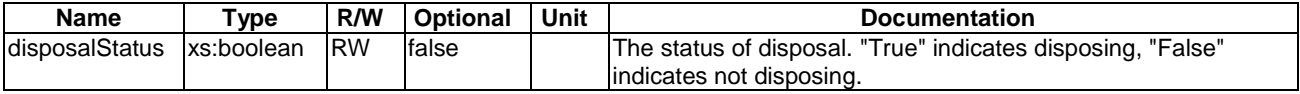

## 5.3.1.105 waterFilterType

This ModuleClass indicates the type of the water purifier.

### **Table 5.3.1.105-1: DataPoints of waterFilterType ModuleClass**

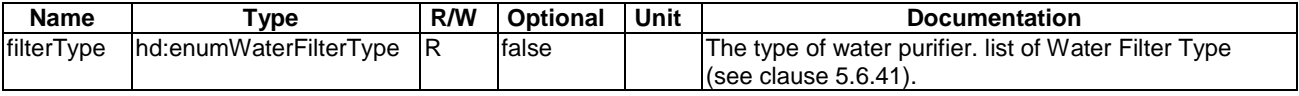

## 5.3.1.106 touchScreen

This ModuleClass provides the capability to get selections of a user from the pre-defined menus on the screen as parts of a process of charging transportation payment card of the user.

### **Table 5.3.1.106-1: DataPoints of touchScreen ModuleClass**

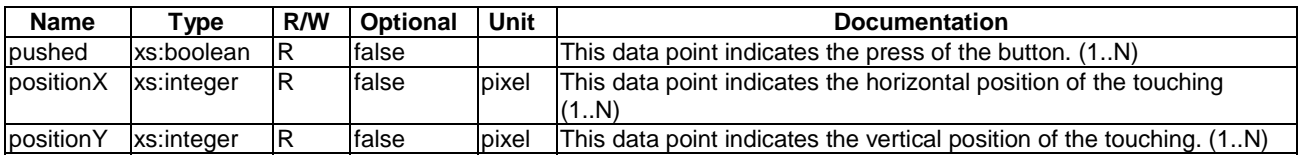

### 5.3.1.107 prePaidCardReader

The Pre-paid card reader ModuleClass provides functions to read NFC card and indicates its information.

| <b>Name</b>     | Type       | R/W       | <b>Optional</b> | Unit | <b>Documentation</b>                                                                                                    |
|-----------------|------------|-----------|-----------------|------|----------------------------------------------------------------------------------------------------|
| readStatus      | xs:boolean | ΙR        | false           |      | This data point indicates the status of reading the pre-paid card.<br>"True" means the reader reads the pre-paid card successfully.                             |
| <b>cardinfo</b> | xs:integer |           | false           |      | The card information is consisted of numbers of integer values<br>(1N).                                                                                         |
| balance         | xs:float   | <b>RW</b> | false           |      | This data point indicates the balance of the pre-paid card.                                                                                                    |
| currency        | xs:string  | R         | Itrue           |      | The currency is depended on the country which the card is used.<br> For example, the unit could be "Dollar" or "\$" in US, "Euro" in EU<br>land "Won" in Korea. |

**Table 5.3.1.107-1: DataPoints of prePaidCardReader ModuleClass** 

## 5.3.1.108 billDeposit

This ModuleClass provides the capability to deposit bills, indicates the balance of the deposited bills and detects fake.

| <b>Name</b>       | Type       | R/W | Optional | Unit | <b>Documentation</b>                                                                                                    |
|-------------------|------------|-----|----------|------|----------------------------------------------------------------------------------------------------|
| depositStatus     | xs:boolean | IR  | false    |      | This data point indicates the deposit is made successfully or<br>Inot.                                                                                                    |
| balance           | xs:float   |     | false    |      | This data point indicates the balance of the deposited bills.                                                                                                    |
| <b>count</b>      | xs:integer | R   | false    |      | The data point indicates the number of bills which are deposited<br>$[1N]$ .                                                                                              |
| currency          | xs:string  | lR  | true     |      | The currency is depended on the country which the deposited<br>bills are used.<br>For example, the currency could be "Dollar" in US, "Euro" in EU<br>land "Won" in Korea. |
| <b>fakeStatus</b> | xs:boolean | IR  | false    |      | This data point indicates that the deposited bills are fake notes.                                                                                                    |

**Table 5.3.1.108-1: DataPoints of billDeposit ModuleClass** 

## 5.3.1.109 billWithdrawal

This ModuleClass provides the capability to withdraw bills which are deposited by the billDepositModule.

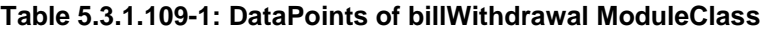

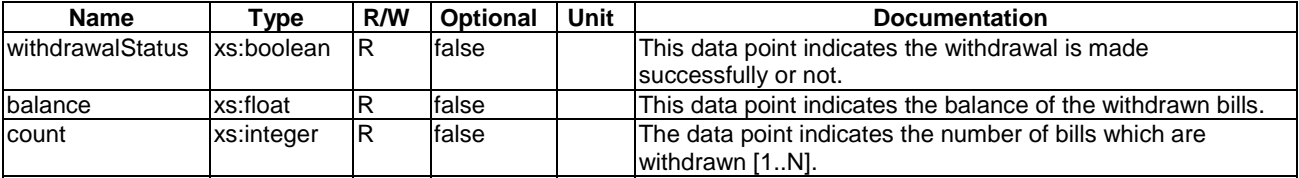

## 5.3.1.110 coinDeposit

This ModuleClass provides the capability to deposit coins, indicates the balance of the deposited coins and detects fake.

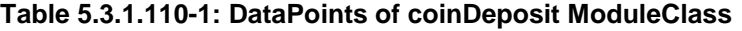

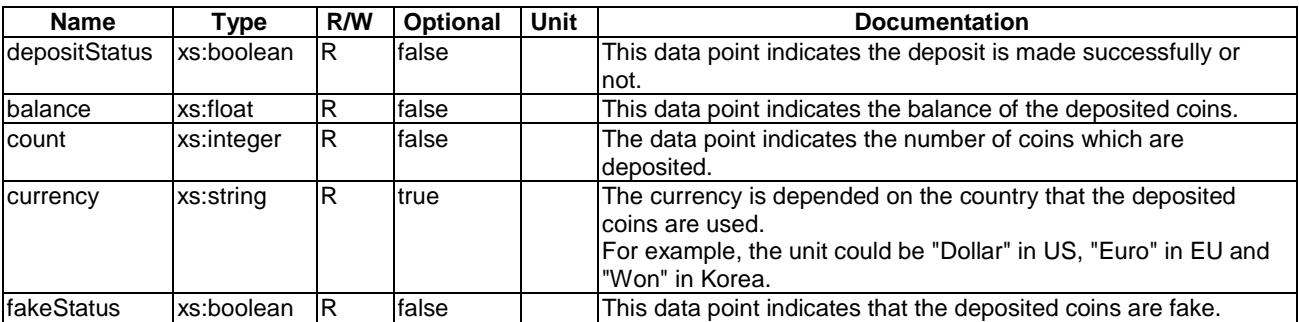

## 5.3.1.111 cashDispenser

This ModuleClass provides the capability to withdraw designated amount of cash or returns all the deposited bills and coins by the billDepositModule and coinDepositModule.

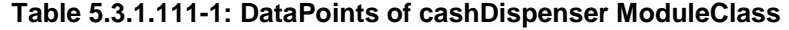

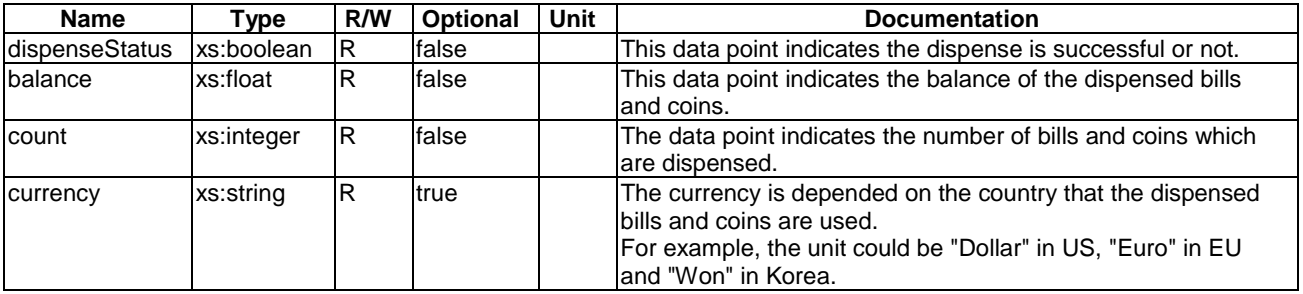

## 5.3.1.112 cardScanner

This ModuleClass provides the capability to scan an image of a card, gets the card information from the image and provides the information.

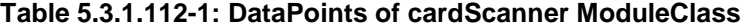

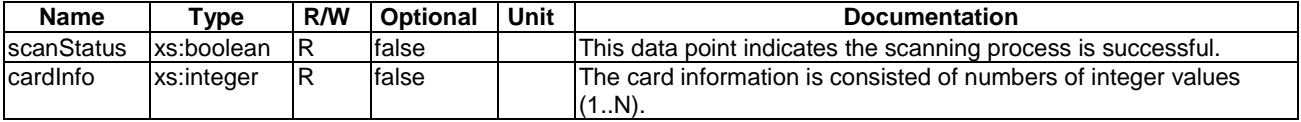

## 5.3.1.113 traceSensor

This ModuleClass provides the capabilities to indicate the heading (e.g. status of get-in and get-out) of a pedestrian or a vehicle which crossing a control point (e.g. entrance and gate).

#### **Table 5.3.1.113-1: DataPoints of traceSensor ModuleClass**

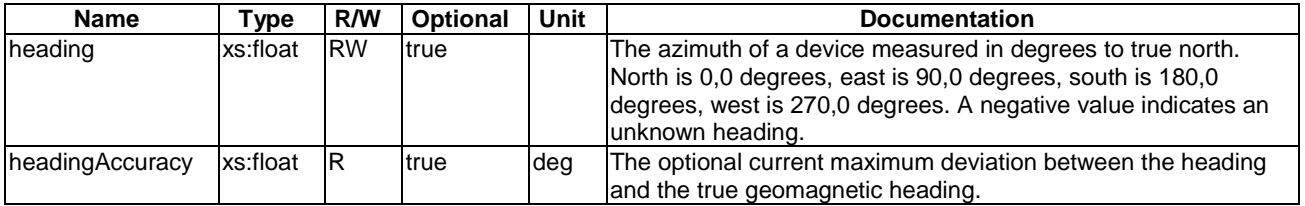

### 5.3.1.114 directionPanel

This ModuleClass displays a signal (e.g. direction arrow) to indicate a gate is permitted to get-in or get-out on a panel.

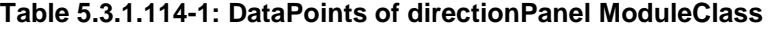

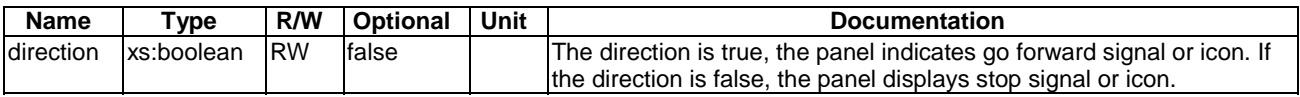

## 5.3.1.115 crossingBarrier

An active barrier is used to block a pedestrian or vehicle from a control point (e.g. entrance and gate).

| <b>Name</b>          | vpe:       | R/W       | <b>Optional</b> | Unit | <b>Documentation</b>                                                                                                    |
|----------------------|------------|-----------|-----------------|------|----------------------------------------------------------------------------------------------------|
| barrierDefault       | xs:boolean | <b>RW</b> | ltrue           |      | The value of the barrier default is true, the default status of the<br>barrier is closed and vice versa.                                            |
| <b>barrierStatus</b> | xs:boolean | <b>RW</b> | <b>false</b>    |      | The value of the barrier status is true, the barrier is closed and<br>lvice versa.                                                                  |
| timer                | xs:time    | <b>RW</b> | ltrue           |      | The timer indicates the duration of barrier Status is changed.<br>This means that barrier Status is set to the current value of<br>IbarrierDefault. |

**Table 5.3.1.115-1: DataPoints of crossingBarrier ModuleClass** 

## 5.3.1.116 3DDisplay

This ModuleClass provides capabilities to give the information of a 3D display.

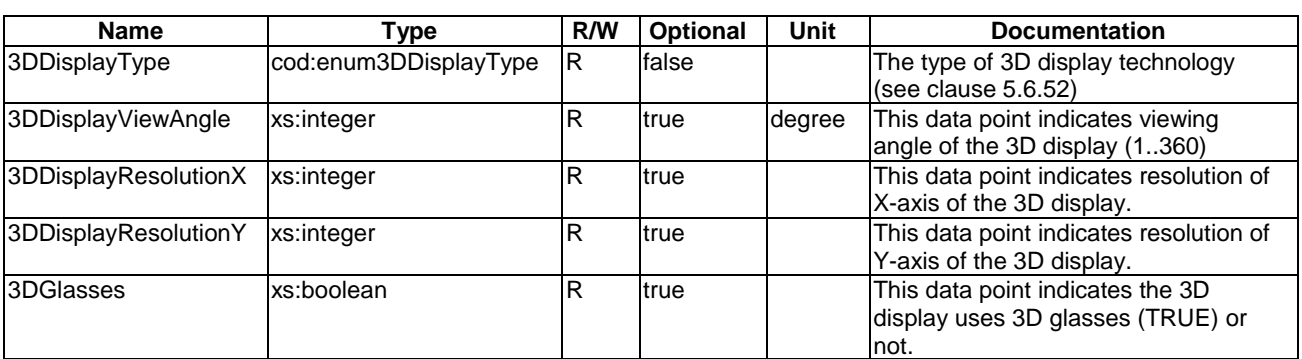

# **Table 5.3.1.116-1: DataPoints of 3DDisplay ModuleClass**

# 5.3.1.117 3DScanner

This ModuleClass provides the capability to scanning 3D object for the user.

## **Table 5.3.1.117-1: DataPoints of 3DScanner ModuleClass**

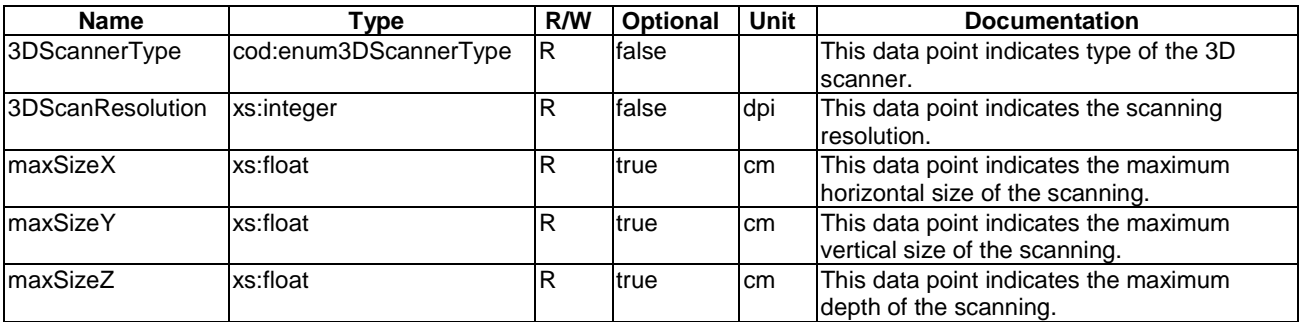

# 5.3.2 City Domain

For further study.

# 5.3.3 Health Domain

For further study.

# 5.3.4 Home Domain

For further study.

# 5.3.5 Industry Domain

For further study.

# 5.3.6 Vehicular Domain

For further study.

# 5.3.7 Agriculture Domain

## 5.3.7.1 cowActivityMonitor

This ModuleClass provides capabilities to measure activity data in terms of step count. The data sampling rate is every hour by default.

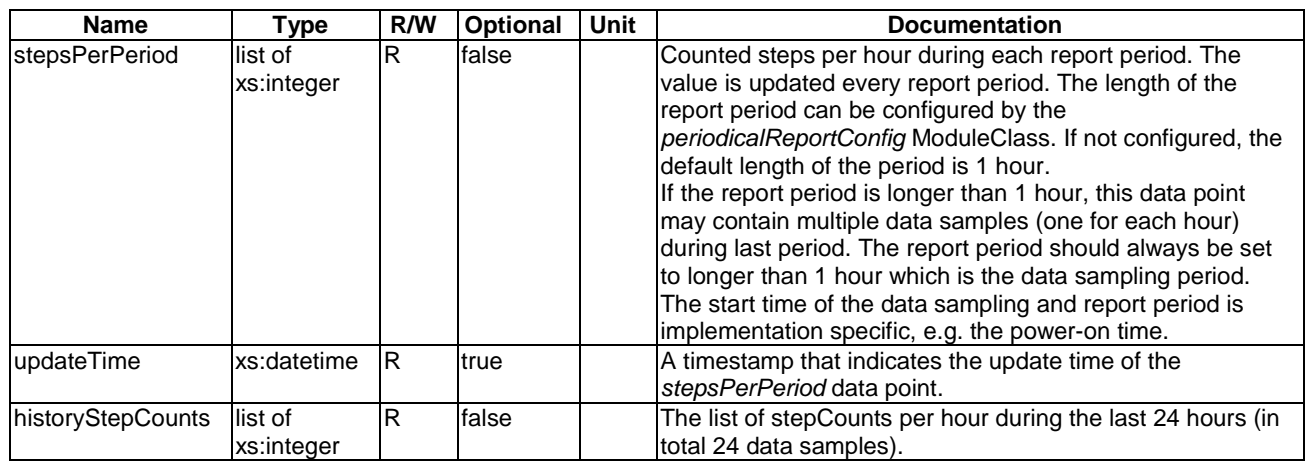

### **Table 5.3.7.1-1: DataPoints of cowActivityMonitor ModuleClass**

# 5.3.8 Railway Domain

## 5.3.8.1 baliseTransmissionModule

A balise is an electronic beacon or transponder placed between the rails of a railway as part of an Automatic Train Protection (ATP) system.

The Balise Transmission Module (BTM) ModuleClasses provides capabilities to indicate and to get balise information.

#### **Table 5.3.8.1-1: DataPoints of baliseTransmissionModule ModuleClass**

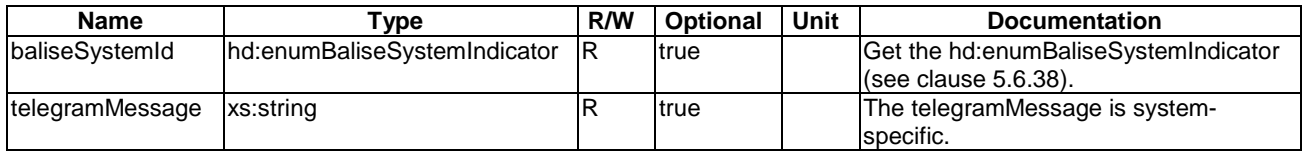

# <span id="page-58-0"></span>5.4 SubDevice models

# 5.4.1 Common Domain

## 5.4.1.1 subDeviceCuff

A cuff is a subDevice that expresses the attachment device for measuring blood pressure.

### **Table 5.4.1.1-1: Modules of subDeviceCuff model**

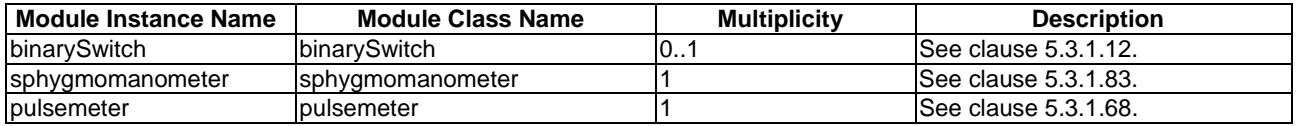

# 5.4.1.2 subDevicePowerOutlet

A powerOutlet is a subDevice that specifies the attachment device for deviceSmartPlug.

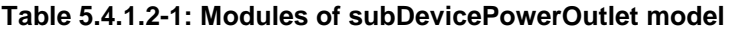

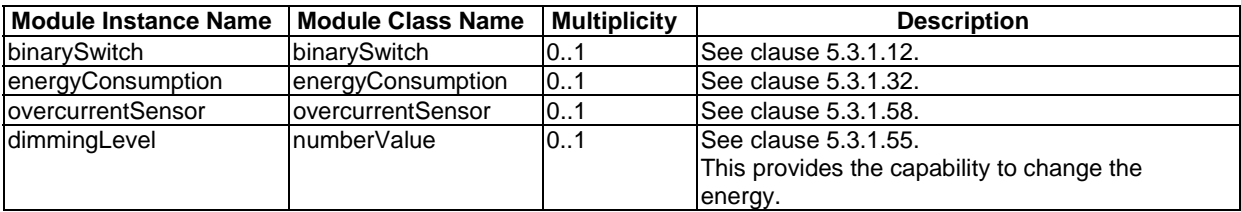

# 5.4.2 City Domain

For further study.

# 5.4.3 Health Domain

For further study.

# 5.4.4 Home Domain

For further study.

# 5.4.5 Industry Domain

For further study.

# 5.4.6 Vehicular Domain

For further study.

# 5.5 Device models

# 5.5.1 Common Domain

## 5.5.1.1 device3DPrinter

A 3D printer is a smart home appliance to provide 3D printing capabilities.

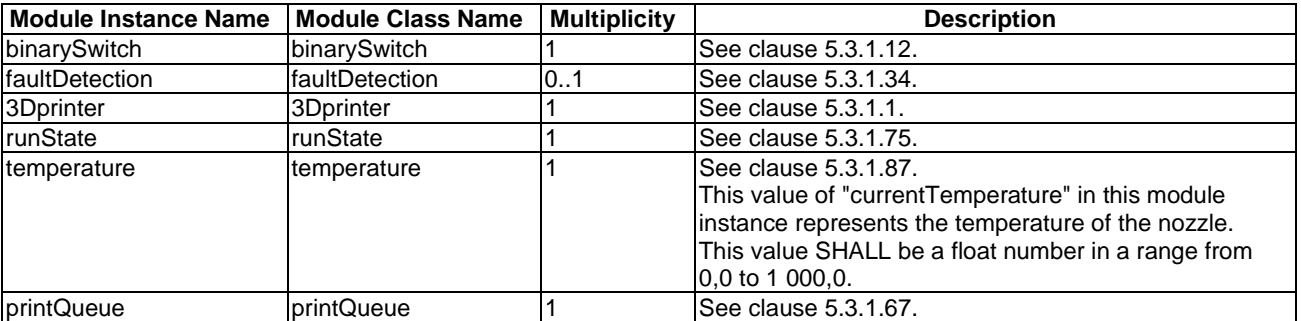

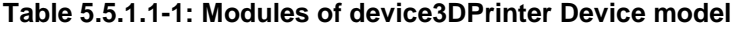

## 5.5.1.2 deviceAirQualityMonitor

An air quality monitor is an environmental monitoring device used to monitor the air quality.

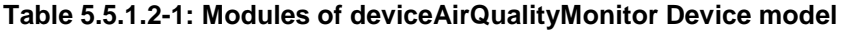

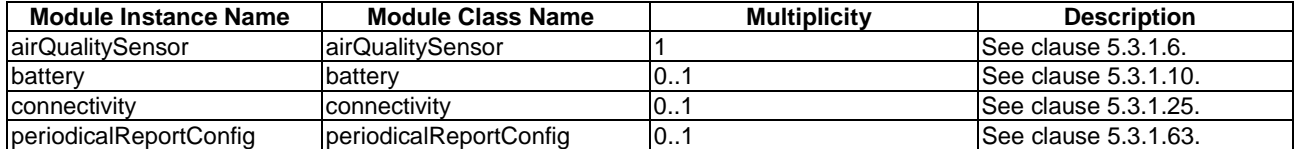

## 5.5.1.3 deviceAudioReceiver

An audio receiver is a device that receives audio signals from a number of sources, processing them to drive speakers.

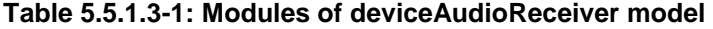

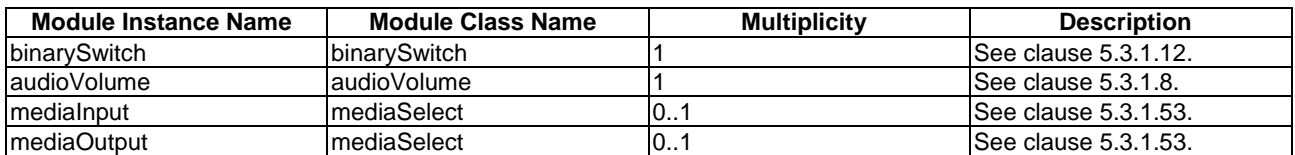

## 5.5.1.4 deviceCamera

A camera is an optical instrument for recording or capturing images, which may be stored locally or transmitted to another locations.

### **Table 5.5.1.4-1: Modules of deviceCamera Device model**

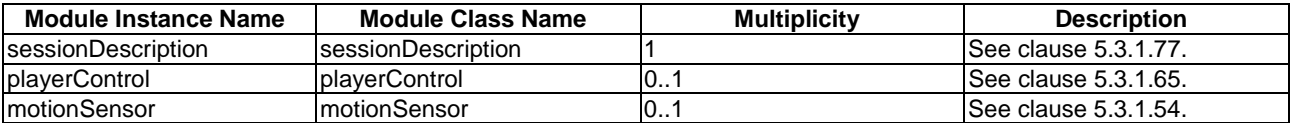

# 5.5.1.5 deviceDoor

A door is a device that is used to open and close a door.

## **Table 5.5.1.5-1: Modules of deviceDoor model**

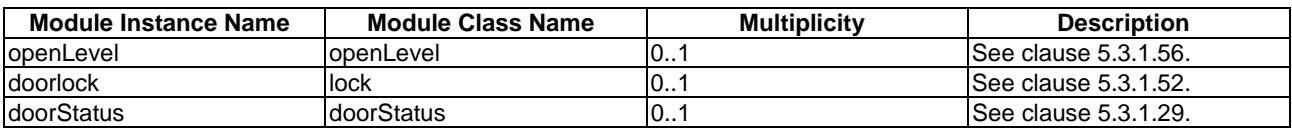

## 5.5.1.6 deviceDoorLock

A door lock is a device that can be used to lock, for example, a door.

## **Table 5.5.1.6-1: Modules of deviceDoorLock Device model**

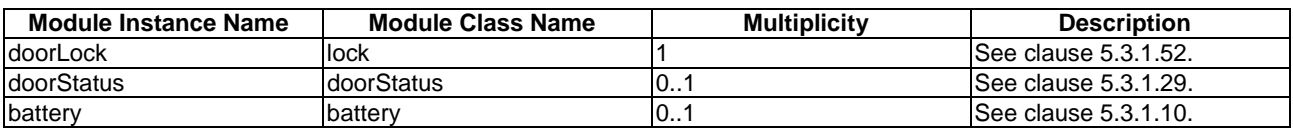

# 5.5.1.7 deviceLight

A light is a device that is used to control the state of an illumination appliance.

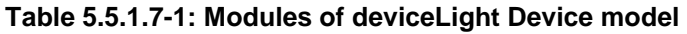

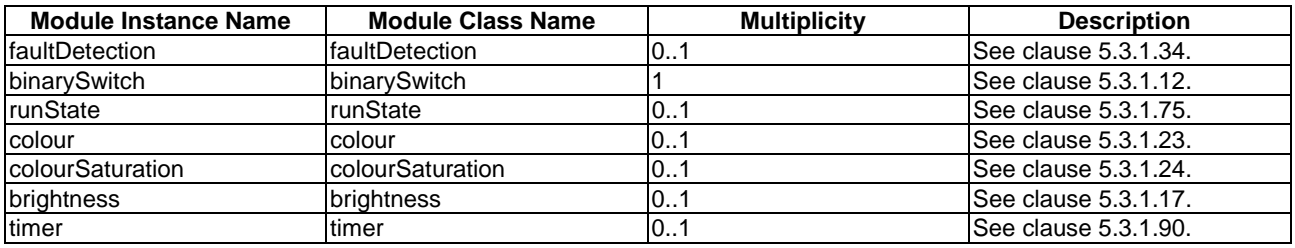

# 5.5.1.8 deviceMultiFunctionPrinter

A Multi Function Printer (MFP) is an office machine which incorporates the functionality of multiple devices in one, so as to have a smaller footprint in home or office. A typical MFP may act as a combination of printer, scanner and more. This MFP information model provides capabilities to control and monitor MFP specific functions and resources.

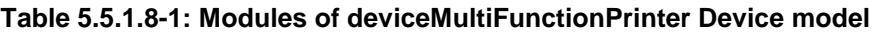

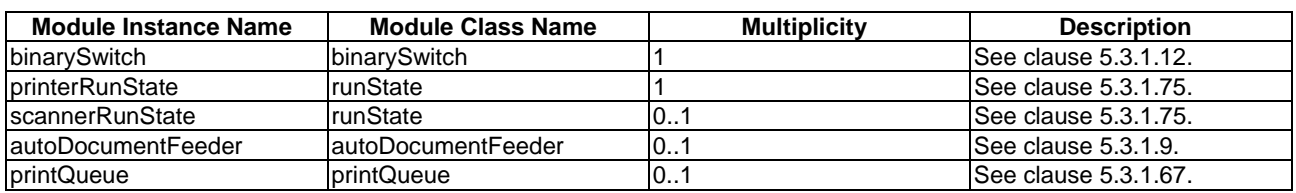

# 5.5.1.9 devicePrinter

A printer is a device that is used to monitor or control the state of a printing appliance.

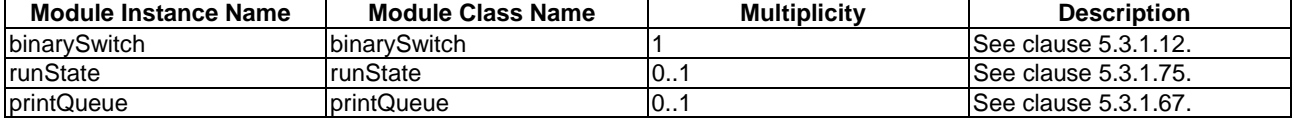

#### **Table 5.5.1.9-1: Modules of devicePrinter Device model**

# 5.5.1.10 deviceScanner

A scanner is a device that optically scans images, printed text, handwriting or an object, and converts it to a digital image.

### **Table 5.5.1.10-1: Modules of deviceScanner model**

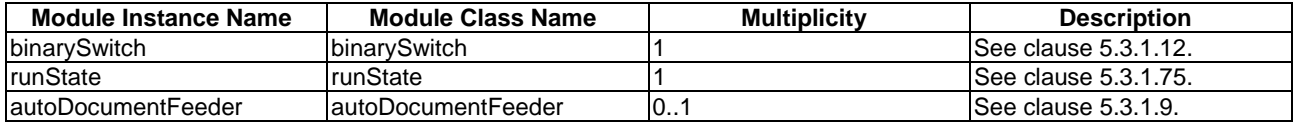

## 5.5.1.11 deviceSmartPlug

A smart plug is a device that can turn on and off a connected appliance.

#### **Table 5.5.1.11-1: Modules of deviceSmartPlug model**

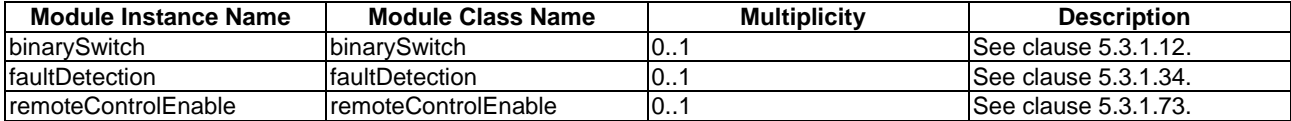

#### **Table 5.5.1.11-2: Subdevice of deviceSmartPlug Device model**

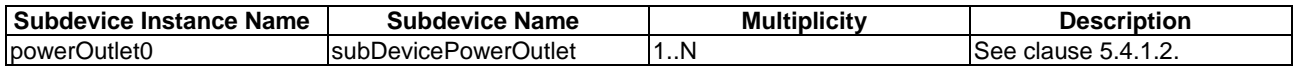

## 5.5.1.12 deviceSwitch

A switch is a device that is used to control and monitor the state of power.

#### **Table 5.5.1.12-1deviceSwitch Device model**

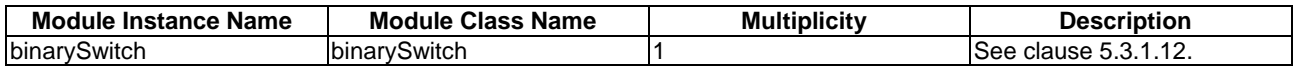

## 5.5.1.13 deviceThermometer

A thermometer is a device that can be used to check, for example, the body or other temperatures.

### **Table 5.5.1.13-1: Modules of deviceThermoMeter Device model**

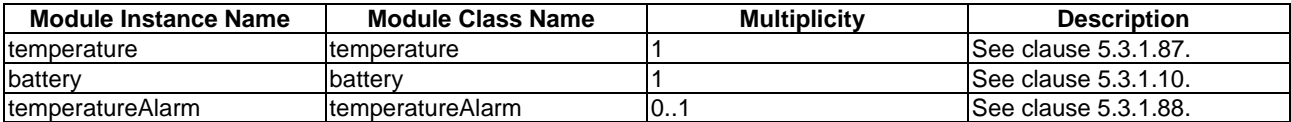

## 5.5.1.14 deviceThermostat

A thermostat is used to control the ambient temperature of rooms within, for example, a house. This information model provides capabilities to interact with specific functions of thermostats.

### **Table 5.5.1.14-1: Modules of deviceThermostat Device model**

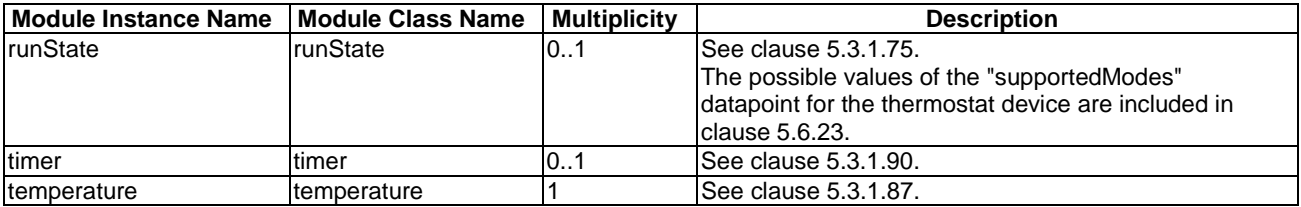

### 5.5.1.15 deviceWaterValve

A water valve is a device that is used to turn the water supply ON or OFF remotely.

#### **Table 5.5.1.15-1: Modules of waterValve Device model**

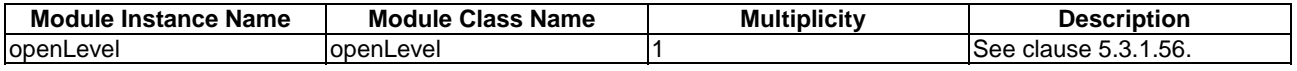

## 5.5.1.16 deviceServiceButton

A service button is a device that initiates and controls technical or business processes, such as ordering consumer and industrial goods over the Internet. It may support optional ModuleClasses to present information to a user, such as presenting textual and graphical information.

### **Table 5.5.1.16-1: Modules of deviceServiceButton Device model**

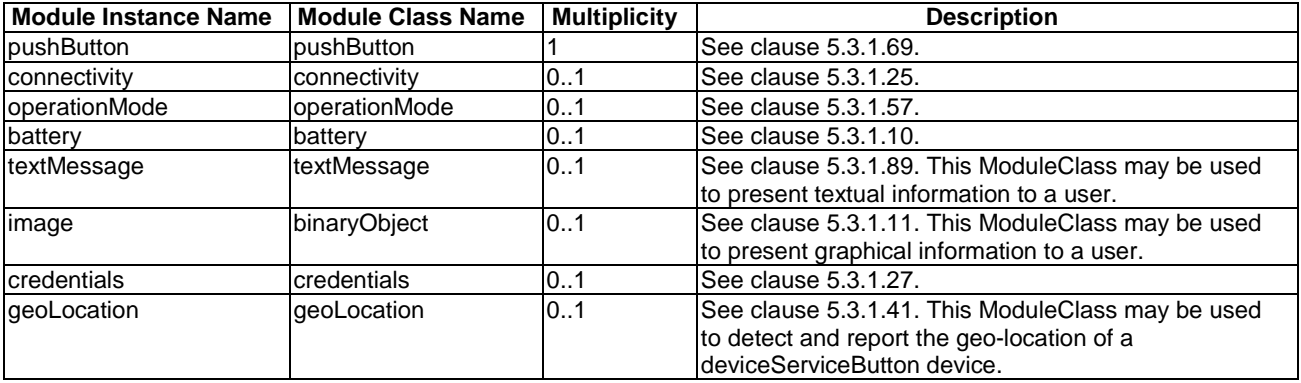

# 5.5.1.17 deviceGenericSensor

A device that is composed of one or more basic sensors. This generic model is proposed to represent very simple appliances that feature one or more sensing behaviours (mono/multi sensors).

| <b>Module Instance Name</b> | <b>Module Class Name</b> | <b>Optional</b> | <b>Description</b>   |
|-----------------------------|--------------------------|-----------------|----------------------|
| ItemperatureAlarm           | ItemperatureAlarm        | 101             | See clause 5.3.1.88. |
| <b>acousticSensor</b>       | lacousticSensor          | 0.1             | lSee clause 5.3.1.2. |
| <i>limpactSensor</i>        | <i>impactSensor</i>      | 101             | See clause 5.3.1.47. |
| <b>ImotionSensor</b>        | motionSensor             | 01              | See clause 5.3.1.54. |
| <b>IsmokeSensor</b>         | <b>IsmokeSensor</b>      | 101             | See clause 5.3.1.82. |
| <b>uvSensor</b>             | uvSensor                 | 01              | See clause 5.3.1.92. |
| waterSensor                 | <b>waterSensor</b>       | 01              | See clause 5.3.1.84. |

**Table 5.5.1.17-1: Modules of deviceGenericSensor Device model** 

# 5.5.1.18 device3DDisplay

A 3D display is a device to display 3D contents such as 3D character or holographic image.

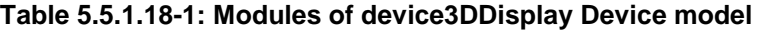

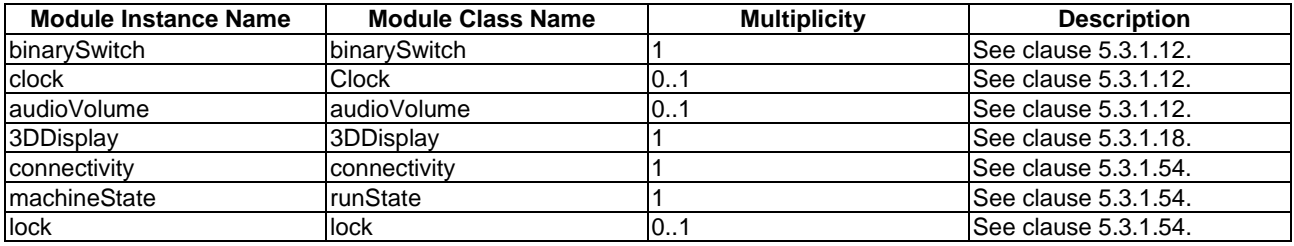

### 5.5.1.19 device3DScanner

A 3D scanner is a device to scan 3D objects such as a statue of a character.

#### **Table 5.5.1.19-1: Modules of device3DScanner device model**

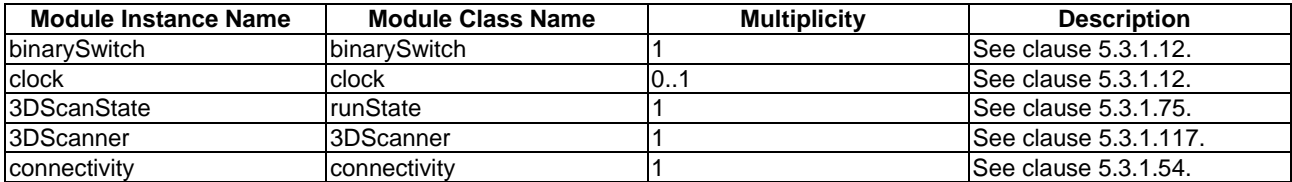

# 5.5.2 City Domain

# 5.5.2.1 deviceOutdoorLamp

An outdoor lamp is a smart home appliance to provide lights and information for outside of home with smart sensing capabilities such as ultraviolet sensing.

| Module Instance Name | <b>Module Class Name</b> | <b>Multiplicity</b> | <b>Description</b>                                      |
|----------------------|--------------------------|---------------------|---------------------------------------------------------|
| binarySwitch         | binarySwitch             |                     | See clause 5.3.1.12.                                    |
| brightness           | <b>brightness</b>        | 101                 | See clause 5.3.1.17.                                    |
| ImotionSensor        | motionSensor             | 01                  | See clause 5.3.1.54.                                    |
| airQualitySensor     | airQualitySensor         | 01                  | See clause 5.3.1.6.                                     |
| luvSensor            | uvSensor                 | 01                  | lSee clause 5.3.1.92.                                   |
| timer                | ltimer                   | 01                  | lSee clause 5.3.1.90.                                   |
|                      |                          |                     | The timer is used to set duration of giving lights from |
|                      |                          |                     | the moment of triggering by the "brightness" module or  |
|                      |                          |                     | "motionSensor" module.                                  |
| faultDetection       | faultDetection           | 01                  | See clause 5.3.1.34.                                    |

**Table 5.5.2.1-1: Modules of deviceOutdoorLamp Device model** 

## 5.5.2.2 deviceMagneticParkingMonitor

A parking detector is used to detect the state of the parking space. When the vehicle enters the parking space, the detector measure the change of the geomagnetic field strength, and report the state of the parking space to a server.

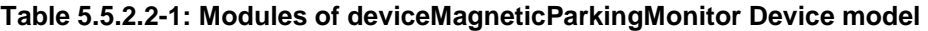

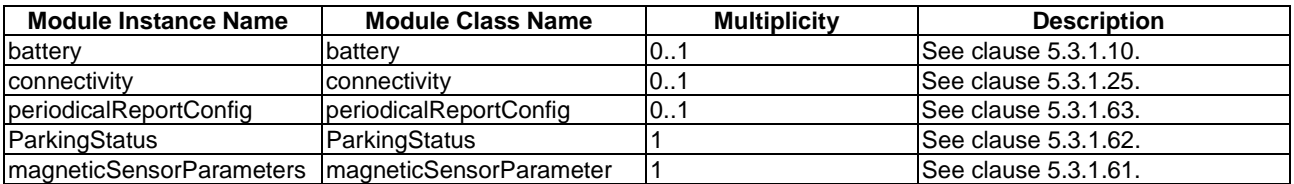

## 5.5.2.3 deviceSmartElectricMeter

A smart electric meter is a metering device that is used to measure consumption data for electricity.

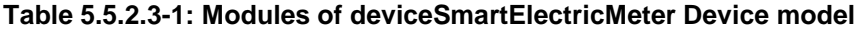

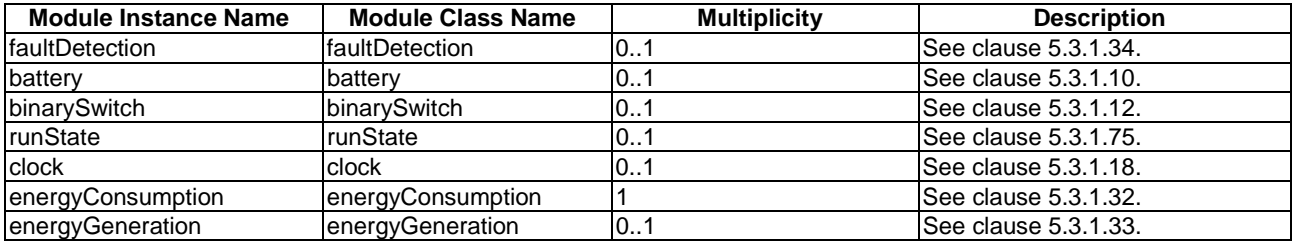

## 5.5.2.4 deviceSmartGasMeter

A smart gas meter is a metering device that is used to measure consumption data for gas.

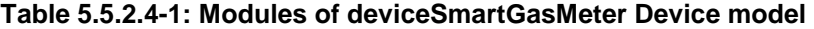

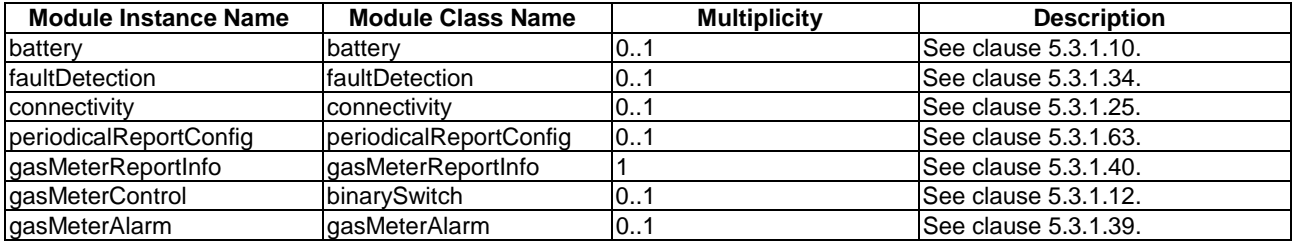

### 5.5.2.5 deviceSmartWaterMeter

A smart water meter is a metering device that is used to measure consumption data for water.

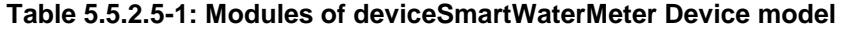

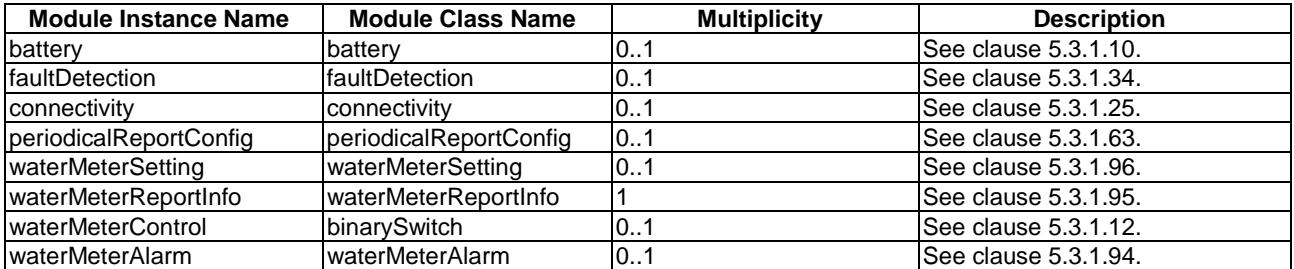

# 5.5.2.6 deviceStreetLightController

A street light controller is used to control the opening and closing of the street light.

| <b>Module Instance Name</b> | <b>Module Class Name</b>    | <b>Multiplicity</b> | <b>Description</b>          |
|-----------------------------|-----------------------------|---------------------|-----------------------------|
| geoLocation                 | qeoLocation                 | 07                  | See clause 5.3.1.41.        |
| connectivity                | connectivity                | 0.1                 | See clause 5.3.1.25.        |
| periodicalReportConfig      | periodicalReportConfig      | 101                 | <b>See clause 5.3.1.63.</b> |
| <b>IsicReportinfo</b>       | <b>sicReportinfo</b>        |                     | See clause 5.3.1.81.        |
| sicParameterSetting         | <b>IsicParameterSetting</b> |                     | See clause 5.3.1.80.        |
| sicAlarm                    | sicAlarm                    |                     | ISee clause 5.3.1.79.       |

**Table 5.5.2.6-1: Modules of deviceStreetLightController Device model** 

# 5.5.2.7 deviceWaterQualityMonitor

A water quality monitor is an environmental monitoring device used to monitor water quality.

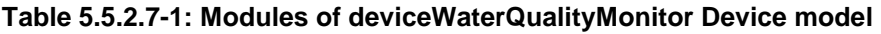

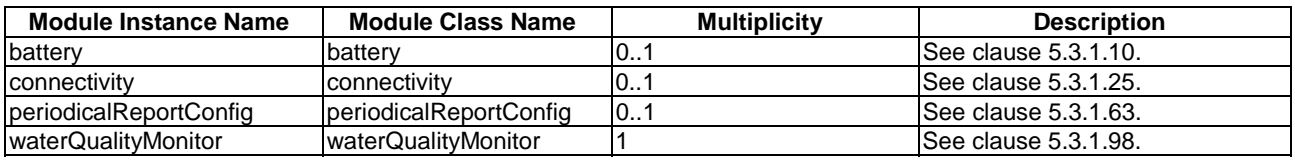

# 5.5.2.8 deviceWeatherStation

A weather station is a device that measures various atmospheric parameters.

## **Table 5.5.2.8-1: Modules of deviceWeatherStation Device model**

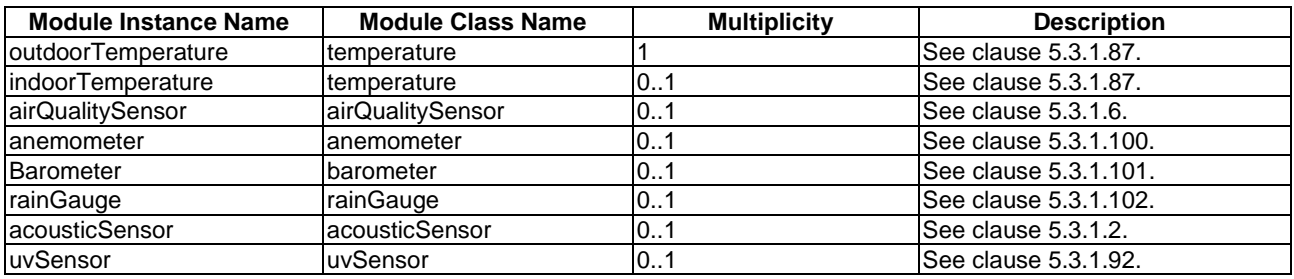

# 5.5.3 Health Domain

# 5.5.3.1 deviceBloodPressureMonitor

A blood pressure monitor is a device that can be used to monitor the blood pressure and is composed of one or more cuffs and a main monitor machine.

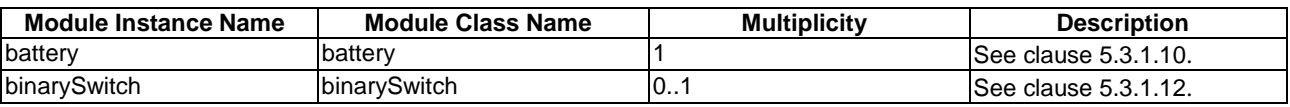

## **Table 5.5.3.1-1: Modules of deviceBloodPressureMonitor Device model**

### **Table 5.5.3.1-2: Subdevice of deviceBloodPressureMonitor Device model**

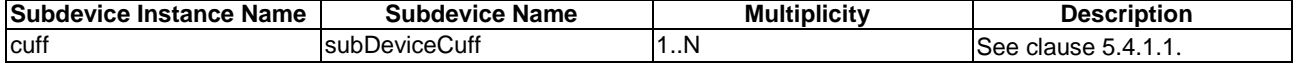

### 5.5.3.2 deviceGlucosemeter

A glucometer is a device that can be used to monitor the blood glucose level.

#### **Table 5.5.3.2-1: Modules of deviceGlucoseMeter Device model**

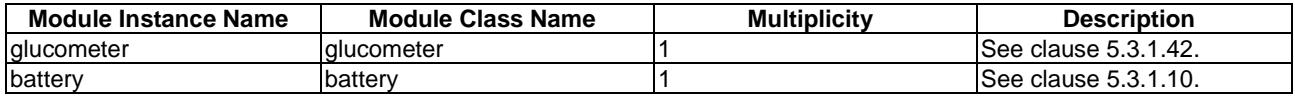

### 5.5.3.3 deviceHeartRateMonitor

A heart rate monitor is a device that can be used to monitor the heart rate.

### **Table 5.5.3.3-1: Modules of deviceHeartRateMonitor Device model**

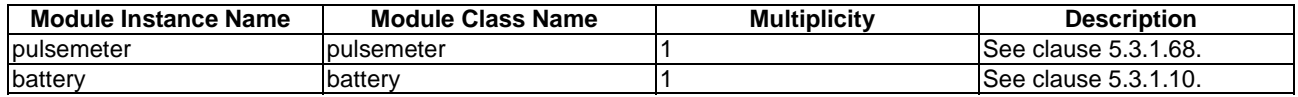

## 5.5.3.4 devicePulseOximeter

A pulseoximeter is a device that can be used to monitor the blood characteristics.

### **Table 5.5.3.4-1: Modules of devicePulseOxiMeter Device model**

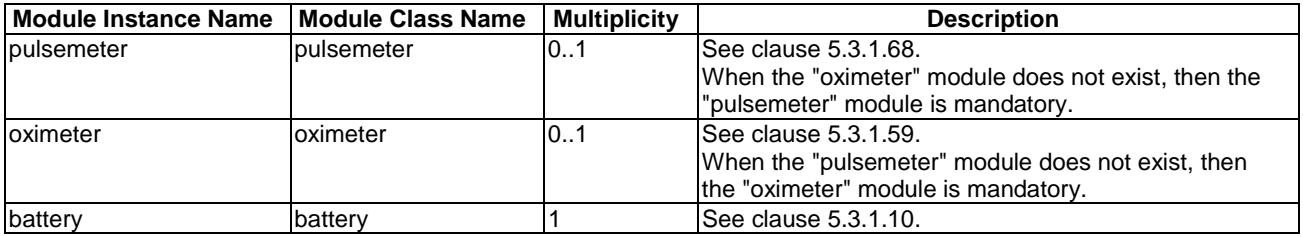

## 5.5.3.5 deviceWeightScaleAndBodyCompositionAnalyser

A weight scale and body composition analyser is a device that can be used to monitor the weight and body composition.

#### **Table 5.5.3.5-1: Modules of deviceWeightScaleAndBodyCompositionAnalyser Device model**

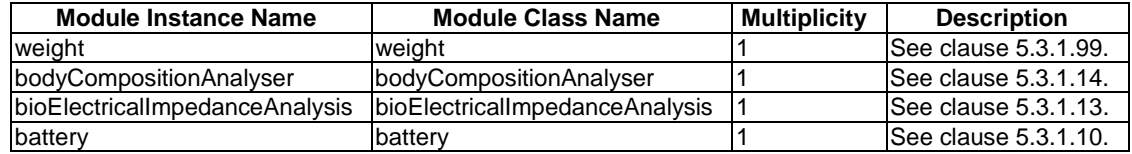

# 5.5.4 Home Domain

## 5.5.4.1 deviceAirConditioner

An air conditioner is a home appliance used to alter the properties of air (primarily temperature and humidity) to more comfortable conditions. This air conditioner information model provides capabilities to control and monitor air conditioner specific functions and resources.

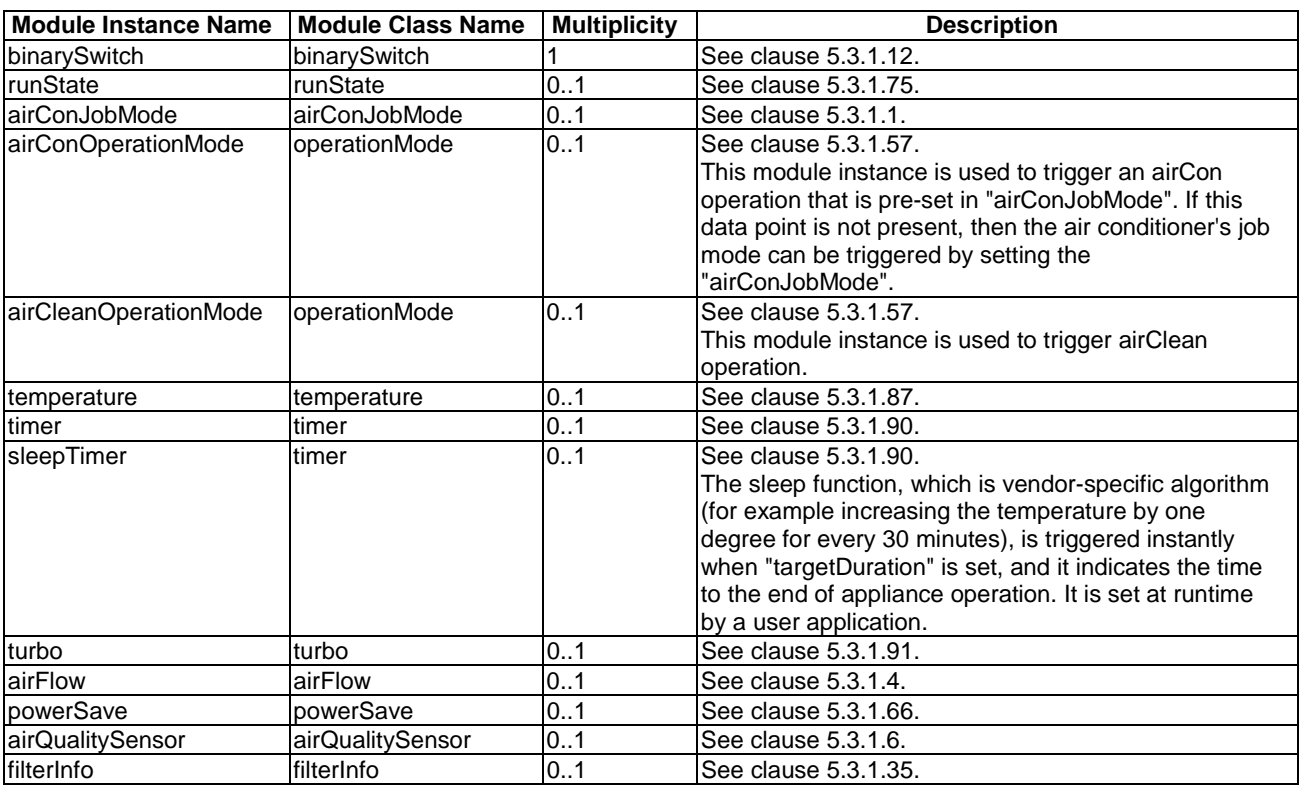

#### **Table 5.5.4.1-1: Modules of deviceAirConditioner Device model**

## 5.5.4.2 deviceAirPurifier

An airPurifier is a home appliance is used to prevent dust and other particles from air by filtering, washing or electrostatic precipitation. This airPurifier information model provides capabilities to control and monitor airPurifier specific functions and resources.

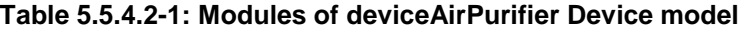

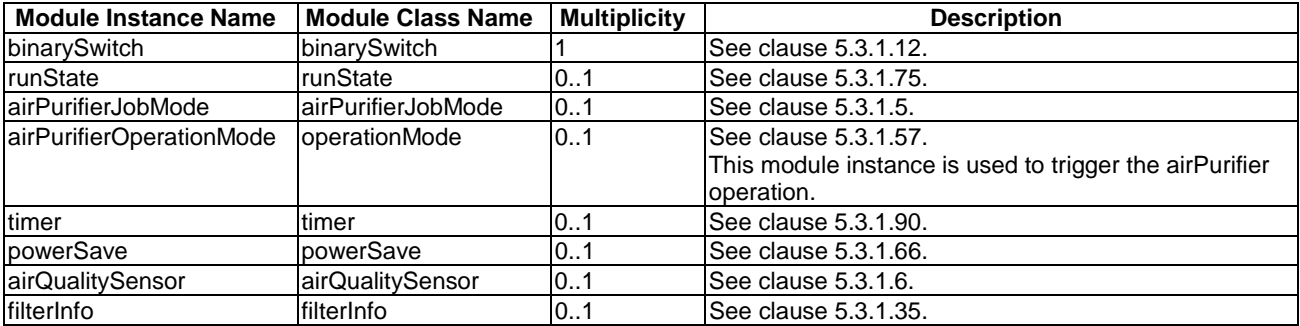

# 5.5.4.3 deviceClothesDryer

A clothes dryer is a home appliance for drying clothes. This clothesDryer information model provides capabilities to control and monitor clothes dryer specific functions and resources.

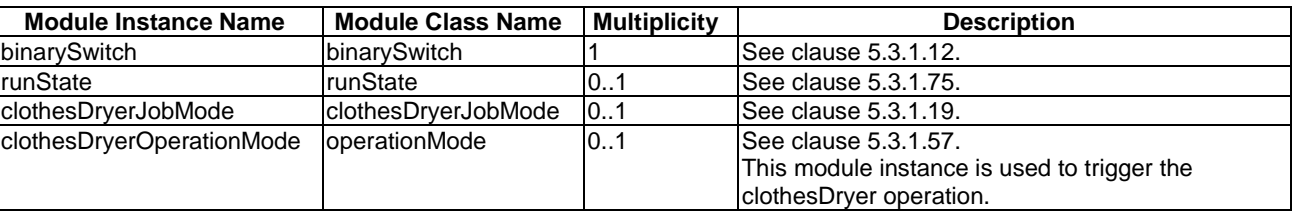

### **Table 5.5.4.3-1: Modules of deviceClothesDryer Device model**

## 5.5.4.4 deviceClothesWasher

A clothes washer is a home appliance that is used to wash laundry, such as clothing and sheets. This information model provides capabilities to interact with specific functions and resources of clothes washers.

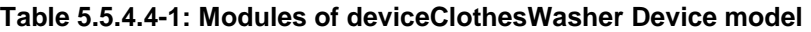

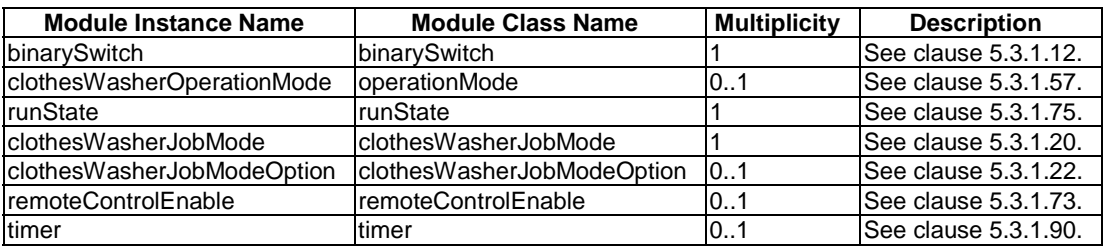

## 5.5.4.5 deviceClothesWasherDryer

A clothes washer dryer is a home appliance that is a combination of cloth washer and cloth dryer in a single cabinet. This information model provides capabilities to interact with specific functions and resources of clothes washers and dryers.

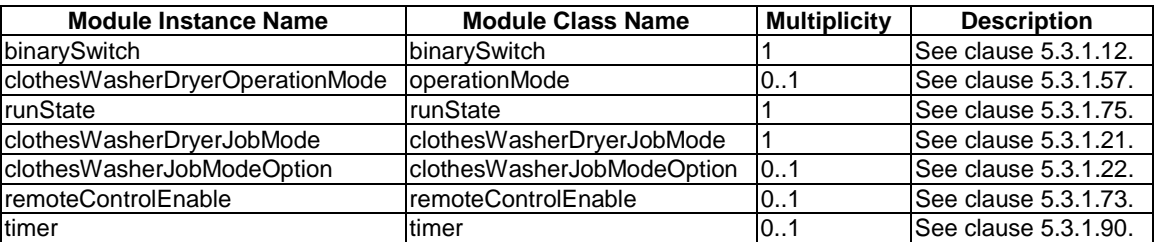

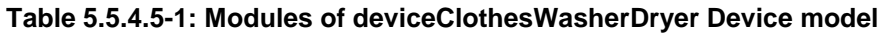

## 5.5.4.6 deviceCoffeeMachine

A coffee machine is a device that is used to brew a coffee, may add foamed milk, and may include some variants, for example a grinder.

| <b>Module Instance Name</b> | <b>Module Class Name</b> | <b>Multiplicity</b> | <b>Description</b>   |
|-----------------------------|--------------------------|---------------------|----------------------|
| faultDetection              | faultDetection           | 01                  | See clause 5.3.1.34. |
| runState                    | runState                 | 01                  | See clause 5.3.1.75. |
| clock                       | clock                    | 01                  | See clause 5.3.1.18. |
| brewing                     | brewing                  |                     | See clause 5.3.1.16. |
| <b>waterStatus</b>          | liquidRemaining          | 01                  | See clause 5.3.1.51. |
| milkStatus                  | liquidRemaining          | 01                  | See clause 5.3.1.51. |
| grinder                     | grinder                  | 01                  | See clause 5.3.1.43. |
| milkFoaming                 | foaming                  | 01                  | See clause 5.3.1.36. |
| <b>ImilkQuantity</b>        | liquidLevel              | 01                  | See clause 5.3.1.50. |
| brewingSwitch               | binarySwitch             |                     | See clause 5.3.1.12. |
| keepWarm                    | keepWarm                 | 01                  | See clause 5.3.1.48. |

**Table 5.5.4.6-1: Modules of deviceCoffeeMachine Device model** 

## 5.5.4.7 deviceCookerHood

A cooker hood is a device containing a mechanical fan that hangs above the stove or cooktop in the kitchen.

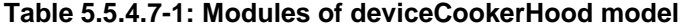

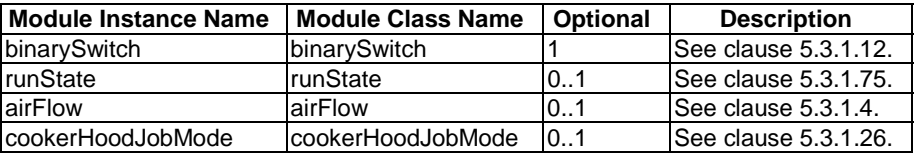

## 5.5.4.8 deviceCooktop

A cooktop is a device that is a kitchen appliance designed for the purpose of cooking food.

### **Table 5.5.4.8-1: Modules of deviceCooktop model**

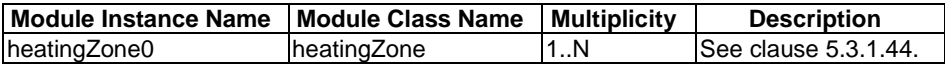

## 5.5.4.9 deviceDehumidifier

A dehumidifier is a device that is used to monitor or control the state of a dehumidifying appliance.

#### **Table 5.5.4.9-1: Modules of deviceDehumidifier Device model**

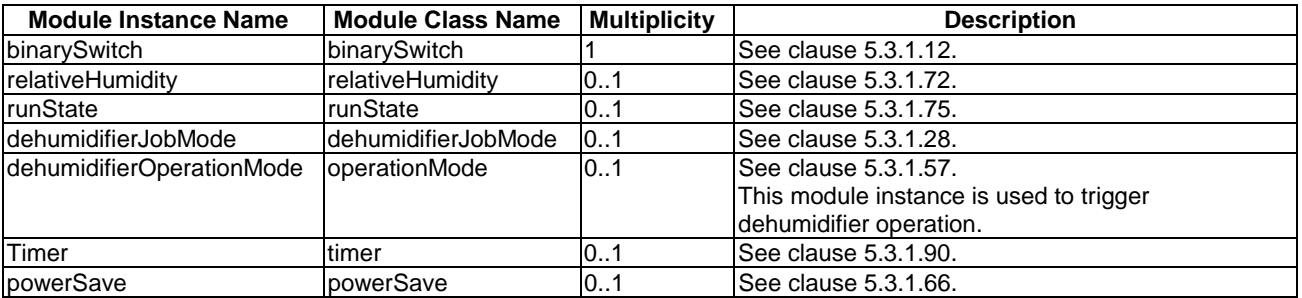

## 5.5.4.10 deviceDigitalGallery

A digital gallery is a device that is used to display picture, e.g. paintings from artists, photos from photographers or personals, etc.

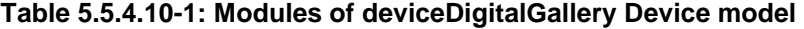

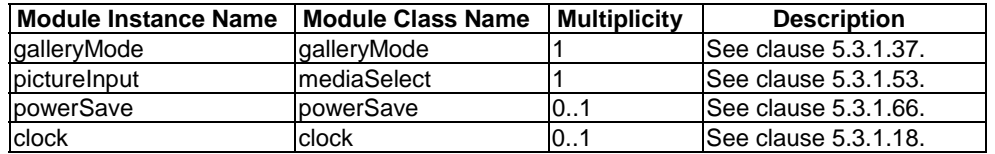

### 5.5.4.11 deviceDishWasher

A dish washer is a home appliance used to wash dishes. This information model provides capabilities to interact with specific functions and resources of a dish washer.

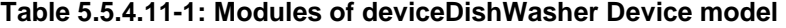

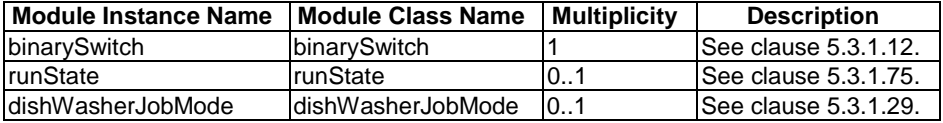

## 5.5.4.12 deviceFan

A fan is a device that is used to monitor or control the state of a fanning device.

## **Table 5.5.4.12-1: Modules of deviceFan model**

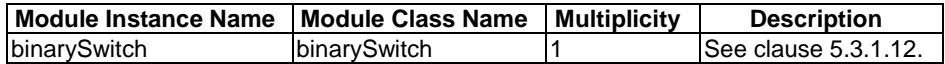

### 5.5.4.13 deviceFoodProbe

A food probe is a device that is used to measure the internal temperature of food.

#### **Table 5.5.4.13-1: Modules of deviceFoodProbe model**

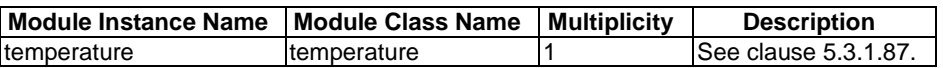

### 5.5.4.14 deviceFreezer

A freezer is a large container like a fridge in which the temperature is kept below freezing point, so that food can be stored inside of it for long periods. This freezer information model provides capabilities to monitor freezer specific functions and resources.

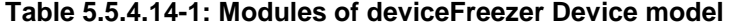

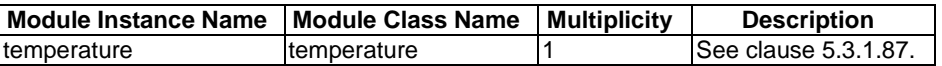

## 5.5.4.15 deviceHomeCCTV

A home CCTV is a smart home appliance to provide monitoring capabilities when people stay way from their home or a room, or to monitor the environmental status of their home or room.

| <b>Module Instance Name</b> | <b>Module Class Name</b> | <b>Multiplicity</b> | <b>Description</b>   |
|-----------------------------|--------------------------|---------------------|----------------------|
| binarySwitch                | binarySwitch             |                     | See clause 5.3.1.12. |
| sessionDescription          | sessionDescription       |                     | See clause 5.3.1.77. |
| playerControl               | playerControl            | 0.1                 | See clause 5.3.1.65. |
| runState                    | runState                 | 0.1                 | See clause 5.3.1.75. |
| motionSensor                | motionSensor             | 01                  | See clause 5.3.1.54. |
| airQualitySensor            | airQualitySensor         | 0.1                 | See clause 5.3.1.6.  |
| ozoneMeter                  | ozoneMeter               | 0.1                 | See clause 5.3.1.60. |
| smokeSensor                 | <b>smokeSensor</b>       | 0.1                 | See clause 5.3.1.82. |
| acousticSensor              | acousticSensor           | 0.1                 | See clause 5.3.1.1.  |
| impactSensor                | <i>impactSensor</i>      | 01                  | See clause 5.3.1.47. |
| faultDetection              | faultDetection           | 101                 | See clause 5.3.1.34. |
| alarmSpeaker                | alarmSpeaker             | 01                  | See clause 5.3.1.7.  |

**Table 5.5.4.15-1: Modules of deviceHomeCCTV Device model** 

## 5.5.4.16 deviceHumidifier

A humidifier is a device that is used to monitor or control the state of a humidifying appliance.

#### **Table 5.5.4.16-1: Modules of Device model**

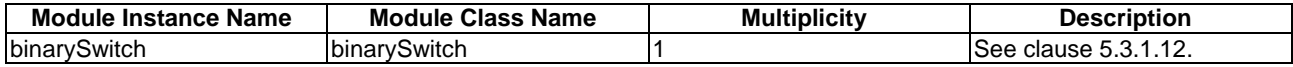

## 5.5.4.17 deviceKettle

Kettle is a device used to boil water. It may set a desired temperature for water and may keep water warm for a desired time.

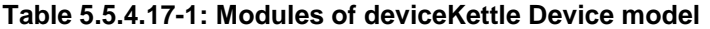

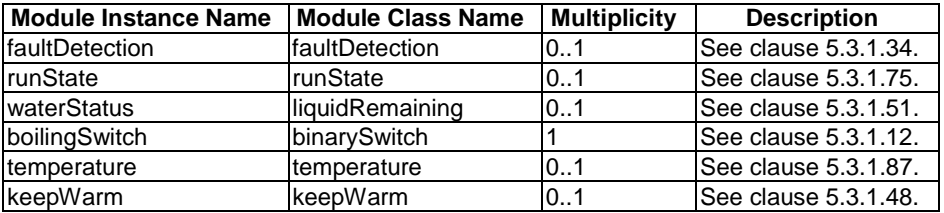

## 5.5.4.18 deviceMicrogeneration

A microgeneration is a Home Energy Management System (HEMS) device that is used to generate energy. Examples of microgeneration devices are photovoltaics device or fuel cells.

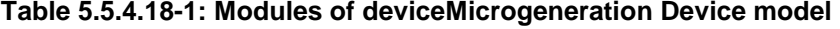

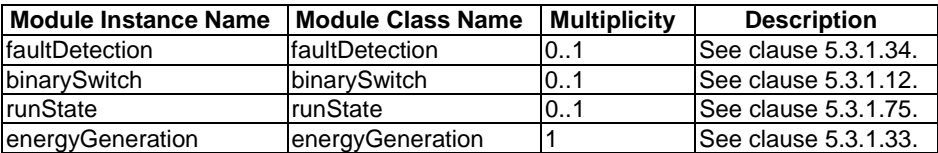
#### 5.5.4.19 deviceOven

An oven is a home appliance used to roast and heat food in a complete stove. This information model is applicable to different types of ovens: gas ovens, electrical ovens, steam ovens, microwave ovens, etc. This information model provides capabilities to interact with specific functions and resources of ovens.

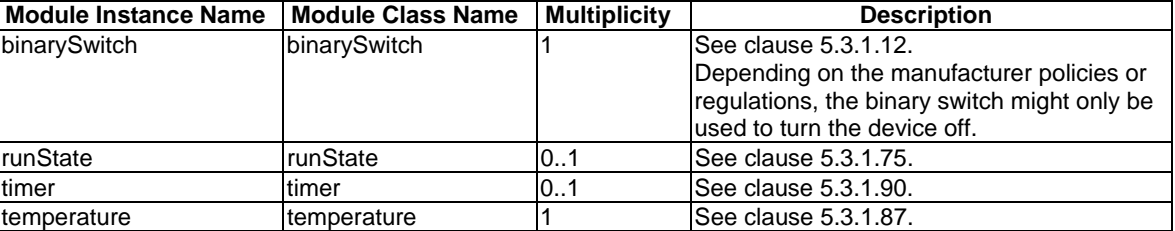

#### **Table 5.5.4.19-1: Modules of deviceOven Device model**

#### 5.5.4.20 deviceRefrigerator

A refrigerator is a home appliance used to store food at temperatures which are a few degrees above the freezing point of water. This information model provides capabilities to interact with specific functions and resource of refrigerators.

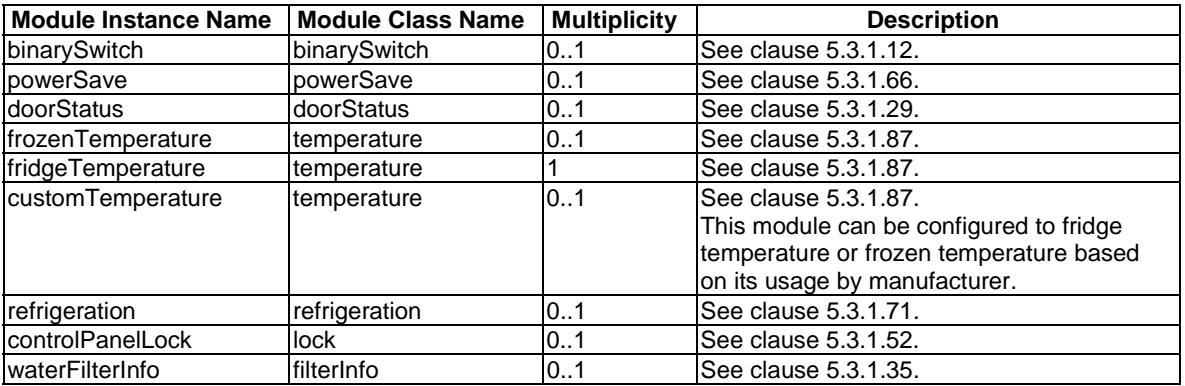

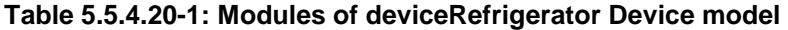

#### 5.5.4.21 deviceRiceCooker

A rice cooker is a home appliance used to cook and heat food. It may set a desired heating time for food and may keep food warm for a desired time.

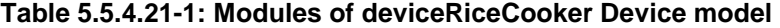

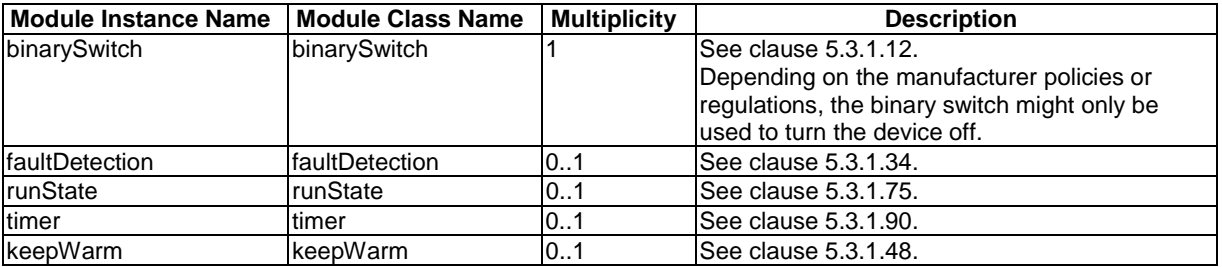

#### 5.5.4.22 deviceRobotCleaner

A robot cleaner is an autonomous robotic vacuum cleaner that has intelligent programming and a limited vacuum cleaning system. This robot cleaner information model provides capabilities to control and monitor robot cleaner specific functions and resources.

| <b>Module Instance Name</b> | <b>Module Class Name</b> | <b>Multiplicity</b> | <b>Description</b>    |
|-----------------------------|--------------------------|---------------------|-----------------------|
| binarySwitch                | binarySwitch             |                     | See clause 5.3.1.12.  |
| runState                    | IrunState                | 0.1                 | See clause 5.3.1.75.  |
| IrobotCleanerJobMode        | IrobotCleanerJobMode     |                     | ISee clause 5.3.1.74. |
| robotCleanerOperationMode   | operationMode            | 0.1                 | ISee clause 5.3.1.57. |
| battery                     | battery                  | 0.1                 | ISee clause 5.3.1.10. |
| timer                       | timer                    | 0.1                 | ISee clause 5.3.1.90. |

**Table 5.5.4.22-1: Modules of deviceRobotCleaner Device model** 

### 5.5.4.23 deviceSecurityPanel

A security panel is a device that can change the security mode of, for example, an alarm system.

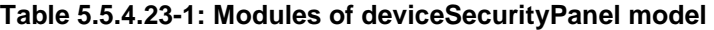

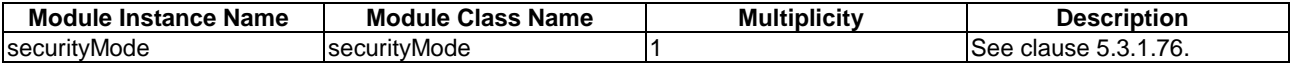

#### 5.5.4.24 deviceSetTopBox

A set top box is a device that in general contains a TV tuner input and displays output to a TV.

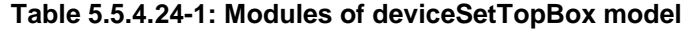

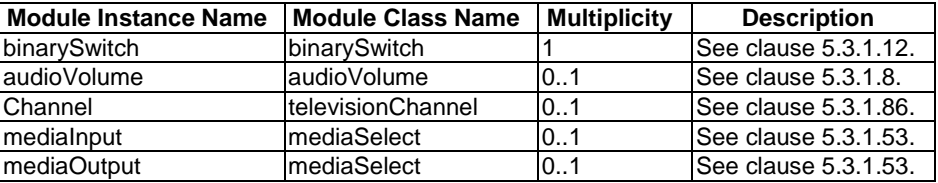

#### 5.5.4.25 deviceSteamCloset

A deviceSteamCloset is a home appliance that de-wrinkles, sanitizes and dries to clean fabrics similar to a dry cleaner. This information model provides capabilities to interact with specific functions and resources of the steam closet.

**Table 5.5.4.25-1: Modules of deviceSteamCloset Device model** 

| <b>Module Instance Name</b> | <b>Module Class Name</b>   | <b>Multiplicity</b> | <b>Description</b>    |
|-----------------------------|----------------------------|---------------------|-----------------------|
| binarySwitch                | <b>IbinarySwitch</b>       |                     | ISee clause 5.3.1.12. |
| <b>runState</b>             | <b>runState</b>            | 0.1                 | ISee clause 5.3.1.75. |
| IsteamClosetJobMode         | <b>IsteamClosetJobMode</b> |                     | ISee clause 5.3.1.85. |
| IsteamClosetOperationMode   | <b>loperationMode</b>      | 107                 | ISee clause 5.3.1.57. |

#### 5.5.4.26 deviceStorageBattery

A storage battery is a Home Energy Management System (HEMS) device that is used to provide the home with electrical energy.

**Table 5.5.4.26-1: Modules of deviceStorageBattery Device model** 

| <b>Module Instance Name</b> | <b>Module Class Name</b> | <b>Multiplicity</b> | <b>Description</b>          |
|-----------------------------|--------------------------|---------------------|-----------------------------|
| <b>IfaultDetection</b>      | <b>IfaultDetection</b>   | 01                  | <b>See clause 5.3.1.34.</b> |
| <b>IbinarySwitch</b>        | <b>binarySwitch</b>      | 0.1                 | See clause 5.3.1.12.        |
| IrunState                   | <b>runState</b>          | 01                  | <b>See clause 5.3.1.75.</b> |
| Ibatterv                    | Ibatterv                 |                     | See clause 5.3.1.10.        |

### 5.5.4.27 deviceTelevision

A Television (TV) is a home appliance used to show audio and visual content such as broadcasting programs and network streaming. This TV information model provides capabilities to control and monitor TV specific resources.

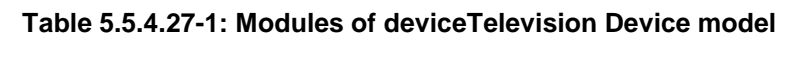

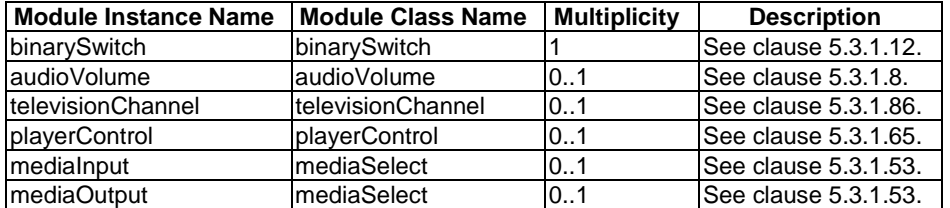

#### 5.5.4.28 deviceWaterHeater

A water heater is a device that is used to provide hot water through home facilities.

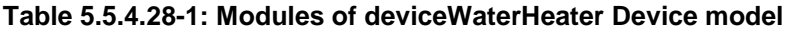

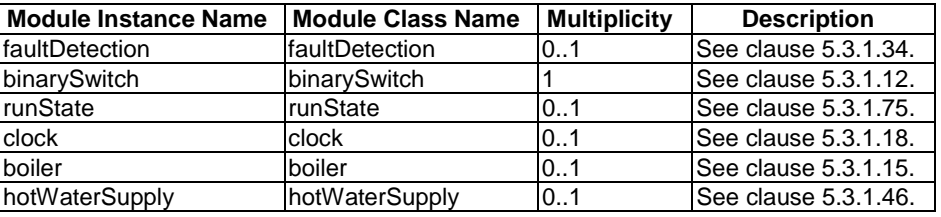

#### 5.5.4.29 deviceWindowShade

The window shade is an appliance that provides the ability to cover windows. This device type includes but not limited to roller shades, drapes, and tilt-only blinds.

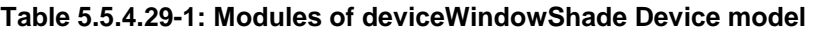

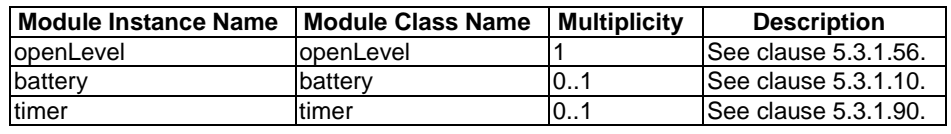

#### 5.5.4.30 deviceBottleWarmer

A bottle warmer is an appliance designed for the purpose of warming the feeding bottle.

#### **Table 5.5.4.30-1: Modules of deviceBottleWarmer Device model**

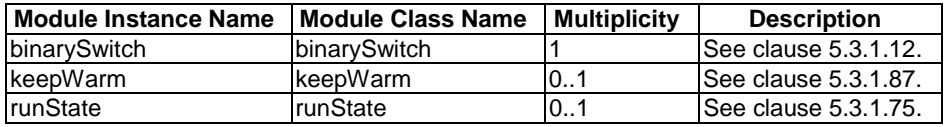

#### 5.5.4.31 deviceGarbageDisposal

A Garbage Disposal is an appliance designed for the purpose of disposing the kitchen waste.

| <b>Module Instance Name</b> | <b>Module Class Name</b> | <b>Multiplicity</b> | <b>Description</b>   |
|-----------------------------|--------------------------|---------------------|----------------------|
| <b>binarySwitch</b>         | <b>IbinarySwitch</b>     |                     | See clause 5.3.1.12. |
| <b>runState</b>             | IrunState                | $0$                 | See clause 5.3.1.87. |
| disposal                    | ldisposal                |                     | See clause 5.3.1.75. |

**Table 5.5.4.31-1: Modules of deviceGarbageDisposal Device model** 

### 5.5.4.32 deviceWaterPurifier

A Water Purifier is an appliance to filter the impurity substance in water by different filter elements. This Water Purifier information model provides capabilities to control and monitor Water Purifier specific functions and resources.

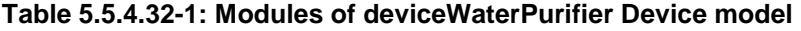

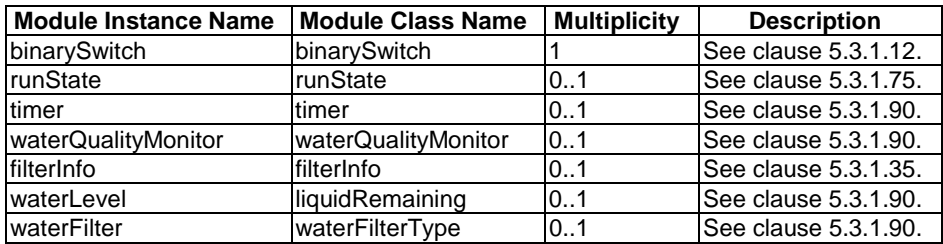

### 5.5.5 Industry Domain

For further study.

### 5.5.6 Vehicular Domain

### 5.5.6.1 deviceElectricVehicleCharger

An electric vehicle charger is a device that is used for charging or discharging electric vehicles.

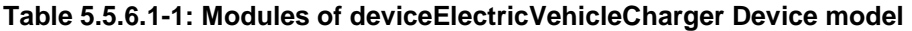

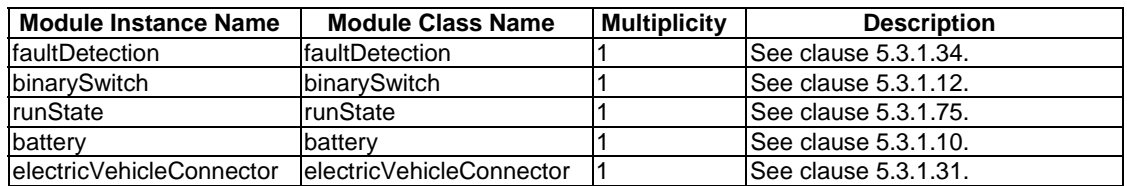

## 5.5.7 Agriculture Domain

#### 5.5.7.1 deviceCowActivityMonitor

A cow activity monitor device is a battery-powered wireless metering device that is used to measure the activity data (e.g. step count) of a cow in the dairy farming industry. The collected data can be used to analyse and predict the estrus of the cow for better mating and milk production.

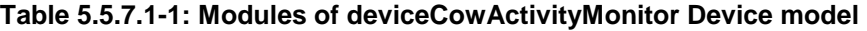

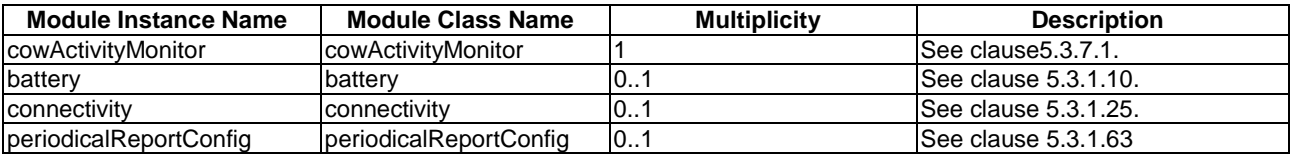

## 5.5.8 Railway Domain

### 5.5.8.1 deviceHandheldPTTTerminal

A handheld Push-to-Talk (PTT) terminal is a device of the Railway Domain. The terminal is usually used between the railway workers including train driver, crew and rail-side worker to share their work status via voice communication.

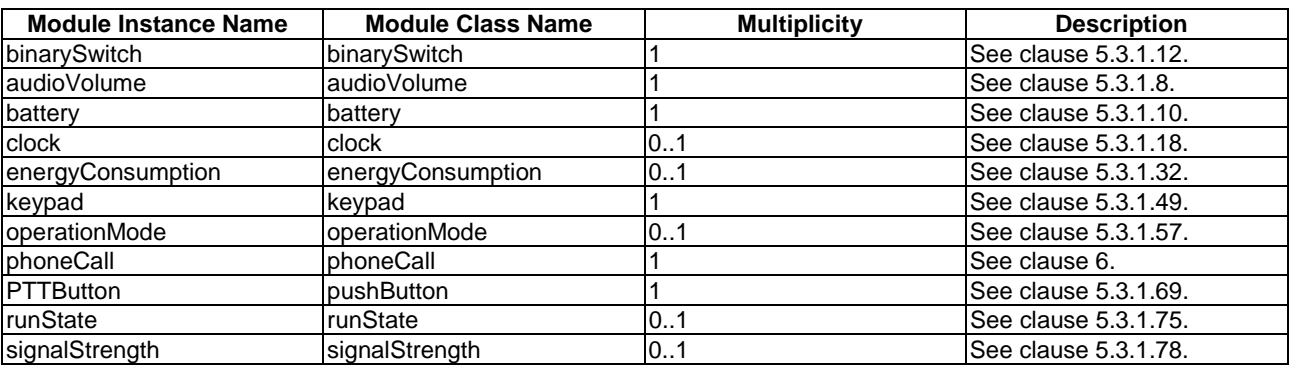

#### **Table 5.5.8.1-1: Modules of deviceHandheldPTTTerminal Device model**

#### 5.5.8.2 deviceTrainborneTerminal

A handheld Push-to-Talk (PTT) terminal is a device of the Railway Domain. The terminal is usually used between the railway workers including train driver, crew and rail-side worker to share their work status via voice communication.

| <b>Module Instance Name</b> | <b>Module Class Name</b> | <b>Multiplicity</b> | <b>Description</b>   |
|-----------------------------|--------------------------|---------------------|----------------------|
| binarySwitch                | binarySwitch             |                     | See clause 5.3.1.12. |
| audioVolume                 | audioVolume              |                     | See clause 5.3.1.8.  |
| clock                       | clock                    | 01                  | See clause 5.3.1.18. |
| energyConsumption           | energyConsumption        | 0.1                 | See clause 5.3.1.32. |
| keypad                      | keypad                   |                     | See clause 5.3.1.49. |
| operationMode               | operationMode            | 0.1                 | See clause 5.3.1.57. |
| phoneCall                   | phoneCall                |                     | See clause 5.3.1.64. |
| <b>PTTButton</b>            | pushButton               |                     | See clause 5.3.1.69. |
| runState                    | IrunState                | 01                  | See clause 5.3.1.75. |
| signalStrength              | signalStrength           | 0.1                 | See clause 5.3.1.78. |
| baliseTransmission          | baliseTransmissionModule | 101                 | See clause 5.3.8.1.  |
| connectivity                | connectivity             | 101                 | See clause 5.3.1.25. |

**Table 5.5.8.2-1: Modules of deviceTrainborneTerminal Device model** 

#### 5.5.8.3 deviceCardRechargingMachine

A card recharging machine is a device of the Railway Domain. The machine provides recharging service for pre-paid card for transportation. Railway users simply recharging their cards and use it as a payment method for transportation fare.

| <b>Module Instance Name</b> | <b>Module Class Name</b>  | <b>Multiplicity</b> | <b>Description</b>     |
|-----------------------------|---------------------------|---------------------|------------------------|
| binarySwitch                | binarySwitch              |                     | ISee clause 5.3.1.12.  |
| clock                       | clock                     |                     | ISee clause 5.3.1.12.  |
| <b>ItouchScreen</b>         | touchScreen               |                     | lSee clause 5.3.1.106. |
| keypad                      | keypad                    | 01                  | ISee clause 5.3.1.12.  |
| emergencyButton             | <b>pushButton</b>         |                     | ISee clause 5.3.1.54.  |
| audioVolume                 | laudioVolume              | 0.1                 | ISee clause 5.3.1.12.  |
| <b>IprePaidCardReader</b>   | <b>IprePaidCardReader</b> |                     | lSee clause 5.3.1.107. |
| <b>billDeposit</b>          | <b>IbillDeposit</b>       |                     | See clause 5.3.1.108.  |

**Table 5.5.8.3-1: Modules of deviceCardRecharingMachine Device model** 

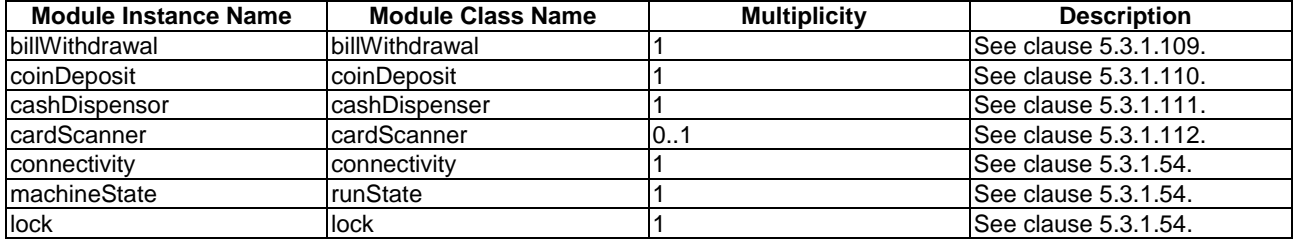

#### 5.5.8.4 deviceSmartGate

A smart gate is a device of the Railway Domain. The gate provides passenger service for checking ticket and control the gate usage. A railway users simply use the gate with their ticket (e.g. passenger card) which have pre-paid card function.

| <b>Module Instance Name</b>       | <b>Module Class Name</b> | <b>Multiplicity</b> | <b>Description</b>    |
|-----------------------------------|--------------------------|---------------------|-----------------------|
| binarySwitch                      | binarySwitch             |                     | See clause 5.3.1.12.  |
| clock                             | clock                    |                     | See clause 5.3.1.12.  |
| touchScreen                       | touchScreen              | 0.1                 | See clause 5.3.1.106. |
| emergencyButton                   | pushButton               | 01                  | See clause 5.3.1.54.  |
| audioVolume                       | audioVolume              | 0.1                 | See clause 5.3.1.12.  |
| ticketReader                      | prePaidCardReader        |                     | See clause 5.3.1.107. |
| crossingSensor                    | traceSensor              |                     | See clause 5.3.1.113. |
| connectivity                      | connectivity             |                     | See clause 5.3.1.54.  |
| <b>gateState</b>                  | runState                 |                     | See clause 5.3.1.54.  |
| directionPanel                    | directionPanel           | 0.1                 | See clause 5.3.1.114. |
| crossingIndicatorColour           | colour                   |                     | See clause 5.3.1.54.  |
| crossingIndicatorColourSaturation | colourSaturation         |                     | See clause 5.3.1.54.  |
| crossingIndicatorColourBrightness | brightness               |                     | See clause 5.3.1.54.  |
| crossingBarrier                   | crossingBarrier          |                     | See clause 5.3.1.115. |

**Table 5.5.8.4-1: Modules of deviceSmartGate Device model** 

#### 5.5.8.5 deviceSmartScreenDoor

A smart screen door is a device of the Railway Domain. The screen doors are pairs of sliding doors in a platform with synchronization of doors of a train that is staying in the platform. When the train doors are open, the smart screen doors are open in simultaneously, and vice versa. The screen doors are used in the metro platform mostly.

| <b>Module Instance Name</b>       | <b>Module Class Name</b> | <b>Multiplicity</b> | <b>Description</b>    |
|-----------------------------------|--------------------------|---------------------|-----------------------|
| binarySwitch                      | binarySwitch             |                     | See clause 5.3.1.12.  |
| screenDoor                        | doorStatus               |                     | See clause 5.3.1.12.  |
| releaseSwitch                     | binarySwitch             |                     | See clause 5.3.1.12.  |
| emergencyButton                   | pushButton               |                     | See clause 5.3.1.54.  |
| audioVolume                       | audioVolume              | 0.1                 | See clause 5.3.1.12.  |
| crossingSensor                    | <b>ItraceSensor</b>      |                     | See clause 5.3.1.113. |
| connectivity                      | connectivity             |                     | See clause 5.3.1.54.  |
| gateState                         | runState                 |                     | See clause 5.3.1.54.  |
| directionPanel                    | directionPanel           | 0.1                 | See clause 5.3.1.114. |
| crossingIndicatorColour           | colour                   | 0.1                 | See clause 5.3.1.54.  |
| crossingIndicatorColourSaturation | colourSaturation         | 0.1                 | See clause 5.3.1.54.  |
| crossingIndicatorColourBrightness | brightness               | 0.1                 | See clause 5.3.1.54.  |

**Table 5.5.8.5-1: Modules of deviceSmartScreenDoor Device Model** 

# 5.6 Enumeration type definitions

# 5.6.0 Introduction

All enumeration types are defined in the same domain, Horizontal Domain, prefix 'hd'.

# 5.6.1 hd:enum3DprinterTechnology

Used for the "printType" data point of the "3Dprinter" ModuleClass.

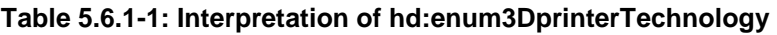

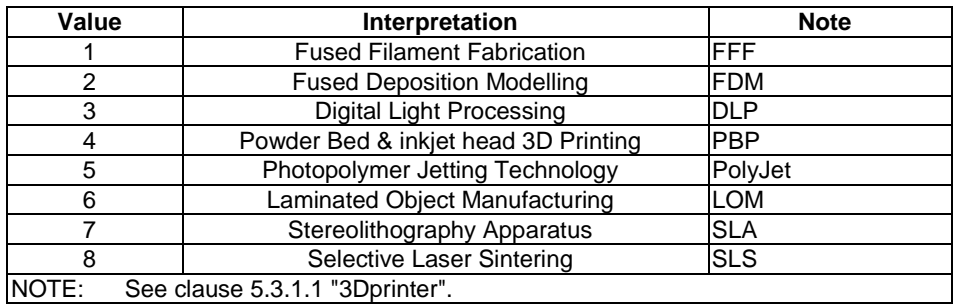

# 5.6.2 hd:enumAdfState

Used for the "currentAdfState" and "adfStates" data points of the "autoDocumentFeeder" ModuleClass.

| Value | <b>Interpretation</b> | <b>Note</b>                                                                                      |
|-------|-----------------------|--------------------------------------------------------------------------------------------------|
|       | processing            |                                                                                                  |
| っ     | empty                 |                                                                                                  |
| 3     | iam                   |                                                                                                  |
|       | loaded                |                                                                                                  |
| 5     | mispick               | The product did not pick up the paper in the document feeder.                                    |
| 6     | hatchOpen             | The product hatch is open.                                                                       |
|       | duplexPageTooShort    |                                                                                                  |
| 8     | duplexPageTooLong     |                                                                                                  |
| 9     | multipickDetected     |                                                                                                  |
| 10    | inputTrayFailed       |                                                                                                  |
| 11    | inputTrayOverloaded   |                                                                                                  |
| NOTE: |                       | See clause 5.3.1.9 "autoDocumentFeeder". Negative values are reserved for vendor specific modes. |

**Table 5.6.2-1: Interpretation of hd:enumAdfState** 

# 5.6.3 hd:enumAirConJobMode

Used for the "currentJobMode" and "jobModes" data point of the "airConJobMode" ModuleClass.

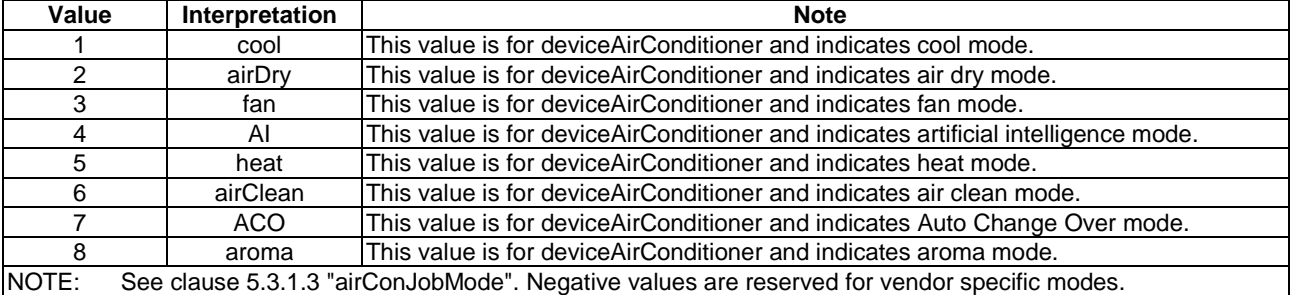

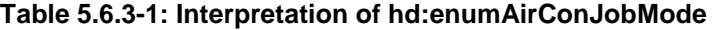

# 5.6.4 hd:enumAirPurifierJobMode

Used for the "currentJobMode" and "jobModes" data points of the "airPurifierJobMode" ModuleClass.

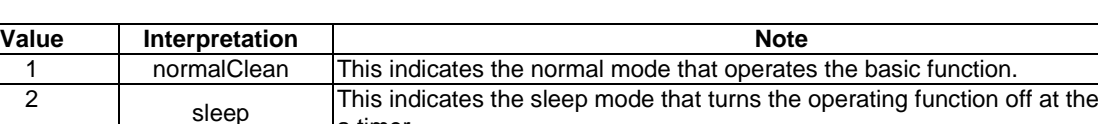

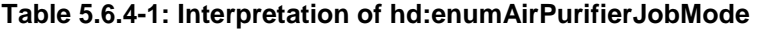

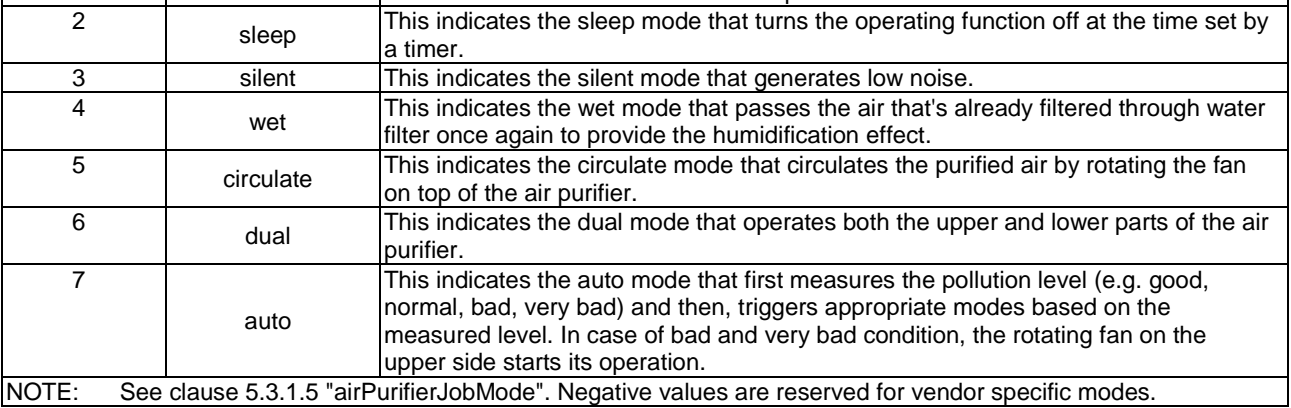

# 5.6.5 hd:enumAlertColourCode

Used for the "light" data point of the "alarmSpeaker" ModuleClass.

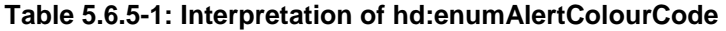

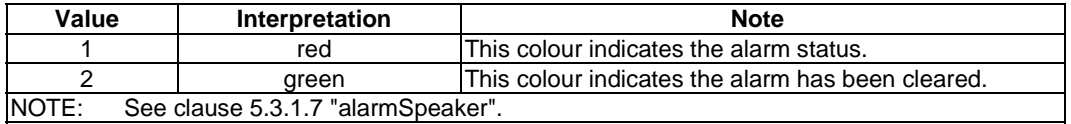

## 5.6.6 hd:enumCallState

Used for the "callState" data point in the "phoneCall" ModuleClass.

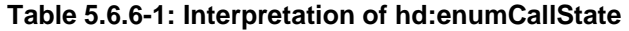

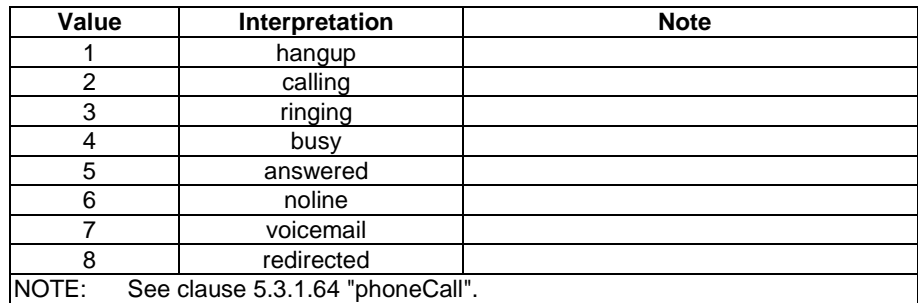

### 5.6.7 hd:enumClothesDryerJobMode

Used for the "currentJobMode" and "jobModes" data points of the "clothesDryerJobMode" ModuleClass.

| Value | Interpretation | <b>Note</b>                                                                                                    |
|-------|----------------|----------------------------------------------------------------------------------------------------|
|       | normal         | Normal cycle.                                                                                                    |
| 2     | quickDry       | About half the length of a normal cycle, this setting uses high heat to dry a<br>few items.                                                  |
| 3     | permanentPress | Slow drying with low heat helps wrinkle-free garments live up to their name<br>and keeps the hard creases out of things one typically irons. |
| 4     | heavyDuty      | Tumbling for an extended period with high heat for sturdy items (towels,<br>sweats, jeans).                                                  |
| 5     | delicates      | A short, low-heat cycle for delicates and other items such as spandex<br>workout gear, which loses its stretch when too much heat is used.   |
| 6     | airDry         | A cool-air setting for items that can't take any heat, such as plastic<br>tablecloths and rubber-backed rugs.                                |
| 7     | extendedTumble | Periodically tumbles clothes without heats for a preset amount of time after<br>they're dry to prevent wrinkles.                             |
| NOTE: |                | See clause 5.3.1.19 "clothesDryerJobMode". Negative values are reserved for vendor specific modes.                                           |

**Table 5.6.7-1: Interpretation of hd:enumClothesDryerJobMode** 

## 5.6.8 hd:enumClothesWasherDryerJobMode

Used for "currentJobModes" and "jobModes" data points of "clothesWasherDryerJobMode" ModuleClass. Manufacturers can define their own courses by setting this value to negative values.

#### **Table 5.6.8-1: Interpretation of hd:enumClothesWasherJobMode**

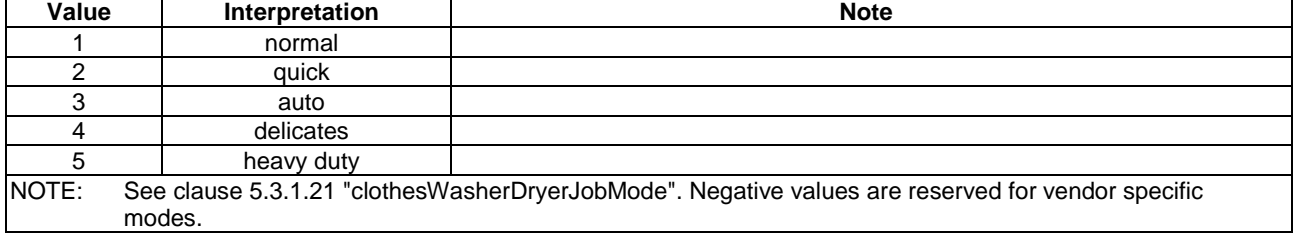

## 5.6.9 hd:enumClothesWasherJobMode

Used for the "currentJobModes" and "jobModes " data points of the "clothesWasherJobMode" ModuleClass. Washing options such as water temperature and spin speed are decided to pre-set values upon selected washing course. Manufacturers can define their own courses by setting this value to negative values.

| Value               | Interpretation | <b>Note</b>                                             |
|---------------------|----------------|---------------------------------------------------------|
|                     | normal         |                                                         |
| ⌒                   | smallLoad      |                                                         |
| ◠<br>w              | delicate       |                                                         |
|                     | comforter      |                                                         |
| 5                   | expressWash    |                                                         |
| 6                   | cleanWash      |                                                         |
|                     | kidsWear       |                                                         |
| я                   | workoutWears   |                                                         |
| $- - - -$<br>$\sim$ | $\sim$         | $\sim$ $\sim$ $\sim$ $\sim$ $\sim$<br>$\cdot$<br>$\sim$ |

**Table 5.6.9-1: Interpretation of hd:enumClothesWasherJobMode** 

NOTE: See clause [5.3.1.20 "](#page-24-0)clothesWashingJobMode". Negative values are reserved for vendor specific modes.

## 5.6.10 hd:enumCookerHoodJobMode

Used for the "currentJobMode" and "jobModes" DataPoints of the "cookerHoodJobMode" ModuleClass.

| Value | Interpretation | <b>Note</b>                                                                                                    |
|-------|----------------|----------------------------------------------------------------------------------------------------|
|       | Always-on      | This value indicates the always-on mode which keeps running the fan for<br>ventilation.                        |
| 2     | Intensive      | This value indicates the intensive mode used when a large volume of<br>cooking fume is being produced.         |
| 3     | Sensor         | This value indicates the sensor mode which changes fan speed depend on<br>the volume and heat of cooking fume. |
| NOTE: |                | See clause 5.3.1.26 "cookerHoodJobMode". Negative values are reserved for vendor specific modes.               |

**Table 5.6.10-1: Interpretation of hd:enumCookerHoodJobMode** 

# 5.6.11 hd:enumDehumidifierJobMode

Used for "currentJobMode" and "jobModes" data points of the "dehumidifierJobMode" ModuleClass.

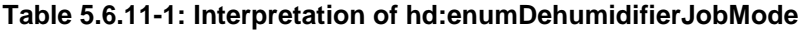

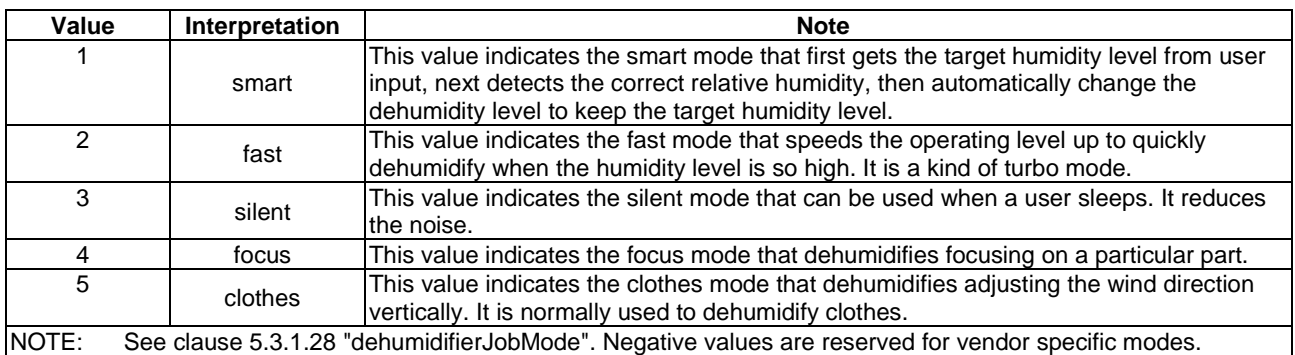

## 5.6.12 hd:enumDishWasherJobMode

Used for the "currentJobMode" and "jobModes" DataPoints of the "dishWasherJobMode" ModuleClass.

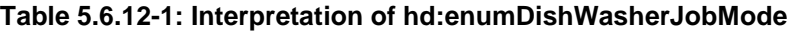

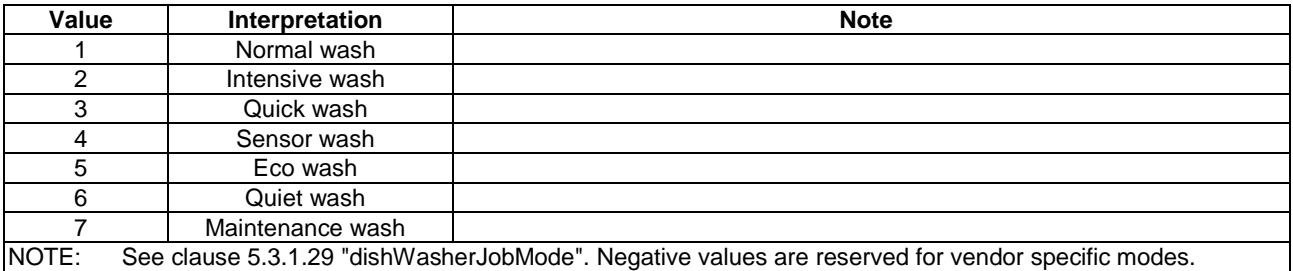

# 5.6.13 hd:enumDisplayOrder

Used for the "displayOrder" data point of the "galleryMode" ModuleClass.

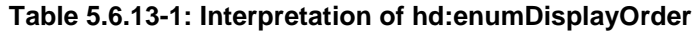

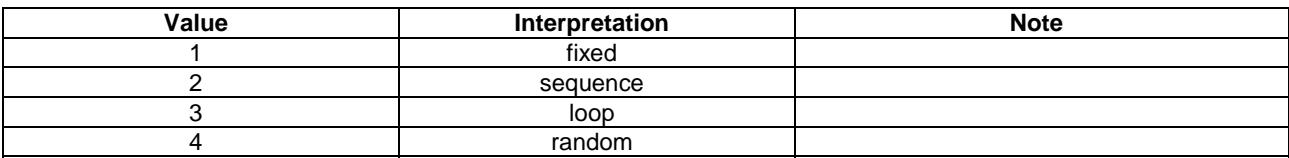

# 5.6.14 hd:enumDisplayOrientation

Used for the "displayOrientation" data point of the "galleryMode" ModuleClass.

#### **Table 5.6.14-1: Interpretation of hd:enumDisplayOrientation**

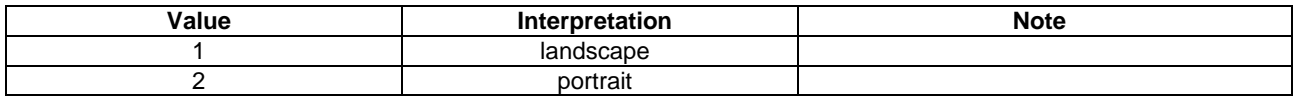

# 5.6.15 hd:enumDoorState

Used for the "doorState" DataPoint of "doorStatus" ModuleClass.

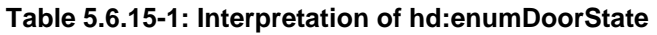

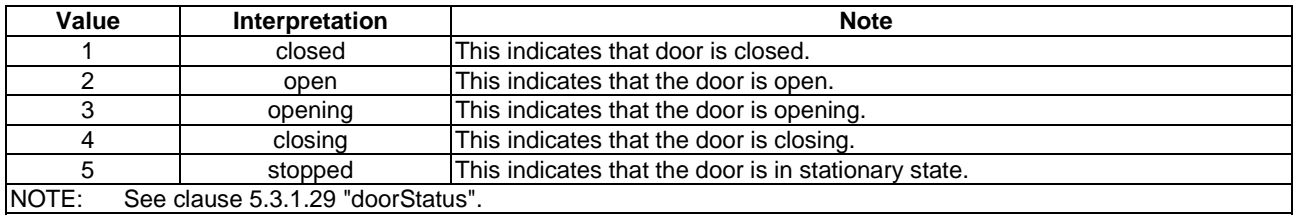

# 5.6.16 hd:enumFoamStrength

Used for data points indicating the strength of a foam, for example, foaming milk from a coffee machine.

### **Table 5.6.16-1: Interpretation of hd:enumFoamStrength**

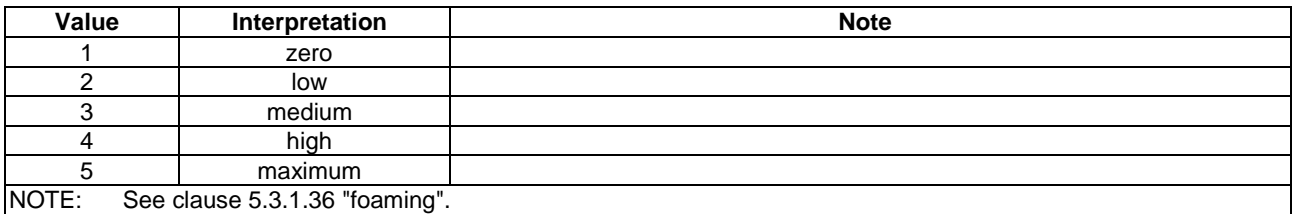

# 5.6.17 hd:enumGeneralLevel

Used for the "soilLevel" data point of the "washingCourseOption" ModuleClass.

#### **Table 5.6.17-1: Interpretation of hd:enumGeneralLevel**

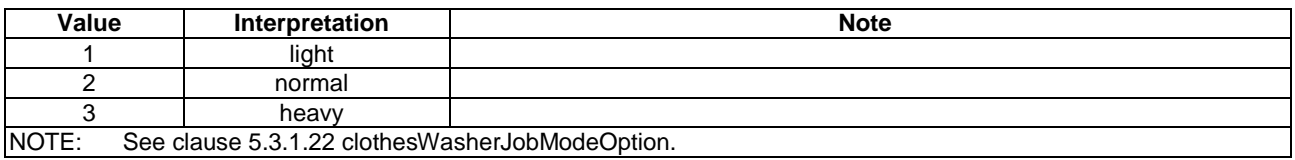

# 5.6.18 hd:enumGeneralSpeed

Used for the "spinSpeed" data point of the "washingCourseOption" ModuleClass.

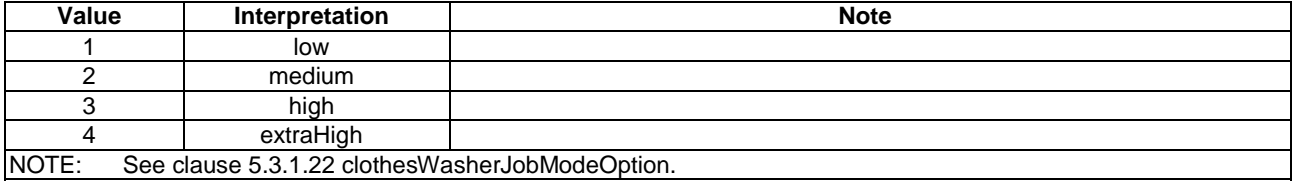

#### **Table 5.6.18-1: Interpretation of hd:enumGeneralSpeed**

## 5.6.19 hd:enumGeneralTemperature

Used for the "washTemp" data point of the "washingCourseOption" ModuleClass.

#### **Table 5.6.19-1: Interpretation of hd:enumGeneralTemperature**

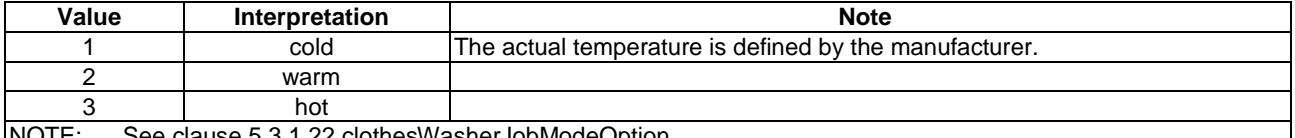

NOTE: See clause 5.3.1.22 clothesWasherJobModeOption.

### 5.6.20 hd:enumGrainsLevel

Used for the "grainsRemaining" data point of the "grinder" ModuleClass. This type specifies a level for supplies that have a grain-aspect, for example the level of remaining coffee beans in the grinder part of a coffee machine, or the desired level of coffee beans in this machine.

The values for the level of a liquid is covered by "hd:enumLiquidLevel" (see clause [5.6.24\)](#page-84-0).

#### **Table 5.6.20-1: Interpretation of hd:enumGrainsLevel**

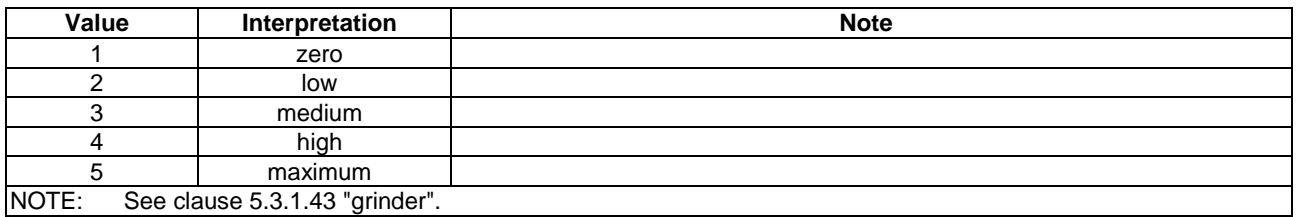

### 5.6.21 hd:enumGrindCoarseness

Used for the coarseness data points of the "grinder" ModuleClass. This type specifies the level of coarseness of a solid after grinding, for example grinded coffee beans.

#### **Table 5.6.21-1: Interpretation of hd:enumGrindCoarseness**

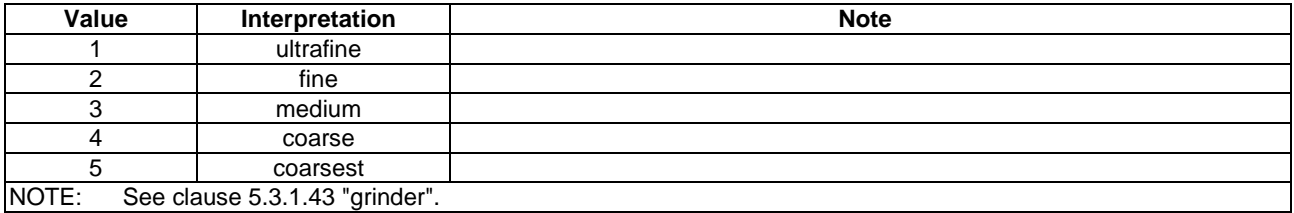

## <span id="page-84-0"></span>5.6.22 hd:enumHorizontalDirection

Used for the "horizontalDirection" and "supportedHorizontalDirection" of the "airflow" ModuleClass, indicating horizontal directions.

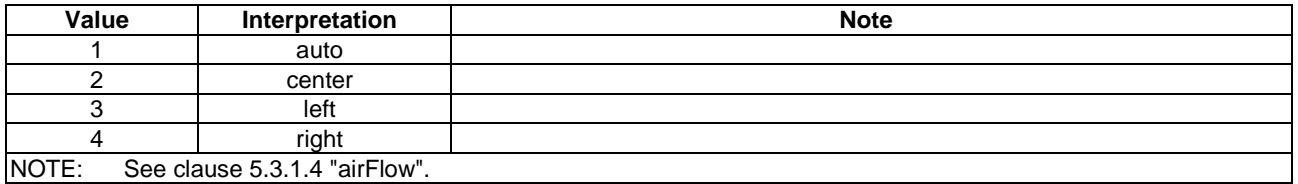

#### **Table 5.6.22-1: Interpretation of hd:enumHorizontalDirection**

### 5.6.23 hd:enumJobStates

Used for the "currentJobState" and "jobStates" data points of the "runState" ModuleClass.

### **Table 5.6.23-1: Interpretation of hd:enumJobState**

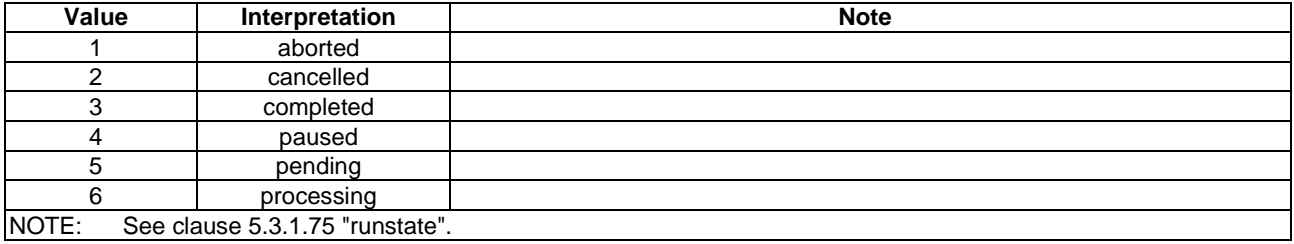

## 5.6.24 hd:enumLiquidLevel

Used for the "liquidLevel" and "liquidRemaining" data points in the respective "liquidLevel" and "liquidRemaining" ModuleClasses.

#### **Table 5.6.24-1: Interpretation of hd:LiquidLevel**

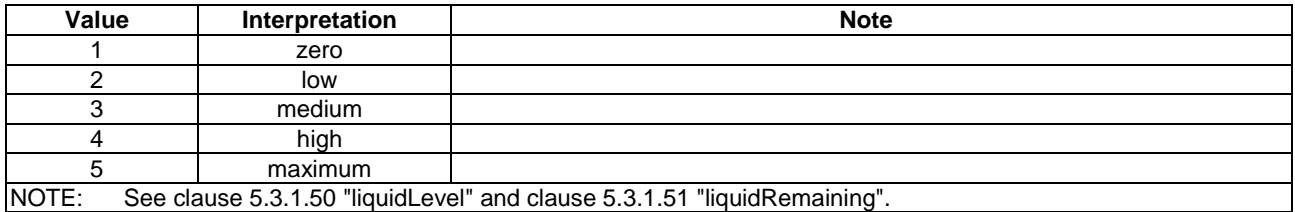

### 5.6.25 hd:enumMachineState

Used for the "currentMachineState" and "machineStates" data points of the "runState" ModuleClass.

| Value             | Interpretation                 | <b>Note</b>                                           |  |  |  |
|-------------------|--------------------------------|-------------------------------------------------------|--|--|--|
|                   | idle                           | Machine is ready to operate                           |  |  |  |
| າ                 | preActive                      | Machine is operating its pre-functions (ex. pre-heat) |  |  |  |
| 3                 | active                         | Machine is operating its functions                    |  |  |  |
|                   | reserved                       | Reservation is made by user                           |  |  |  |
| 5                 | stopped                        | Operation is stopped/aborted by some other reasons    |  |  |  |
| հ                 | error                          | Error has occurred                                    |  |  |  |
|                   | diagnostic                     | Machine reports diagnostic information to the server  |  |  |  |
| 8                 | test                           | Particular functions run for test                     |  |  |  |
| 9                 | maintenance                    | Machine is needed to maintain                         |  |  |  |
| 10                | clear                          | The result is not removed yet                         |  |  |  |
| 11                | charging                       | Machine is being charged                              |  |  |  |
| NOTF <sup>.</sup> | See clause 5.3.1.75 "runState" |                                                       |  |  |  |

**Table 5.6.25-1: Interpretation of hd:enumMachineState** 

NOTE: See clause [5.3.1.75 "](#page-40-0)runState".

### 5.6.26 hd:enumOzoneStatus

Used for the "ozoneStatus" property of the "ozoneMeter" ModuleClass.

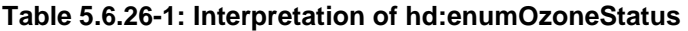

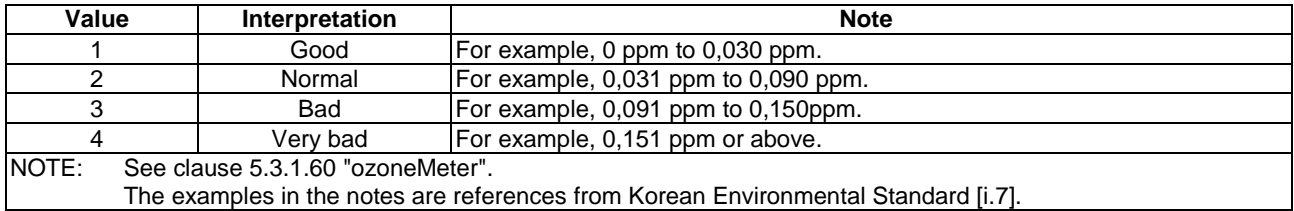

# 5.6.27 hd:enumPlayerMode

Used for the "currentMode" and "supportedModes" data points in the "playerControl" ModuleClass.

#### **Table 5.6.27-1: Interpretation of hd:enumPlayerMode**

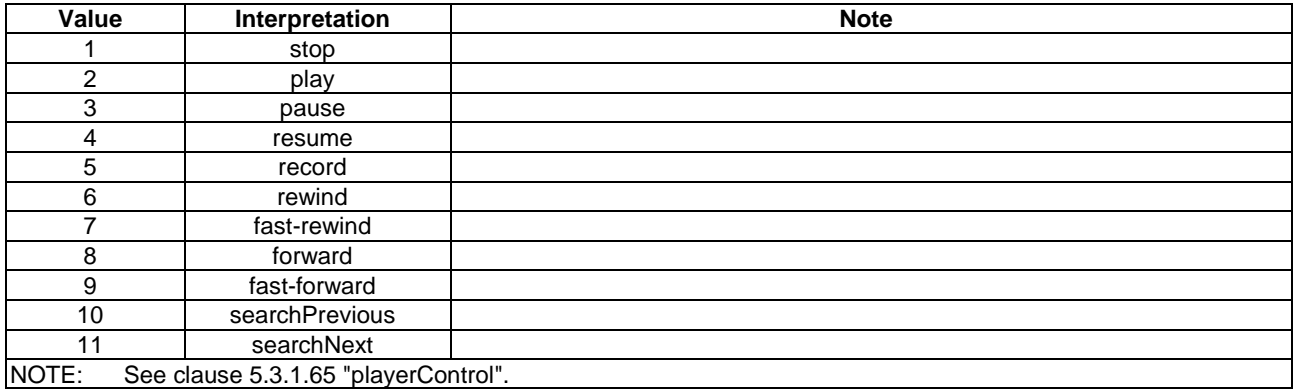

## 5.6.28 hd:enumRobotCleanerJobMode

Used for the "currentJobMode" and "jobModes" data points of the "robotCleanerJobMode" ModuleClass.

| Value<br><b>Interpretation</b>                                                                               |                                                                                                    | <b>Note</b>                                                                  |  |  |
|----------------------------------------------------------------------------------------------------|----------------------------------------------------------------------------------------------------|------------------------------------------------------------------------------|--|--|
| zigzag<br>other.                                                                                             |                                                                                                    | The machine moves forward by going at an angle first to one side then to the |  |  |
|                                                                                                    | The machine first cleans a specific sector (for example, $1 \times 1$ m), then moves<br>sectorBase<br>to another sector. |                                                                              |  |  |
|                                                                                                    | spot                                                                                                    | The machine cleans a targeted area of about specific spot.                   |  |  |
| INOTE:<br>See clause 5.3.1.74 "robotCleanerJobMode". Negative values are reserved for vendor specific modes. |                                                                                                    |                                                                              |  |  |

**Table 5.6.28-1: Interpretation of hd:enumRobotCleanerJobMode** 

### 5.6.29 hd:enumSecurityMode

Used for the "currentSecurityMode" and "securityModes" data points of the "securityMode" ModuleClass.

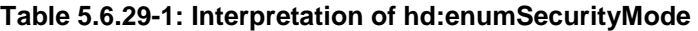

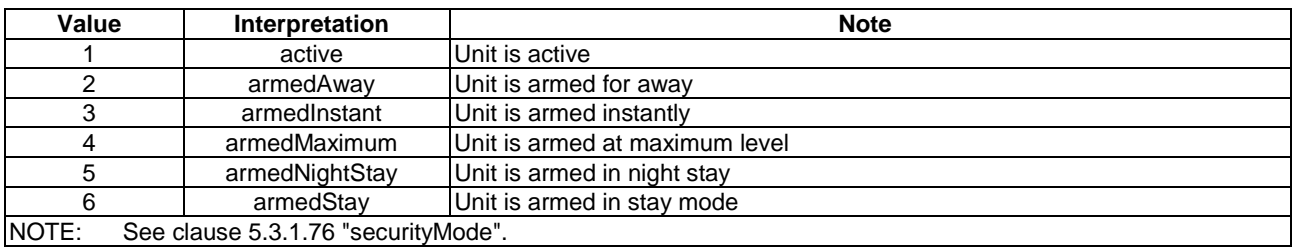

### 5.6.30 hd:enumSpinLevelStrength

Used for the "spinLevelStrength" data points of the "spinLevel" ModuleClass, indicating the strength of a spinLevel.

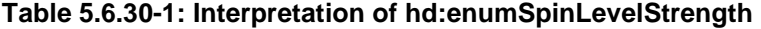

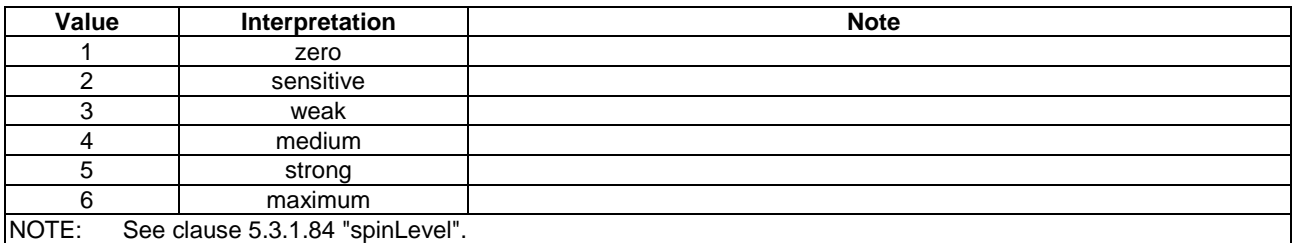

## 5.6.31 hd:enumSteamClosetJobMode

Used for "currentJobMode" and "jobModes" data points of the "steamClosetJobMode" ModuleClass.

#### **Table 5.6.31-1: Interpretation of hd:enumSteamClosetJobMode**

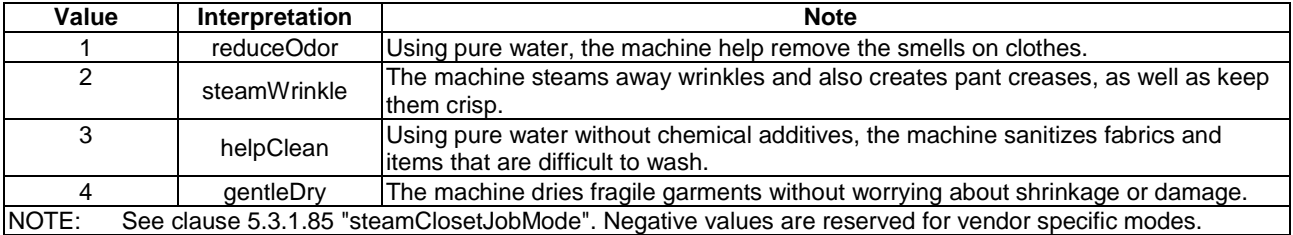

# 5.6.32 hd:enumSupportedMediaSources

Used for the "supportedMediaSources" data point of the "mediaSelect" ModuleClass.

#### **Table 5.6.32-1: Interpretation of hd:enumSupportedMediaSources**

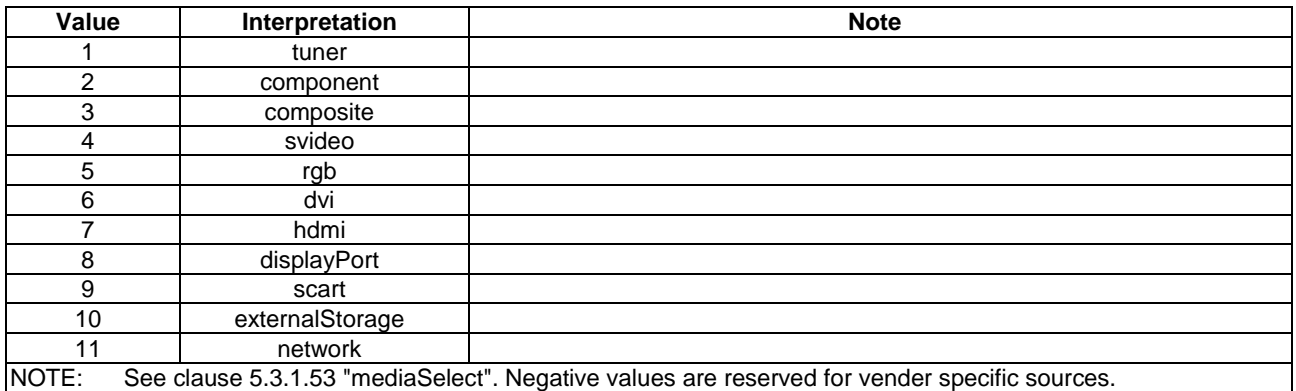

# 5.6.33 hd:enumTasteStrength

Used for the "strength" data point of the "brewing" ModuleClass, indicating strength of a drink taste, for example coffee strength.

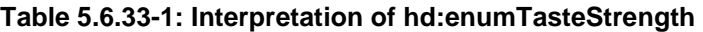

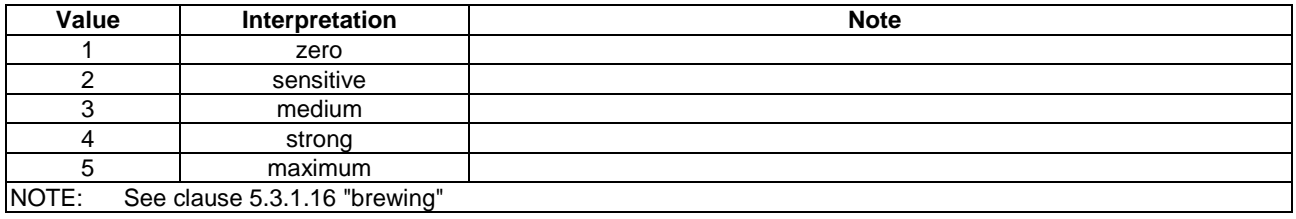

## 5.6.34 hd:enumTone

Used for the "tone" data point of the "alarmSpeaker" ModuleClass.

#### **Table 5.6.34-1: Interpretation of hd:enumTone**

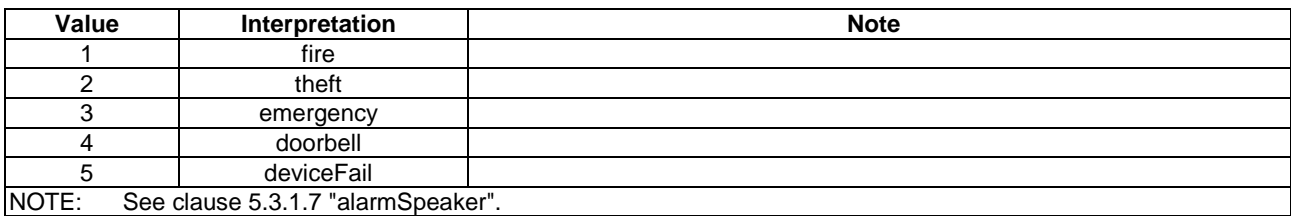

### 5.6.35 hd:enumUvStatus

Used for the "uvStatus" data point of the "uvSensor" ModuleClass.

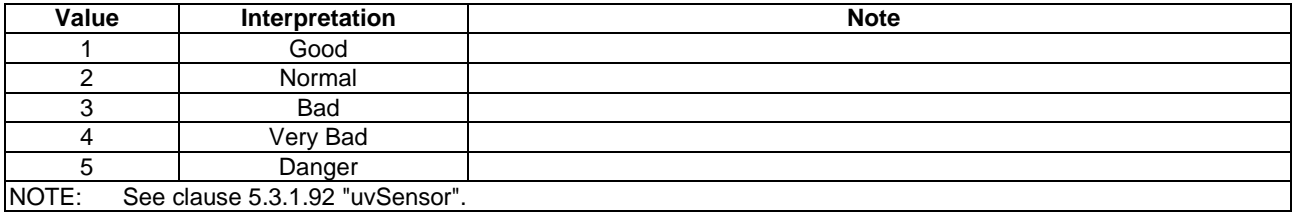

#### **Table 5.6.35-1: Interpretation of hd:enumUvStatus**

## 5.6.36 hd:enumVerticalDirection

Used for the "verticalDirection" and "supportedVerticalDirection" data points of the "airFlow" ModuleClass, indicating vertical direction.

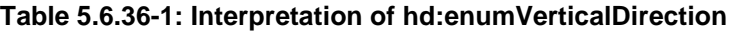

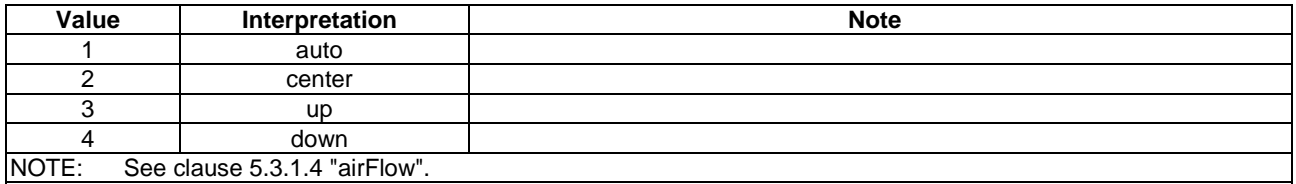

## 5.6.37 hd:enumWaterFlowStrength

Used for the "waterLevelStrength" data point of the "waterFlow" ModuleClass, indicating the strength of a waterflow.

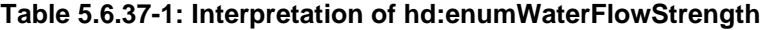

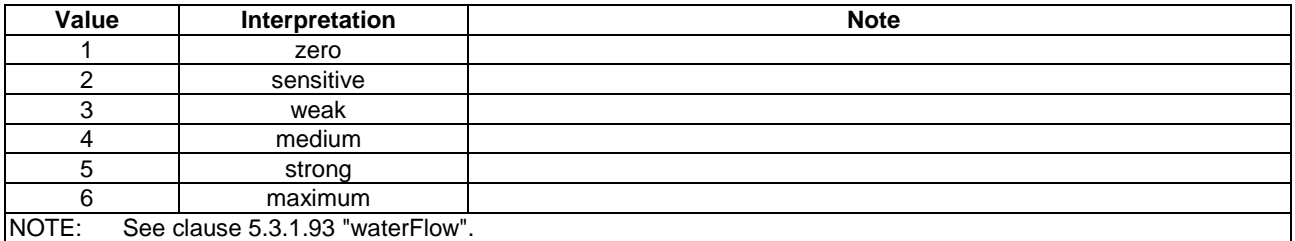

### 5.6.38 hd:enumBaliseSystemIndicator

Used for the "baliseTransmissionModule" ModuleClass.

#### **Table 5.6.38-1: Interpretation of hd:enumBaliseSystemIndicator**

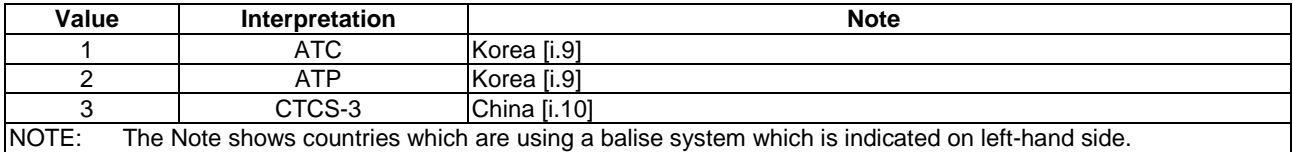

### 5.6.39 hd:enumWeight

Used for the "unit" data point related to all ModuleClass which contains weight, indicating the units of the weight.

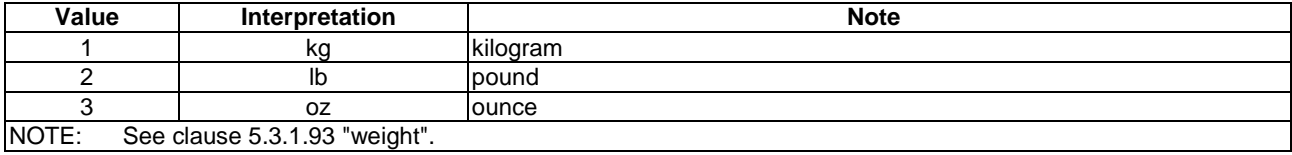

#### **Table 5.6.39-1: Interpretation of hd:enumWeight**

## 5.6.40 hd:enumTemperatureUnit

Used for the "unit" data point related to "temperature" and "temperatureAlarm" ModuleClass which contains temperature, indicating the units of the temperature.

#### **Table 5.6.40-1: Interpretation of hd:enumTemperatureUnit**

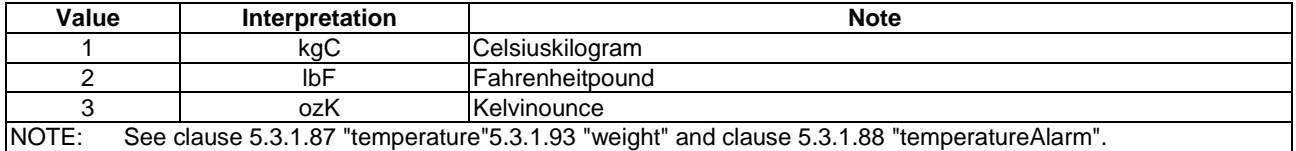

### 5.6.41 hd:enumWaterFilterType

Used for the "filterType" data point of the "waterFilterType" ModuleClass.

#### **Table 5.6.41-1: Interpretation of hd:enumWaterFilterType**

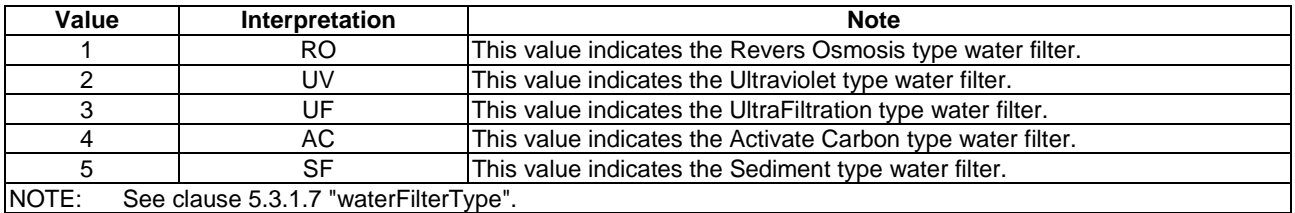

# 5.6.42 hd:enumDataModelType

Used for the "dataModelType" DataPoint of the "dmAgent" ModuleClass.

#### **Table 5.6.42-1: Interpretation of hd:enumDataModelType**

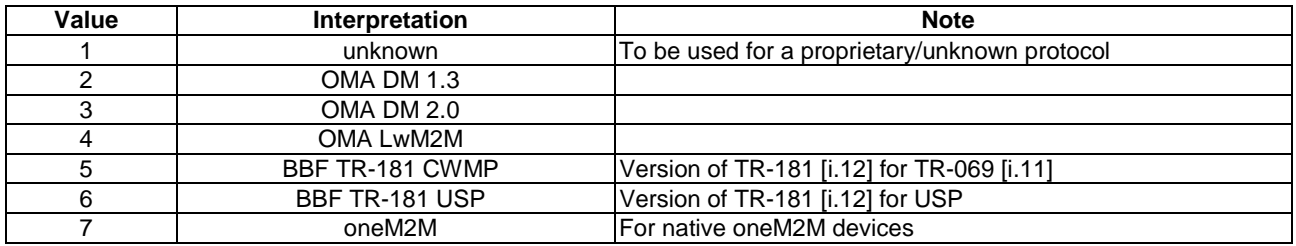

## 5.6.43 hd:enumDmAgentState

Used for the "state" DataPoint of the "dmAgent" ModuleClass.

| Value | Interpretation | <b>Note</b>                                 |  |  |  |
|-------|----------------|---------------------------------------------|--|--|--|
|       | readv          | The device is ready for DM operations       |  |  |  |
|       | error          | The device is known to be in an error state |  |  |  |
|       | sleeping       | The device is known to be in sleeping mode  |  |  |  |
|       | unreachable    | IThe device is not accessible               |  |  |  |

**Table 5.6.43-1: Interpretation of hd:enumDmAgentState** 

# 5.6.44 hd:enumFirmwareState

Used for the "state" DataPoint of the "dmFirmware" ModuleClass.

#### **Table 5.6.44-1: Interpretation of hd:enumFirmwareState**

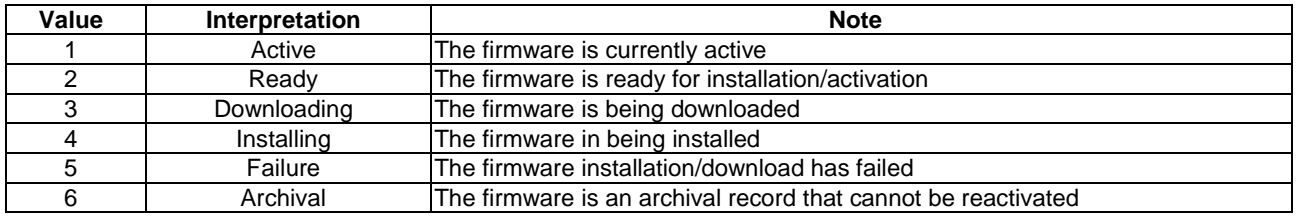

### 5.6.45 hd:enumPowerState

Used for the "powerStatus" DataPoint of the "dmAgent" ModuleClass.

#### **Table 5.6.45-1: Interpretation of hd:enumPowerState**

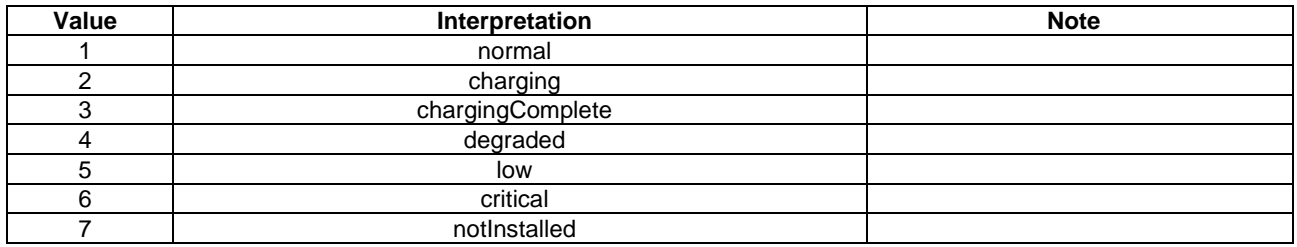

## 5.6.46 hd:enumRebootType

Used for the "rebootType" argument of the "reboot" action of the "dmAgent" ModuleClass.

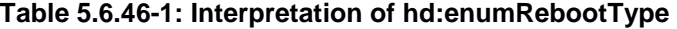

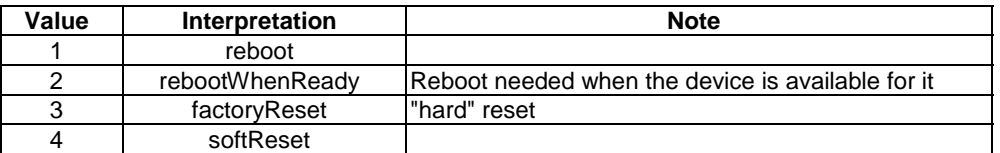

### 5.6.47 hd:enumSoftwareState

Used for the "state" data point of the "dmSoftware" ModuleClass.

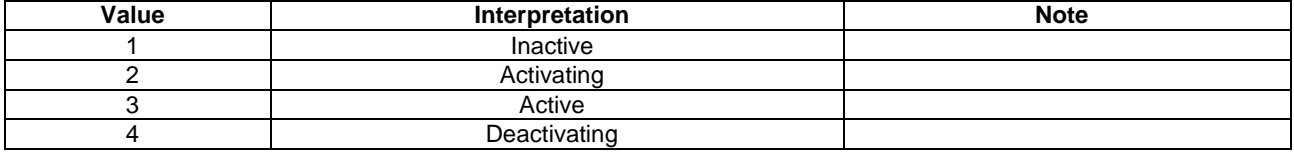

#### **Table 5.6.47-1: Interpretation of hd:enumSoftwareState**

# 5.6.48 hd:enumPackageState

Used for the "state" data point of the "dmPackage" ModuleClass.

#### **Table 5.6.48-1: Interpretation of hd:enumPackageState**

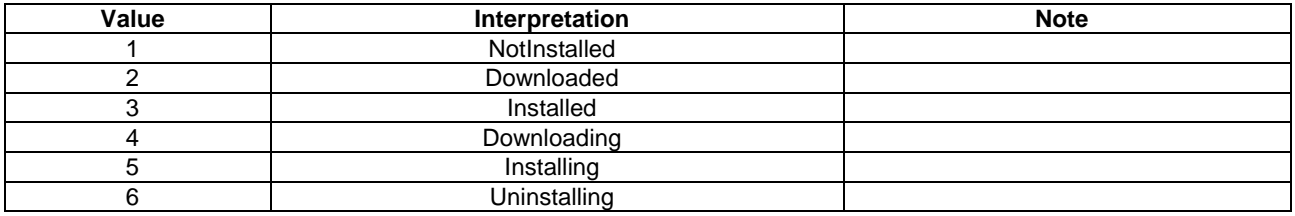

### 5.6.49 hd:enumPackageType

Used for the "type" data point of the "dmPackage" ModuleClass.

#### **Table 5.6.49-1: Interpretation of hd:enumPackageType**

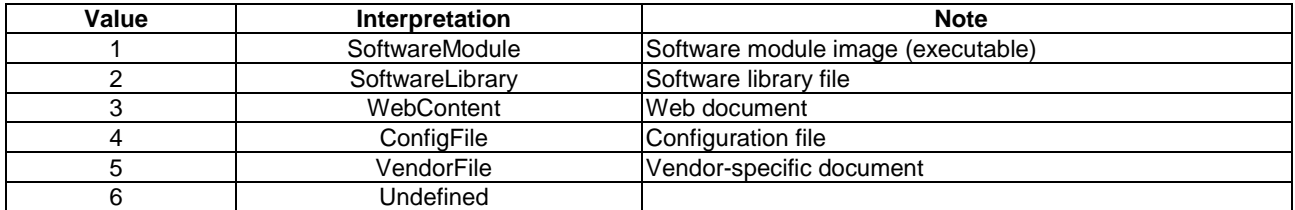

### 5.6.50 hd:enumBatteryMaterial

Used for the "batteryMaterial" DataPoint of the "battery" ModuleClass.

#### **Table 5.6.50-1: Interpretation of hd:enumBatteryMaterial**

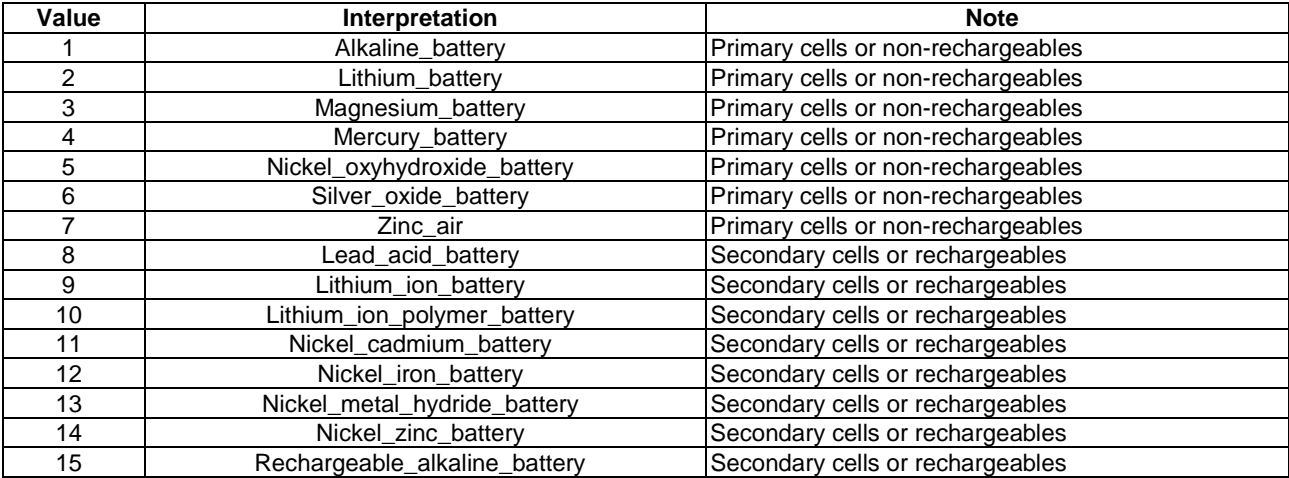

# 5.6.51 hd:enumBatteryShape

Used for the "batteryShape" DataPoint of the "battery" ModuleClass.

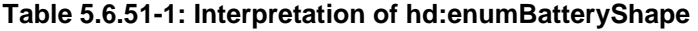

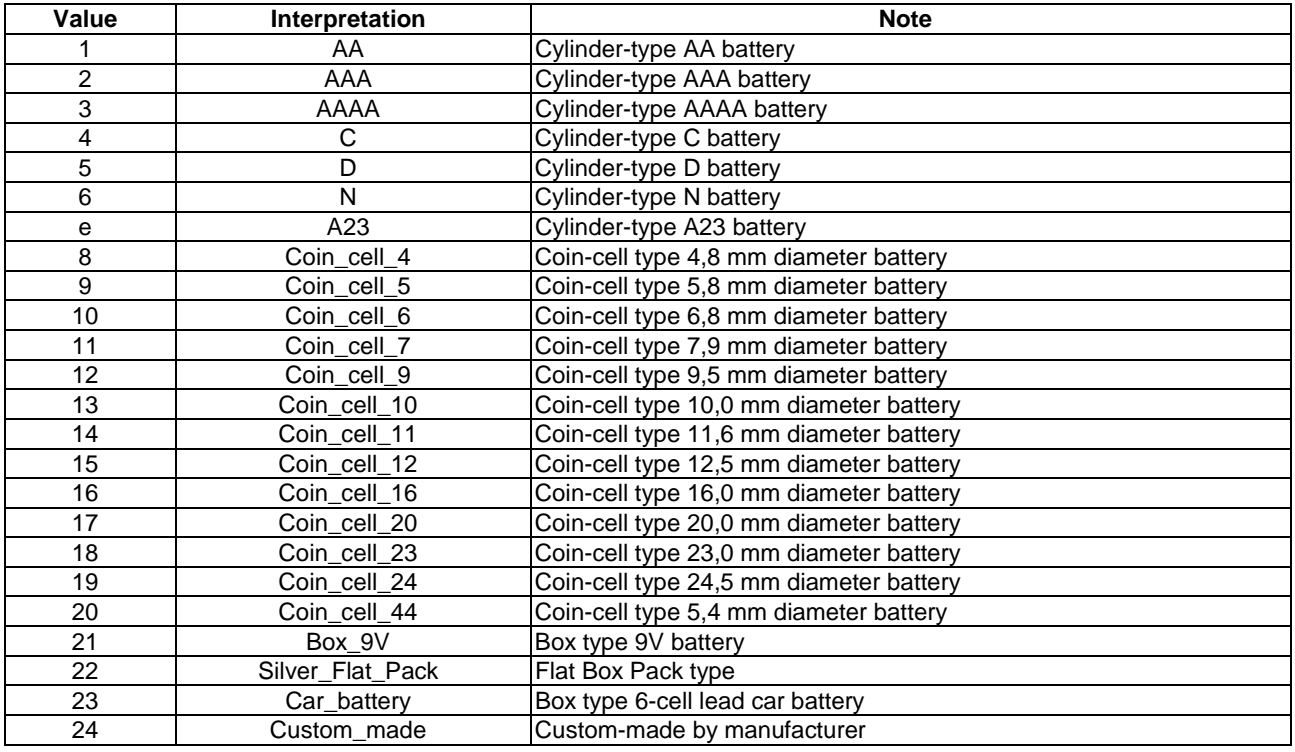

# 5.6.52 hd:enum3DDisplayType

Used for the "3DDisplayType" DataPoint of the "3DDisplay" ModuleClass.

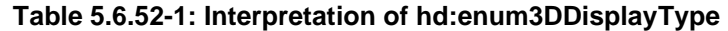

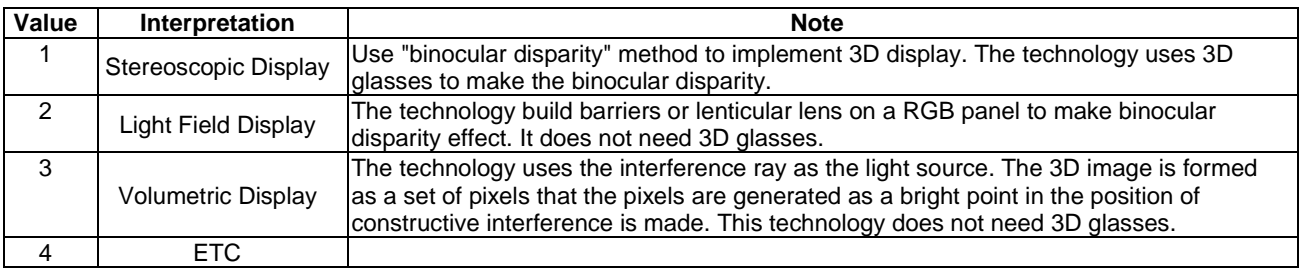

# 5.6.53 hd:enum3DScannerType

Used for the "3DScannerType" DataPoint of the "3DScanner" ModuleClass.

<span id="page-93-0"></span>

| Value | Interpretation     | <b>Note</b>                                                                                                    |
|-------|--------------------|----------------------------------------------------------------------------------------------------|
|       | TOF                | Use "Time Of Flight" method to scan 3D object. The technology calculates time<br>gap between shooting and return of the reflected laser light.                                                       |
| ◠     | <b>Phase Shift</b> | The technology uses "Phase shift waveform analysis". It analyses the distance<br>gap between two reflected laser beam phase which are shot from the scanner.                                         |
|       | Waveform           | The technology uses "Triangulation method". Based on the triangulation method,<br>it uses point beam or TOF method.                                                                                  |
|       | MPT                | The technology uses "Miniaturized Projection Technique" to scan. It projects<br>specific pattern of White light, indicates the size and depth by analysis of the<br>reflected pattern on the object. |
|       | ETC.               | The other technology is used to scan an object.                                                                                                    |

**Table 5.6.53-1: Interpretation of cod:enum3DScannerType** 

# 5.7 Universal and Common Properties for Device models

Universal and common properties are defined either as the specialized [objectAttribute]s of the [deviceInfo] resource in clause D.8 of ETSI TS 118 101 [\[i.3](#page-11-0)] when the Device model contains a *nodeLink* attribute that links to a <node> resource, or as specialized custom attributes of the [dmDeviceInfo] in clause [5.8.3](#page-95-0) when the Device model contains a *flexNodeLink* attribute that links to a [flexNode] resource (see Rule 1-8 in clause [6.2.2\)](#page-104-0). Some properties are mandatory for all device models and called "Universal Properties", since they are universally seen in typical device types and carry necessary information to identify each device instance. Others are optional for all device models and called "Common Properties", since they are commonly used in many device types but not always.

Universal and common properties are applicable to all device models. They are not repeated in the property table of each device model in clause [5.5,](#page-59-0) where only device specific properties shall be specified.

NOTE: The instantiated values of the universal properties might be empty in case of exceptional scenarios, e.g. interworking with non-oneM2M device models.

# 5.8 Device Management

# 5.8.0 Introduction

The entities that are specified in this clause allow performing classical Device Management (DM) functions: rebooting a device, upgrading it, reading / setting its configuration, monitoring its logs, checking its memory or battery status, managing its firmware or its software modules, etc. They belong to the "management" domain.

In the case of a NoDN, it is the IPE in charge of exposing the device to oneM2M that creates / implements these modules. It may rely on external Device Management techniques like e.g. LwM2M (from OMA) or USP (from BBF), or any other technique, proprietary or standardized, that allows performing at least some DM functions, for instance a reboot.

# 5.8.1 flexNode

This flexContainer specialization is the root for SDT-based Device Management modules.

The containerDefinition attribute of this specialization shall be "org.onem2m.management.device.flexNode".

It is targeted by the *flexNodeLink* attribute of *<flexContainer>* SDT devices (see in clause [6.2.2](#page-104-0) the rules 1-6, 1-7 and 1-8).

| <b>Child Resources of</b><br><b>IflexNodel</b> | <b>Child Resource Type</b> | <b>Multiplicity</b> | <b>Description</b> |
|------------------------------------------------|----------------------------|---------------------|--------------------|
| $dmAreaNwklnfo \text{ is$                      | <b>IdmAreaNwkInfo1</b>     | l0n                 | See clause 5.8.10  |
| dmAgent                                        | [dmAgent]                  | 01                  | See clause 5.8.2   |
| dmDeviceInfo                                   | <b>IdmDeviceInfol</b>      |                     | See clause 5.8.3   |
| dmDataModelIO < i>                             | [dmDataModelIO]            | 0N                  | See clause 5.8.4   |

**Table 5.8.1-1: Child resources of [***flexNode***] resource** 

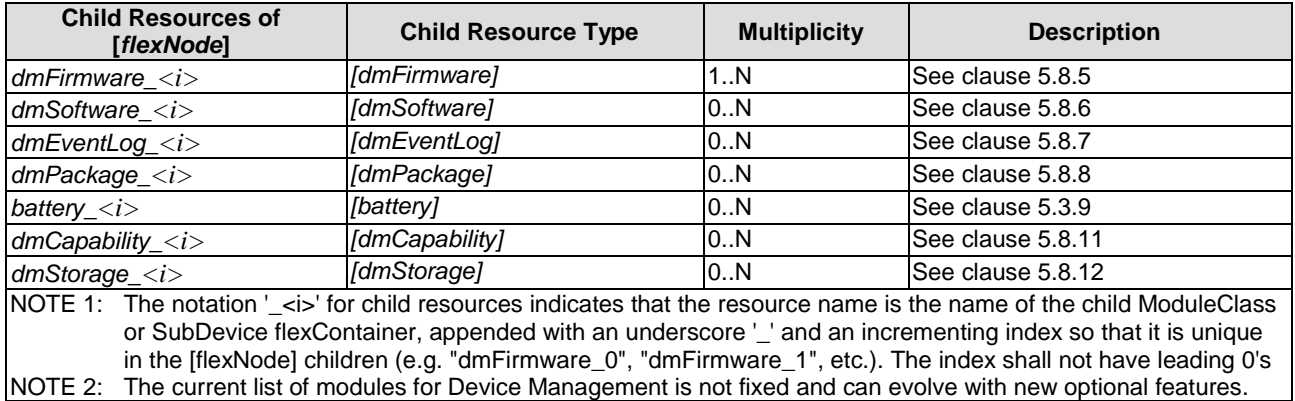

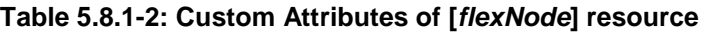

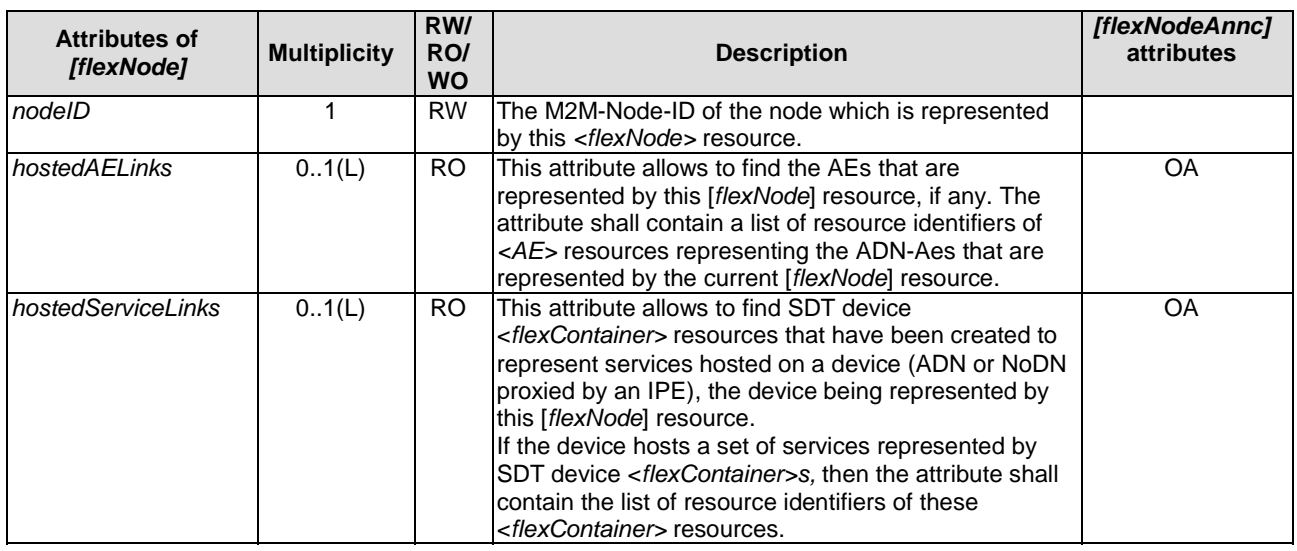

If the <flexContainer>(s) that are listed in the *hostedServiceLinks* attribute have a *nodeLink* attribute that points to a <node>, then:

- if there are more than one such <flexContainer>, they shall all have the same *nodeLink* attribute value, and
- this [flexNode] resource shall have a *nodeLink* attribute with the same value, and shall have the same nodeID attribute as this <node> resource.

### 5.8.2 dmAgent

This ModuleClass is the entry point module of [*flexNode*]; it provides capabilities to control and monitor the Device Management of the device.

| <b>Return Type</b> | <b>Name</b>   | <b>Arguments</b>              | <b>Optional</b> | <b>Description</b>                    |
|--------------------|---------------|-------------------------------|-----------------|---------------------------------------|
| none               | reboot        | rebootType: hd:enumRebootType | lfalse          | Execute a reboot or a factory reset.  |
| M2MID              | deployPackage | Iname: xs:string              | true            | Create a dmPackage.                   |
|                    |               | version: xs:string            |                 | Return the ID of the created package. |
|                    |               | lurl: xs:url                  |                 |                                       |

**Table 5.8.2-1: Actions of dmAgent ModuleClass**

The *deployPackage* action allows creating a new [dmPackage] module class (see clause 5.8.9), child of this dmAgent's parent *flexNode*. The returned value is the ID of this created <flexContainer>. The created dmPackage is in NotInstalled state.

<span id="page-95-0"></span>The DataPoints of dmAgent Module Class are as follows:

- 'state' represents the state of the agent for DM purposes (ready, sleeping, etc.).
- some optional device properties which can be used for Device Management purpose. The dmAgent can be seen as a 'dashboard' that gathers common information such as battery level, memory or CPU usage, etc.

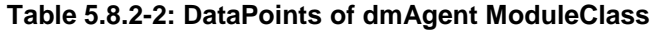

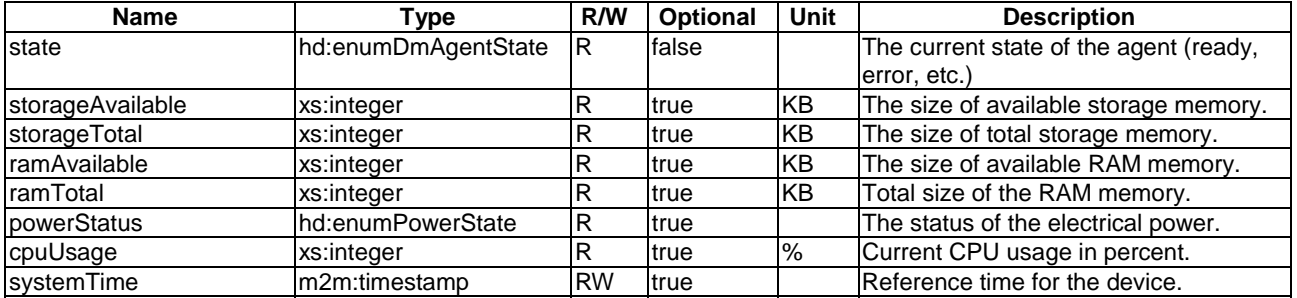

### 5.8.3 dmDeviceInfo

This ModuleClass is used to share static information regarding the device.

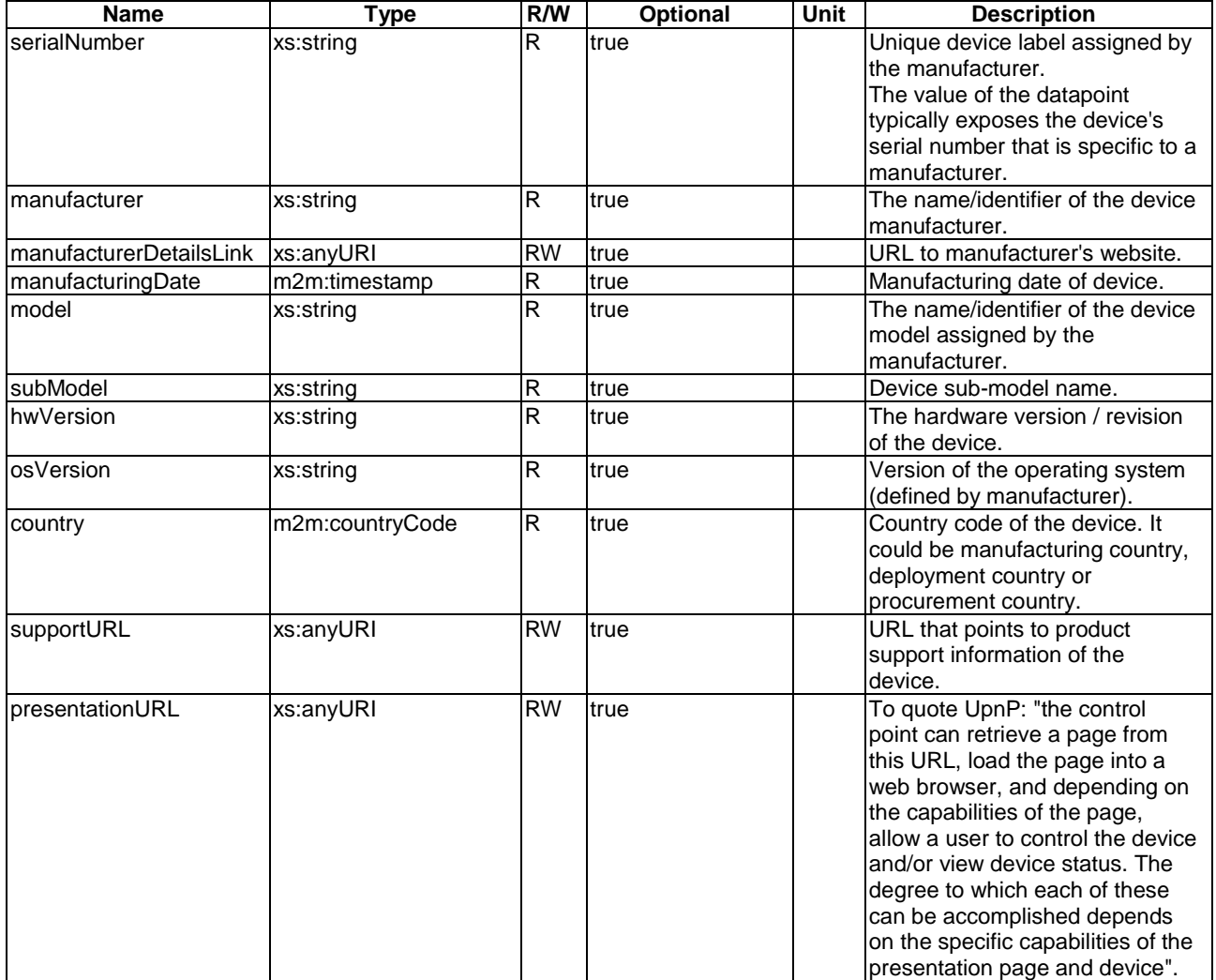

#### **Table 5.8.3-1: DataPoints of dmDeviceInfo ModuleClass**

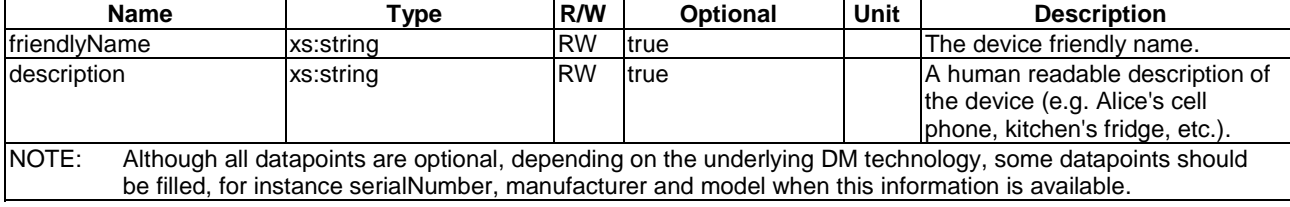

### 5.8.4 dmDataModelIO

This ModuleClass provides capabilities to handle the device's Data Model for cases where the underlying Device Management technology supports APIs that are not directly reflected in the *flexNode* modules.

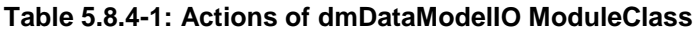

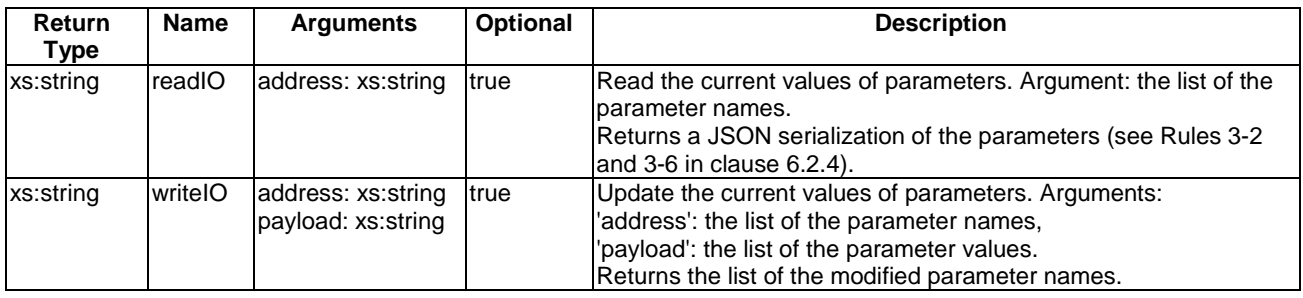

#### **Table 5.8.4-2: DataPoints of dmDataModelIO ModuleClass**

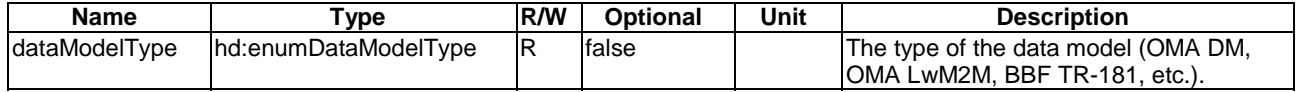

The *readIO* and *writeIO* actions are defined for handling parameters of the underlying Device Management protocol using the APIs defined by those technologies. The values used in the *address* argument are dependent on the value of the *dataModelType* data point of the *dmAgent* module.

Example of *address* values could be 'Device.WiFi.SSID.1' if *dataModelType*=6 (BBF TR-181 USP) or '/9/1/1' if *dataModelType*=4 (OMA LwM2M).

These *address* and *payload* argument can contain several values separated by a comma ','. The *payload* argument's value types are the valid JSON primitive types (string, number, boolean, null).

#### EXAMPLES:

```
readIO(address="Device.WiFi.SSID.SSID") 
    \rightarrow => {"Device.WiFi.SSID.SSID": "SSIDName"}
readIO(address="/3/0/1,/3/0/2") 
    \rightarrow => \{''/3/0/1'' : "My Company" , "/3/0/2": "S N376575A86" \}writeIO(address="Device.DeviceInfo.FriendlyName,Device.WiFi.SSID.SSID",
        payload="my device,my ssid"} 
    \rightarrow => {"Device.DeviceInfo.FriendlyName,Device.WiFi.SSID.SSID"}
writeIO(address="/3/0/15", payload="Europe/Paris") 
\Rightarrow {"/3/0/15"}
```
NOTE: Some datapoints of the *dmAgent* and *dmDeviceInfo* moduleClasses correspond to fixed parameters in OMA & BBF data models. The corresponding concepts in OMA DM / LwM2M data models (resp. BBF TR-181 [\[i.12](#page-11-0)]) are specified in ETSI TS 118 105 [[5\]](#page-10-0) (resp. ETSI TS 118 106 [[i.13\]](#page-11-0)). For instance the datapoint memAvailable corresponds to 'Device.DeviceInfo.MemoryStatus.Free' in BBF TR-181 [\[i.12](#page-11-0)] (see ETSI TS 118 106 [[i.13\]](#page-11-0) clause 7.3) and to '/3/0/10' in LwM2M (ETSI TS 118 105 [[5\]](#page-10-0), clause 6.3.4).

# 5.8.5 dmFirmware

This ModuleClass provides Device Management capabilities to control and monitor the firmware of a device.

The device can contain multiple components (a graphic card for instance) that can have individual firmwares, and they need to be managed separately. The [*flexNode*] allows one [*dmFirmware*] module per component plus one 'major' [*dmFirmware*] for the device itself.

Individual firmwares are managed using the [*dmFirmware*] actions presented in Table 5.8.6-1.

| <b>Return</b><br>Type | <b>Name</b>     | Argument                              | <b>Optional</b> | <b>Description</b>                                                                                                    |
|-----------------------|-----------------|---------------------------------------|-----------------|----------------------------------------------------------------------------------------------------|
| xs:string             | lupdateFirmware | lurl: xs:url<br>version:<br>xs:string | <b>Itrue</b>    | Downloads a new firmware to the device / sub-component. In<br>case of devices that do support toggling between multiple<br>preinstalled firmware versions it also starts the firmware<br>flashing/installation process.<br>The updateFirmware action as it results returns an AE/IPE<br>message indicating if the action was successful or not. |
| xs:string             | toggle          | none                                  | true            | Toggles between the firmware versions installed on a<br>device/sub-component. In case of devices that do not support<br>such toggling, it triggers the firmware flashing/installation<br>process.<br>The toggle action as it results returns an AE/IPE message<br>indicating if the action was successful or not.                               |

**Table 5.8.5-1: Actions of dmFirmware ModuleClass** 

The abstraction model used for [dmFirmware] manages the firmware through two images: a *primary* firmware image and a *secondary* one. Despite the naming both images are equivalent and a secondary image can be actively used by a device just like the primary one.

Using an abstraction model based on two firmware images it is possible to effectively manage firmware on devices with different firmware capabilities. The state machine for firmware management using two images is shown in Figure 5.8.6-1 for devices that do support toggling between multiple preinstalled firmware versions and in Figure 5.8.6-2 for devices that can have only one firmware version installed.

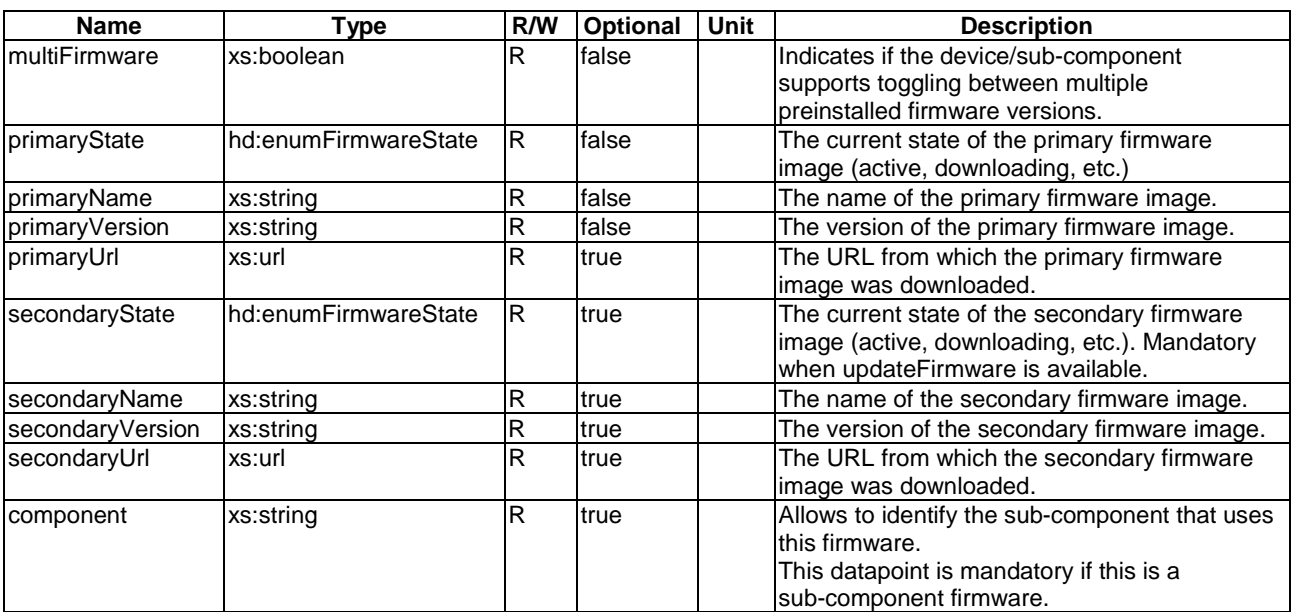

#### **Table 5.8.5-2: DataPoints of dmFirmware ModuleClass**

NOTE 1: Both primary and secondary firmware image related dataPoints are mandatory when updateFirmware is available, however depending on the device capabilities one of the two state machines - the one presented in Figure 5.8.6-1 or the one shown in Figure 5.8.6-2 should be used.

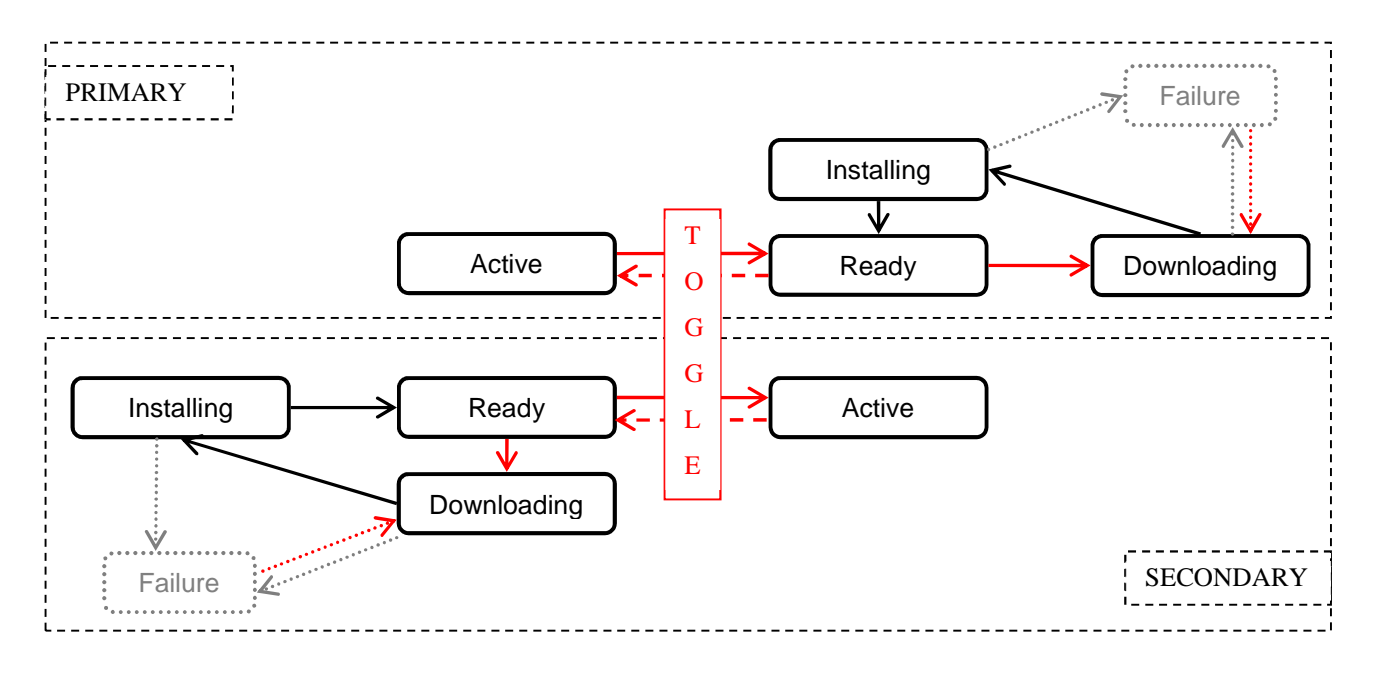

#### **Figure 5.8.5-1: Lifecycle of a dmFirmware for devices that support toggling between preinstalled firmware images**

For devices that support toggling between multiple preinstalled firmware images the following rules apply:

- There is always one firmware image that is in "Active" state.
- Toggling between firmware images is only possible if one image is in "Ready" state and the other image is in "Active" state.
- *updateFirmware* action is always performed on the image that is in "Ready" or "Failure" state.
- NOTE 2: It is the AE/IPE responsibility to provide the appropriate action result pointing if the action was triggered on the device or not (e.g. if the current firmware state did not allow it).

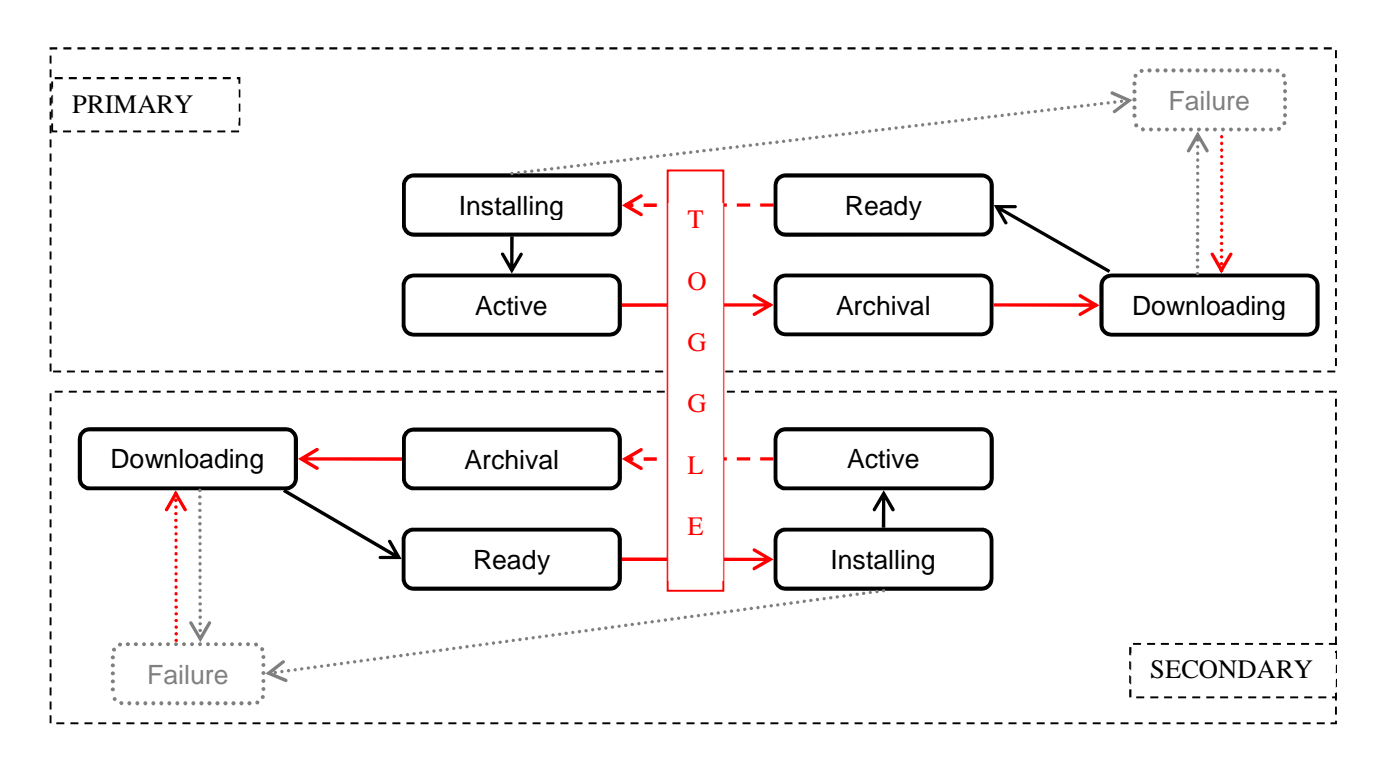

#### **Figure 5.8.5-2: Lifecycle of a dmFirmware for devices that can have only one firmware version installed**

In case of a device that can have only one firmware version installed the additional firmware image is used differently. First of all it is treated as a temporary storage for the *updateFirmware* action that triggers the download process. When the download process is finished the status of the firmware image is changed to "Ready". It is important to note that in this case the installation/flashing process is started after the *toggle* action is issued, making it a "long toggle". At the very same moment the toggle is issued, the previously active firmware image is moved to "Archival" state, making it a historical record that cannot be restored. The reason why it cannot be restored is trivial - it was just overwritten by the flashing process.

For devices that can have only one firmware version installed the following rules apply:

- There is always no more than one firmware image that is in "Active" or "Installing" state.
- Toggling between firmware images is only possible if one image is in "Ready" state and the other image is in "Active" state.
- The *toggle* action moves the image that was previously in "Active" state to the "Archival" state.
- The *toggle* action moves the image that was previously in "Ready" state to the "Installing" state.
- *updateFirmware* action is always performed on the image that is in "Archival" or "Failure" state.
- If one image is in "Archival" state and the other is in "Failure" state the *updateFirmware* action is always performed on the image that is in "Archival" state.

NOTE 3: It is the AE/IPE responsibility to provide the appropriate action result pointing if the action was triggered on the device or not (e.g. if the current firmware state did not allow it).

### 5.8.6 dmSoftware

This ModuleClass provides DM capabilities to control and monitor software modules of the device.

An instance of this module class represents a software module hosted by the device.

A [dmSoftware] module is created on a Hosting CSE by the IPE in charge of the device, either at the initialization if it represents a software module that is pre-installed on the device, or after installation of one or more [dmPackage] modules (see clause 5.8.9) that have been dynamically created (for instance a software image with associated configuration files and libraries).

The association between one or more dmPackage modules and a dmSoftware module are under the responsibility of the IPE: dmSoftware modules are created, deleted or updated only by the IPE (for instance updating a dmPackage can trigger the modification of the *version* datapoint of an associated dmSoftware).

From external applications, [dmSoftware] modules can only be discovered from the parent [flexNode], not created, and afterwards they can only be activated / deactivated. They can be seen as 'high level' information ("there is such software that is running on the device"), whereas dmPackages are 'low level' information ("there is such executable file that is deployed on the device").

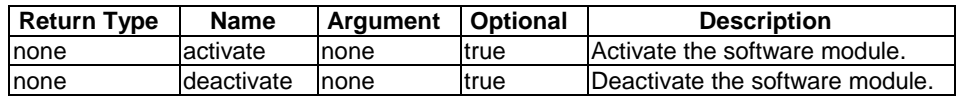

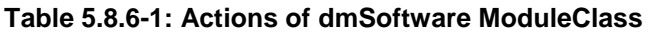

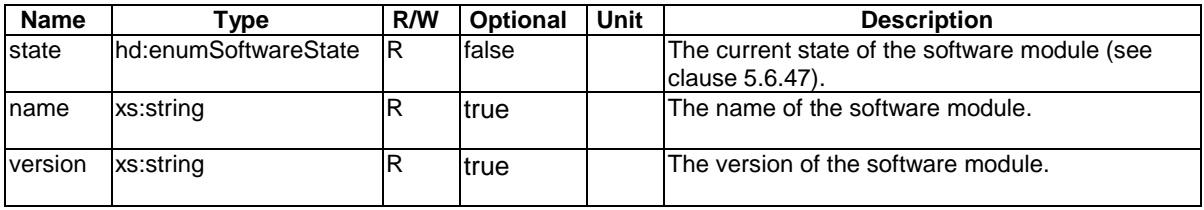

#### **Table 5.8.6-2: DataPoints of dmSoftware ModuleClass**

### 5.8.7 dmEventLog

This ModuleClass provides DM capabilities to control and monitor event logs of the device.

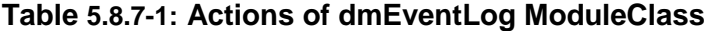

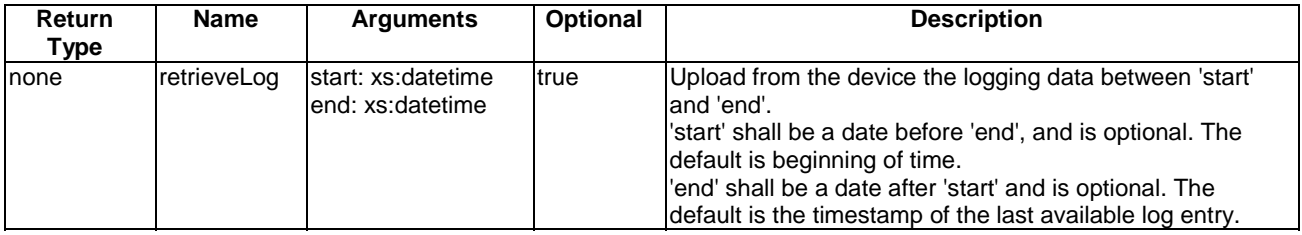

This action, if provided, requests the IPE to read logging data on the device. This log is then stored in the 'data' datapoint. It is only valid when the 'enabled' datapoint is *true*. The *start* and *end* arguments are only indications of the timeframe for the log retrieval. If a target device can deliver only partial logs for a given timeframe, for example when the *start* argument is too far in the past and logs are not available for that time anymore, then the device shall deliver logs from the earliest available point in time on.

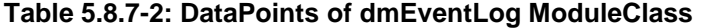

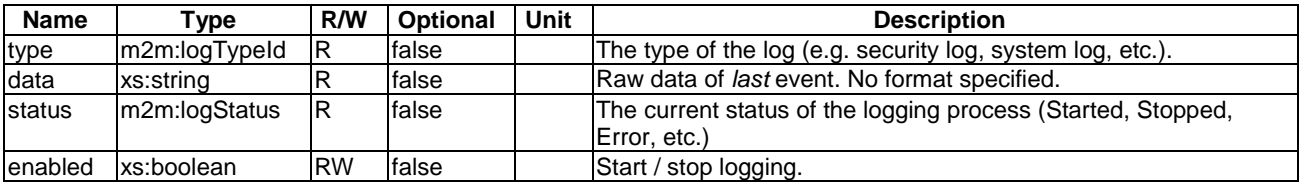

For devices using the dmEventLog ModuleClass, the following rules apply:

- The actual logging process on the device (if any), and the retrieval of device logging data by the IPE, are out of scope of the present document.
- Instances of this module should only be created by the IPE (one per log type supported by the device for instance).
- The IPE can create a [dmEventLog] instance with *status* datapoint 'NotPresent' for a given log type, to indicate that this log type is not supported by the device. Otherwise *status* should have value 'Started' (resp. 'Stopped') if the *enabled* datapoint is set to *true* (resp. *false*). The *status* datapoint can be given 'Error' value if the log processing dysfunctions.
- The IPE should use the *<flexContainerInstance*> history mechanism (see ETSI TS 118 101, clause 9.6.59) by setting on [dmEventLog] at least one attribute *maxNrOfInstances*, *maxByteSize* or *maxInstanceAge*. Then for each log event read by the IPE from the device, and if the *enabled* datapoint has value *true*, a <*flexContainerInstance*> resource shall be created, child of this module <*flexContainer*>. The [dmEventLog] module itself just contains the *last* logged event from the device for this log type.
- The [dmEventLog] <*flexContainer*>, and therefore its <*flexContainerInstance*> children resources, should have a *dataGenerationTime* custom attribute that indicates the time the event was logged *on the device* (see Rule 2-5 in clause 6.2.3).

When the *enabled* datapoint is set to *false*, the IPE shall set the *status* datapoint to 'Stopped' and shall not modify the *data* datapoint of the module, and therefore shall not create any <*flexContainerInstance*> child resource.

### 5.8.8 dmPackage

This ModuleClass provides DM capabilities to deploy, control and monitor packages of the device:

- These packages can be simple resource files such as software libraries, configuration files, etc. In this case the *softwares* datapoint will be empty.
- They also can correspond to software images, in which case their installation will trigger the creation by the IPE of one or more [dmSoftware] SDT modules classes that can be activated / deactivated (see clause 5.8.7). In this case the *softwares* datapoint will contain the list of IDs of this(these) dmSoftware module(s).
- Instances of the dmPackage module class can be dynamically created by the *deployPackage* action of the dmAgent module class (see clause 5.8.2).

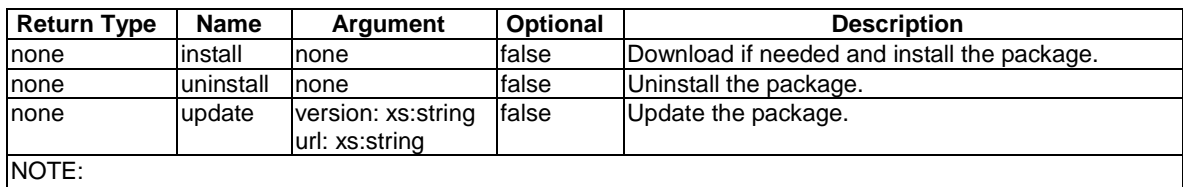

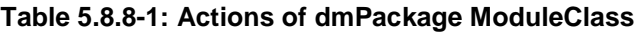

• The package can be pre-downloaded when the [dmPackage] resource is created.

- In the *update* action, the arguments *version* and *url* can be empty strings (case for instance of updating a package on a Linux-type system).
- When the [dmPackage] resource is deleted, the package shall be removed from the device.

| <b>Name</b>                | Type                                                                                                    | R/W | Optional | Unit | <b>Description</b>                                                                                                   |
|----------------------------|----------------------------------------------------------------------------------------------------|-----|----------|------|----------------------------------------------------------------------------------------------------|
| type                       | hd:enumPackageType                                                                                                  | ΙR  | false    |      | The type of the package (software, library, config file,<br>web content, etc. See clause 5.6.49)                     |
| state                      | hd:enumPackageState                                                                                                 | ΙR  | false    |      | The current state of the package (see clause 5.6.48)                                                                 |
| name                       | xs:string                                                                                                    |     | true     |      | The name of the package                                                                                              |
| version                    | xs:string                                                                                                    |     | true     |      | The version of the package                                                                                           |
| lurl                       | xs:url                                                                                                    |     | true     |      | The URL from which the package can be downloaded                                                                     |
| softwares                  | The list of dmSoftware modules, if any, that are<br>lm2m:listOfM2MID<br>R<br>true<br>associated with this dmPackage |     |          |      |                                                                                                    |
| <b>INOTE:</b><br>$\bullet$ |                                                                                                    |     |          |      | the dmPackage <i>name</i> and <i>version</i> datapoints are optional because they can be deduced from the downloaded |

**Table 5.8.8-2: DataPoints of dmPackage ModuleClass** 

• the dmPackage *name* and *version* datapoints are optional because they can be deduced from the downloaded resource. The *url* datapoint is optional because the package can be pre-installed or downloaded from a default repository (for instance a package on a Linux-type system).

• The possible dependencies between dmPackage modules (for instance the dmPackage of an executable software image depends on the deployment of other dmPackage that correspond to libraries needed by this software) is out of scope of the present document.

The control of the association between a dmPackage and an associated dmSoftware, for instance updating a dmPackage when the dmSoftware is active, is out of scope of the present document.

### 5.8.9 dmAreaNwkInfo

A dmAreaNwkInfo is a SDT SubDevice entity, mapped as a <flexContainer> resource that expresses the information about the devices in a M2M Area Network managed by the parent flexNode.

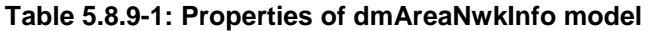

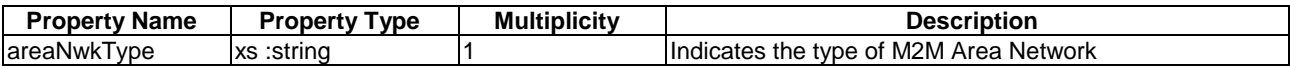

#### **Table 5.8.9-2: Modules of dmAreaNwkInfo model**

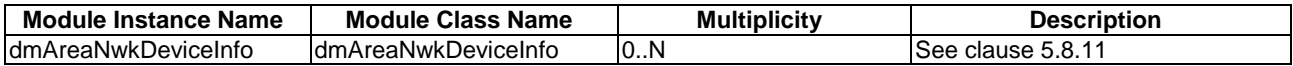

### 5.8.10 dmAreaNwkDeviceInfo

This ModuleClass is used to share information regarding the devices in the M2M Area Network.

#### **Table 5.8.10-1: DataPoints of dmAreaNwkDeviceInfo ModuleClass**

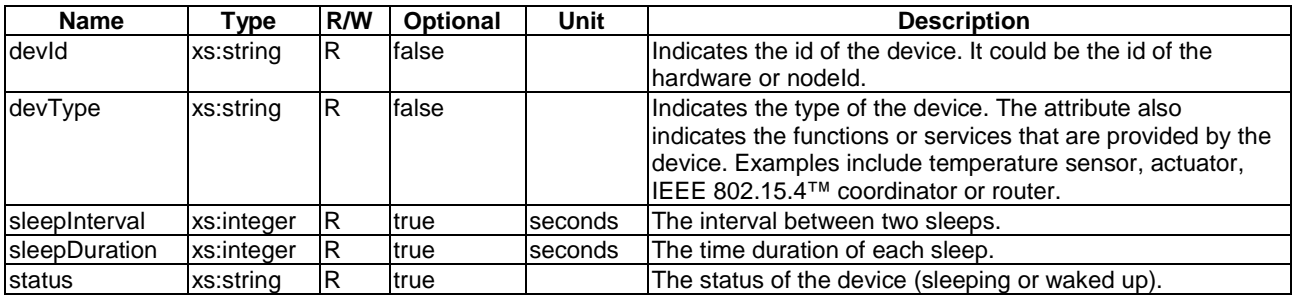

# 5.8.11 dmCapability

This ModuleClass is used to model the service capabilities of a managed device.

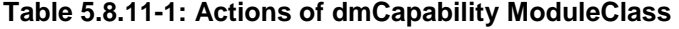

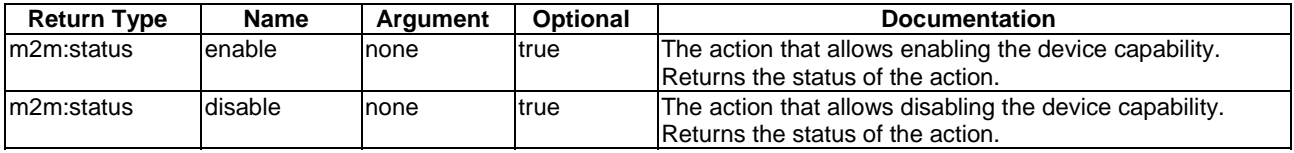

#### **Table 5.8.11-2: DataPoints of dmCapability ModuleClass**

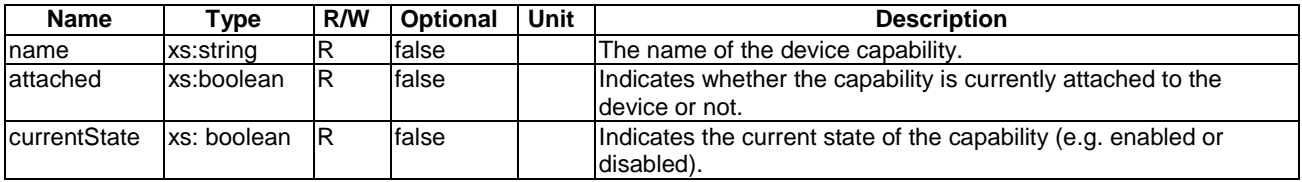

# 5.8.12 dmStorage

This ModuleClass is used to model the storage on a managed device.

#### **Table 5.8.12-1: Actions of dmStorage ModuleClass**

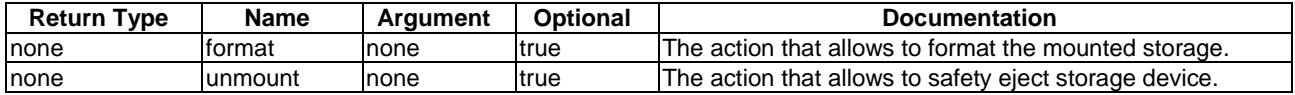

#### **Table 5.8.12-2: DataPoints of dmStorage ModuleClass**

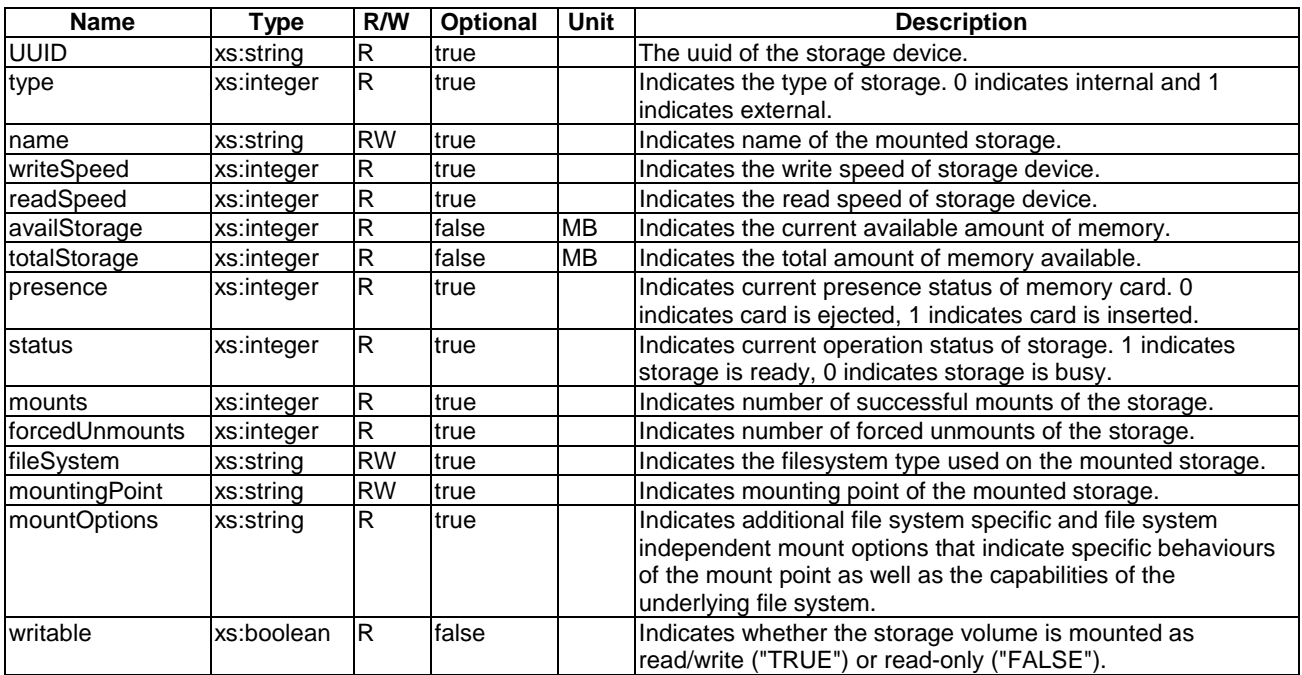

# <span id="page-104-0"></span>6 The Principle of Resource Mapping for Home Appliance Information Model

## 6.1 Introduction

Home appliance information models which are defined in clause [5](#page-12-0) need to be represented as resources in the oneM2M system. This clause defines the principle of resource mapping based on <flexContainer>. The individual information mapping is provided in annexes A, B and C.

# 6.2 The Resource Mapping Rules

### 6.2.0 Introduction

The present clause specifies the rule to map the "Harmonized Information Model" to oneM2M resources.

### 6.2.1 Resource mapping for Device model

When the AE exposes a controlling interface for a home domain device which is specified as an information model in clause [5.5,](#page-59-0) a specialization of the <flexContainer> resource shall be created as the mapping of the model following conversion rules:

- Rule 1-1: Each Device model defined in clause [5.5](#page-59-0) shall be mapped to a specialization of <flexContainer>. The *containerDefinition* attribute shall be set according to clause [6.4.2](#page-116-0).
- Rule 1-2: Each entry in the 'Module' table shall be mapped to a child resource(s) which is mapped as a specialized <flexContainer> following the rule in clause [6.2.3.](#page-105-0)
- Rule 1-3: The specialized <flexContainer> resource of the Device model may contain an optional attribute *nodeLink* (as defined in ETSI TS 118 101 [\[i.3](#page-11-0)] and in ETSI TS 118 104 [\[4](#page-10-0)]). The value of *nodeLink* shall be set to the resource identifier of a <node> resource described in Rule 1-5 below. See also Rule 1-8.
- Rule 1-4: XSD file for each Device model shall be named according to clause [6.5.2.](#page-117-0)
- Rule 1-5: If the *nodeLink* attribute is present, a <node> resource shall be created on the same hosting CSE as the <flexContainer> representing this Device model. The <node> resource contains all the management information as specialized <mgmtObj> resources (e.g. [firmware]) about the Device model instance for device management purposes.
- Rule 1-6: The specialized <flexContainer> resource of the Device model may contain an optional [customAttribute] named *flexNodeLink*. The value of *flexNodeLink* shall be set to the resource identifier of a <flexContainer> resource described in Rule 1-7 below. See also Rule 1-8.
- Rule 1-7: If the *flexNodeLink* [customAttribute] is present, a [flexNode] specialization of a <flexContainer> resource shall be created on the same hosting CSE as the <flexContainer> representing this Device model. This [flexNode] resource contains all the Device Management information as specialized <flexContainer> resources defined in clause [5.8](#page-93-0) (e.g. [dmFirmware]) about the device model instance for Device Management purposes.
- Rule 1-8: at least one of *nodeLink* (Rule 1-3) or *flexNodeLink* (Rule 1-6) shall be present. If both are present, the [flexNode] resource pointed to by the *flexNodeLink* custom attribute shall contain a *nodeLink* attribute with the same value as this device model's *nodeLink*.
- Rule 1-9: Each entry in the 'SubDevice' table shall be mapped to a child resource(s) which is mapped as a specialized <flexContainer> following the rule in clause 6.2.7.

## <span id="page-105-0"></span>6.2.2 Resource mapping for ModuleClass

The ModuleClass models shall be mapped to the specializations of a <flexContainer> resource. The following rules shall be applied:

When the Device or SubDevice models in clauses 5.4, [5.5,](#page-59-0) 5.8.2 or 5.8.10 are mapped to the  $\leq$ flexContainer> resource, and if the device or sub-device supports the functionality associated with a ModuleClass in the model, a <flexContainer> resource which is mapped from ModuleClass definitions shall be created as a child resource:

- Rule 2-1: The containerDefinition attribute shall be set according to clause [6.4.3.](#page-116-0)
- Rule 2-2: Each entry of 'Action', 'Property', and 'DataPoint' in ModuleClass definitions shall be mapped following the resource mapping rules described in clauses 6.2.4 to [6.2.7.](#page-106-0)
- Rule 2-3: XSD file for each ModuleClass shall be named according to clause [6.5.3.](#page-117-0)
- Rule 2-4: The *resourceName* attribute for each module class that appears as a child of a Device or SubDevice model shall be CREATED with the value set to "Module Instance Name". If the module class is contained in a list (multiplicity 0..N or 1..N), its *resourceName* attribute shall be set to "Module Instance Name" appended with an underscore '\_' and an incrementing index so that it is unique in the parent's children (e.g. "firmware\_0", "firmware\_1", etc.). The index shall not have leading 0's.
- Rule 2-5: The specialized <flexContainer> resource of the Module model may contain an optional [customAttribute] named *dataGenerationTime*. The value of *dataGenerationTime* contains the time when the data was generated by the device. The data type of this custom attribute is m2m:timestamp.

### 6.2.3 Resource mapping for Action

Actions defined as part of a ModuleClass model shall be mapped to the specializations of a <flexContainer> resource. The following rules shall be applied:

- Rule 3-1: The *containerDefinition* attribute shall be set according to clause [6.4.4.](#page-116-0)
- Rule 3-2: When the Action supports any 'Arguments', they are mapped to [customizedAttribute] with their variable names (short names are given in clause 6.3.4). When the Action supports a 'Return Type', it is mapped to a [customizedAttribute] named 'result' (short name 'resut'). The keyword 'result' is reserved and cannot be used as an Argument name.
- Rule 3-3: XSD file for each Action shall be named according to clause [6.5.4.](#page-118-0)
- Rule 3-4: The Action shall be triggered:
	- by updating at least one of the Arguments custom attributes with any value, if the action has at least one argument; or
	- by updating the <flexContainer> resource with *empty content* if it has no argument.
- Rule 3-5: The *resourceName* attribute for each Action model that appears as a child of a ModuleClass model shall be CREATED with the value set to "Action name".
- Rule 3-6: If an action returns a value that is of a complex data type, i.e. not one of the standard scalar types, then this value shall be encoded as a JSON structure and returned serialized in an xs:string.

### 6.2.4 Resource mapping for Property

When the Device model (in clause [5.5\)](#page-59-0) or the ModuleClass model (in clause [5.3\)](#page-18-0) is mapped to the  $\langle$ flexContainer> resource, and if the device supports a Property, the following rules shall be applied:

• Rule 4-1: Each entry of 'Property' table in ModuleClass model, shall be mapped to the [customAttribute] of <flexContainer> resource which is mapped from associated ModuleClass model, with its Property name with prefix 'prop'.

- <span id="page-106-0"></span>• Rule 4-2: Each 'Property' of a Device model is either mapped to a specialized [objectAttribute] of a [deviceInfo] <mgmtObj> resource following Rule 1-3, when the *nodeLink* attribute is present, or to a [customAttribute] of a [dmDeviceInfo] <flexContainer> resource following Rule 1-6 otherwise.
- Rule 4-3: Each entry of 'Property' table in SubDevice model, shall be mapped to the [customAttribute] of <flexContainer> resource which is mapped from associated SubDevice model, with its Property name with prefix 'prop'.

### 6.2.5 Resource mapping for DataPoint

When the ModuleClass model (in clause [5.3\)](#page-18-0) is mapped to the  $\leq$  flexContainer> resource, and if the ModuleClass supports a DataPoint, the following rules shall be applied:

• Rule 5-1: Each entry of DataPoint table in ModuleClass model, shall be mapped to [customAttribute] of <flexContainer> resource which is mapped from associated ModuleClass model, with its DataPoint name.

### 6.2.6 Resource mapping for SubDevice model

The SubDevice models (in clause 5.4 or 5.8.10) shall be mapped to the specializations of a  $\leq$  flexContainer> resource. The following rules shall be applied:

- When the SubDevice model in clause 5.4 or 5.8.10 is mapped to the <flexContainer> resource, and if the device supports the functionality associated with a SubDevice in the model, a  $\leq$  flexContainer> resource which is mapped from SubDevices definitions shall be created as a child resource:
	- Rule 7-1: The containerDefinition attribute shall be set according to clause 6.4.5.
	- Rule 7-1a: Each entry in the 'Module' table shall be mapped to a child resource(s) which is mapped as a specialized <flexContainer> following the rule in clause [6.2.3.](#page-105-0)
	- Rule 7-2: The XSD file for each SubDevice model shall be named according to clause 6.5.5.
	- Rule 7-3: Void.
	- Rule 7-4: The *resourceName* attribute for each SubDevice that appears as a child of a Device or FlexNode model shall be created with the value set to "SubDevice Instance Name". If the SubDevice is contained in a list (multiplicity 0..N or 1..N), its *resourceName* attribute shall be set to "SubDevice Instance Name" appended with an underscore '\_' and an incrementing index so that it is unique in the parent's children (e.g. "cuff\_0", "cuff\_1", etc.). The index shall not have leading 0's.

# 6.3 Short names

### 6.3.0 Introduction

XML and JSON representations require the explicit encoding of the names of resource attributes, (in the case of XML) and resource types. Whenever a protocol binding transfers such a name over a oneM2M reference point, it shall use a shortened form of that name. Short names enable payload reduction on involved telecommunication interfaces.

The mapping between the full names and their shortened form is given in the clauses that follow.

### 6.3.1 Resource types

In protocol bindings resource type names for device models shall be translated into short names of [Table 6.3.2-1.](#page-107-0)

| <b>Resource Type Name</b>    | <b>Short Name</b>        |
|------------------------------|--------------------------|
| Device3DPrinter              | dTDPr                    |
| deviceAirConditioner         | deACr                    |
| deviceAirPurifier            | deAPr                    |
| deviceAirQualityMonitor      | <b>dAQMr</b>             |
| deviceAudioReceiver          | deARr                    |
| deviceBloodPressureMonitor   | <b>dBPMr</b>             |
| deviceCamera                 | devCa                    |
| deviceClothesDryer           | deCDr                    |
| deviceClothesWasher          | deCWr                    |
| deviceClothesWasherDryer     | dCWDr                    |
| deviceCoffeeMachine          | deCMe                    |
| deviceCookerHood             | deCHd                    |
| deviceCooktop                | devCp                    |
| deviceDehumidifier           | $\frac{1}{\text{devDr}}$ |
| deviceDishWasher             | deDWr                    |
| deviceDoor                   | devD0                    |
| deviceDoorLock               | deDLk                    |
| deviceElectricVehicleCharger | dEVCr                    |
| deviceFan                    | devFn                    |
| deviceFoodProbe              | deFPe                    |
| deviceFreezer                | devFr                    |
| deviceGlucosemeter           | devGr                    |
| deviceHeartRateMonitor       | <b>dHRMr</b>             |
| deviceHomeCCTV               | dHCCT                    |
| deviceHumidifier             | devHr                    |
| deviceKettle                 | devKe                    |
| deviceLight                  | devLt                    |
| deviceMicrogeneration        | devMn                    |
| deviceMultiFunctionPrinter   | dMFPr                    |
| deviceOutdoorLamp            | deOLp                    |
| deviceOven                   | devOn                    |
| devicePrinter                | devPr                    |
| devicePulseOximeter          | dePOr                    |
| deviceRefrigerator           | devRr                    |
| deviceRobotCleaner           | deRCr                    |
| deviceScanner                | devSr                    |
| deviceSecurityPanel          | deSPI                    |
| deviceSetTopBox              | dSTBx                    |
| deviceSmartElectricMeter     | dSFMr                    |
| deviceSmartPlug              | deSPg                    |
| deviceSteamCloset            | deSCt                    |
| deviceStorageBattery         | deSBy                    |
| deviceSwitch                 | devSh                    |
| deviceTelevision             | devTn                    |
| deviceThermometer            | devTr                    |
| deviceThermostat             | devTt                    |
| deviceWaterHeater            | deWHr                    |
| deviceWaterValve             | deWVe                    |
| deviceWeightScaleAndBodyCo   | dWSAB                    |
| mpositionAnalyser            |                          |
| deviceWindowShade            | deWSe                    |
| deviceBottleWarmer           | <b>deBWr</b>             |
| deviceGarbageDisposal        | deGDp                    |
| deviceWaterPurifier          | deWPr                    |
| flexNode                     | fleNe                    |

<span id="page-107-0"></span>**Table 6.3.2-1: Specialization type short names (Device models)** 

In protocol bindings resource type names for SubDevice model shall be translated into short names of [Table 6.3.2-2](#page-108-0).
| <b>Resource Type Name</b> | <b>Short Name</b> |
|---------------------------|-------------------|
| cuff                      | cuff              |
| powerOutlet               | powOt             |
| subDeviceCuff             | sub <sub>cf</sub> |
| subDevicePowerOutlet      | <b>sDPOt</b>      |
| IdmAreaNwkInfo            | dANIo             |

**Table 6.3.2-2: Specialization type short names (SubDevice models)** 

NOTE: See clause [6.2.7,](#page-106-0) rule 7-4.

In protocol bindings resource type names for module classes shall be translated into short names of Table 6.3.2-3.

#### **Table 6.3.2-3: Specialization type short names (ModuleClasses and Module Instances)**

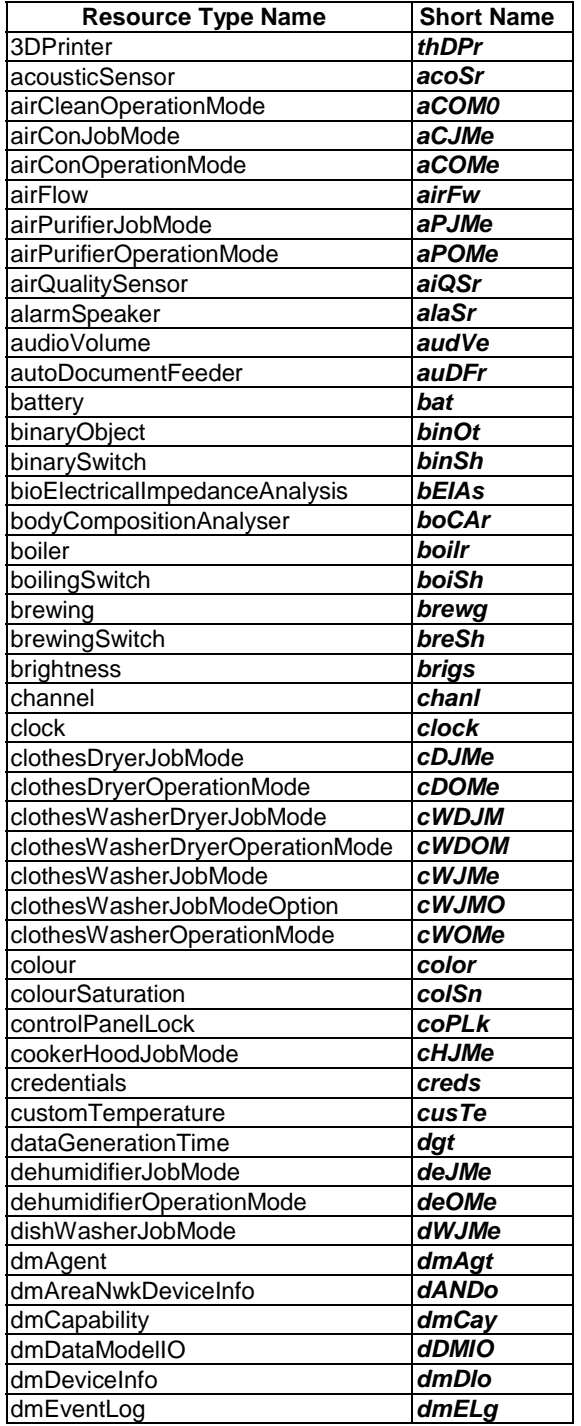

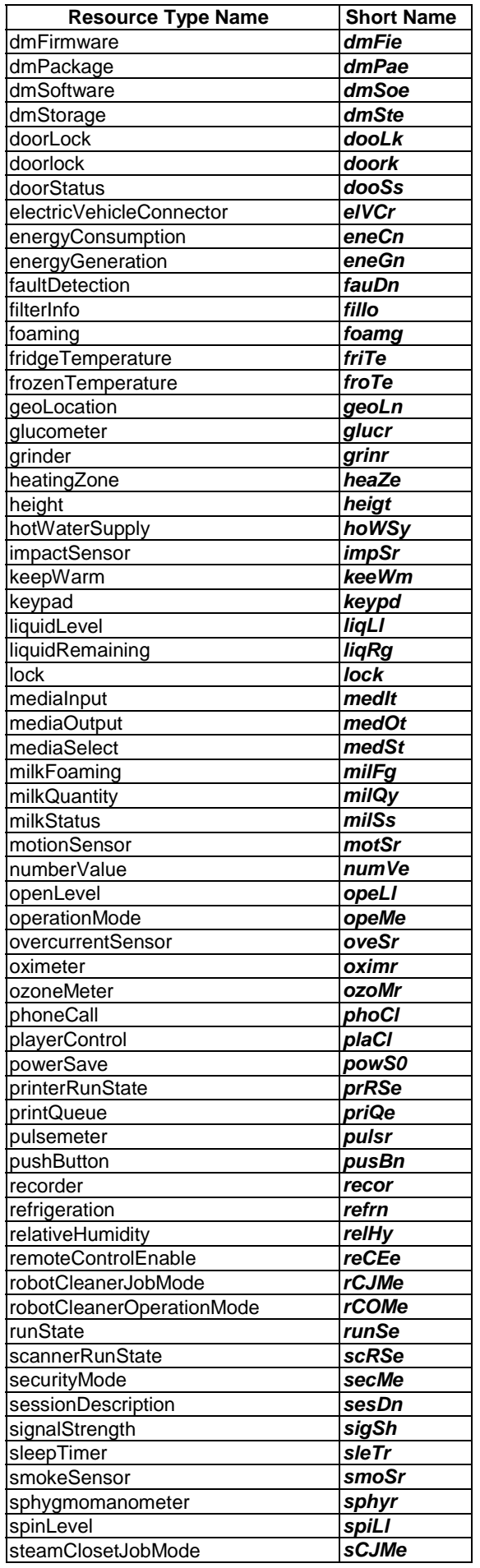

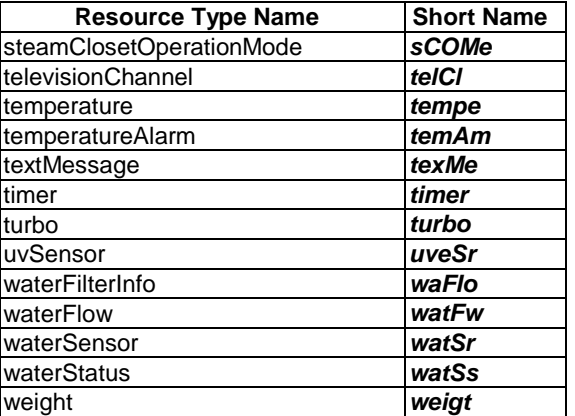

In protocol bindings resource type names for actions shall be translated into short names of Table 6.3.2-4.

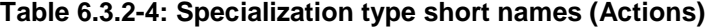

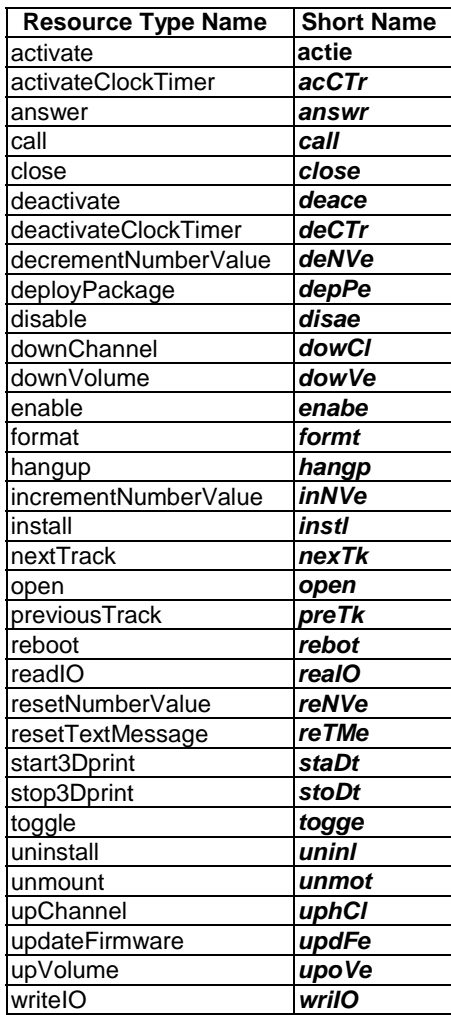

## 6.3.2 Resource attributes for properties and data points

In protocol bindings resource attributes names for properties of module classes shall be translated into short names of [Table 6.3.3-1.](#page-111-0)

<span id="page-111-0"></span>

| <b>Attribute Name</b> | Occurs in                 | <b>Short Name</b> |
|-----------------------|---------------------------|-------------------|
| chargingCapacity      | lelectricVehicleConnector | <b>chaCv</b>      |
| dischargingCapacity   | lelectricVehicleConnector | <b>disCv</b>      |
| <b>electricEnergy</b> | batterv                   | leleEv            |
| material              | lbatterv                  | matel             |
| voltage               | lbatterv                  | volte             |

**Table 6.3.3-1: Resource attribute short names (ModuleClass properties)** 

In protocol bindings resource attributes names for data points of module classes shall be translated into short names of Table 6.3.3-2.

**Table 6.3.3-2: Resource attribute short names (ModuleClass data points)** 

| <b>Attribute Name</b>      | <b>Occurs</b> in                                         | <b>Short Name</b> |
|----------------------------|----------------------------------------------------------|-------------------|
| absoluteEnergyConsumption  | energyConsumption                                        | abECn             |
| absoluteStartTime          | timer                                                    | abSTe             |
| absoluteStopTime           | timer                                                    | abST0             |
| acousticStatus             | acousticSensor                                           | acoSs             |
| adfStates                  | autoDocumentFeeder                                       | adfSs             |
| alarm                      | motionSensor, smokeSensor, temperatureAlarm, waterSensor | alarm             |
| alarmStatus                | alarmSpeaker                                             | alaSs             |
| altitude                   | geoLocation                                              | altie             |
| automode                   | airFlow                                                  | autoe             |
| availableChannels          | televisionChannel                                        | avaCs             |
| basalMetabolism            | bodyCompositionAnalyser                                  | basMm             |
| bath                       | hotWaterSupply                                           | bath              |
| batteryThreshold           | battery                                                  | batTd             |
| blue                       | colour                                                   | blue              |
| bmi                        | bodyCompositionAnalyser                                  | bmi               |
| bodyLength                 | bodyCompositionAnalyser                                  | bodLh             |
| bone                       | bioElectricalImpedanceAnalysis                           | bone              |
| brightness                 | brightness                                               | <b>brigs</b>      |
| callerID                   | phoneCall                                                | callD             |
| callState                  | phoneCall                                                | calSe             |
| capacity                   | battery                                                  | capay             |
| ch <sub>20</sub>           | airQualitySensor                                         | ch <sub>20</sub>  |
| channelld                  | televisionChannel                                        | chald             |
| channelName                | televisionChannel                                        | chaNe             |
| charging                   | battery                                                  | charg             |
| chargingCapacity           | electricVehicleConnector                                 | chaCy             |
| CO                         | airQualitySensor                                         | CO                |
| co <sub>2</sub>            | airQualitySensor                                         | co2               |
| coarseness                 | grinder                                                  | coars             |
| code                       | faultDetection, filterInfo                               | code              |
| coldWash                   | clothesWasherJobModeOption                               | colWh             |
| colourSaturation           | colourSaturation                                         | colSn             |
| component                  | dmFirmware                                               | compt             |
| concentration              | glucometer                                               | concn             |
| contextCarbohydratesAmount | glucometer                                               | coCAt             |
| contextCarbohydratesSource | glucometer                                               | coCSe             |
| contextExercise            | glucometer                                               | conEe             |
| contextHealth              | glucometer                                               | conHh             |
| contextLocation            | glucometer                                               | conLn             |
| contextMeal                | glucometer                                               | conMI             |
| contextMedication          | glucometer                                               | conMn             |
| contextTester              | glucometer                                               | conTr             |
| country                    | dmDeviceInfo                                             | couny             |
| cpuUsage                   | dmAgent                                                  | cpuUe             |
| cupsNumber                 | brewing                                                  | cupNr             |
| current                    | energyConsumption                                        | currt             |
| currentAdfState            | autoDocumentFeeder                                       | cuASe             |
| currentDate                | clock                                                    | curDe             |

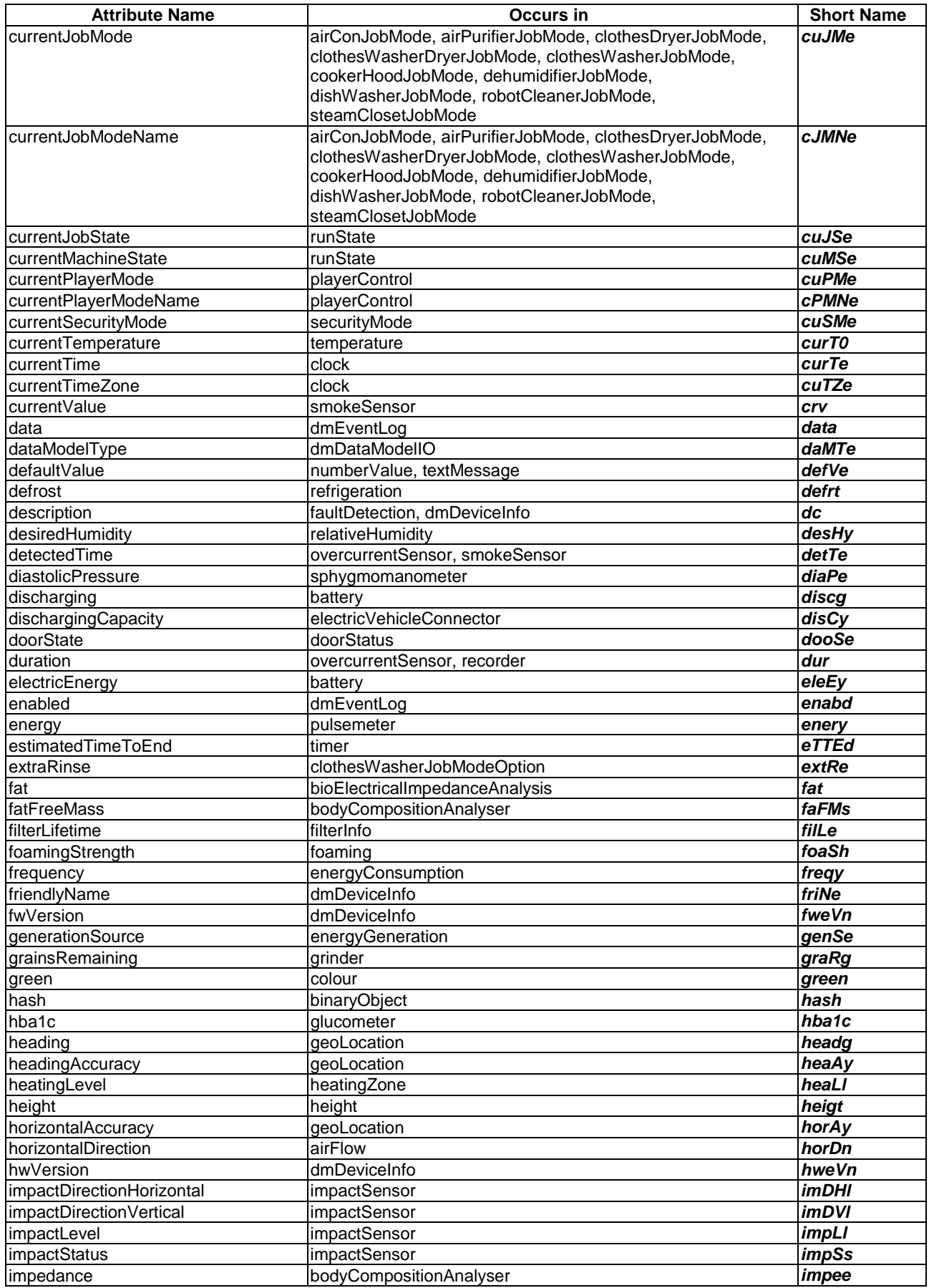

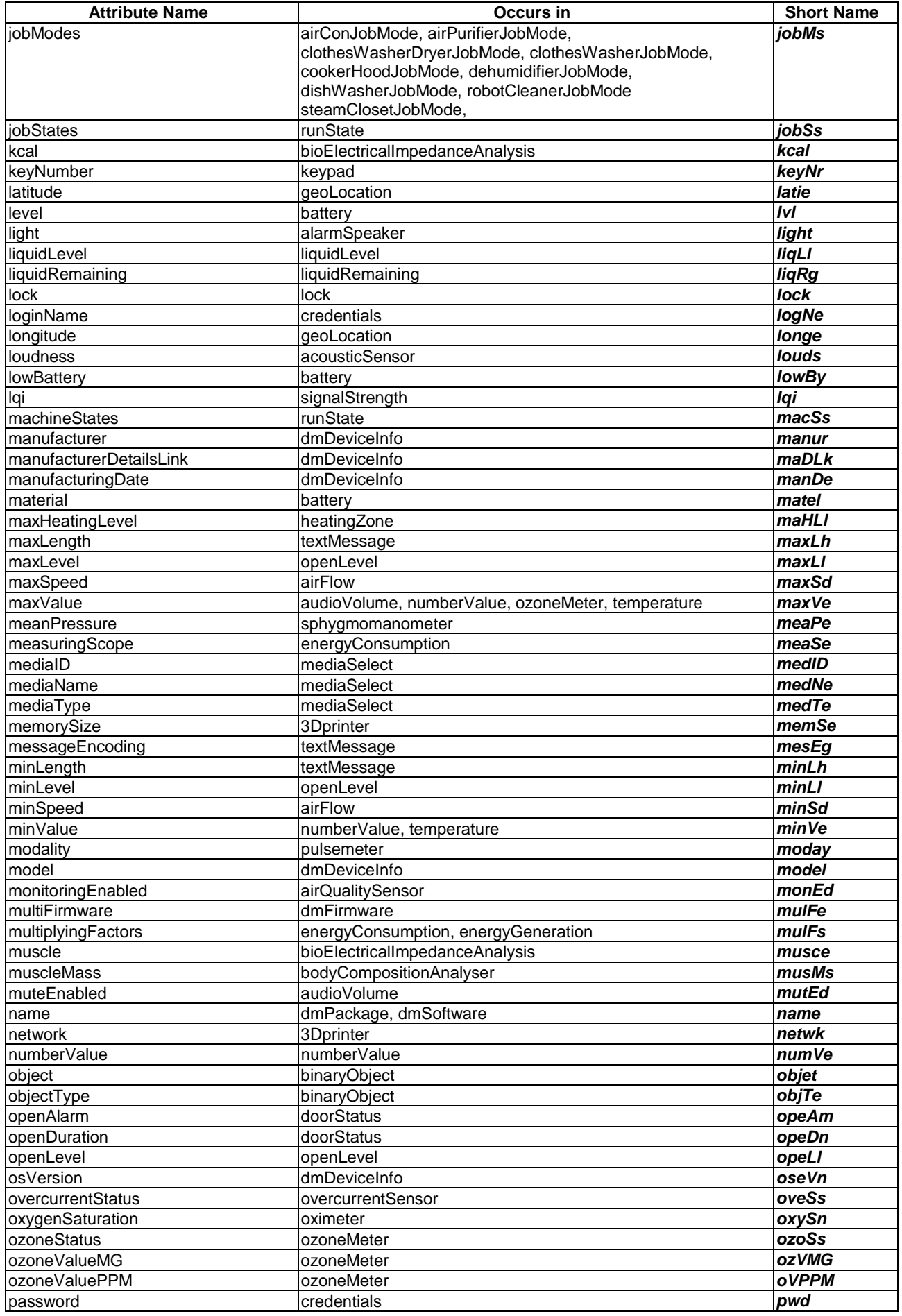

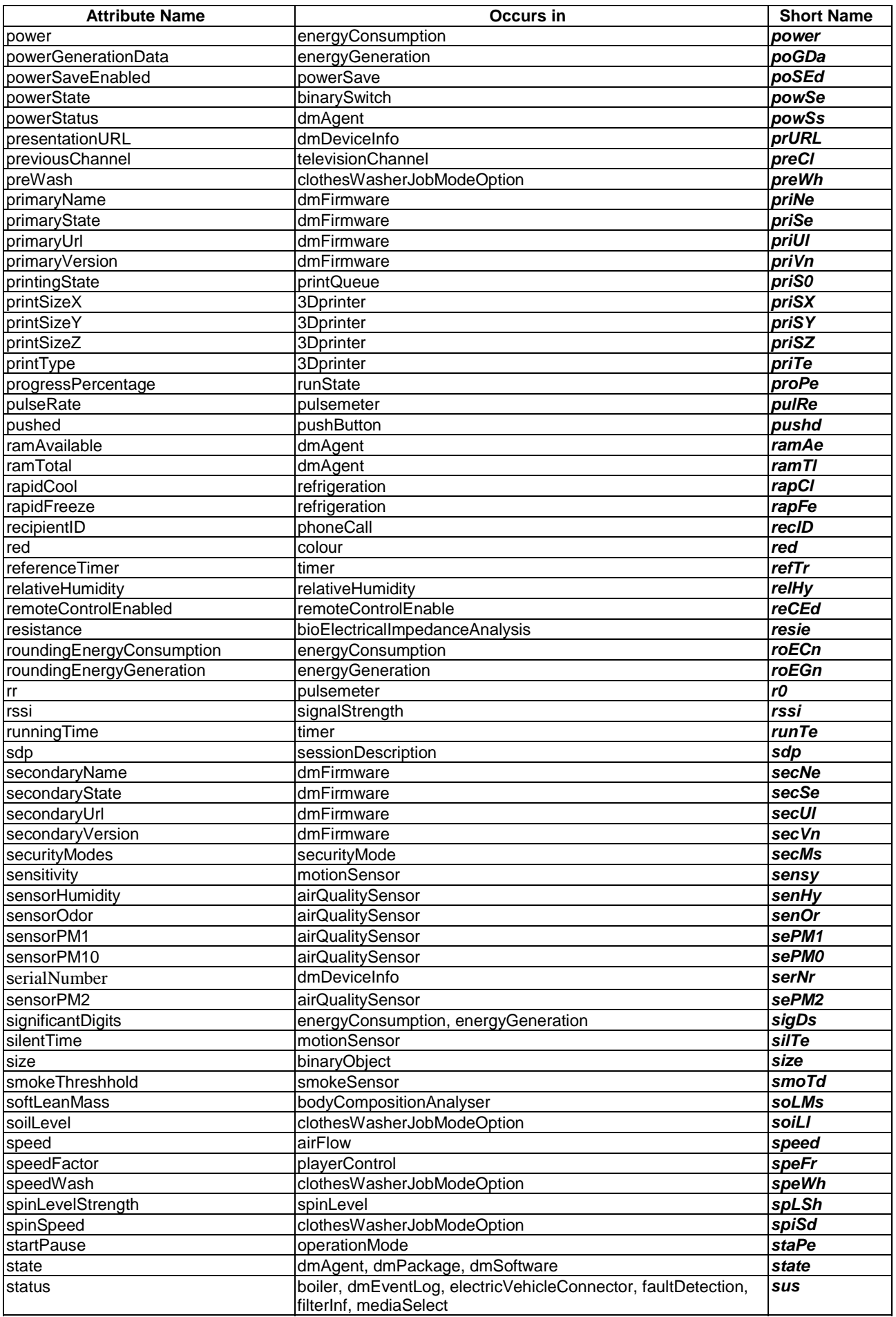

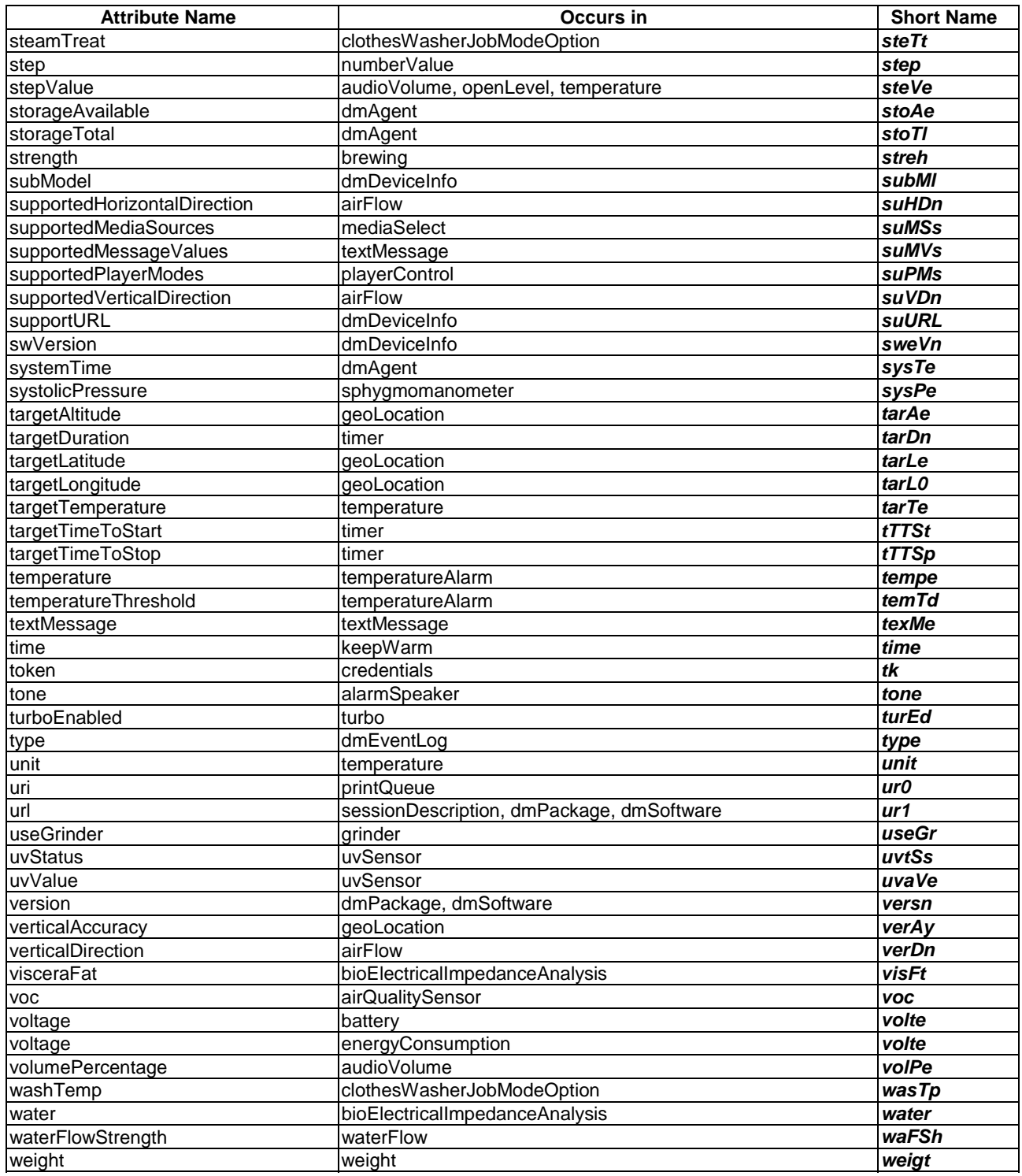

### 6.3.3 Resource attributes for actions arguments

In protocol bindings resource attributes names for arguments of actions shall be translated into short names of [Table 6.3.4-1.](#page-116-0)

<span id="page-116-0"></span>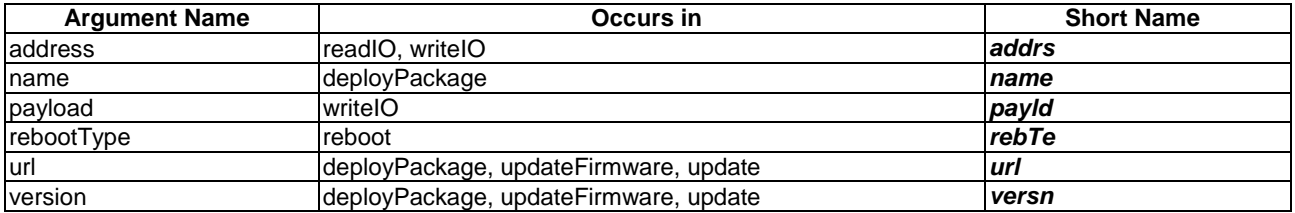

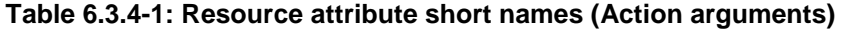

## 6.4 containerDefinition values

#### 6.4.1 Introduction

Each specialization has a containerDefinition attribute which can be used as a unique identifier and contains the information of the resource. In this clause, the detailed values of containerDefinition attributes in every specializations for the harmonized information model are given.

### 6.4.2 Device models

Depending on the domain, the containerDefinition attribute of specializations for device models shall have the values that comply with the following rule:

• Rule: "org.onem2m.[domain].device.[device name]", where [domain] is one of the following names: "agriculture", "city", "common", "health", "home", "industry", "railway", "vehicular" and "management". The name is chosen according to the domain in which the device is defined.

For example, the containerDefinition attribute of the specialization for the "deviceAirConditioner" device of the "home" domain shall be "org.onem2m.home.device.deviceAirConditioner".

### 6.4.3 ModuleClasses

Depending on the domain, the containerDefinition attribute of specializations for module classes shall have the values that comply with the following rule:

• Rule: "org.onem2m.[domain].moduleclass.[moduleclass name]", where [domain] is one of the following names: "agriculture", "city", "common", "health", "home", "industry", "railway", "vehicular" and "management". The name is chosen according to the domain in which the module class is defined.

For example, the containerDefinition attribute of the specialization for the "alarmSpeaker" module class of the "common" domain shall be "org.onem2m.common.moduleclass.alarmSpeaker", the containerDefinition attribute of the specialization for the "dmAgent" module class of the "management" domain shall be "org.onem2m.management.moduleclass.dmAgent".

### 6.4.4 Actions

Depending on the domain, the containerDefinition attribute of specializations for actions shall have the values that comply with the following rule:

• Rule: "org.onem2m.[domain].action.[action name]", where [domain] is one of the following names: "agriculture", "city", "common", "health", "home", "industry", "railway", "vehicular" and "management". The name is chosen according to the domain in which the action is defined.

For example, the containerDefinition attribute of the specialization for "activateClockTimer" action in the "timer" module class of the "common" domain shall be "org.onem2m.common.action.activateClocktimer", the containerDefinition attribute of the specialization for the "activate" action of the "dmSoftware" module class for the "management" domain shall be "org.onem2m.management.action.activate".

### 6.4.5 SubDevices

Depending on the domain, the containerDefinition attribute of specializations for sub-devices shall have the values that comply with the following rule:

• Rule: "org.onem2m.[domain].subdevice.[subDevice name]", where [domain] is one of the following names: "agriculture", "city", "common", "health", "home", "industry", "railway", "vehicular" and "management". The name is chosen according to the domain in which the sub-device is defined.

For example, the containerDefinition attribute of specialization for "subDevicePowerOutlet" of the "common" domain shall be "org.onem2m.common.subdevice.subDevicePowerOutlet",the containerDefinition attribute of the specialization for the "dmAreaNwkInfo" of the "management" domain shall be "org.onem2m. management.subdevice.dmAreaNwkInfo".

## 6.5 XSD definitions

#### 6.5.1 Introduction

The present clause specifies how to name the files which define data types in XSD for Device and SubDevice models, ModuleClasses, Actions and enumerated types.

Seven SDT domains correspond to different vertical, economic domains (*Agriculture, Smart City, Health, Home, Industry, Railway, Vehicular*), they contain devices and modules that are specific to these domains.

*Management* domain contains transversal, Device Management modules, *Horizontal* is only for enumerated types and *Common* is the domain that gathers devices and modules that do not pertain to a specific domain but are re-usable anywhere.

Table 6.5.1-1 defines the short names for XML name spaces and file name prefix.

| Domain       | <b>XML Name Space</b> | <b>Domain Prefix</b> | URI                                                    |
|--------------|-----------------------|----------------------|--------------------------------------------------------|
| Agriculture  | xmlns:agd             | AGD                  | http://www.onem2m.org/xml/protocols/agriculturedomain  |
| City         | xmlns:cid             | <b>CID</b>           | http://www.onem2m.org/xml/protocols/citydomain         |
| Common       | xmlns:cod             | <b>COD</b>           | http://www.onem2m.org/xml/protocols/commondomain       |
| Health       | xmlns:hed             | HED                  | http://www.onem2m.org/xml/protocols/healthdomain       |
| Home         | xmlns:hod             | <b>HOD</b>           | http://www.onem2m.org/xml/protocols/homedomain         |
| Industry     | xmlns:ind             | <b>IND</b>           | http://www.onem2m.org/xml/protocols/industrydomain     |
| Management   | Ixmlns:mad            | <b>MAD</b>           | http://www.onem2m.org/xml/protocols/managementdomain   |
| PublicSafety | xmlns:psd             | <b>PSD</b>           | http://www.onem2m.org/xml/protocols/publicsafetydomain |
| Railway      | xmlns:rad             | <b>RAD</b>           | http://www.onem2m.org/xml/protocols/railwaydomain      |
| Vehicular    | xmlns:ved             | VED                  | http://www.onem2m.org/xml/protocols/vehiculardomain    |

**Table 6.5.1-1:** Short names for the XML name spaces

### 6.5.2 XSD definitions for Device models

The XSD definitions for Device models are specified upon the following rule:

• Rule: [Domain Prefix]-[device name]-v<TS-version>.xsd where the string '<TS-version>' shall be interpreted as the version of the present document.

For example, the XSD definition for deviceAirConditioner specified in TS-0023 v4.3.0 shall be "HODdeviceAirConditioner-v4\_3\_0.xsd".

### 6.5.3 XSD definitions for ModuleClass

The XSD definitions for ModuleClass are specified upon the following rule:

• Rule: [Domain Prefix]-mod-[ModuleClass name]-v<TS-version>.xsd where the string '<TS-version>' shall be interpreted as the version of the present document.

For example, the XSD definition for alarmSpeaker specified in TS-0023 v4.3.0 shall be "COD-mod-alarmSpeakerv4\_3\_0.xsd".

### 6.5.4 XSD definitions for Action

The XSD definitions for Actions are specified upon the following rule:

• Rule: [Domain Prefix]-act-[action name]-v<TS-version>.xsd where the string '<TS-version>' shall be interpreted as the version of the present document.

For example, the XSD definition for activateClockTimer specified in TS-0023 v4.3.0 shall be "HOD-actactivateClockTimer -v4\_3\_0.xsd".

### 6.5.5 XSD definitions for SubDevices

The XSD definitions for SubDevices are specified upon the following rule:

• Rule: [Domain Prefix]-[SubDevice name]-v<TS-version>.xsd where the string '<TS-version>' shall be interpreted as the version of the present document.

For example, the XSD definition for subDeviceCuff specified in TS-0023 v4.3.0 shall be "COD-subDeviceCuffv4\_3\_0.xsd".

### 6.5.6 XSD definitions for Enumerated Types

The XSD definitions for enumerated types are specified upon the following rule:

• Rule: HD-enumerationTypes-v<TS-version>.xsd where the string '<TS-version>' shall be interpreted as the version of the present document.

This file contains the definitions of all enumerated types, and nothing else.

## 7 Mapping with Other Information Models from External Organizations

## 7.0 Introduction

This clause specifies how the Home Appliance Information Model (HAIM) defined in clause [5](#page-12-0) of the present document can be mapped with existing external models from , OCF, ECHONET, OMA GotAPI etc. and introduction of these models is written in annex B. The mapping shall be to enable the interworking between the oneM2M system and external technologies at the information model level. This means a oneM2M native application which understand only oneM2M standardized HAIM shall be able to interact with non-oneM2M home appliances of different technologies in a consistent way without knowing the technology specific details. An IPE shall be responsible for translating the HAIM to/from technology specific information model bidirectionally following the mapping specification in this clause. Using HAIM as a bridge, home appliances and applications of different technologies shall be able to also interact with each other via the oneM2M system (with IPEs).

## 7.1 OMA GotAPI (DWAPI)

### 7.1.1 Introduction

The following clauses are intended to specify the mapping relationship between HAIM and OMA DWAPI with tables.

OMA Device Web Application Programming Interface (DWAPI) [\[7](#page-10-0)] is based on OMA Generic Open Terminal Application Programming Interface (GotAPI) [\[19](#page-10-0)] and supports Personal Healthcare Devices (DWAPI-PCH) and 3D printer (DWAPI-3DP).

<span id="page-119-0"></span>OMA DWAPI has no concept that corresponds to ModuleClass in oneM2M. The mappings of DataPoints to data objects of OMA DWAPI are expressed in the following clauses.

### 7.1.2 Device Models

#### 7.1.2.1 device3Dprinter

The device3Dprinter of HAIM shall be mapped to 3D printer of OMA DWAPI-3DP on the basis of Table 7.1.2-1.

**Table 7.1.2.1-1: Map of device3Dprinter of oneM2M HAIM to OMA DWAPI-3DP** 

| <b>ModuleClass</b> | Data Points of<br>oneM2M HAIM | Data objects of<br><b>OMA DWAPI-3DP</b> | <b>Description</b>                                                                                                    |  |
|--------------------|-------------------------------|-----------------------------------------|----------------------------------------------------------------------------------------------------|--|
|                    |                               |                                         | See clause 5.3.1.12.                                                                                                    |  |
| binarySwitch       | powerState                    |                                         | The powerState is not supported<br>in OMA DWAPI-3DP data object.<br>The power state is assumed<br>power-on in OMA DWAPI-3DP.                                                                                                    |  |
| faultDetection     | code                          | operatingStatus                         | See clause 5.3.1.34.<br>It shall be the integer type at<br>HAIM, but shall be the string type                                                                                                    |  |
|                    |                               |                                         | at OMA DWAPI-3DP, See<br>Table 7.1.2.1-2.                                                                                                    |  |
|                    | printType                     | printType                               | See clause 5.3.1.1.                                                                                                    |  |
|                    | printSizeX                    | printSizeX                              |                                                                                                    |  |
|                    | printSizeY                    | printSizeY                              |                                                                                                    |  |
| 3Dprinter          | printSizeZ                    | printSizeZ                              |                                                                                                    |  |
|                    | network                       | network                                 |                                                                                                    |  |
|                    | memorySize                    | memorySize                              |                                                                                                    |  |
| runState           | currentMachineState           | operatingStatus                         | See clause 5.3.1.75.<br>This value represents the<br>machineState of the 3D printer<br>itself. This value SHALL be<br>interpreted by using<br>hd:enumMachineState and<br>generated operatingStatus as a<br>string.<br>See Table 7.1.2.1-2.<br>See clause 5.3.1.87. |  |
| temperature        | currentTemperature            | nozzleTemp                              | This value represents the<br>temperature of the nozzle. This<br>value SHALL be a float number in<br>a range from 0,0 to 1 000,0.<br>The unit is C.                                                                                                    |  |
|                    | uri                           | uri                                     | See clause 5.3.1.67.                                                                                                    |  |
| printQueue         | printingState                 | msg                                     | See clause 5.3.1.67.<br>This value represents the<br>machineState of the queued<br>printing job. This value shall be<br>interpreted by using<br>hd:enumMachineState and<br>generated msg as a string.<br>See Table 7.1.2.1-3.                                      |  |

<span id="page-120-0"></span>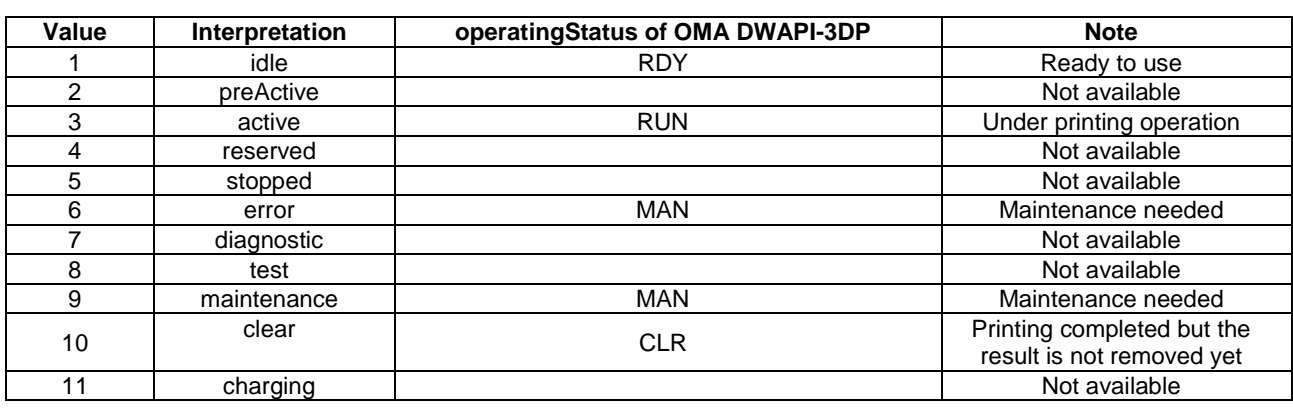

#### **Table 7.1.2.1-2: Map of hd:enumMachineState of oneM2M HAIM to operatingStatus of OMA DWAPI-3DP**

#### **Table 7.1.2.1-3: Map of hd:enumJobState of oneM2M HAIM to msg of OMA DWAPI-3DP**

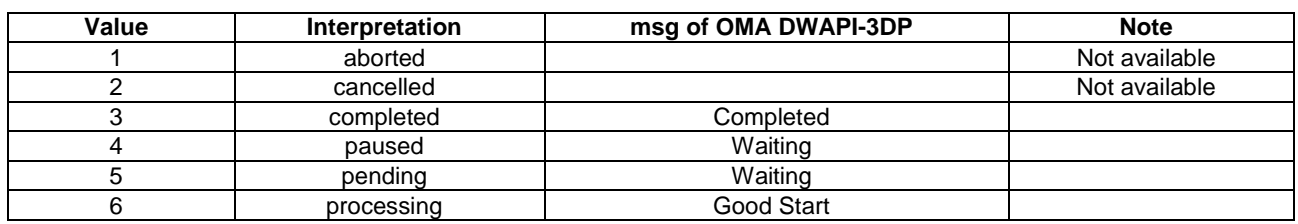

#### 7.1.2.2 deviceBloodPressureMonitor

DeviceBloodPressureMonitor of HAIM shall be mapped to Blood Pressure Monitor of OMA DWAPI-PCH on the basis of Table 7.1.2.2-1.

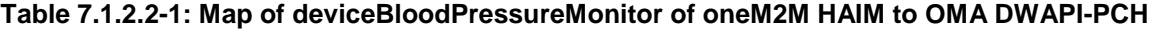

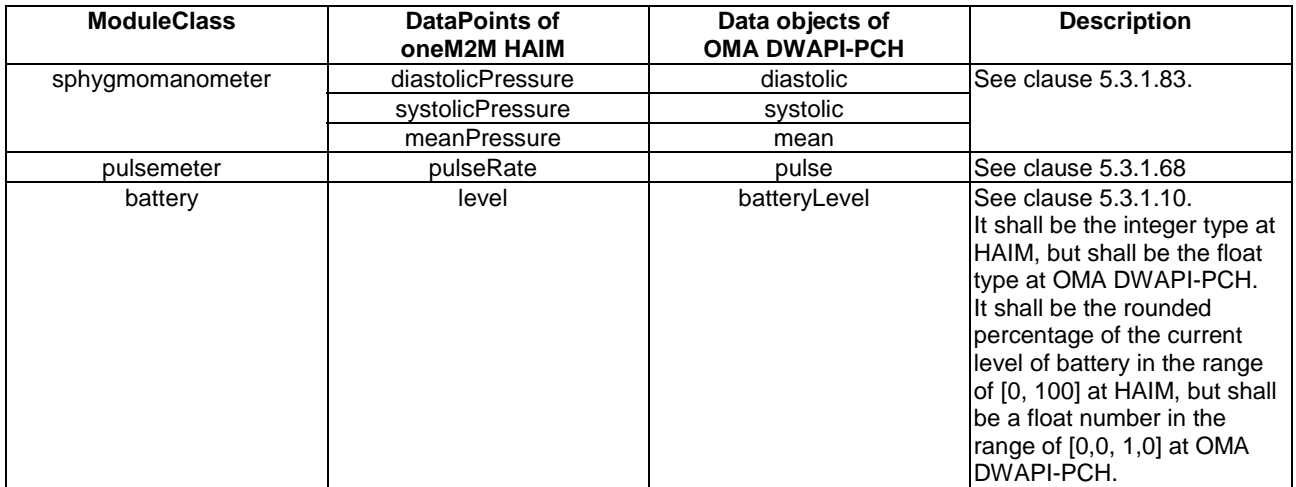

#### 7.1.2.3 deviceGlucosemeter

DeviceGlucometer of HAIM shall be mapped to Glucometer of OMA DWAPI-PCH on the basis of Table 7.1.2.3-1.

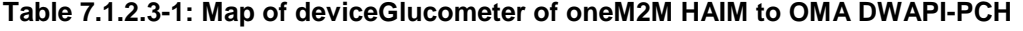

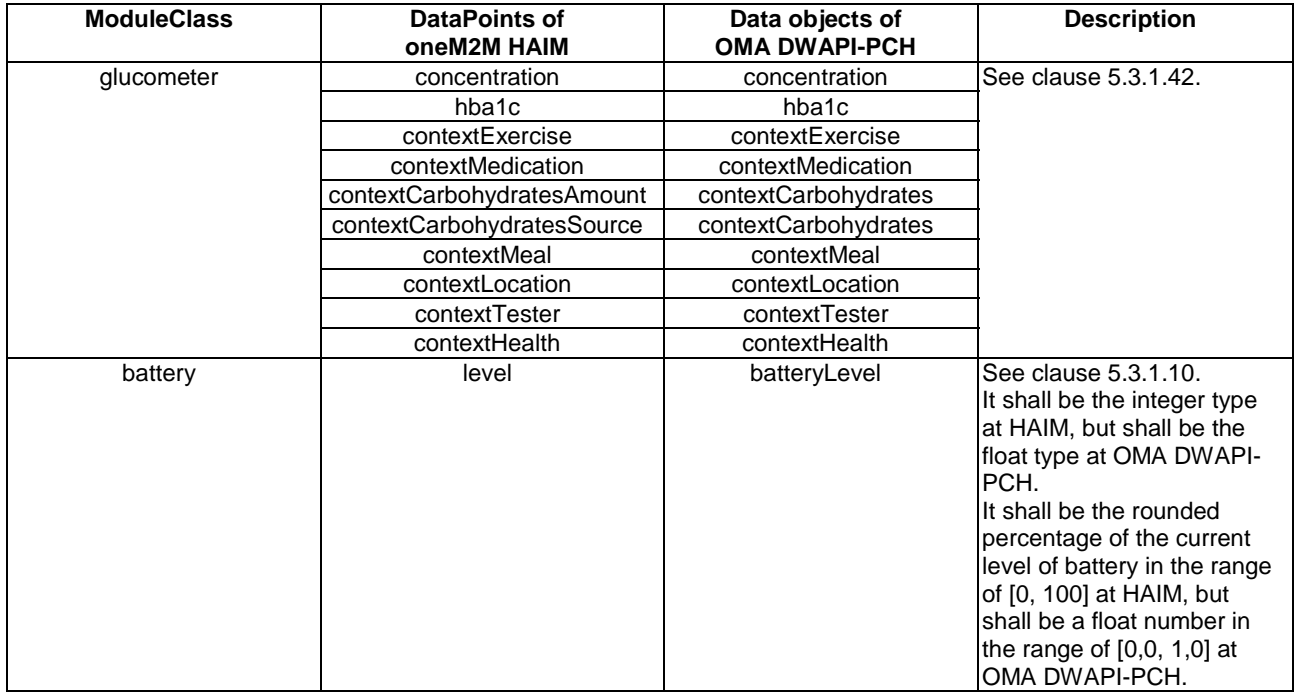

#### 7.1.2.4 devicePulseOximeter

DevicePulseOximeter of HAIM shall be mapped to Pulse Oximeter of OMA DWAPI-PCH on the basis of Table 7.1.2.4-1.

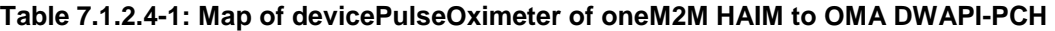

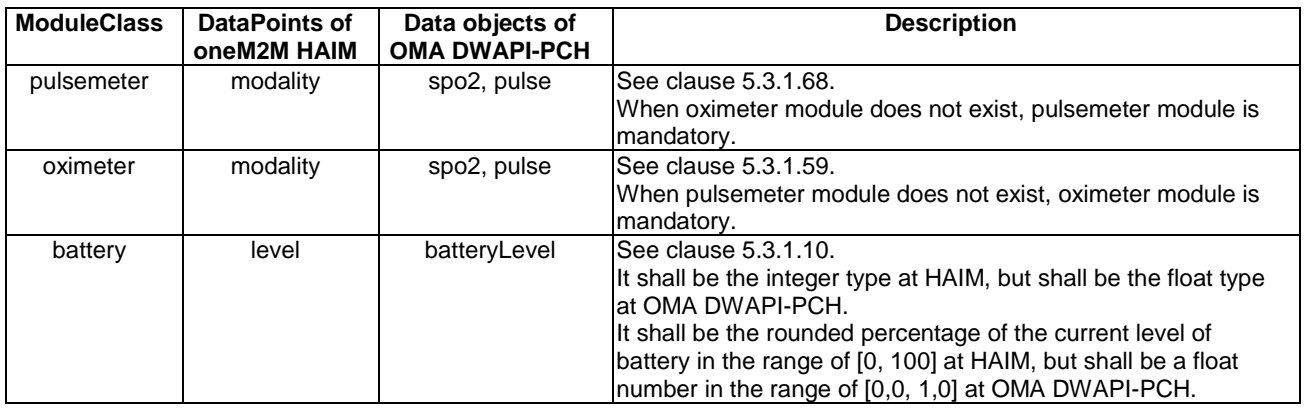

### 7.1.2.5 deviceThermometer

DeviceTermometer of HAIM shall be mapped to Thermometer of OMA DWAPI-PCH on the basis of [Table 7.1.2.5-1.](#page-122-0)

<span id="page-122-0"></span>

| ModuleClass | Data Points of<br>oneM2M HAIM | Data objects of<br><b>OMA DWAPI-PCH</b> | <b>Description</b>                                                                                                    |
|-------------|-------------------------------|-----------------------------------------|----------------------------------------------------------------------------------------------------|
| temperature | unit                          | temperature                             | ISee clause 5.3.1.87.                                                                                                    |
| battery     | level                         | batteryLevel                            | See clause 5.3.1.10.<br>It shall be the integer type at HAIM, but shall be the float type<br>lat OMA DWAPI-PCH.<br>It shall be the rounded percentage of the current level of<br>battery in the range of [0, 100] at HAIM, but shall be a float<br>number in the range of [0,0, 1,0] at OMA DWAPI-PCH. |

**Table 7.1.2.5-1: Map of deviceThermometer of oneM2M HAIM to OMA DWAPI-PCH** 

### 7.1.2.6 deviceWeightScaleAndBodyCompositionAnalyser

DeviceWeightScaleAdBodyCompositionAnalyser of HAIM shall be mapped to Weight Scale Body Composition Analyser of OMA DWAPI-PCH on the basis of Table 7.1.2.6-1.

#### **Table 7.1.2.6-1: Map of deviceWeightScaleAdBodyCompositionAnalyser of oneM2M HAIM to OMA DWAPI-PCH**

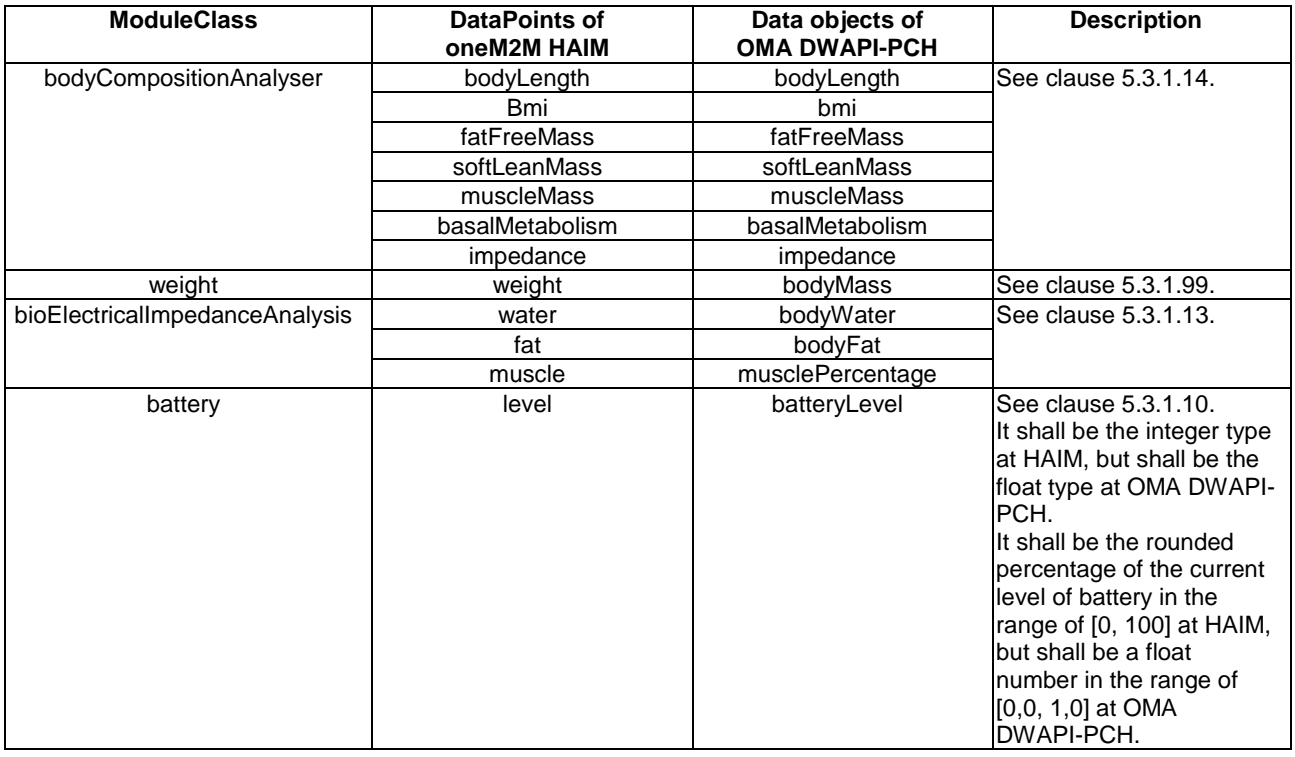

#### 7.1.2.7 deviceHeartRateMonitor

DeviceHeartRateMonitor of HAIM shall be mapped to Heart Rate Monitor of OMA DWAPI-PCH on the basis of [Table 7.1.2.7-1.](#page-123-0)

<span id="page-123-0"></span>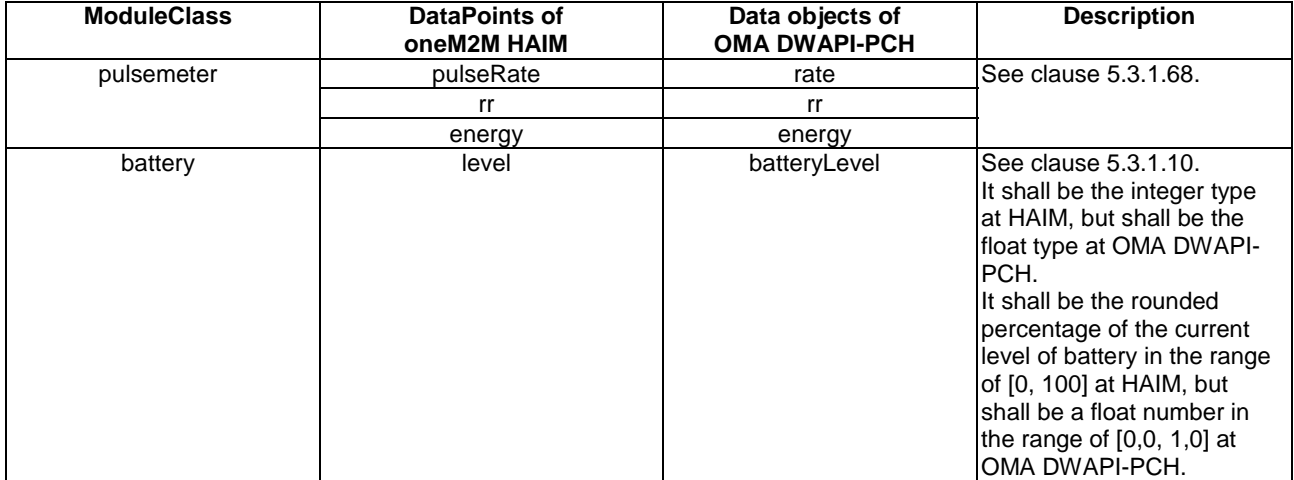

#### **Table 7.1.2.7-1: Map of deviceHeartRateMonitor of oneM2M HAIM to OMA DWAPI-PCH**

### 7.1.3 Data Types

Data types of oneM2M HAIM and OMA DWAPI-PCH shall be mapped each other on the basis of Table 7.1.3-1.

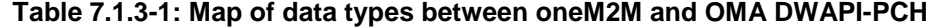

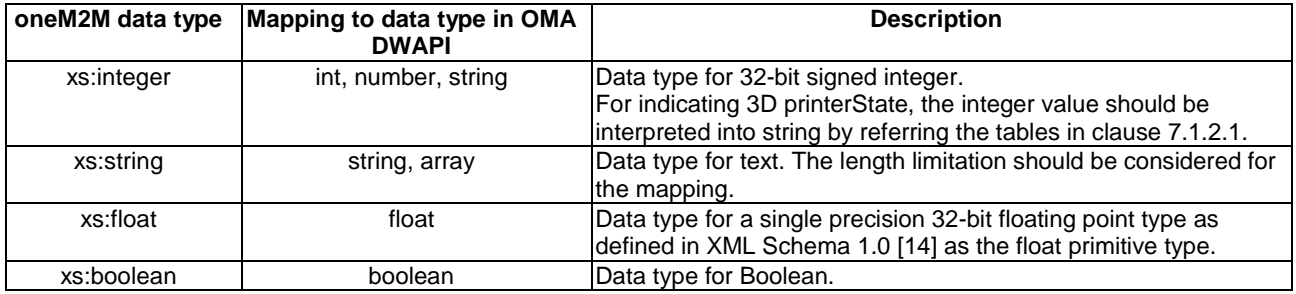

## 8 Ontology for the Home Appliance Information Model aligned with oneM2M Base Ontology

The following table shows a mapping of the Home Appliance Information Model to the oneM2M Base Ontology in ETSI TS 118 112 [\[i.5](#page-11-0)].

Table 8-1 only shows mapping of SDT concepts that are used to classify all concepts in the Home Appliance Information Model. Therefore, since any concept in the Home Appliance Information Model can be classified according to a specific SDT concept it also (transitively) maps to the related class of the oneM2M Base Ontology.

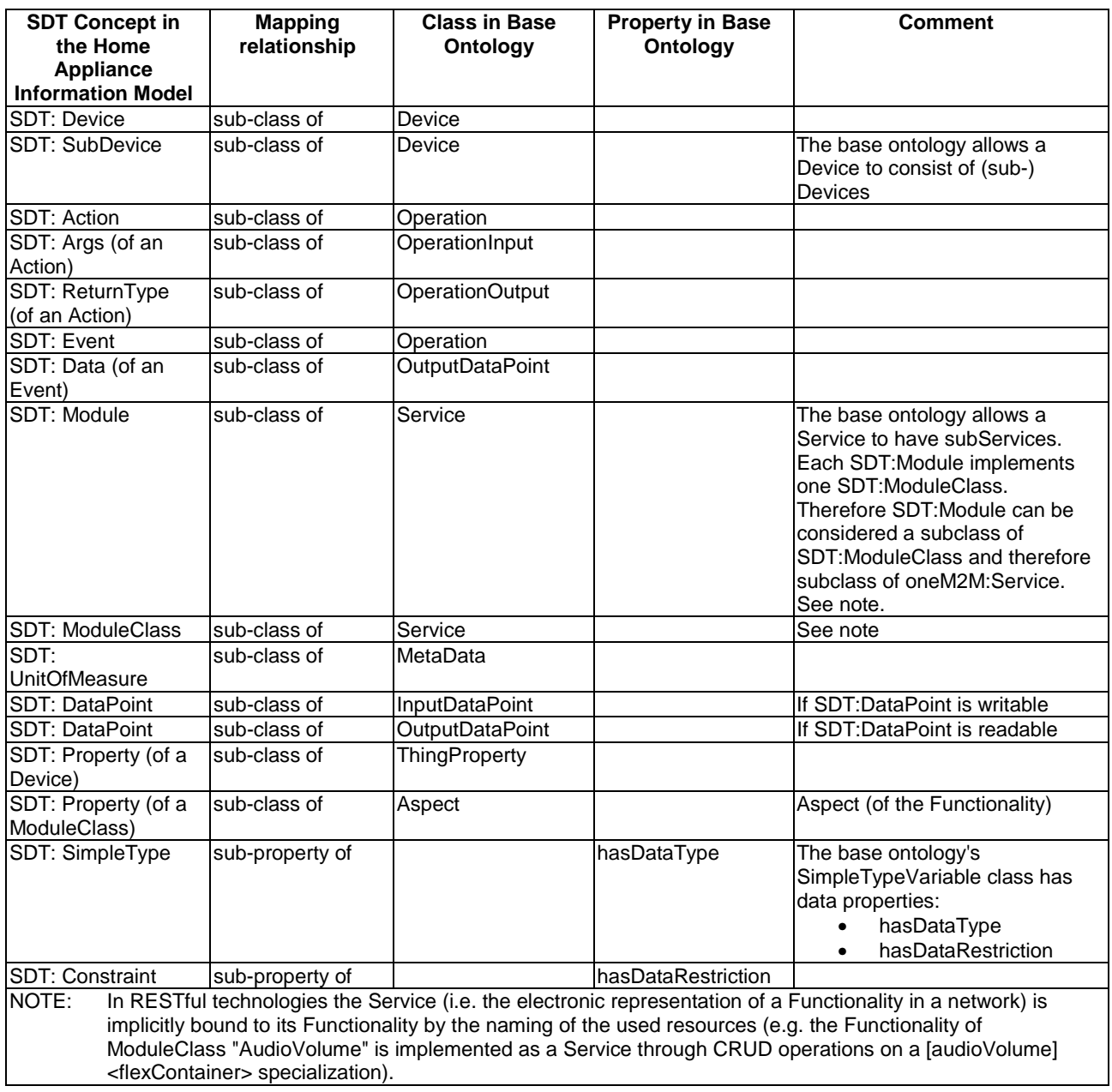

#### **Table 8-1: Mapping between SDT concepts in the Home Appliance Information Model and the oneM2M Base Ontology**

## Annex A (informative): Resource Mapping Examples

## A.1 Introduction

The AE may construct oneM2M resource tree on hosting CSE as the mapping of associated device, and each XSD definition for the device information models is generated following 'Resource Mapping Rule' in clause [6.2.](#page-104-0)

The present clause explains how to use the oneM2M resource tree to map Device model for each device (see clause [5.5\)](#page-59-0).

## A.2 Example for Device model 'deviceAirConditioner'

The present clause explains the creation process for the device typed 'deviceAirConditioner' (see clause 5.5.4.1 for device model definition of 'deviceAirConditioner').

Using the definition, 'deviceAirConditioner' model is mapped to [deviceAirConditioner] resource which is a specialization of <flexContainer> resource (see Figure A.2-1).

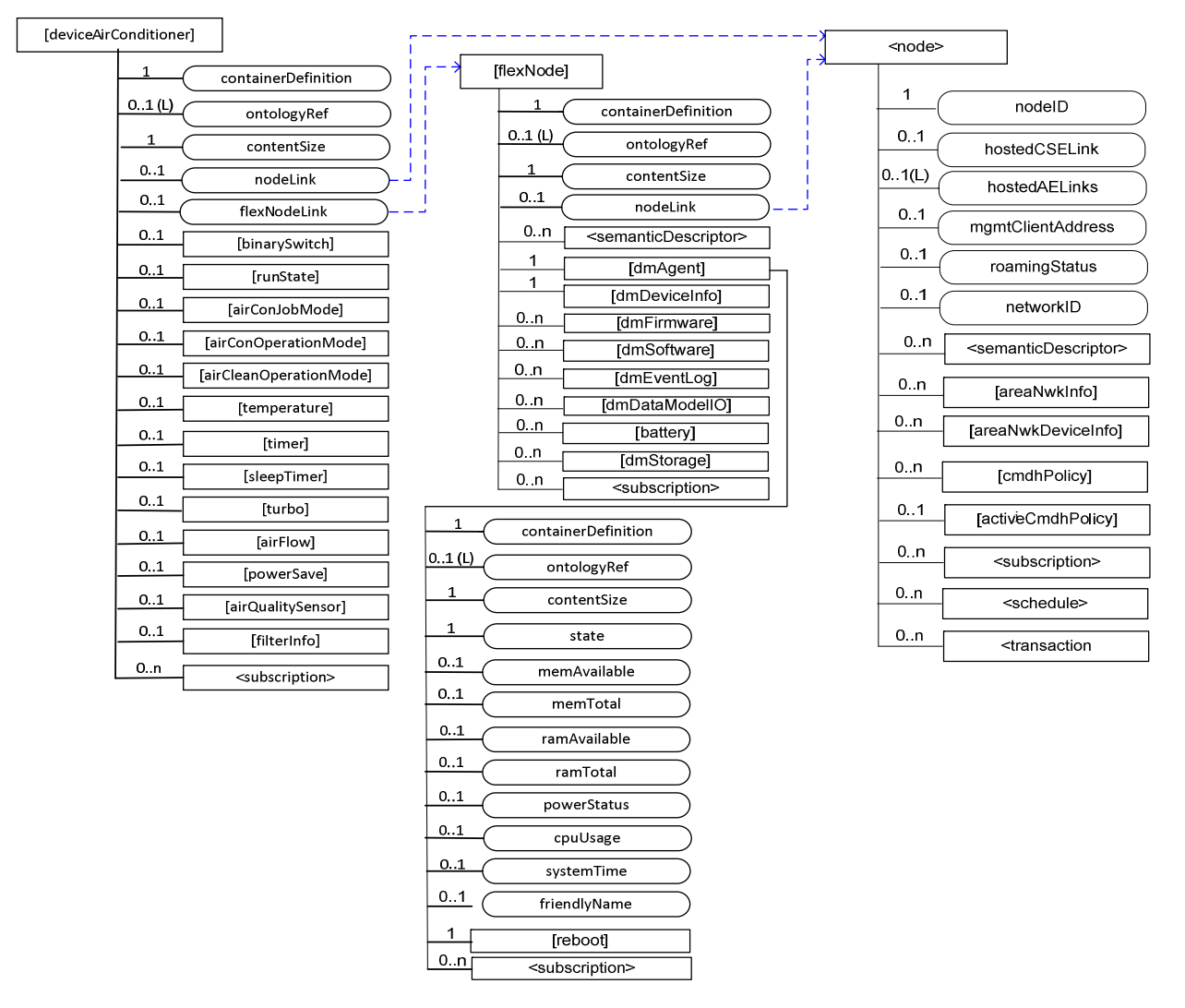

**Figure A.2-1: Structure of** *[deviceAirConditioner]* **resource** 

The AE creates the [deviceAirConditioner] specialization of <flexContainer> resource for the Device model [deviceAirConditioner] resource.

The [deviceAirConditioner] resource contains the child resource specified in Table A.2-1.

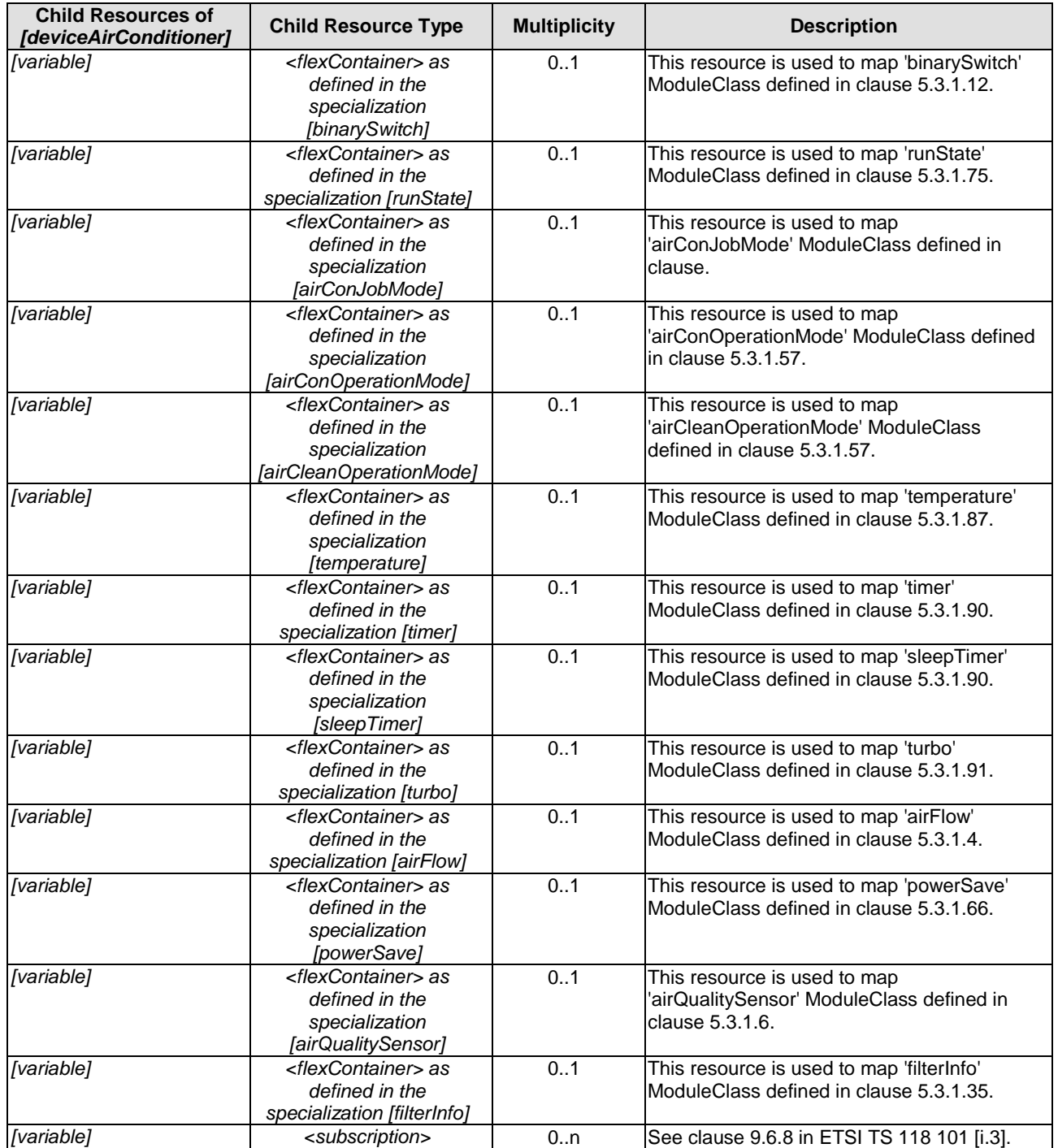

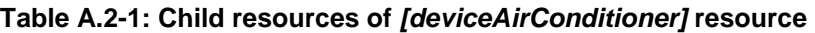

The [deviceAirConditioner] resource contains the attributes specified in [Table A.2-2](#page-127-0).

<span id="page-127-0"></span>

| <b>Attributes of</b><br>[deviceAirConditioner] | <b>Multiplicity</b> | RW/<br>RO/<br><b>WO</b> | <b>Description</b>                                                         |
|------------------------------------------------|---------------------|-------------------------|----------------------------------------------------------------------------|
| resourceType                                   |                     | RO.                     | See clause 9.6.1.3 in ETSI TS 118 101 [i.3].                               |
| resourceID                                     |                     | RO.                     | See clause 9.6.1.3 in ETSI TS 118 101 [i.3].                               |
| resourceName                                   |                     | RO.                     | See clause 9.6.1.3 in ETSI TS 118 101 [i.3].                               |
| parentID                                       |                     | RO.                     | See clause 9.6.1.3 in ETSI TS 118 101 [i.3].                               |
| expiration Time                                |                     | <b>RW</b>               | See clause 9.6.1.3 in ETSI TS 118 101 [i.3].                               |
| accessControlPolicyIDs                         | 0.1(L)              | <b>RW</b>               | See clause 9.6.1.3 in ETSI TS 118 101 [i.3].                               |
| <i>creationTime</i>                            |                     | RO.                     | See clause 9.6.1.3 in ETSI TS 118 101 [i.3].                               |
| lastModifiedTime                               |                     | RO.                     | See clause 9.6.1.3 in ETSI TS 118 101 [i.3].                               |
| labels                                         | 0.1                 | <b>RW</b>               | See clause 9.6.1.3 in ETSI TS 118 101 [i.3].                               |
| dynamicAuthorizationCon                        | 0.1(L)              | <b>RW</b>               | See clause 9.6.1.3 in ETSI TS 118 101 [i.3].                               |
| sultationIDs                                   |                     |                         |                                                                            |
| stateTag                                       |                     | <b>RO</b>               | See clause 9.6.1.3 in ETSI TS 118 101 [i.3].                               |
| creator                                        | 0.1                 | <b>RW</b>               | See clause 9.6.35 in ETSI TS 118 101 [i.3].                                |
| containerDefinition                            |                     | <b>WO</b>               | The value is "org.onem2m.home.device.airconditioner".                      |
| ontologyRef                                    | 0.1                 | <b>RW</b>               | See clause 9.6.35 in ETSI TS 118 101 [i.3].                                |
| contentSize                                    | 1                   | RO.                     | See clause 9.6.35 in ETSI TS 118 101 [i.3].                                |
| nodeLink                                       | 0.1                 | RO.                     | nodeLink attribute links to a <node> resource that is hosted</node>        |
|                                                |                     |                         | on the same hosting CSE of the <flexcontainer>. See</flexcontainer>        |
|                                                |                     |                         | clauses 6.2.2 and 6.2.5 for more details.                                  |
| flexNodeLink                                   | 0.1                 | <b>RO</b>               | flexNodeLink attribute links to a [flexNode] specialization of             |
|                                                |                     |                         | a <flexcontainer> resource that is hosted on the same</flexcontainer>      |
|                                                |                     |                         | hosting CSE of the <flexcontainer>. See clauses 5.8, 6.2.2</flexcontainer> |
|                                                |                     |                         | and 6.2.5 for more details.                                                |

**Table A.2-2: Attributes of** *[deviceAirConditioner]* **resource** 

## A.3 Example of ModuleClass 'binarySwitch'

The [*binarySwitch*] resource is used to share information regarding the modelled binary switch module as a ModuleClass. The [*binarySwitch*] resource is a specialization of the <*flexContainer*> resource.

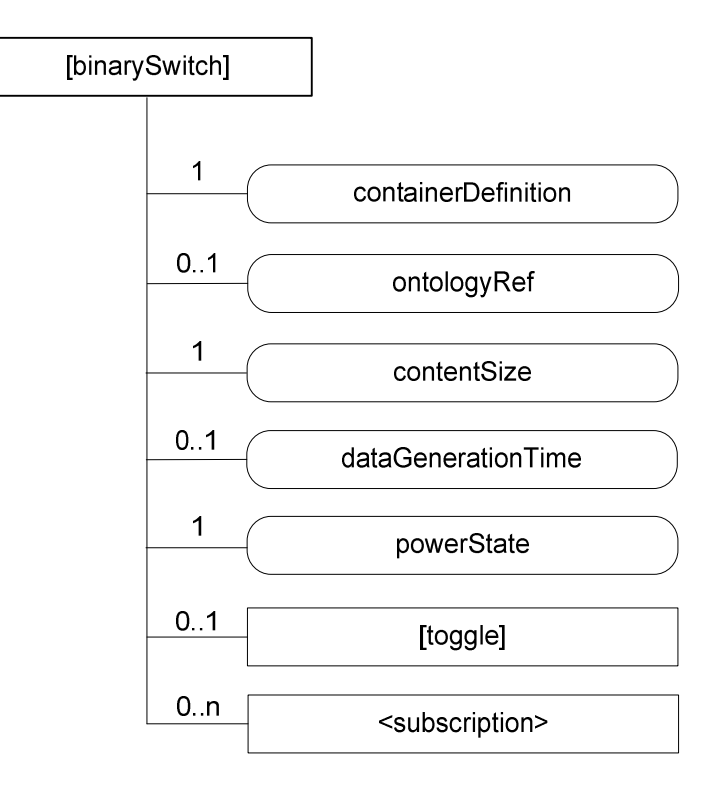

**Figure A.3-1: Structure of** *[binarySwitch]* **resource** 

The *[binarySwitch]* resource contains the child resource specified in Table A.3-1.

| <b>Child Resources of</b><br>[binarySwitch] | <b>Child Resource Type</b>                                                        | <b>Multiplicity</b> | <b>Description</b>                                                          |
|---------------------------------------------|-----------------------------------------------------------------------------------|---------------------|-----------------------------------------------------------------------------|
| [variable]                                  | <flexcontainer> as<br/>defined in the<br/>specialization [toggle]</flexcontainer> | 01                  | This resource is used to map 'toggle' Action<br>defined in clause 5.3.1.12. |
| [variable]                                  | <subscription></subscription>                                                     | 0n                  | See clause 9.6.8 in ETSI TS 118 101 [i.3].                                  |

**Table A.3-1: Child resources of** *[binarySwitch]* **resource** 

The *[binarySwitch]* resource contains the attributes specified in Table A.3-2.

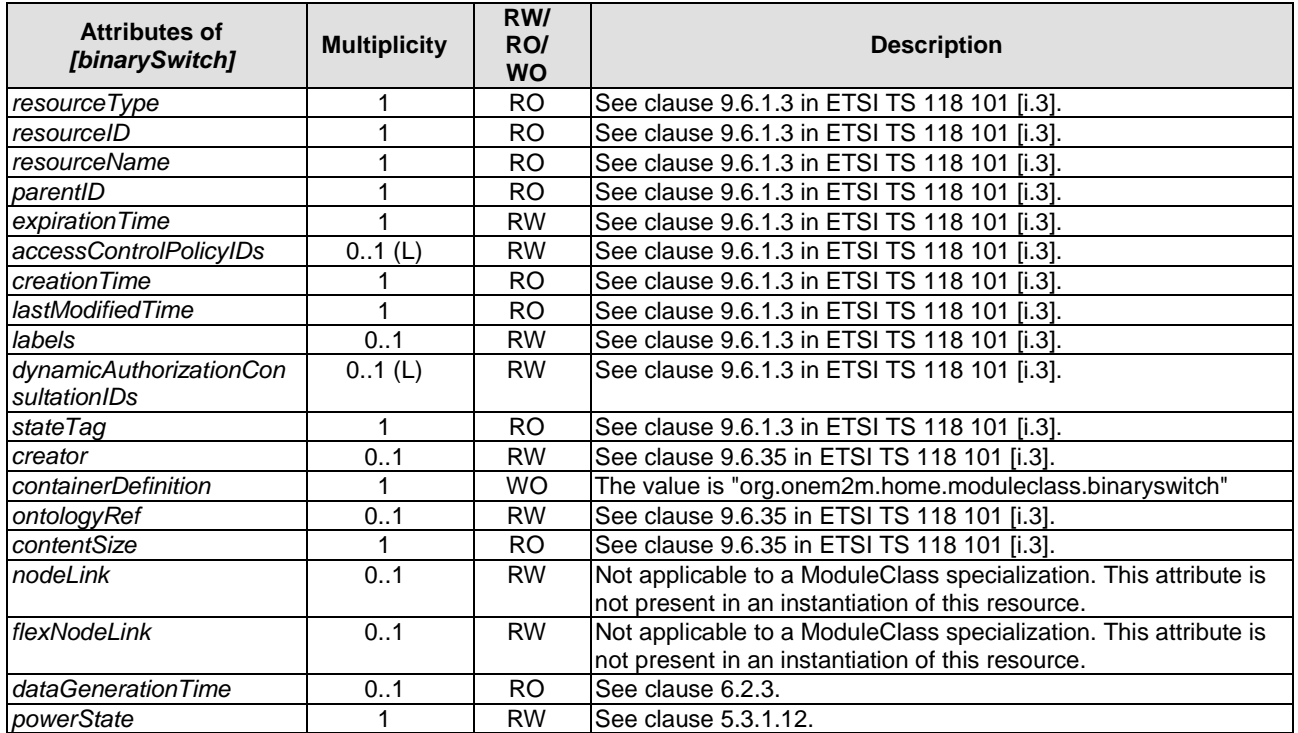

#### **Table A.3-2: Attributes of** *[binarySwitch]* **resource**

# A.4 Example of Action 'toggle'

The [*toggle*] resource is used to share information regarding the modelled toggle as an Action. The [*toggle*] resource is a specialization of the <*flexContainer*> resource.

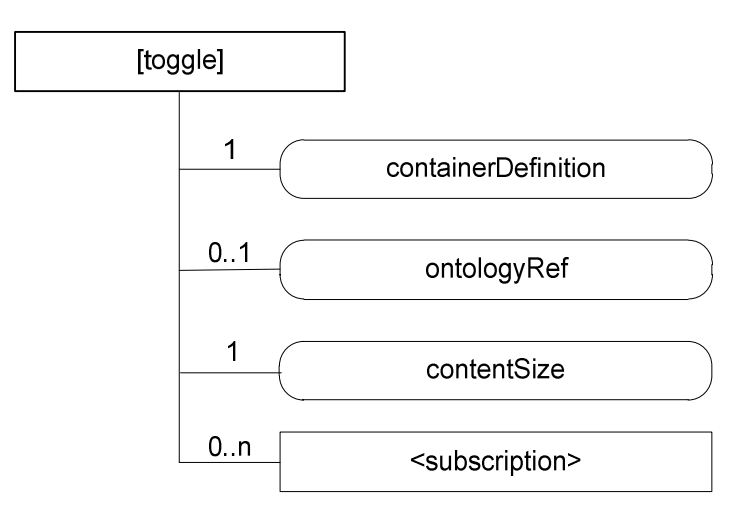

### **Figure A.4-1: Structure of** *[toggle]* **resource**

The *[toggle]* resource contains the child resource specified in Table A.4-1.

#### **Table A.4-1: Child resources of** *[toggle]* **resource**

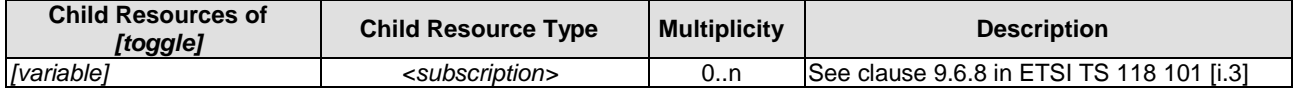

The *[toggle]* resource contains the attributes specified in Table A.4-2.

#### **Table A.4-2: Attributes of** *[toggle]* **resource**

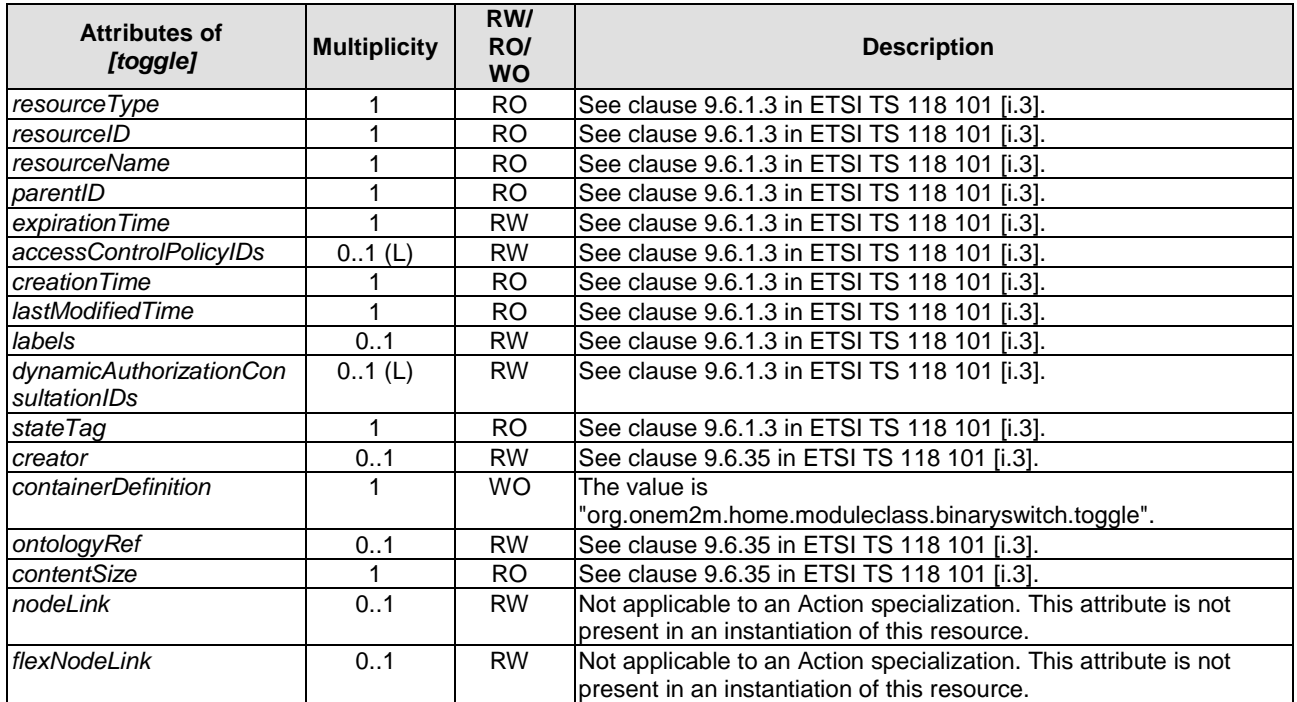

## Annex B (informative): Introduction of External Organizations' Data Models

# B.1 OMA Got API (DWAPI-PCH)

OMA GotAPI(OMA Generic Open Terminal API Framework) provides the framework to enable applications and multitype devices through GotAPI Servers and Extension Plug-Ins [[6\]](#page-10-0). When APIs are implemented in Extension Plug-Ins under the GotAPI framework, these APIs are called as OMA Device WebAPIs Enabler. In case of healthcare devices, these APIs are called as OMA Device WebAPIs for Personal Connected Healthcare (DWAPI-PCH).

Healthcare devices can be a one of the smart home devices so OMA DWWAPI-PCH can have relationship with oneM2M SDT.

## B.2 OCF

## B.2.1 Introduction

OCF specifications provide a common, open connectivity framework for embedded developers that enables a common device discovery and interaction model, common data model and a robust security framework whilst abstracting away the physical connectivity hardware (and related protocols).

OCF Device Specification [[i.8](#page-11-0)] defines list of smart home devices. Each smart home device contains a unique identifier and list of mandatory/optional resources. Each resource definition contains a unique identifier, identification of the default interface and other supported interfaces, list of supported methods, list of allowed actions and list of the mandatory/optional property(-ies) the resource exposes.

This clause specifies the mapping relationship between oneM2M and OCF Devices.

## B.2.2 Device Type Mapping

Table B.2.2-1 captures the equivalency mapping between OCF defined Device Types and oneM2M defined Devices. The minimum module sets for each oneM2M device is provided in the present document. The minimum resource sets for each OCF Device is provided in the OCF Device Specification [\[i.8](#page-11-0)].

| <b>OCF Device Name</b>          | <b>OCF Device Type</b>       | oneM2M Device                |
|---------------------------------|------------------------------|------------------------------|
| <b>Active Speaker</b>           | oic.d.speaker                | N/A                          |
| Air Conditioner                 | oic.d.airconditioner         | deviceAirConditioner         |
| Air Purifier                    | oic.d.airpurifier            | deviceAirPurifier            |
| <b>Air Quality Monitor</b>      | oic.d.airqualitymonitor      | deviceAirQualityMonitor      |
| <b>Battery</b>                  | oic.d.battery                | deviceStorageBattery         |
| <b>Blind</b>                    | oic.d.blind                  | deviceWindowShade            |
| Camera                          | oic.d.camera                 | deviceCamera                 |
| <b>Clothes Washer Dryer</b>     | oic.d.washerdryer            | deviceClothesWasherDryer     |
| Coffee Machine                  | oic.d.coffeemachine          | deviceCoffeeMachine          |
| Cooker Hood                     | oic.d.cookerhood             | deviceCookerHood             |
| Cooktop                         | oic.d.cooktop                | deviceCooktop                |
| Dehumidifier                    | oic.d.dehumidifier           | deviceDehumidifier           |
| Dishwasher                      | oic.d.dishwasher             | deviceDishWasher             |
| Door                            | oic.d.door                   | deviceDoor                   |
| Dryer (Laundry)                 | oic.d.dryer                  | deviceClothesDryer           |
| <b>Electric Vehicle Charger</b> | oic.d.electricvehiclecharger | deviceElectricVehicleCharger |
| <b>Electric Meter</b>           | oic.d.electricmeter          | deviceSmartElectricMeter     |
| <b>Energy Generator</b>         | oic.d.energygenerator        | deviceMicrogeneration        |
| Fan                             | oic.d.fan                    | deviceFan                    |
| <b>Food Probe</b>               | oic.d.foodprobe              | deviceFoodProbe              |
| Freezer                         | oic.d.freezer                | deviceFreezer                |
| Garage Door                     | oic.d.garagedoor             | deviceDoor                   |
| Generic Sensor                  | oic.d.sensor                 | N/A                          |
| Grinder                         | oic.d.grinder                | N/A                          |
| Humidifier                      | oic.d.humidifier             | deviceHumidifier             |
| Light                           | oic.d.light                  | deviceLight                  |
| Oven                            | oic.d.oven                   | deviceOven                   |
| Printer                         | oic.d.printer                | devicePrinter                |
| <b>Printer Multi-Function</b>   | oic.d.multifunctionprinter   | deviceMultiFunctionPrinter   |
| Receiver                        | oic.d.receiver               | deviceAudioReceiver          |
| Refrigerator                    | oic.d.refrigerator           | deviceRefrigerator           |
| Robot Cleaner                   | oic.d.robotcleaner           | deviceRobotCleaner           |
| Scanner                         | oic.d.scanner                | deviceScanner                |
| <b>Security Panel</b>           | oic.d.securitypanel          | deviceSecurityPanel          |
| Set Top Box                     | oic.d.stb                    | deviceSetTopBox              |
| Smart Lock                      | oic.d.smartlock              | deviceDoorLock               |
| Smart Plug                      | oic.d.smartplug              | deviceSmartPlug              |
| Switch                          | oic.d.switch                 | deviceSwitch                 |
| Television                      | oic.d.tv                     | deviceTelevision             |
| Thermostat                      | oic.d.thermostat             | deviceThermostat             |
| Washer (Laundry)                | oic.d.washer                 | deviceClothesWasher          |
| <b>Water Heater</b>             | oic.d.waterheater            | deviceWaterHeater            |
| <b>Water Valve</b>              | oic.d.watervalve             | deviceWaterValve             |
| Window                          | oic.d.window                 | N/A                          |

**Table B.2.2-1: OCF to oneM2M Device Type Mapping** 

## Annex C (informative): Mapping to Content Attribute

## C.1 Introduction

Current SDT models are used only in form of <flexContainer>s, and how to design content attribute of <contentInstance> and <timeSeriesInstance> is left to developers. There is no rule for design of content attribute, it means interoperability of content attribute is low. Then SDT can become one of the rules for design of content attribute, and the low interoperability problem will be solved.

The present clause explains how to use SDT as one of the rules for design of content attribute.

There are several benefits of using SDT in content attribute.

First, the resource architecture can be simpler than the one using <flexContainer>s. When using <flexContainer>s, universal attributes are mapped either into attributes of [deviceInfo] under a <node> besides <flexContainer>s, or into custom attributes of [dmDeviceInfo] under a [flexNode] (see Rule 1-8 in clause [6.2.2\)](#page-104-0). Moreover, Action Class and DataPoint Class are the same layer in SDT, but Action Class is mapped to <flexContainer> itself and DataPoint Class is mapped to attributes of <flexContainer> expressing Module class. On the other hand, Using SDT in content attribute means using only one <contentInstance> or <timeSeriesInstance> so the resource architecture is simple.

Relating this benefit, it becomes easy to understand where to write information.

Second, <contentInstance> and <timeSeriesInstance> becomes more interoperable. How to write SDT in content attribute is able to become one of designs of content attribute and the low interoperability of <contentInstance> and <timeSeriesInstance> will be solved.

Third, If useful libraries are prepared, content attribute is able to be expressed in XML/JSON/CBOR with small changes on program.

In addition, tools can generate validator of the data and converter among the supported formats.

## C.2 XML representation of SDT instances

## C.2.1 Mapping Rules of XML representation

ModuleClasses, SubDevice models and DeviceClass models written in clause 5 are expressed another way with using each class names as the tag. This clause introduces this way.

Normative work for defining the mapping rules from SDT to XML/ JSON instance are defined by SDT4.0.

Mapping from SDT instance into XML representation is following. Inclusion relationship of SDT instances are directly expressed as inclusion relationship of XML tags. Tag name is the same as each classes.

<DeviceClass Class Name>

<SubDevice Class Name>

<ModuleClass Class Name>

<DataPoint Class Name>value</DataPoint Class Name>

<Property Class Name>value</Property Class Name>

</ModuleClass Class Name>

</SubDevice Class Name>

</DeviceClass Class Name>

Action Class can not have any value and it only lengthen the message so it is omitted.

When a certain device does not have any SubDevice, the tags about SubDevices don't appear and tags about ModuleClass are placed under the DeviceClass directly.

### C.2.2 Example of XML representation

Below is the example for deviceThreeDPrinter:

```
<deviceThreeDPrinter>
```
<binarySwitch>

<powerState>True</powerState>

<toggle></toggle>

</binarySwitch>

<faultDetection>

<status>False</status>

<code></code>

<description></description>

</faultDetection>

<3Dprinter>

<printType>2</printType>

<printSizeX>70</printSizeX>

<printSizeY>80</printSizeY>

<printSizeZ>90</printSizeZ>

<network>True</network>

<memorySize>100</memorySize>

</3Dprinter>

<runState>

<currentMachineState>1</currentMachineState>

<machineStates>1,2,3</machineStates>

<currentJobState>1</currentJobState>

<jobStates>1,2,3</jobStates>

<progressPercentage>60</progressPercentage>

</runState>

<temperature>

 <currentTemperature>20</currentTemperature> <targetTemperature>23</targetTemperature>

<unit>celsius</unit>

<minValue>15</minValue>

<maxValue>28</maxValue>

<stepValue>0.1</stepValue>

</temperature>

<printQueue>

<uri> file://www.example.com/file.extension</uri>

<printingState>1</printingState>

</printQueue>

</deviceThreeDPrinter>

## C.3 JSON representation of SDT instances

## C.3.1 Mapping Rules of JSON representation

This clause explains how to represent SDT instances in JSON format.

Inclusion relationship of SDT instances are directly expressed as inclusion relationship of JSON hash $({})$ . Key name is same as each class name of SDT. Value types are written in various types depending on SDT definition.

```
{ 
"Device Class Name": { 
     "SubDevice Class Name": { 
         "Module Class Name": { 
              "DataPointClassName": value ( by specified types in SDT) 
         } 
 } 
}
```
Action Class can not have any value and it only lengthen the message so it is omitted.

When a certain device does not any SubDevice Class, the tags about SubDevices Class do not appear and tags about Module Class are placed under the Device Class directly.

## C.3.2 Example of JSON representation

Below is the example for deviceThreeDPrinter:

```
{ 
"deviceThreeDPrinter": { 
   "binarySwitch": { 
       "powerState": true 
   }, 
   "faultDetection": { 
       "status": false, 
       "code": "", 
       "description": "" 
   },
```
"3Dprinter": {

"printType": 2,

"printSizeX": 70,

"printSizeY": 80,

"printSizeZ": 90,

"network": true,

"memorySize": 100

},

"runState": {

"currentMachineState": 1,

"machineStates": [1, 2, 3],

"currentJobState": 1,

"jobState": [1, 2, 3],

"progressPercentage": 60,

#### },

"temperature": {

"currentTemperature": 20,

"targetTemperature": 23,

"unit": "celsius",

"minValue": 15,

"maxValue": 28,

"stepValue": 0.1

#### },

```
"printQueue":{
```
"uri": "file://www.example.com/file.extension",

```
 "printingState": 1
```

```
}
```
}

## C.4 How to write into *content* attribute

Any size of the SDT class cluster may be mapped to *content* attribute. For example, from only the DataPoint class to DataPoint, Action, Module, SubDevice and Device classes may be mapped to one *content* attribute at once.

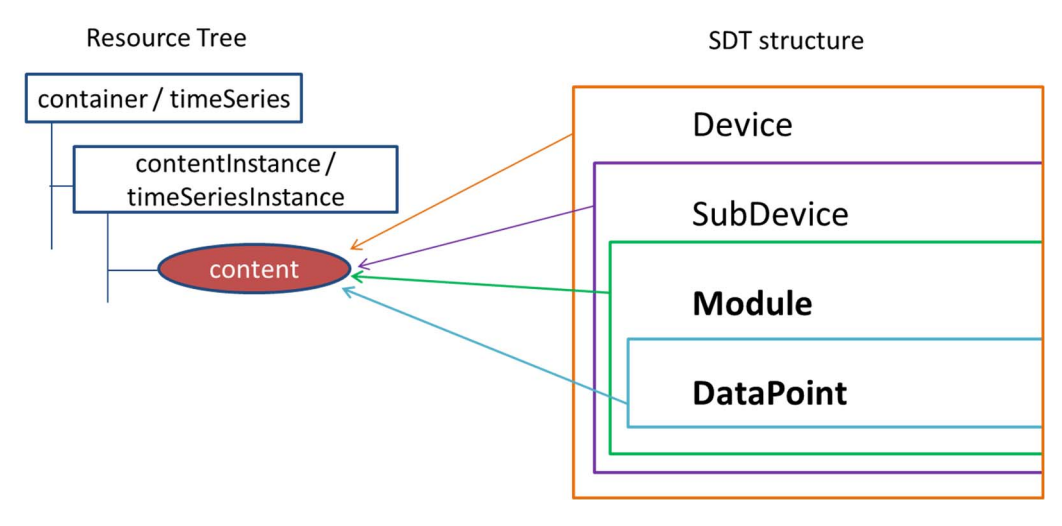

**Figure C.4-1: Image of Mapping SDT to** *content* **attribute** 

An example that expresses a CREATE request for <contentInstance> serialized into an XML document is shown below. This example is for the Module class and DataPoint class mapping and only *content* attribute and *contentInfo* attribute are shown as content parameter (pc).

<?xml version="1.0" encoding="UTF-8"?>

<m2m:rqp xmlns:m2m="http://www.onem2m.org/xml/protocols">

<op>1</op>

<to>//example.net/myCSE/-/Cont1</to>

 $<$ fr>/myCSE/C2345 $<$ /fr>

 $<$ rqi $>$ 0002bf63 $<$ /rqi $>$ 

 $<$ ty>4 $<$ /ty>

 $$ 

<m2m:cin>

<cnf>SDT:org.onem2m.home.device/module/temperature </cnf>

 $<$ con $>$ 

<tempe>

 $<$ curT0>5 $<$ /curT0>

<tarTe>3</tarTe>

</tempe>

 $\langle$ con $\rangle$ 

 $\langle m2m: \text{cin} \rangle$ 

 $<$ /pc $>$ 

 $<$ /m2m:rqp>

In *content* attribute, a value of DataPoint may be written between tags named the certain DataPoint name.

*contentInfo* attribute is able to be omitted because *content* attribute has tags named the certain Module class name (<temp></temp>).

An example for only DataPoint class mapping is shown below:

```
<?xml version="1.0" encoding="UTF-8"?>
```
<m2m:rqp xmlns:m2m="http://www.onem2m.org/xml/protocols">

 $<$ op> $1$  $<$ /op>

<to>//example.net/myCSE/-/Cont1</to>

 $<$ fr>/myCSE/C2345 $<$ /fr>

 $\langle$ rqi $>$ 0002bf63 $\langle$ rqi $>$ 

 $<$ ty>4 $<$ /ty>

 $<$ pc $>$ 

<m2m:cin>

<cnf>SDT:org.onem2m.home.device/datapoint/temperature/currentTemperature </cnf>

 $<$ con $>5$  $<$ /con $>$ 

 $<$ /m2m:cin>

 $<$ /pc>

```
</m2m:rqp>
```
In this case, the *contentInfo* attribute can NOT be omitted because it cannot be determined which Datapoint is written in the *content* attribute without the *contentInfo* attribute.

If a *contentInfo* attribute is not used, *content* attribute may change as follows:

<con>

 $<$ curT0>5 $<$ /curT0>

 $\langle \text{con}\rangle$ 

## Annex D (informative): Bibliography

- [Open Mobile Alliance™ OMA-TS-Blood-Pressure-Monitor-APIs-V1-0-20160419-C:](http://www.openmobilealliance.org/release/DWAPI/V1_0-20160419-C/OMA-TS-Blood_Pressure_Monitor_APIs-V1_0-20160419-C.pdf) "Blood Pressure Monitor APIs".
- [Open Mobile Alliance™ OMA-TS-Glucometer-APIs-V1-0-20160419-C](http://www.openmobilealliance.org/release/DWAPI/V1_0-20160419-C/OMA-TS-Glucometer_APIs-V1_0-20160419-C.pdf): "Glucometer APIs ".
- [Open Mobile Alliance™ OMA-TS-Heart-Rate-Monitor-APIs-V1-0-20160419-C](http://www.openmobilealliance.org/release/DWAPI/V1_0-20160419-C/OMA-TS-Heart_Rate_Monitor_APIs-V1_0-20160419-C.pdf): "Heart Rate Monitor APIs".
- [Open Mobile Alliance™ OMA-TS-Pulse-Oximeter-APIs-V1-0-20160419-C](http://www.openmobilealliance.org/release/DWAPI/V1_0-20160419-C/OMA-TS-Pulse_Oximeter_APIs-V1_0-20160419-C.pdf): "Pulse Oximeter APIs".
- [Open Mobile Alliance™ OMA-TS-Thermometer-APIs-V1-0-20160419-C](http://www.openmobilealliance.org/release/DWAPI/V1_0-20160419-C/OMA-TS-Thermometer_APIs-V1_0-20160419-C.pdf): "Thermometer APIs".
- [Open Mobile Alliance™ OMA-TS-Weight-Scale-Body-Composition-Analyzer-APIs-V1-0-20160419-C](http://www.openmobilealliance.org/release/DWAPI/V1_0-20160419-C/OMA-TS-Weight_Scale_Body_Composition_Analyzer_APIs-V1_0-20160419-C.pdf): "Weight Scale / Body Composition Analyzer APIs".

# **History**

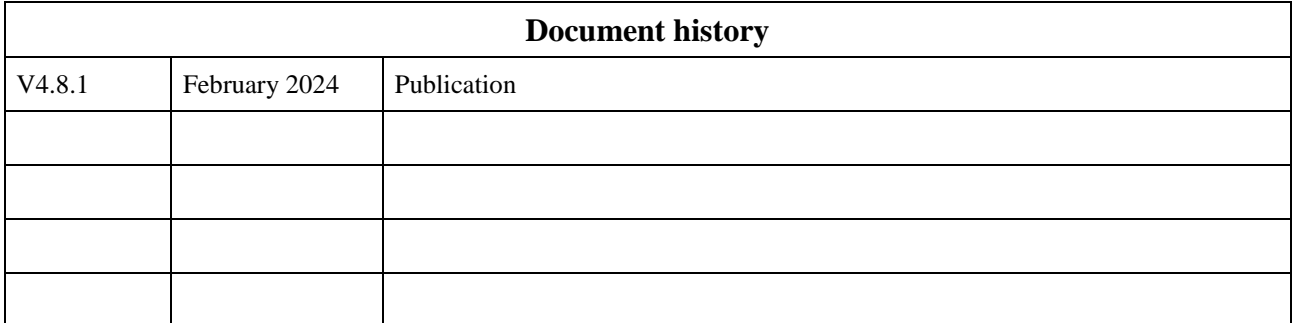